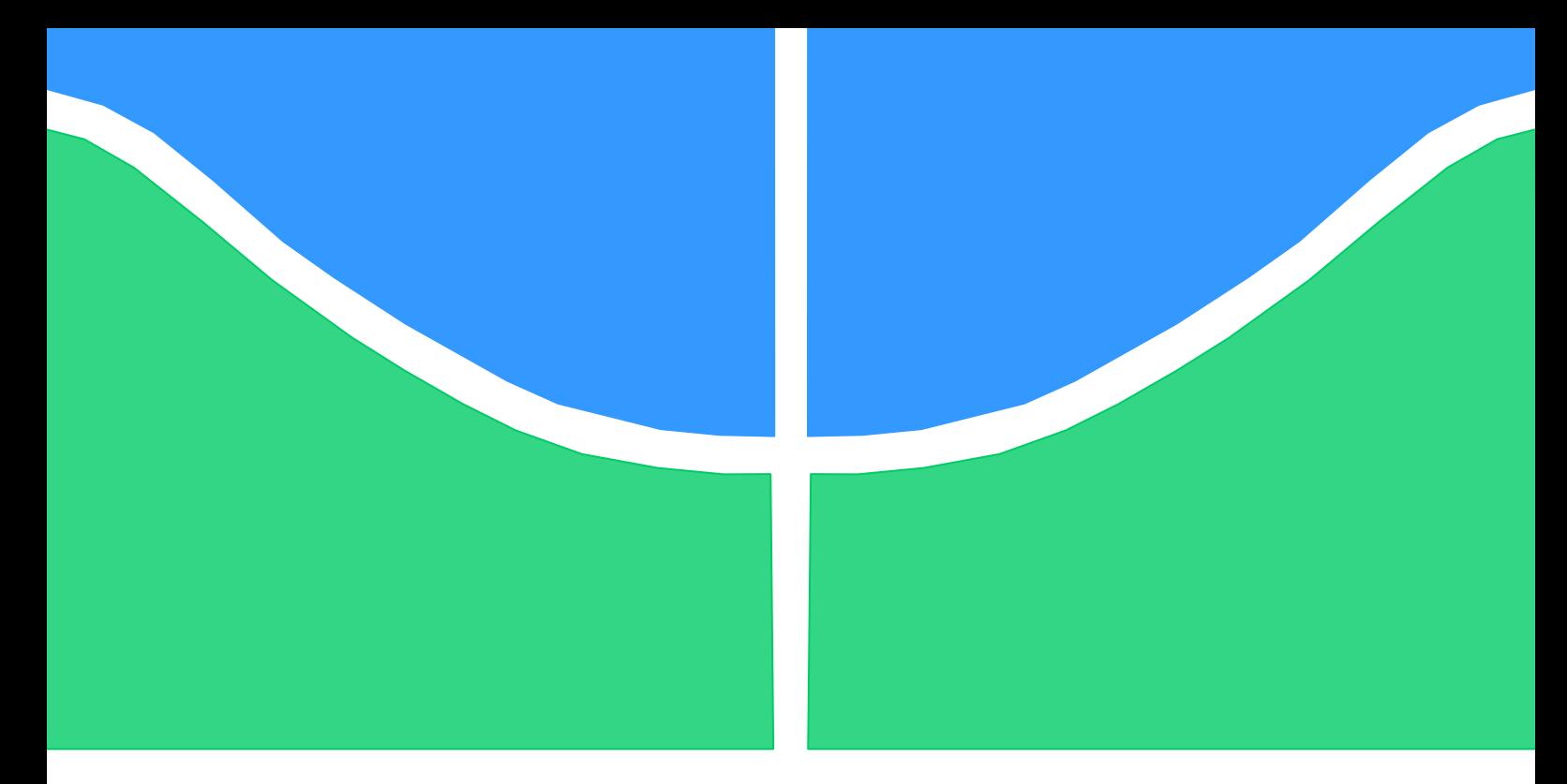

## **PROJETO DE GRADUAÇÃO 2**

# **PROJETO DE UM REDUTOR DE VELOCIDADES PARA VEÍCULO BAJA SAE**

Por,

### **Caio Gomes de Sá Mandarino**

### **Guilherme dos Santos Gonçalves**

**Brasília, 27 de junho de 2014**

### **UNIVERSIDADE DE BRASILIA**

FACULDADE DE TECNOLOGIA DEPARTAMENTO DE ENGENHARIA MECÂNICA

#### UNIVERSIDADE DE BRASILIA

Faculdade de Tecnologia

Departamento de Engenharia Mecânica

# PROJETO DE GRADUAÇÃO 2 **PROJETO DE UM REDUTOR DE VELOCIDADES PARA VEÍCULO BAJA SAE**

POR,

#### **Caio Gomes de Sá Mandarino**

#### **Guilherme dos Santos Gonçalves**

Relatório submetido como requisito parcial para obtenção

do grau de Engenheiro Mecânico.

#### **Banca Examinadora**

Prof. Antônio M. D. Henriques,

UnB/ ENM (Orientador)

Prof. Fábio Comes de Castro,

UnB/ ENM

Prof. Daniel Monteiro Rosa,

UnB/ ENM

Brasília, 27 de Junho de 2014.

#### **Dedicatória**

*Este trabalho é dedicado à Equipe Piratas do Cerrado da Universidade de Brasília, que há mais de 15 anos proporciona um aprendizado prático para os alunos das diversas engenharias. E também a todos os integrantes e ex-integrantes que participaram de maneira colaborativa e amistosa da equipe.*

*Caio Mandarino e Guilherme Gonçalves*

#### **RESUMO**

Este trabalho propõe o projeto de uma caixa de câmbio como uma alternativa ao atual sistema de transmissão do protótipo da equipe Baja SAE, Piratas do Cerrado, da Universidade de Brasília. Atualmente nas categorias Baja SAE Brasil, a maioria das equipes, inclusive a equipe Piratas do Cerrado, se utilizam de uma combinação de um variador de velocidade contínuo (Continuously Variable Transmission - CVT) e de uma redução fixa, essa podendo ser por engrenagens, por corrente, ou ambas.

Devido ao tipo de aplicação que o veículo se propõe, o seu trem de força (motor e transmissão) necessita de uma combinação variável de torque e velocidade, pois ao mesmo tempo em que existem provas que exigem velocidade final, o veículo precisa transpor obstáculos e ter uma retomada de curva rápida, o que demanda mais torque.

Visando conciliar as demandas de velocidade e torque optou-se por fazer uma redução em dois estágios, sendo um para velocidade e outro para tração. O primeiro (marcha rápida) será do tipo trem composto com redução fixa (ligada ao eixo de saída do CVT), e o segundo (marcha trativa) será um trem epcicloidal que combinado ao primeiro será capaz de fornecer uma redução de até 17:1.

Através do levantamento de dados relacionados ao protótipo, como peso, potência, torque do motor, rotação de trabalho agregado às relações definidas para o escalonamento das marchas, coletouse informações fundamentais para a realização do dimensionamento das engrenagens, dos eixos e demais componentes da transmissão. No dimensionamento das engrenagens utilizou-se a teoria proposta pela American Gear Manufacturers Association (AGMA), e para os eixo adotou-se o critério DE-elíptico por ser este um dos mais utilizados no projeto de eixos à fadiga.

Ao final do trabalho, foram elaborados os desenhos de fabricação de todas as peças bem como a especificação dos itens comerciais a serem adquiridos, tais como: rolamentos, parafusos e anéis de retenção. O sistema de lubrificação a ser adotado também foi especificado.

#### **ABSTRACT**

This work proposes the design of a gearbox as an alternative to the current transmission's system prototype of Baja SAE team, Piratas do Cerrado, from Universidade de Brasília. Currently in Categories Baja SAE Brazil most teams, including the Piratas do Cerrado, use a combination of a continuously variable transmission (CVT) and a fixed reduction. This can be by gears, by chain or both.

Due to the type of application that the vehicle is proposed, its power train (engine and transmission) needs a combination of torque and speed because, while there is evidence that demand ultimate speed, the vehicle must overcome obstacles and have a fast resumption in curves too.

Aiming to combine speed and torque we chose to make a reduction in two stages, one for speed and one for traction. The first (fast gear) will be a compound train with a fixed reduction (connected to the output shaft of the CVT). The second (traction gear) will be an epicyclical gear train that combined to the first train is able to provide a reduction of 17:1.

By surveying data related to the prototype such as weight, power, torque, work rotation added to the relations defined for the staging of marches, we collected the fundamental information to achieving the sizing of gears, shafts and more transmission components (first-stage of the project). In gear design we used the theory proposed by the American Gear Manufacturers Association (AGMA), and for the shafts we adopted the DE-elliptical criterion.

At the end of the work (the second stage of the project) we expected to obtain the manufacturing drawings of all designed parts to be manufactured as well as the specification of commercial items, such as bearings, screws and retaining rings and also the lubrication system to be adopted.

# **SUMÁRIO**

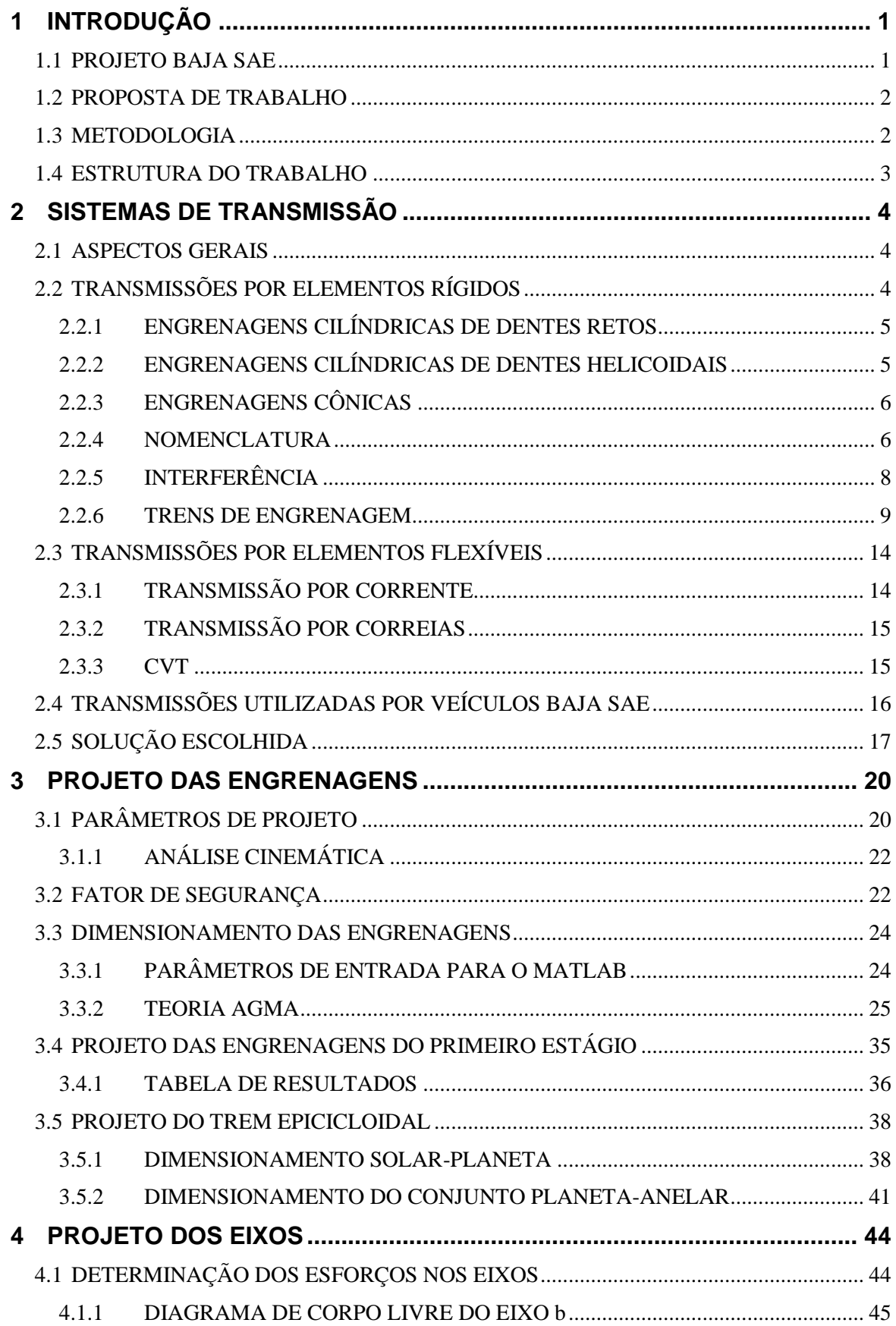

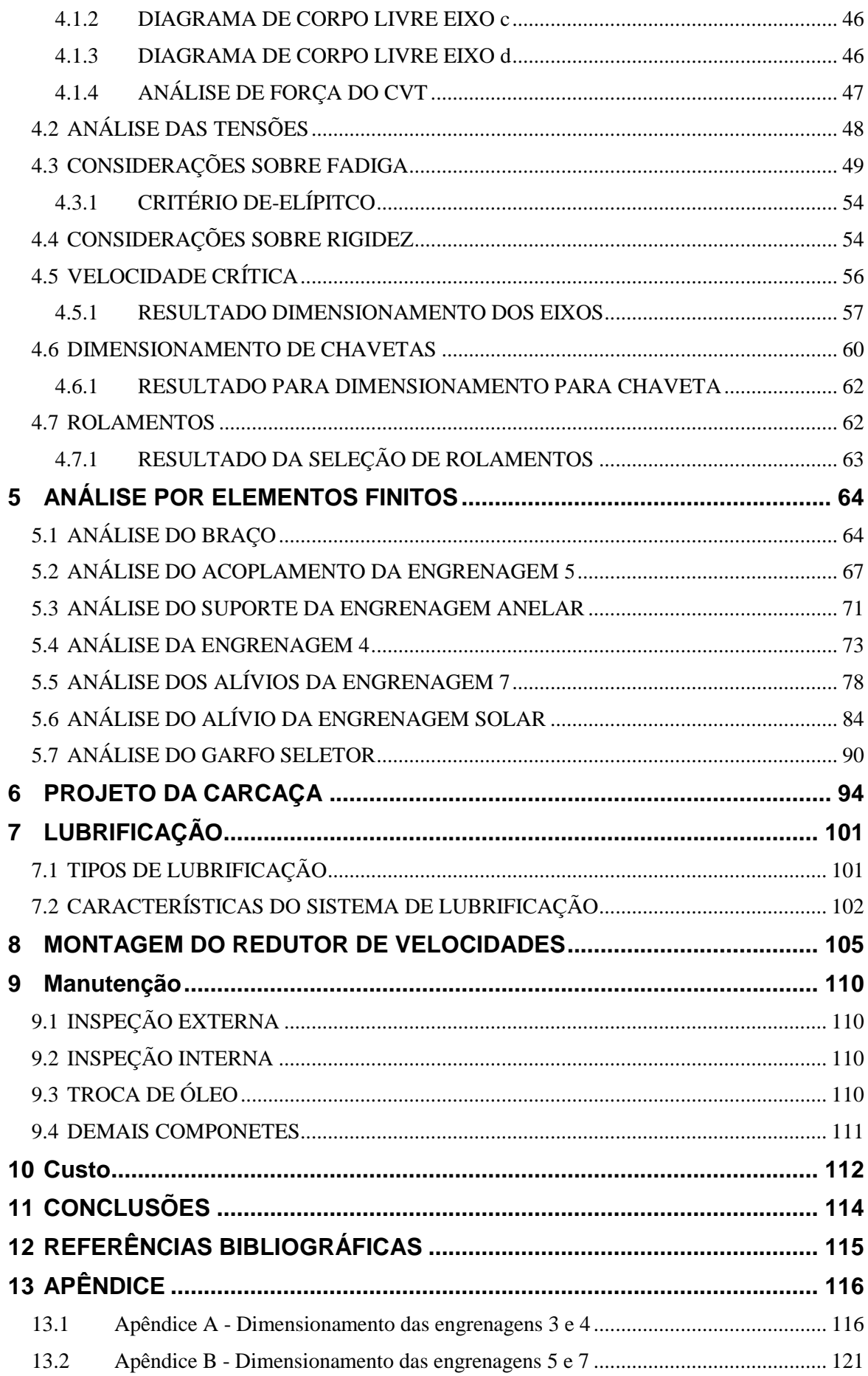

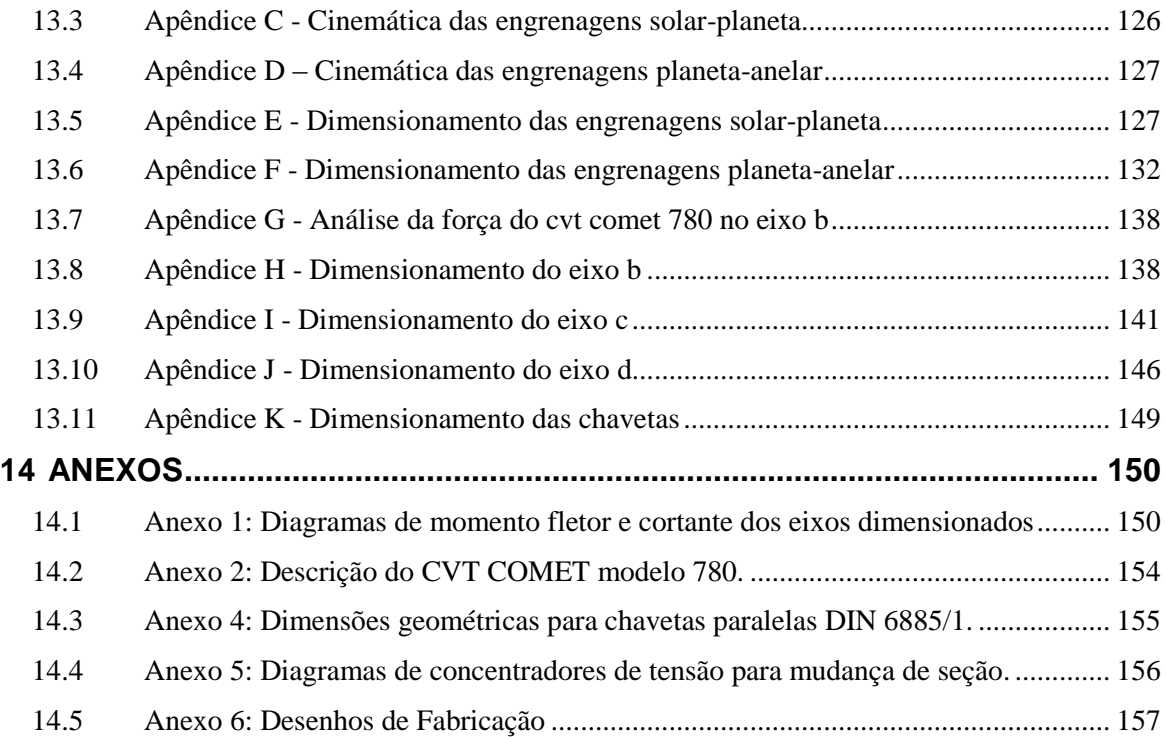

### **LISTA DE FIGURAS**

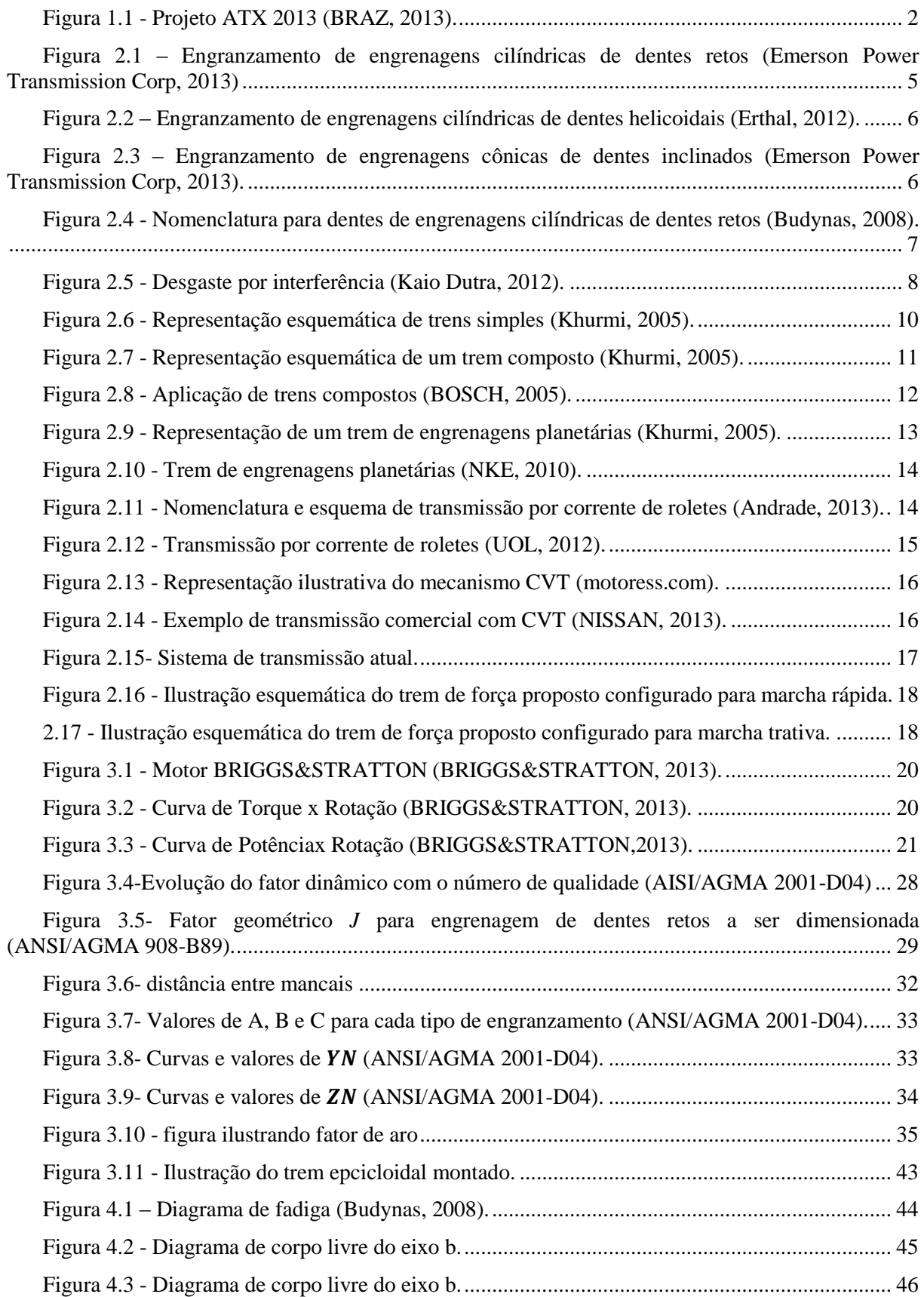

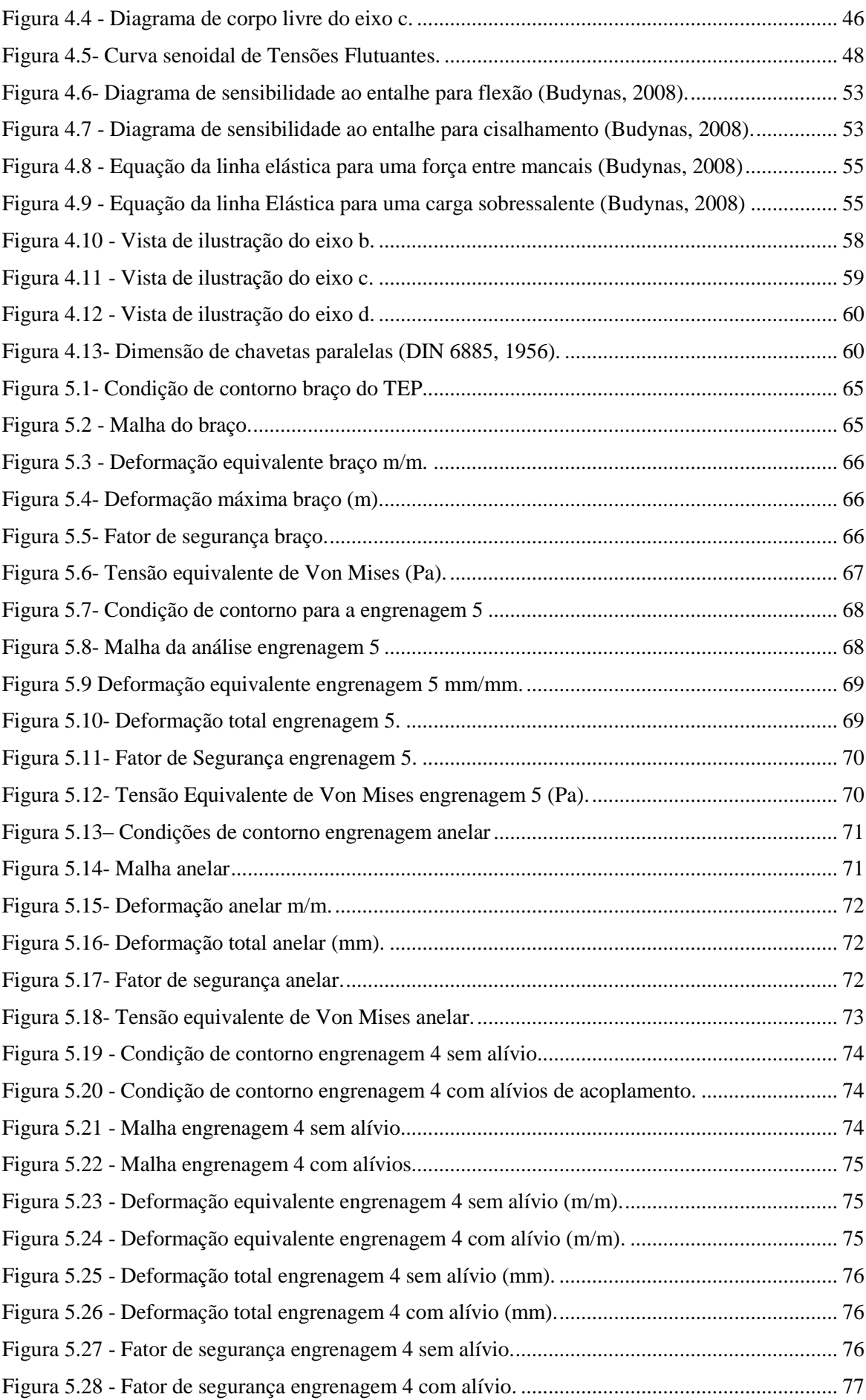

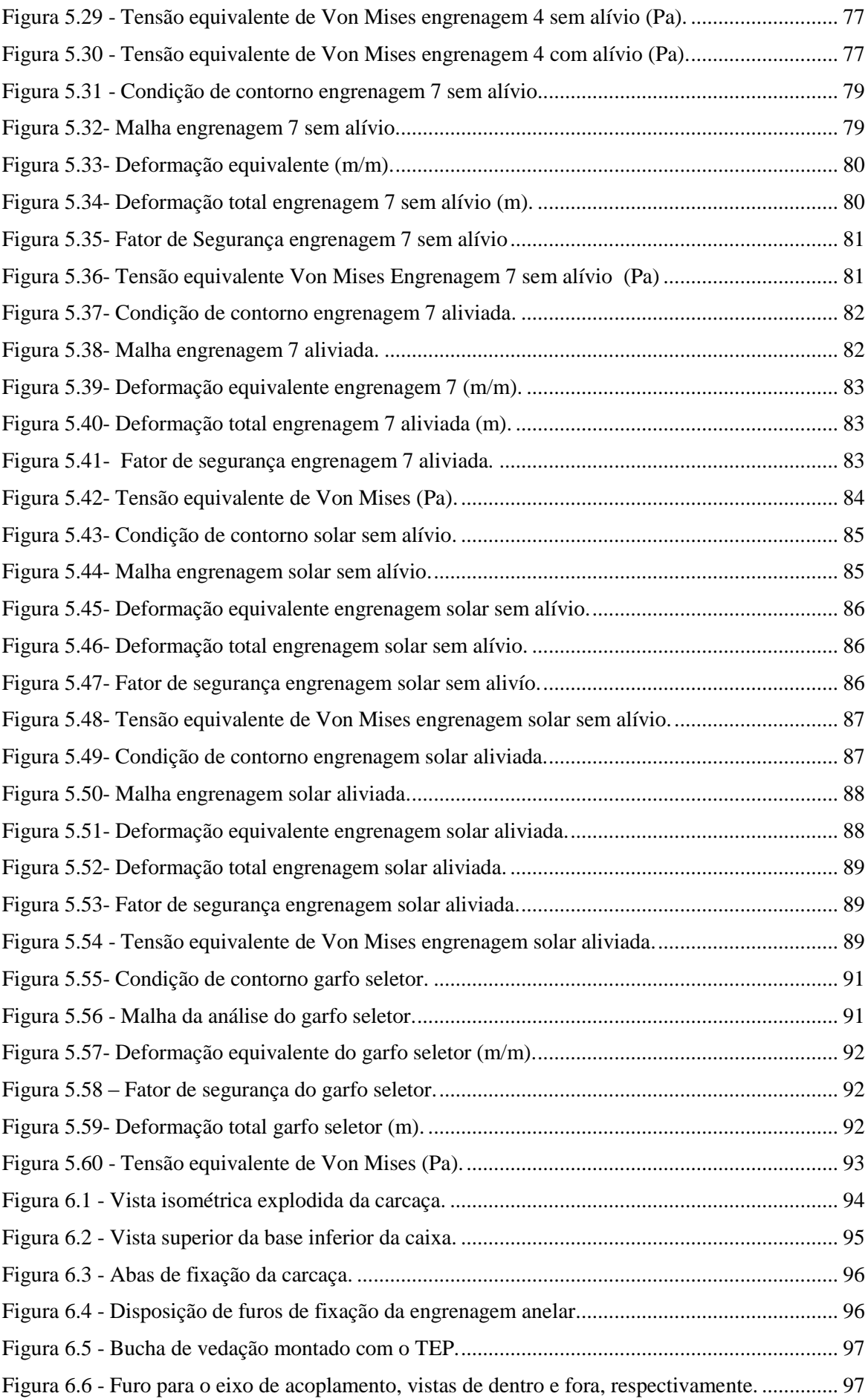

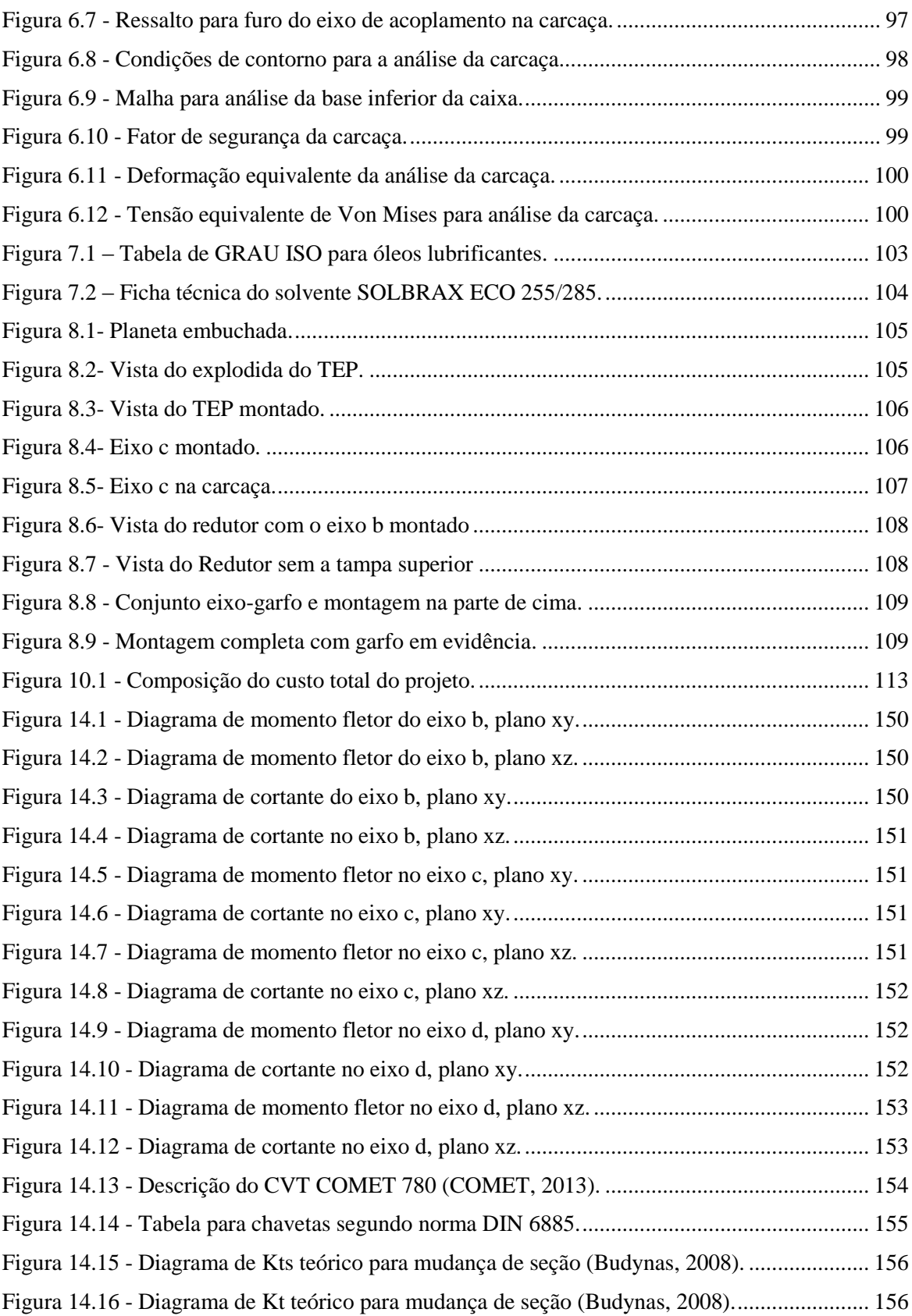

### **LISTA DE TABELAS**

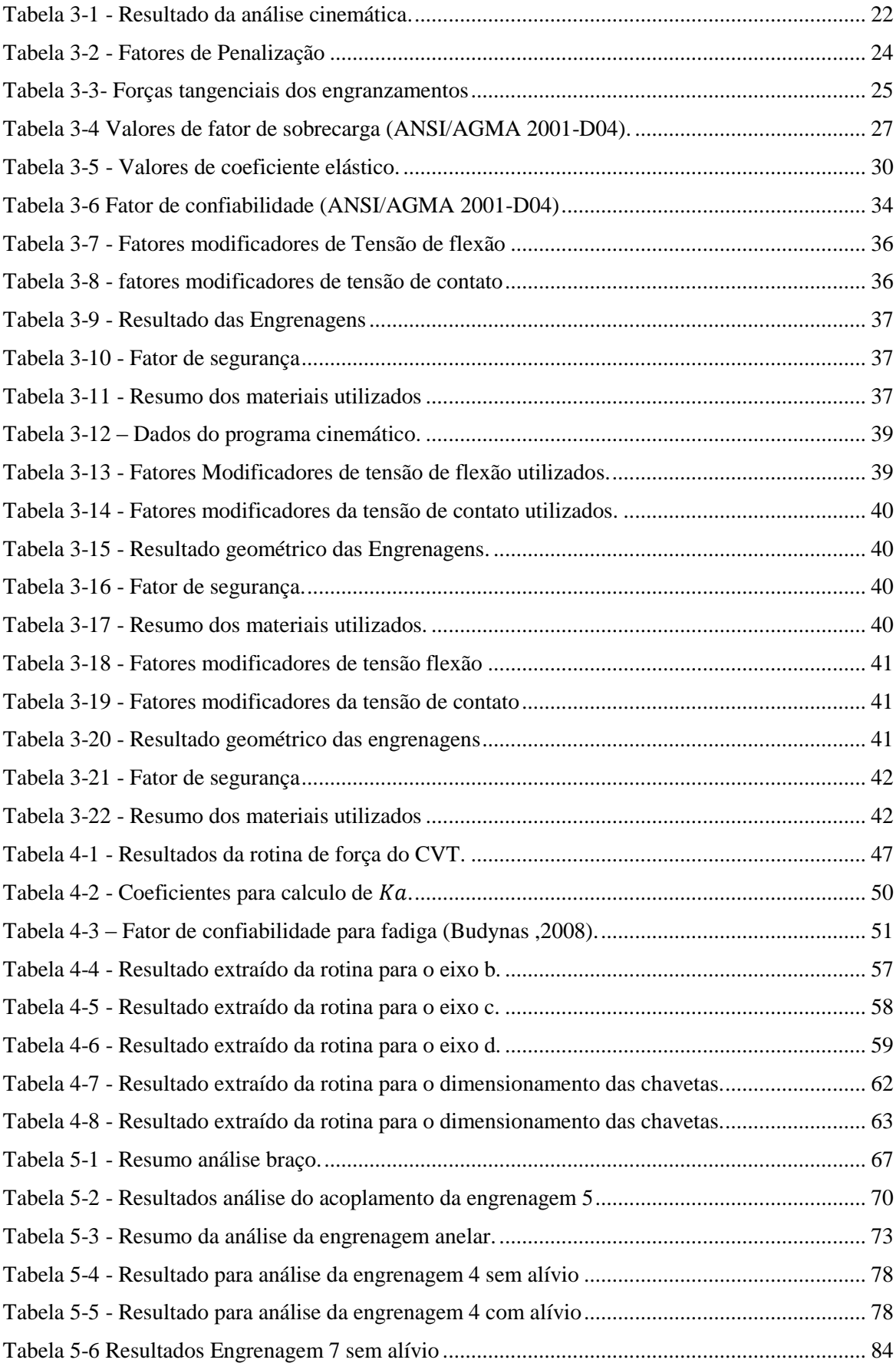

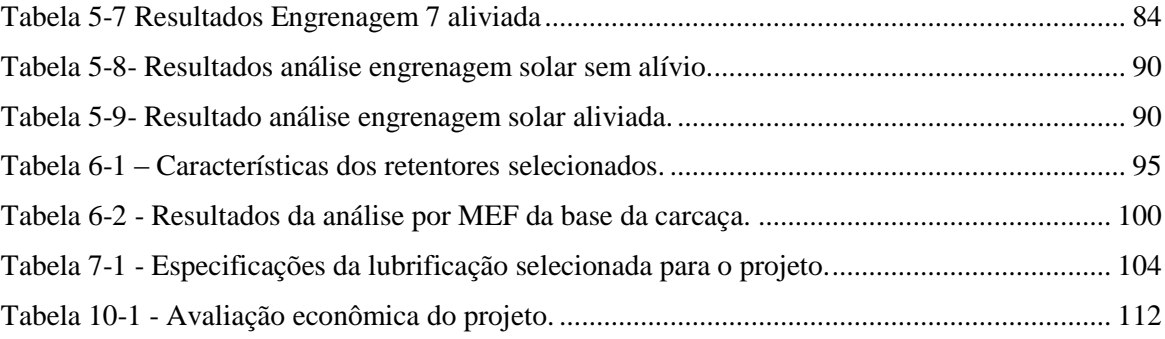

# **LISTA DE SÍMBOLOS**

#### **Símbolos Latinos**

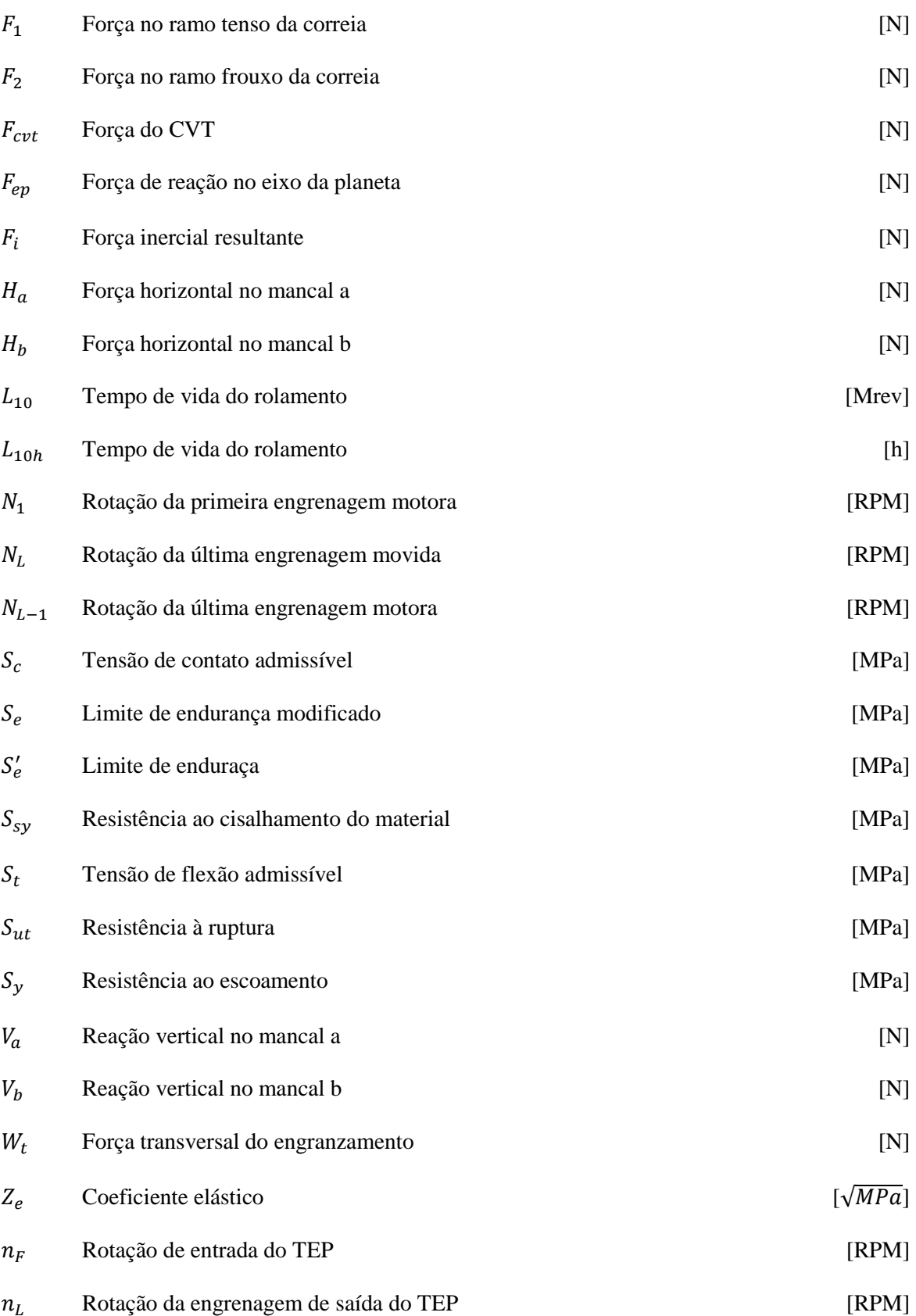

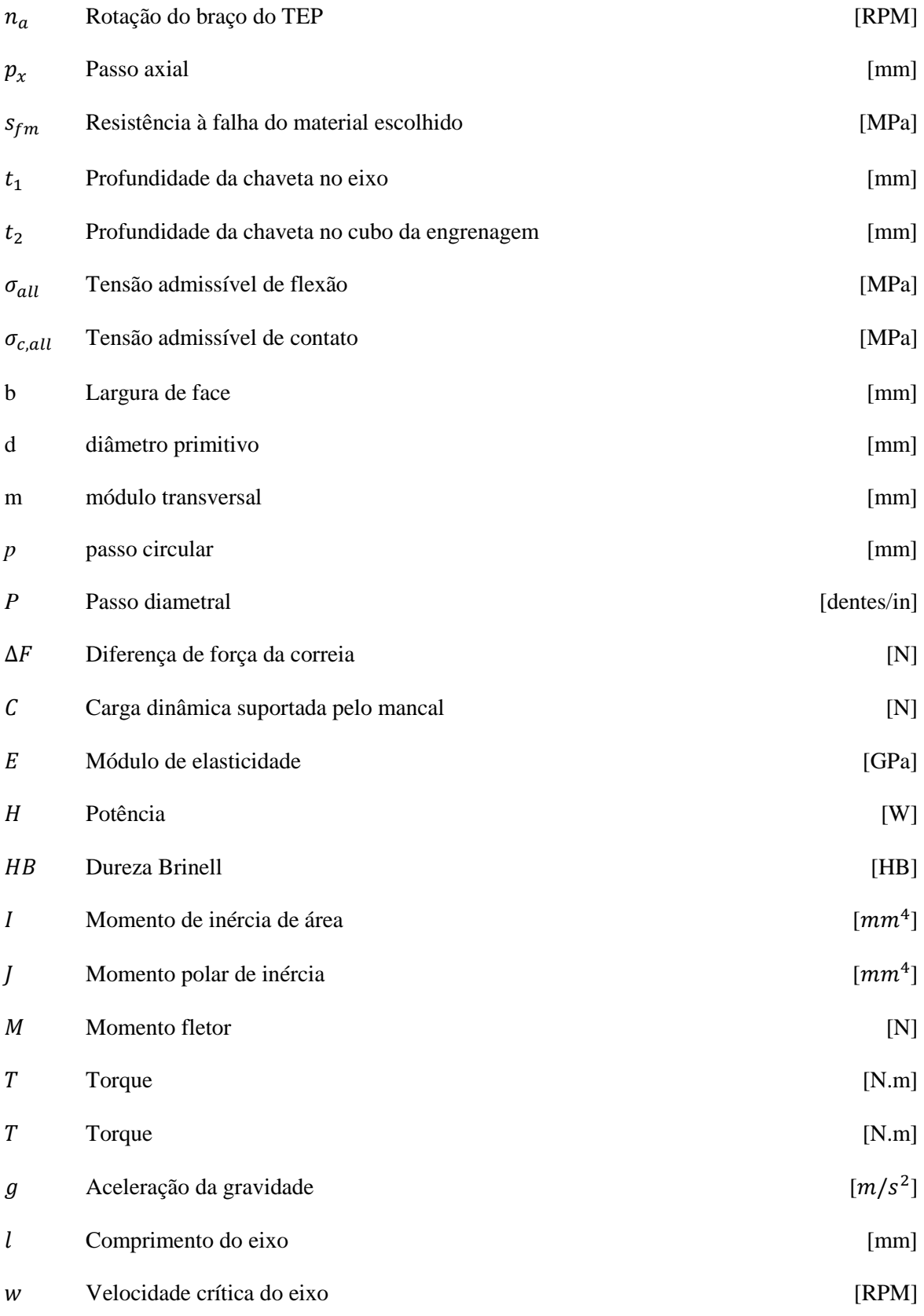

#### **Símbolos Gregos**

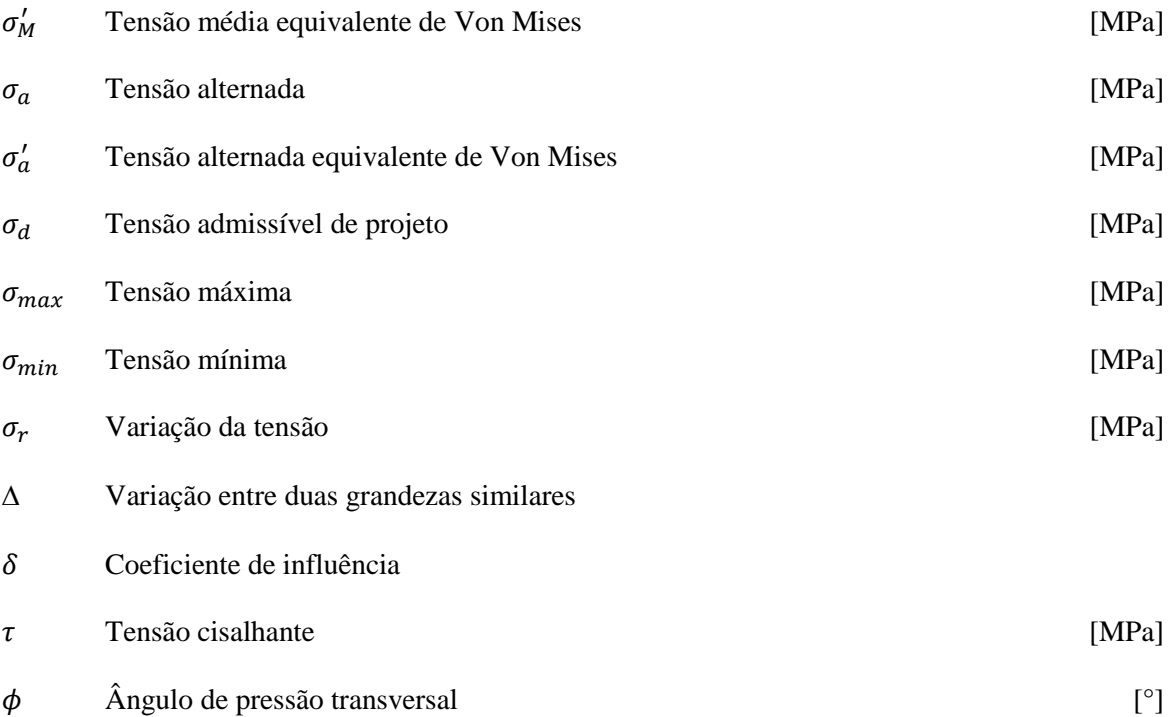

#### **Grupos Adimensionais**

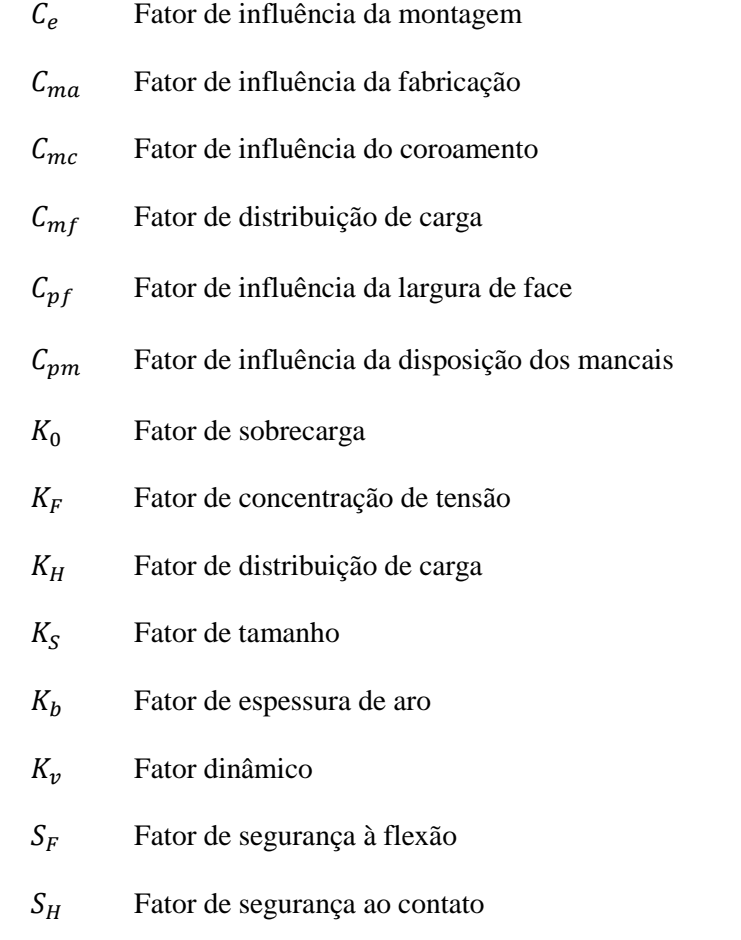

- Fator geométrico para resistência flexional
- $Y_N$  Fator de ciclagem de tensão flexional
- $Y<sub>Z</sub>$  Fator de confiabilidade
- $Y_{\theta}$  Fator de temperatura
- Fator geométrico para resistência ao crateramento
- $Z_N$  Fator de ciclagem de tensão na vida
- $Z_R$  Fator de condição de superfície
- $Z_W$  Fator de razão de dureza para resistência ao crateramento
- $k_T$  Fator de concentração de tensão de fadiga normal
- $k_{TS}$  Fator de concetração de tensão cisalhante
- $k_a$  Fator de superfície
- $k_h$  Fator de modificação de tamanho
- $k_c$  Fator de modificação de carga
- $k_d$  Fator de modificação de temperatura
- $k_e$  Fator de confiabilidade
- $k_f$  Fator de modificação por efeitos variados
- $m_f$  Taxa de contato da face
- $m_n$  Razão de compartilhamento de carga no dente
- $n_d$  Fator de segurança de projeto
- $n_{fs}$  Fator de segurança da correia
- e Valor do trem
- k Constante de penalização de altura do dente
- mr Razão entre o número de dentes da coroa e o número de dentes do pinhão
- r Razão de velocidade de engranzamento
- Número de dentes
- Fator de forma de Lewis
- Fator de sensibilidade ao entalhe
- Coeficiente de Poisson

#### **Siglas**

AGMA American Gear Manufactures Association

- BHP Break Horse Power
- CVT Continuously Variable Transmission
- HP Horse Power
- ISO International Organization for Standardization
- SAE Society of Automobile Engineers

### **1 INTRODUÇÃO**

#### <span id="page-19-1"></span><span id="page-19-0"></span>**1.1 PROJETO BAJA SAE**

A SAE (Society of Automobile Engineers) International é uma instituição sem fins lucrativos que reúne profissionais da área de tecnologia com o intuito de disseminar técnicas e conhecimentos no âmbito da mobilidade em suas várias formas: terrestre, marítima e aeroespacial. Foi fundada em 1905, nos Estados Unidos, por grandes líderes da indústria automotiva e da então nascente indústria aeronáutica, dentre os quais se destacam Henry Ford, Thomas Edison e Orville Wright.

A SAE Brasil, filiada à SAE Internacional, foi fundada em 1991 por executivos dos ramos automotivos e aeroespacial com o objetivo de expandir o conhecimento dos profissionais brasileiros da mobilidade. Visando este objetivo, a SAE Brasil criou categorias universitárias de competição para difundir o conhecimento aplicado à engenharia.

O projeto Baja SAE foi criado na Universidade da Carolina do Sul, Estados Unidos, tendo sua primeira competição em 1976. Chegou ao Brasil no ano de 1994, 3 anos após a implementação da SAE no país. Desde 1997 a SAE Brasil apoia também a realização de eventos regionais do Baja SAE Brasil, através de suas Seções Regionais.

A SAE Brasil, por meio de competições a nível nacional, proporciona aos estudantes de engenharia a chance de aplicar na prática os conhecimentos adquiridos em sala de aula, visando incrementar sua preparação para o mercado de trabalho. As equipes participantes têm como objetivo projetar e construir um veículo *off-road* capaz de suportar os desafios de uma pista de terra com diversos obstáculos.

Com o intuito de garantir a competitividade entre as equipes, a SAE BRASIL padroniza o motor utilizado. Tal aspecto faz com que os outros subsistemas (suspensão, direção, transmissão, freio, eletrônica embarcada) ganhem maior importância no desempenho do protótipo.

Devido ao tipo de aplicação que o veículo se propõe, o seu trem de força necessita de uma combinação de torque e velocidade, pois ao mesmo tempo em que existem provas que exigem velocidade final, o veículo precisa transpor obstáculos e ter uma retomada mais rápida nas curvas, veja Figura 1.1 Sendo assim é necessário ter um redutor que atenda essas duas demandas conciliando torque e velocidade.

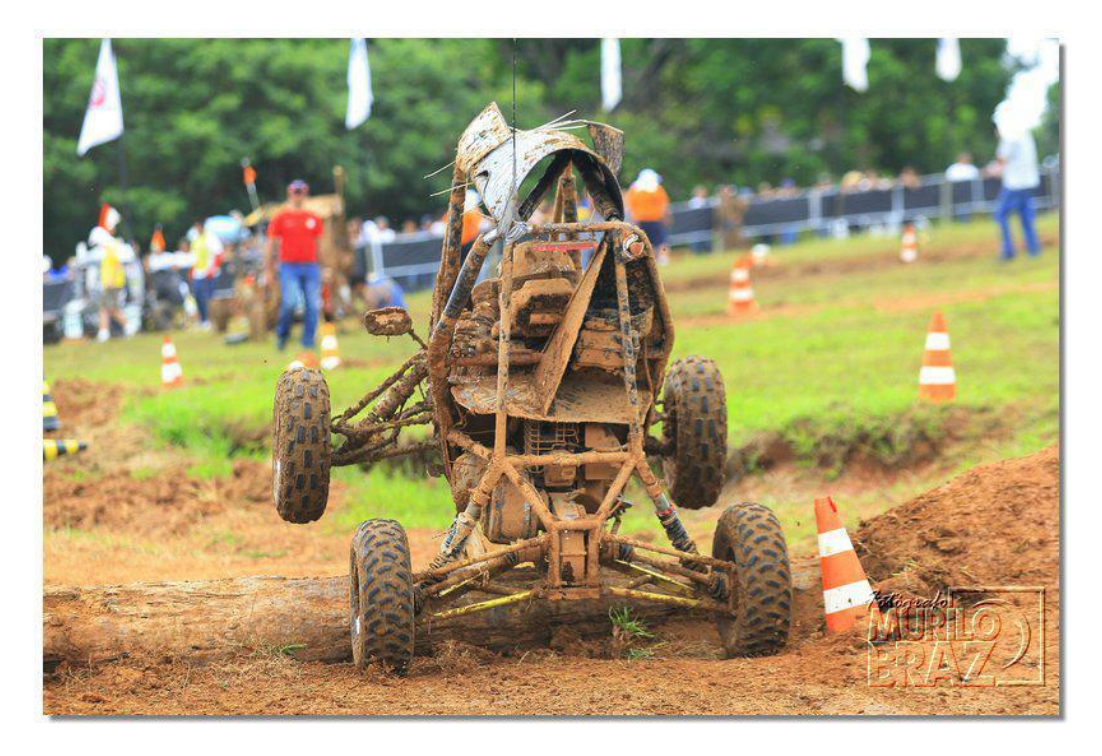

Figura 1.1 - Projeto ATX 2013 (BRAZ, 2013).

#### <span id="page-20-2"></span><span id="page-20-0"></span>**1.2 PROPOSTA DE TRABALHO**

A proposta geral desse projeto é dimensionar e selecionar todos os componentes de uma caixa de marcha com duas reduções, uma enfatizando a velocidade e a outra a tração que possa vir a ser utilizada por um veículo Baja SAE. Como resultado final, apresentam-se os desenhos de fabricação do sistema proposto, para que se possa, em um segundo momento, construir o protótipo da caixa de marchas.

#### <span id="page-20-1"></span>**1.3 METODOLOGIA**

A primeira fase de projeto consistiu em compreender o funcionamento e a importância da transmissão de um veículo Baja SAE, através de uma revisão bibliográfica dos assuntos que foram abordados. Fez parte deste processo identificar o objetivo do subsistema para então poder propor uma solução que se adeque as condições de contorno exigidas.

Na segunda fase descreveu-se a alternativa escolhida que pode vir a ser uma solução a ser utilizada pela equipe Piratas do Cerrado UnB. A terceira fase consistiu no dimensionamento desta solução, componente a componente.

A quarta e última fase do trabalho teve como objetivo a elaboração dos desenhos de fabricação, assim como o estabelecimento dos parâmetros de manutenção, inspeção, montagem e acoplamento.

#### <span id="page-21-0"></span>**1.4 ESTRUTURA DO TRABALHO**

O presente trabalho foi dividido em 11 capítulos. O primeiro capítulo trata de uma breve introdução do tema com os objetivos de: ambientar o leitor sobre a SAE e o projeto BAJA, e descrever as etapas do trabalho e sua proposta.

O segundo capítulo traz uma abordagem sobre os sistemas de transmissão, iniciando uma revisão bibliográfica e trazendo os conceitos que serão utilizados no decorrer do trabalho. Neste capítulo também é descrita a solução escolhida.

O terceiro capítulo traz o início do dimensionamento do redutor, enfatizando o projeto das engrenagens. Neste capítulo é realizado o dimensionamento das engrenagens com base na teoria da American Gear Manufacturers Association (AGMA), segundo as normas por ela elaboradas. No início deste capítulo elaborou-se um estudo sobre o fator de segurança do projeto, segundo Collins (2006), e também levantou-se as condições de contorno do redutor.

O quarto capítulo traz o dimensionamento das árvores do redutor, assim como o dimensionamento das chavetas e seleção dos rolamentos. Neste capítulo é realizado o dimensionamento dos eixos do redutor considerando fadiga, velocidade crítica e rigidez. O dimensionamento das chavetas foi baseado na norma DIN 6885/1 e a metodologia presente no trabalho de Budynas (2008). Para a seleção de rolamentos foi utilizado o catálogo on-line da SKF.

O quinto capítulo traz uma análise por elementos finitos de alguns componentes da caixa de marcha. Para a realização desta análise foi utilizado o software ANSYS Workbench V13.

O sexto capítulo traz o projeto da carcaça mostrando os principais pontos da mesma e a seleção dos parafusos utilizados e dos retentores utilizados para o projeto da caixa. Para garantir a integridade estrutural da mesma foi realizada uma análise por elementos finitos.

O sétimo capítulo tem como objetivo mostrar os tipos de lubrificação existentes passiveis de serem adotadas e logo em seguida foi proposto uma solução que melhor se adeque ao projeto do variador de velocidades.

O oitavo capítulo mostra um detalhamento do processo de montagem, onde é descrito em etapas ilustradas em imagens provenientes de arquivos CAD 3D. Para a realização destas figuras utilizou-se o software SolidWorks 2012.

O nono capítulo tem como intuito trazer algumas abordagens sobre a manutenção da caixa de redução e os cuidados que devem ser tomados com o fluido lubrificante e os rolamentos

O décimo capítulo mostra a análise de custo do projeto. Trazendo também informações sobre patrocinadores.

O último capítulo deste relatório apresenta as conclusões sobre o projeto, bem como as proposições para possíveis trabalhos futuros.

### **2 SISTEMAS DE TRANSMISSÃO**

#### <span id="page-22-1"></span><span id="page-22-0"></span>**2.1 ASPECTOS GERAIS**

Segundo Teixeira (2006), existe diversas maneiras para se transmitir potência mecânica, cada uma com vantagens e desvantagens. Sendo assim não faz sentido se dizer que um tipo de transmissão é melhor do que outro, e sim que aquele método escolhido é mais adequado para a condição desejada.

Podemos classificar os tipos de transmissão em dois grandes grupos, os ditos de elementos flexíveis e os de elementos rígidos os quais serão melhores detalhados no tópico subsequente. Ao se transmitir potência existem três tipos de soluções, em relação à cinemática, que podem ser desejadas: redução, multiplicação e sem variação.

Transmissões sem variação de velocidade apresentam a mesma rotação tanto na entrada quanto na saída. Neste caso existe uma pequena diferença de rotação devido ao fato de existirem perdas como o atrito entre as engrenagens. Redutores de velocidade são utilizados para diminuir a velocidade de um acionador e para se aumentar o torque disponível como, por exemplo, em algumas marchas de um veículo comercial. Multiplicadores de velocidade são utilizados quando se necessita de uma velocidade maior na saída do sistema como, por exemplo, em um aerogerador.

No caso de um automóvel, a transmissão é a responsável por transmitir a potência do motor para as rodas reduzindo sua rotação, na maioria das vezes. Atualmente, no mercado, tais sistemas são compostos por eixos de engrenagens denominados árvores. Dentre os sistemas atuais temos os conhecidos como: transmissão automática e transmissão manual. Estas denominações se diferem pela forma com que progridem na redução de velocidade do motor. A automática é normalmente controlada por sensores que monitoram a rotação do motor e promove uma troca de acordo com a demanda de torque necessitado pelo automóvel ou pela necessidade do operador ao pisar no pedal do acelerador. A transmissão manual, diferentemente da automática, é controlada puramente pelo operador que realiza todas as trocas de marchas quando julga necessário.

#### <span id="page-22-2"></span>**2.2 TRANSMISSÕES POR ELEMENTOS RÍGIDOS**

Para Teixeira (2006), este tipo de elemento de transmissão é reconhecido por apresentar uma geometria que não pode ser alterada. Tal elemento é caracterizado pelas engrenagens que, segundo Costa (2001), podem ser: engrenagens cilíndricas de dentes retos, engrenagens cilíndricas de dentes helicoidais, engrenagens cônicas de dentes retos, engrenagens cônicas de dentes inclinados, engrenagens cônicas de dentes em espiral, engrenagens cônicas de dentes hipóide e engrenagens sem fim – coroa.

A sua utilização difere para cada tipo de solução desejada. Sendo assim não se pode dizer que um tipo de engrenagem leva vantagem global sobre a outra, o que pode ser dito é que para determinada aplicação existe um tipo de engrenagem mais conveniente.

#### <span id="page-23-0"></span>**2.2.1 ENGRENAGENS CILÍNDRICAS DE DENTES RETOS**

O trabalho de Budynas (2008) define as engrenagens cilíndricas de dentes retos como sendo aquelas que possuem dentes paralelos ao eixo de rotação e são utilizadas para transmitir movimento entre eixos paralelos. Essas engrenagens são as mais simples e resistentes, e por esse motivo são utilizadas para desenvolver as teorias estruturais e cinemáticas. A Figura 2.1 ilustra o engranzamento de engrenagens cilíndricas de dentes retos.

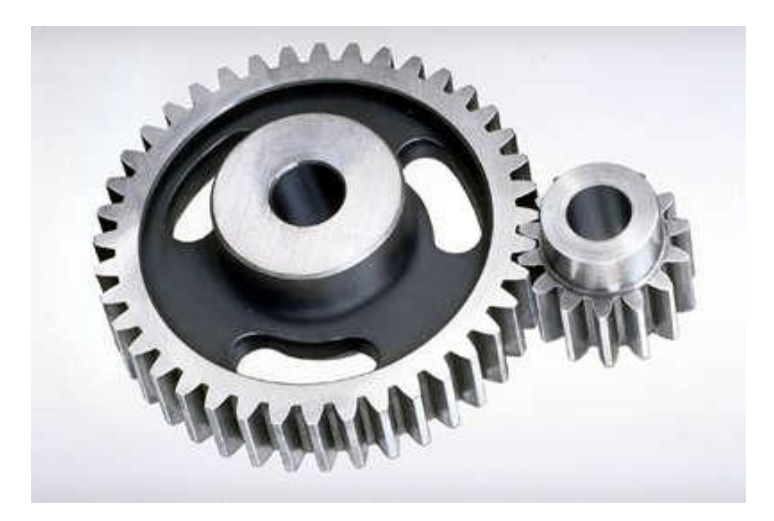

Figura 2.1 – Engranzamento de engrenagens cilíndricas de dentes retos (Emerson Power Transmission Corp, 2013)

#### <span id="page-23-2"></span><span id="page-23-1"></span>**2.2.2 ENGRENAGENS CILÍNDRICAS DE DENTES HELICOIDAIS**

Segundo Budynas (2008), esse tipo de engrenagem se caracteriza por possuir dentes inclinados em relação ao eixo de rotação. Podem ser utilizadas nas mesmas situações das engrenagens cilíndricas de dentes retos, porem tem a vantagem de produzirem menos ruído, devido ao fato do engranzamento ocorrer de forma mais gradual, por esse mesmo motivo às engrenagens helicoidais tem a capacidade de transmitir grandes cargas com uma velocidade maior. Normalmente para uma mesma aplicação as engrenagens helicoidais possuem tamanho reduzido quando comparadas as engrenagens de dentes retos, por outro lado pelo fato do seu dente ser inclinado seu funcionamento gera uma componente de força axial. Algumas vezes as engrenagens helicoidais são utilizadas para transmitir movimento entre eixos não paralelos. A Figura 2.2 traz exemplos de engranzamentos de engrenagens cilíndricas de dentes helicoidais de eixos paralelos e perpendiculares.

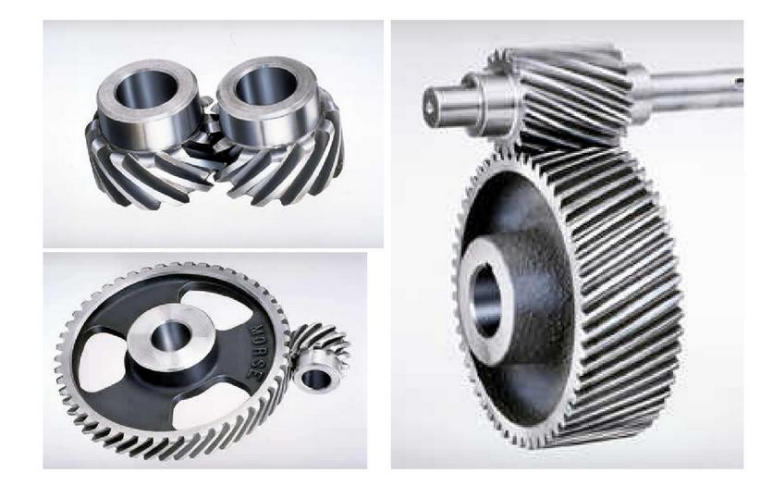

Figura 2.2 – Engranzamento de engrenagens cilíndricas de dentes helicoidais (Erthal, 2012).

#### <span id="page-24-2"></span><span id="page-24-0"></span>**2.2.3 ENGRENAGENS CÔNICAS**

Para Norton (2000), as engrenagens cônicas possuem dentes formados em superfícies cônicas e são utilizadas, normalmente, para transmitir movimentos entre eixos que se interceptam, podendo ser perpendiculares. A Figura 2.3 ilustra um engranzamento de engrenagens cônicas de dentes inclinados.

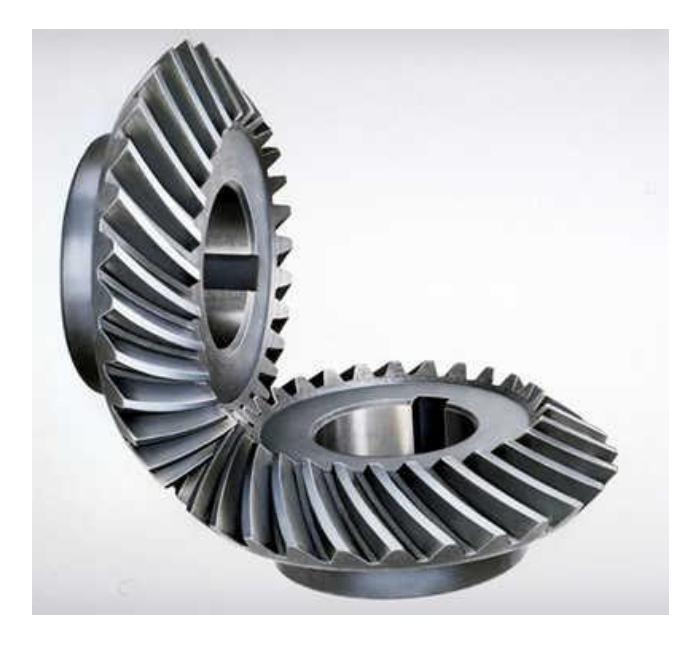

Figura 2.3 – Engranzamento de engrenagens cônicas de dentes inclinados (Emerson Power Transmission Corp, 2013).

#### <span id="page-24-3"></span><span id="page-24-1"></span>**2.2.4 NOMENCLATURA**

Para facilitar a compreensão dos termos utilizados para caracterizar as engrenagens cilíndricas de dentes retos, considera-se a terminologia ilustrada na Fig. 2.4.

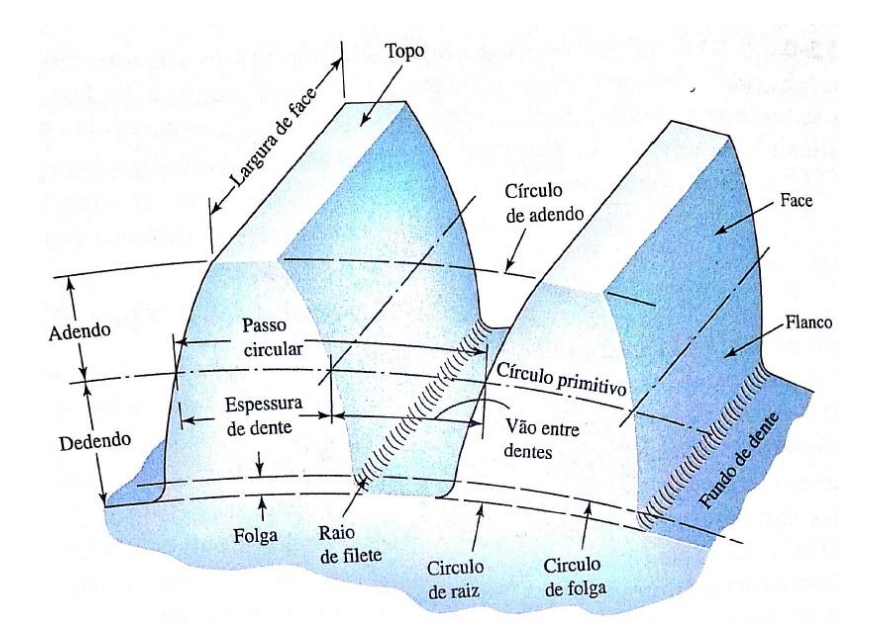

<span id="page-25-0"></span>Figura 2.4 - Nomenclatura para dentes de engrenagens cilíndricas de dentes retos (Budynas, 2008).

- **Círculo primitivo** é um círculo teórico sobre o qual todos os cálculos são baseados. Seu diâmetro é chamado **diâmetro primitivo.**
- **Passo circular** é a distância, medida na circunferência primitiva, de um ponto de um dente ao correspondente ponto no dente adjacente. É numericamente igual à soma da **espessura do dente** com o **vão entre dentes**.
- **Módulo** é a razão entre o **diâmetro primitivo** e o número de dentes. A unidade utilizada é o milímetro.
- **Passo diametral** é a razão entre o número de dentes e o **diâmetro primitivo**. É análogo ao módulo, porém a unidade utilizada é a do sistema dos Estados Unidos, sendo assim, sua unidade é dentes por polegada.
- **Adendo** é a distância radial entre o **topo do dente** e o círculo primitivo. O **dedendo** é a distância radial do **fundo do dente** ao círculo primitivo. A **altura completa** é a soma do adendo e dedendo.
- **Circunferência de folga** é uma circunferência tangente à **circunferência de adendo** da engrenagem acoplada. A **folga** é o quanto o **dedendo** de uma engrenagem excede ao adendo da engrenagem acoplada

Algumas relações se fazem muito úteis para o dimensionamento de engrenagens:

$$
P = \frac{N}{d} \tag{2.1}
$$

$$
m = \frac{d}{N} \tag{2.2}
$$

$$
p = \frac{\pi d}{N} = \pi m \tag{2.3}
$$

Onde:

 $P =$  passo diametral, dentes por polegada

- $N = n$ úmero de dentes
- $d =$  diâmetro primitivo, mm
- $m = m$ ódulo, mm
- $p =$  passo circular

#### <span id="page-26-0"></span>**2.2.5 INTERFERÊNCIA**

Budynas (2008) define interferência como sendo o contato entre porções de perfis de dentes que não são conjugados. O fenômeno da interferência acontece basicamente por um contato inadequado entre as engrenagens. O efeito real é que a ponta da engrenagem movida tende a cavar para fora o flanco da engrenagem motora. A figura 2.5 traz a imagem do efeito da interferência no engranzamento de engrenagens.

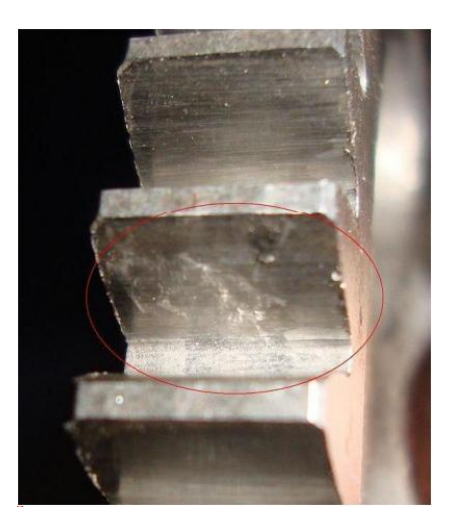

Figura 2.5 - Desgaste por interferência (Kaio Dutra, 2012).

<span id="page-26-1"></span>O menor número de dentes para engrenagens cilíndricas de dentes retos num sistema pinhãocoroa, com número de dentes diferentes, ou seja, no caso de um redutor/multiplicador, para que não ocorra interferência é dado da pela seguinte fórmula, segundo Budynas (2008):

$$
N_p = \frac{2k}{(1+2m_g)\sin^2\phi} \left( m_g + \sqrt{m_g^2 + (1+2m_g)\sin^2\phi} \right)
$$
\n1.2.4

\n2.4

 $N_p = n$ úmero de dentes mínimo do pinhão sem interferência

 $N_q = n$ úmero de dentes da coroa

 $\phi = \hat{a}$ ngulo de pressão

 $k =$  constante (1 para dentes com altura completa e 0,8 para dentes diminuidos)

 $m_a$  = razão entre o número de dentes da coroa e o número de dentes do pinhão

$$
m_g = \frac{N_g}{N_P}
$$

#### <span id="page-27-0"></span>**2.2.6 TRENS DE ENGRENAGEM**

Khurmi (2005) define que existem quatro tipos de trens de engrenagens: trem de engrenagens simples, trem de engrenagens composto, trem de engrenagens reverso e trem de engrenagens epcicloidal.

Trem de engrenagem é um elemento de transmissão rígido que consiste na transmissão de movimento rotacional entre o dente da engrenagem motora e o dente da movida. Pode-se utilizar uma redução máxima de 10:1, mas é aconselhável utilizar uma redução máxima de 6:1 priorizando a segurança do projeto.

Sendo assim, um engranzamento consiste em um dispositivo de troca de torque por velocidade ou velocidade por torque.

#### **2.2.6.1 TREM DE ENGRENAGENS SIMPLES**

Segundo Khurmi (2005), um trem é denominado simples quando possui apenas uma engrenagem em cada eixo. Normalmente, costumam ser representados por seus círculos primitivos tangenciando os pares de engrenagem engranzados. Num trem simples, as engrenagens intermediárias apenas influenciam no sentido de rotação da engrenagem de saída, sem influenciar no torque transmitido. Se houver um número par de engrenagens o sentido de rotação da última será oposto ao da primeira. A Fig. 2.6 ilustra alguns trens de engrenagens simples.

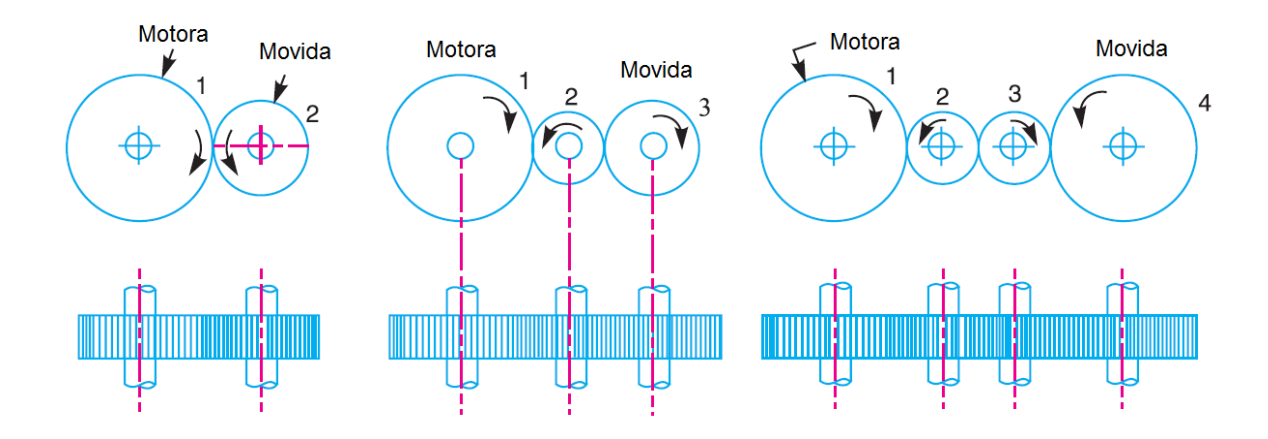

Figura 2.6 - Representação esquemática de trens simples (Khurmi, 2005).

<span id="page-28-0"></span>O valor da razão de velocidade de um trem simples consiste no quanto o mesmo consegue reduzir ou multiplicar em velocidade, e é dado da seguinte forma:

$$
r = \frac{N_1}{N_2} \cdot \frac{N_2}{N_3} \cdot \frac{N_3}{N_4} \cdots \frac{N_{L-1}}{N_L} = \frac{N_1}{N_L}
$$
\n(2.5)

Onde:

 $r = raz$ ão de velocidade

- $N_1$  = rotação da engrenagem 1 (motora), em rpm
- $N_L$  = rotação da última engrenagem (movida), em rpm

Já o valor do trem, é apresentado como o inverso da razão de velocidade, ou seja:

$$
e = \frac{N_2}{N_1} \cdot \frac{N_3}{N_2} \cdot \frac{N_4}{N_3} \cdots \frac{N_L}{N_{L-1}} = \frac{N_L}{N_1}
$$
\n(2.6)

 $e =$  valor do trem

- $N_1$  = rotação da engrenagem 1 (motora), em rpm
- $N_L$  = rotação da última engrenagem (movida), em rpm

Percebe-se que apenas as velocidades das engrenagens motora e movida importam para o cálculo da razão de velocidade e do valor do trem.

#### **2.2.6.2 TREM DE ENGRENAGENS COMPOSTO**

Para Khurmi (2005), um trem é denominado composto quando possui pelo menos um eixo com mais de uma engrenagem. Tais engrenagens reduzem o torque de entrada par a par a uma taxa fixa. Um trem composto se faz necessário quando se necessita obter reduções/multiplicações maiores do que 6:1. Neste caso, as engrenagens intermediárias influem diretamente no processo de determinação da velocidade de saída e de entrada, pois participam diretamente da transmissão do torque gerado pela fonte de potência. Sua representação esquemática se aproxima bastante da de um trem simples, como ilustra a figura 2.7 abaixo.

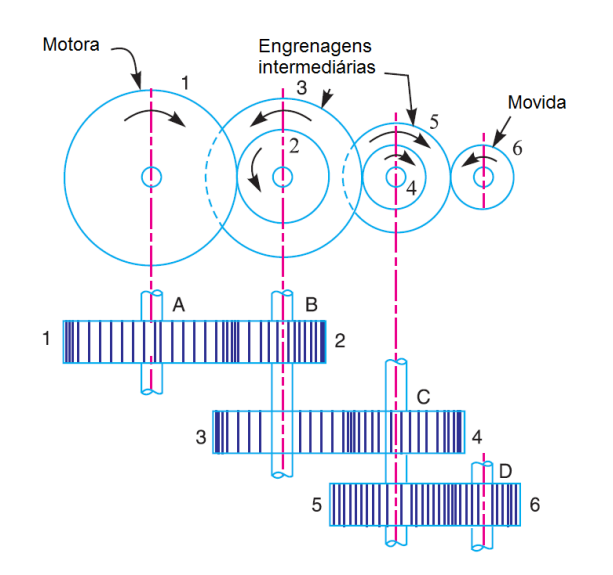

Figura 2.7 - Representação esquemática de um trem composto (Khurmi, 2005).

<span id="page-29-0"></span>O valor da razão de velocidade de um trem composto consiste na mesma ideia de um trem simples, já que pode ser considerado como uma composição de vários trens simples, e é dado da seguinte forma:

$$
r = \frac{N_1}{N_2} \cdot \frac{N_3}{N_4} \cdot \frac{N_5}{N_6} \cdots \frac{N_{L-1}}{N_L}
$$
\nOnde:

\n(2.7)

 $r = raz$ ão de velocidade

 $N_1$  = rotação da engrenagem 1 (motora), em rpm

- $N_L$  = rotação da última engrenagem (movida), em rpm
- $N_{L-1}$  = rotação da ultima engrenagem motora, em rpm

Para o valor do trem, a mesma comparação entre trens simples e composto realizada acima para a razão de velocidade, pode ser feita da seguinte forma:

$$
e = \frac{N_2}{N_1} \cdot \frac{N_4}{N_3} \cdot \frac{N_6}{N_5} \cdots \frac{N_L}{N_{L-1}}
$$
 (2.8)

Onde:

 $e =$  valor do trem

- $N_1$  = rotação da engrenagem 1 (motora), em rpm
- $N_L$  = rotação da última engrenagem (movida), em rpm
- $N_{L-1}$  = rotação da última engrenagem motora, em rpm

A figura 2.8 traz uma aplicação comercial de um trem composto de engrenagens cilíndricas de dentes helicoidais e retos em eixos paralelos.

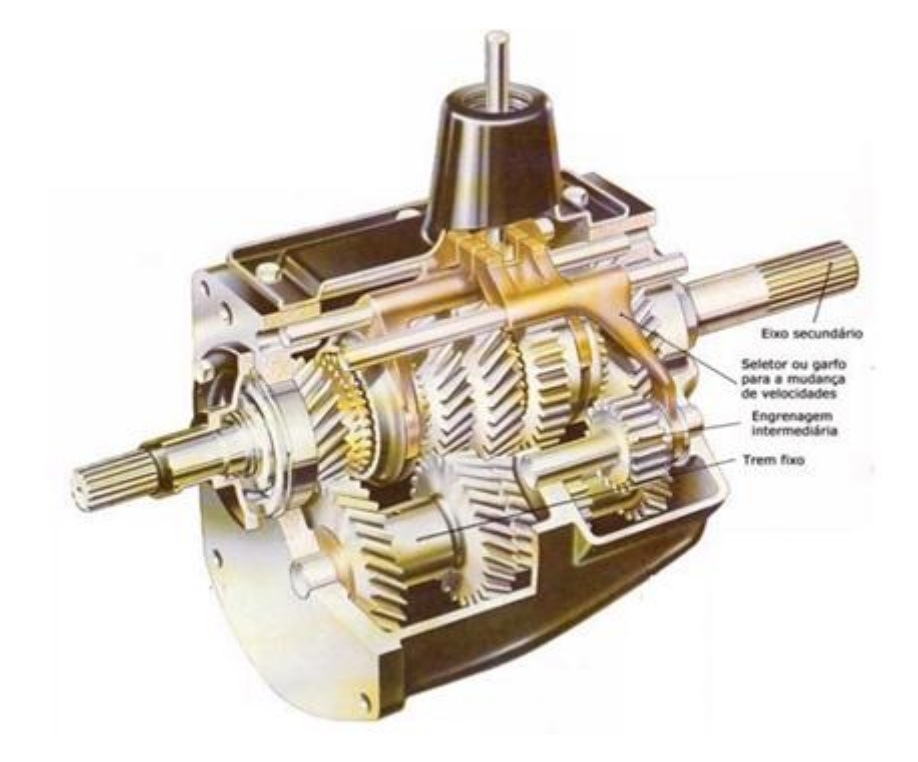

Figura 2.8 - Aplicação de trens compostos (BOSCH, 2005).

#### <span id="page-30-0"></span>**2.2.6.3 TRENS DE ENGRENAGENS EPCICLOIDAL**

Segundo Khurmi (2005), trens de engrenagens epcicloidais ou planetárias são trens com dois graus de liberdade, ou seja, duas entradas são necessárias para obter uma saída. Normalmente se usa uma entrada, um sistema fixo e uma saída. Trens planetários apresentam algumas vantagens, como relações de velocidades maiores usando engrenagens menores, saídas bidirecionais, concentricidade. Estes fatores fazem com que o engranzamento planetário seja largamente utilizado em transmissões de automóveis e caminhões. A figura 2.9 ilustra a representação de um trem de engrenagens planetárias.

Para o cálculo do valor do trem e das velocidades dos componentes de um trem epiciloidal são utilizadas as equações abaixo, segundo Budynas (2008):

$$
e = \frac{N_2}{N_3} \cdot \frac{N_3}{N_4} \cdots \frac{N_{L-1}}{N_L}
$$
 (2.9)

$$
e = \frac{n_L - n_a}{n_F - n_a}
$$

Onde:

 $e =$  valor do trem

 $N_1$  = rotação da engrenagem 1 (motora), em rpm

 $N_L$  = rotação da última engrenagem (movida), em rpm

 $N_{L-1} = rotação da última engrenagem motora, em rpm$ 

Onde a figura 10 (a) mostra uma vista em corte de um trem planetário e a figura (b) mostra uma representação esquemática do mesmo.

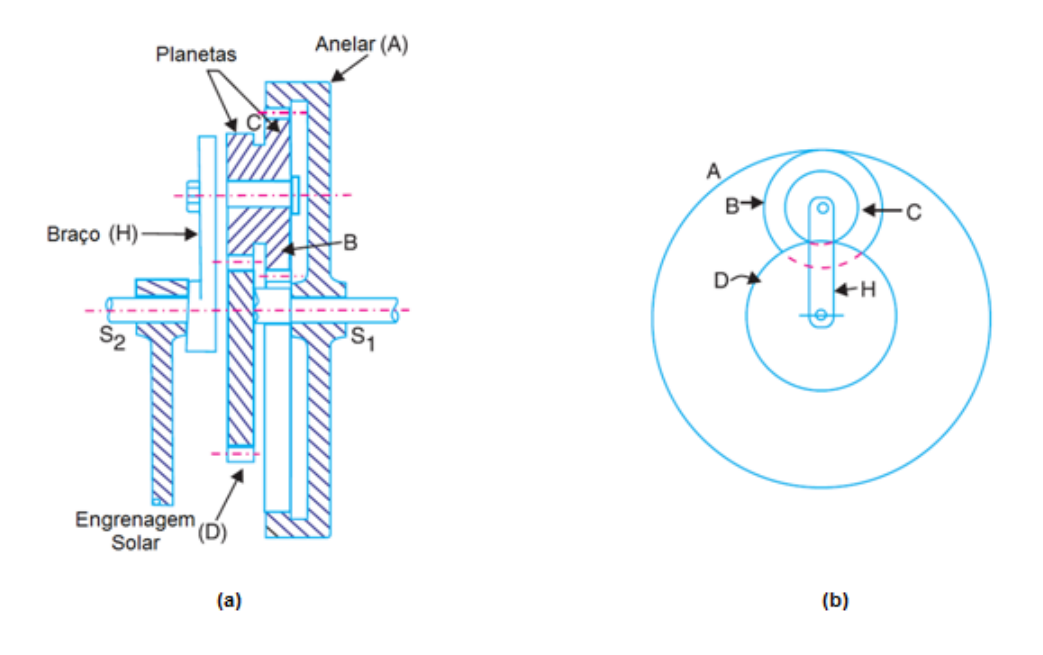

Figura 2.9 - Representação de um trem de engrenagens planetárias (Khurmi, 2005).

<span id="page-31-0"></span>Para a compreensão cinemática desse tipo de elemento de transmissão, segundo Khurmi (2005), existem dois tipos de métodos para se extrair as velocidades das saídas. Tais métodos são conhecidos como: método algébrico e o método tabular. A figura 2.10 ilustra uma aplicação comercial de um trem planetário.

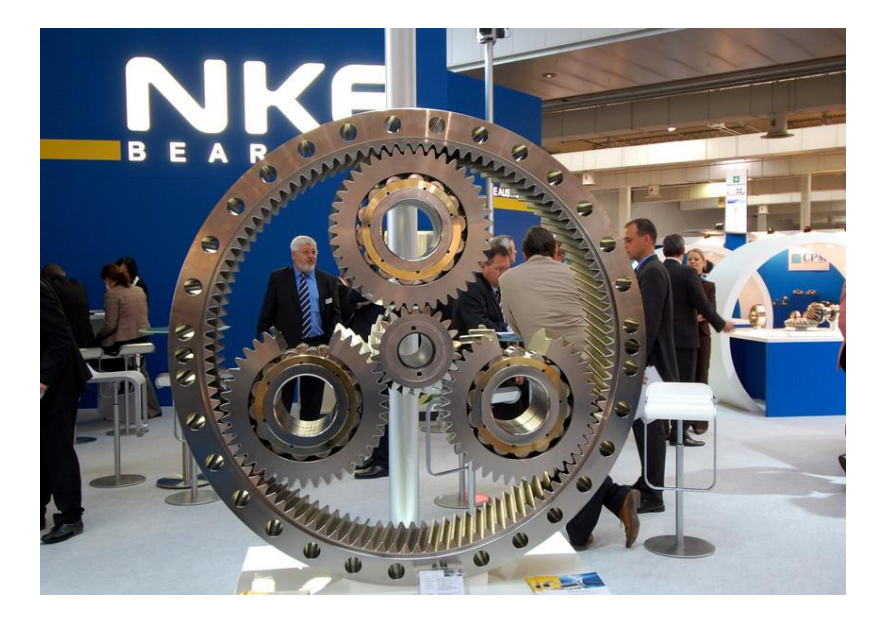

Figura 2.10 - Trem de engrenagens planetárias (NKE, 2010).

#### <span id="page-32-2"></span><span id="page-32-0"></span>**2.3 TRANSMISSÕES POR ELEMENTOS FLEXÍVEIS**

Segundo Teixeira (2006), outro tipo de elemento de transmissão é o flexível. Este, como seu nome sugere, apresenta uma estrutura com forma variável. Esse sistema é caracterizado por transmissões por correias e correntes.

#### <span id="page-32-1"></span>**2.3.1 TRANSMISSÃO POR CORRENTE**

Segundo Budynas (2008), transmissão por corrente de roletes é um tipo de transmissão simples e resistente, possui uma razão de redução fixa, vida longa e a capacidade de acionar vários eixos a partir de uma única fonte de potência. Normalmente é composta por duas rodas dentadas que se comunicam pela corrente propriamente dita. Assim como num engranzamento, a razão de redução depende do número de dentes das duas rodas. Correntes de roletes raramente falham porque careçam de resistência à tração, elas normalmente falham porque foram submetidas a um número excessivo de horas de trabalho. Tal falha pode ser devido ao desgaste dos roletes nos pinos ou à fadiga das superfícies dos roletes. As figuras 2.11 e 2.12 exibem de forma detalhada o mecanismo de transmissão por correntes.

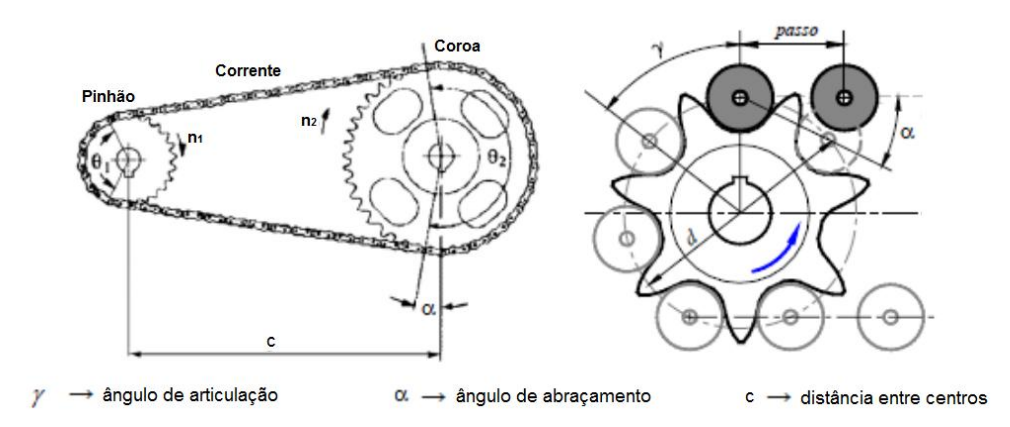

<span id="page-32-3"></span>Figura 2.11 - Nomenclatura e esquema de transmissão por corrente de roletes (Andrade, 2013).

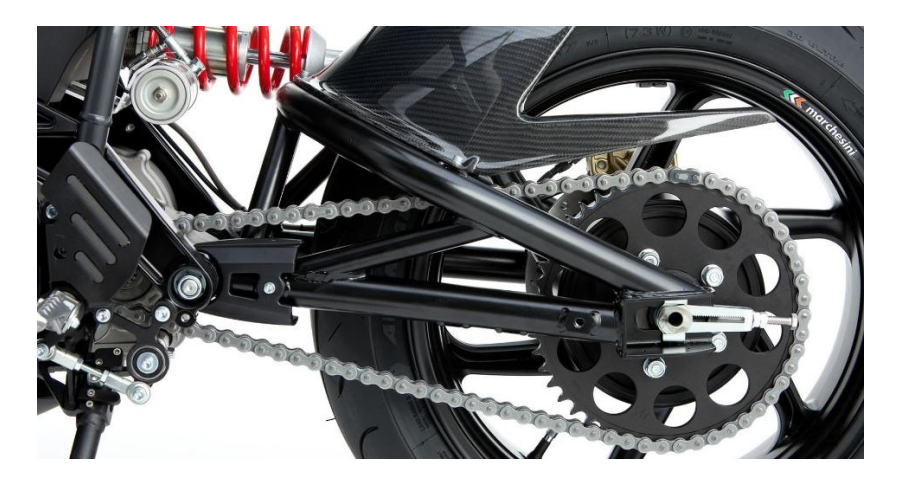

Figura 2.12 - Transmissão por corrente de roletes (UOL, 2012).

#### <span id="page-33-2"></span><span id="page-33-0"></span>**2.3.2 TRANSMISSÃO POR CORREIAS**

Segundo Teixeira (2006), a transmissão de potência por meio de correias e polias é um dos métodos mais utilizados. Suas principais vantagens são a praticidade e versatilidade, podendo ser utilizada para grandes relações de velocidade, para rotações no mesmo sentido (correia aberta) ou em sentido contrário (correia fechada) e sendo de fácil manobra para se variar velocidades, tanto de maneira contínua quanto escalonada. Seu principio de funcionamento é baseado no atrito entre as superfícies da correia e da polia gerado por um tensionamento inicial denominado pré-carga ou pelo contato dos dentes da correia com os dentes usinados na polia no caso de correias dentadas.

#### <span id="page-33-1"></span>**2.3.3 CVT**

Segundo Nissan (2013), o mecanismo conhecido como CVT (Transmissão Continuamente Variável), é um tipo de transmissão flexível que simula uma quantidade infinita de relações de marcha, uma vez que funciona com um sistema de duas polias, que variam seu raio, de acordo com a rotação a elas imposta. Tais polias são conectadas normalmente por correias de borracha altamente resistentes. O diferencial deste mecanismo é que possui uma aceleração contínua, e apresenta uma variação de relação de redução muito suave.

Segundo Costa (2001), o tipo mais comum e utilizado no mundo é o VDP (Polias de Diâmetro Variável), com 2 polias: uma polia de entrada "*drive*" (condutora) variável e uma polia de saída "*driven*" (conduzida) também variável, ligadas por uma correia de borracha para alta potência. A polia principal esta ligada ao motor pelo conversor de torque, normalmente por meio de uma chaveta, já a polia secundária esta ligada ao sistema diferencial. Conforme uma das polias diminui de diâmetro a outra polia aumenta de diâmetro alterando a velocidade de rotação dos eixos. A relação do diâmetro entre as polias e a variação de velocidade de rotação determina a força transmitida para as rodas e faz com que o motor sempre trabalhe na rotação mais próxima do ideal. A figura 2.13 mostra uma representação explicativa do mecanismo CVT.

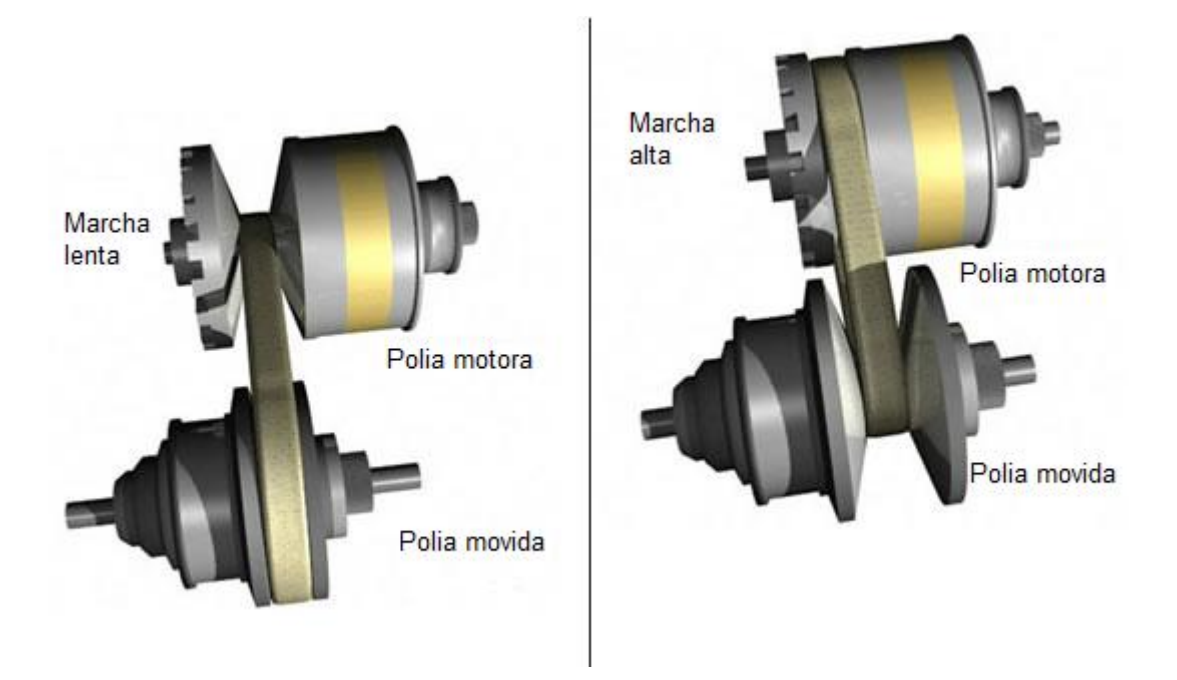

Figura 2.13 - Representação ilustrativa do mecanismo CVT (motoress.com).

<span id="page-34-1"></span>Como a redução máxima fornecida por um mecanismo de CVT normalmente não é maior do que 5:1, se faz necessário utilizar outro tipo de transmissão, acoplada a ele, com redução fixa. Dessa forma, consegue-se combinar uma troca suave de reduções produzindo um torque máximo aceitável.

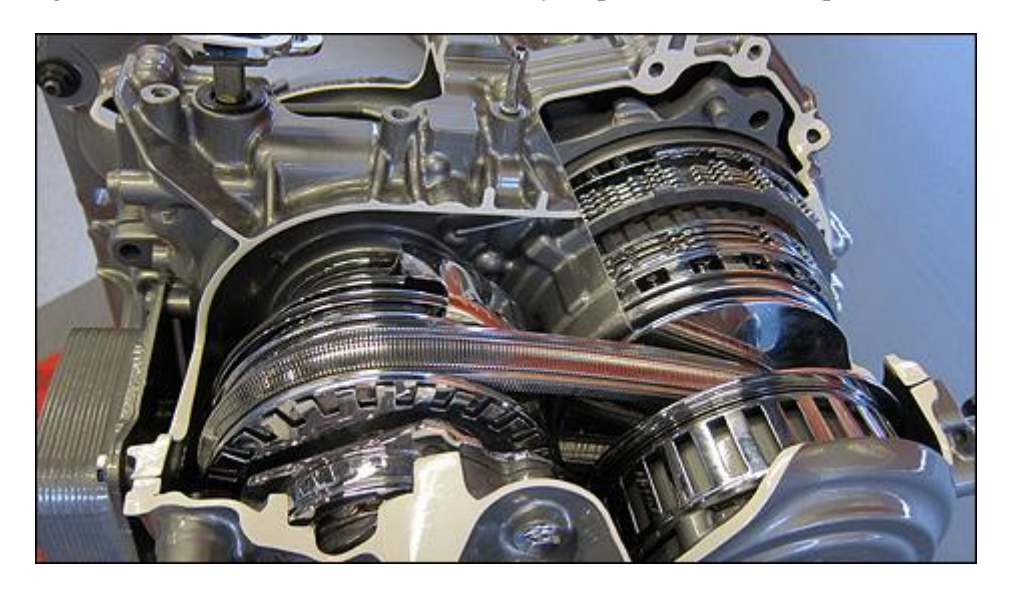

Figura 2.14 - Exemplo de transmissão comercial com CVT (NISSAN, 2013).

#### <span id="page-34-2"></span><span id="page-34-0"></span>**2.4 TRANSMISSÕES UTILIZADAS POR VEÍCULOS BAJA SAE**

Atualmente, nas competições da categoria Baja SAE, a maioria das equipes possui um conjunto motor, CVT e uma redução fixa, essa podendo ser por elementos rígidos ou flexíveis. Apenas duas equipes em todo o circuito utilizam uma caixa de redução do tipo epcicloidal, e não por coincidência, são as duas equipes referência nas competições.

Como citado anteriormente o protótipo necessita conciliar velocidade e torque por esse motivo equipes que optam por uma redução fixa tem que abrir mão de uma das duas aplicações ou tentar encontrar um ponto ótimo que sirva tanto para um caso quanto para outro

Atualmente a Equipe Piratas do Cerrado utiliza um conjunto motor, CVT e uma redução fixa por corrente de fileira dupla. Essa alternativa foi escolhida após uma fracassada tentativa de utilizar uma caixa de engrenagem como redução fixa. A Figura 2.15 mostra uma ilustração do sistema de transmissão atual da equipe, onde pode ser visto o motor (1), o CVT (2), a caixa de redução por correntes (3), o conjunto homocinético (4), e o semi-eixo esquerdo (5).

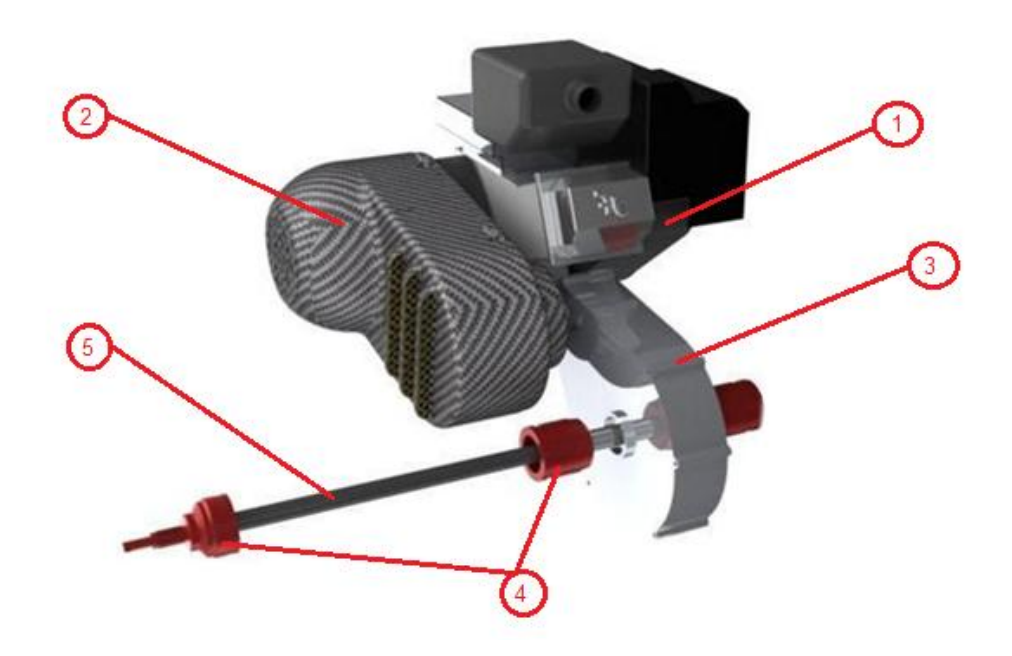

Figura 2.15- Sistema de transmissão atual.

#### <span id="page-35-1"></span><span id="page-35-0"></span>**2.5 SOLUÇÃO ESCOLHIDA**

Com o intuito de conciliar velocidade e torque optou-se por fazer uma redução em dois estágios sendo um para velocidade e outro para tração. O primeiro será do tipo trem composto de redução fixa de 6:1, já o segundo será do tipo epcicloidal que combinado ao primeiro será capaz de promover uma redução fixa de 17:1.

As Figuras 2.16 e 2.17 mostram as representações esquemáticas da solução proposta para as configurações de marcha rápida e trativa, respectivamente.
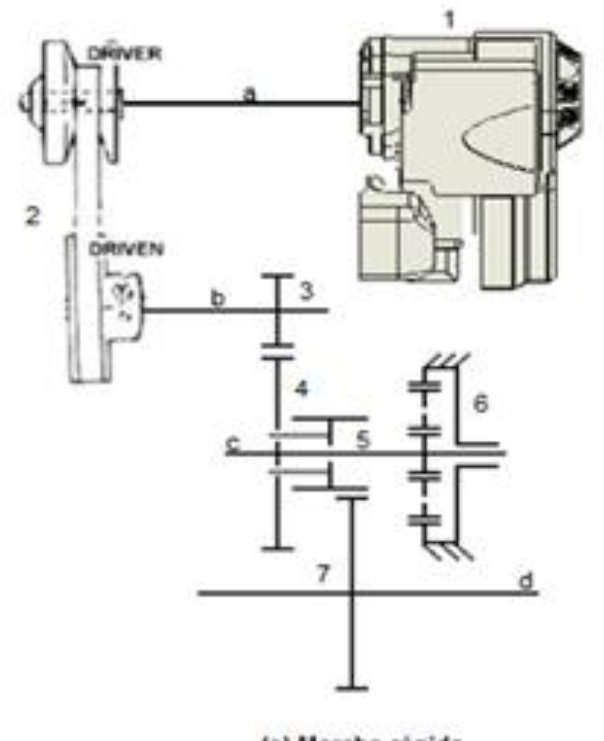

(a) Marcha rápida

Figura 2.16 - Ilustração esquemática do trem de força proposto configurado para marcha rápida.

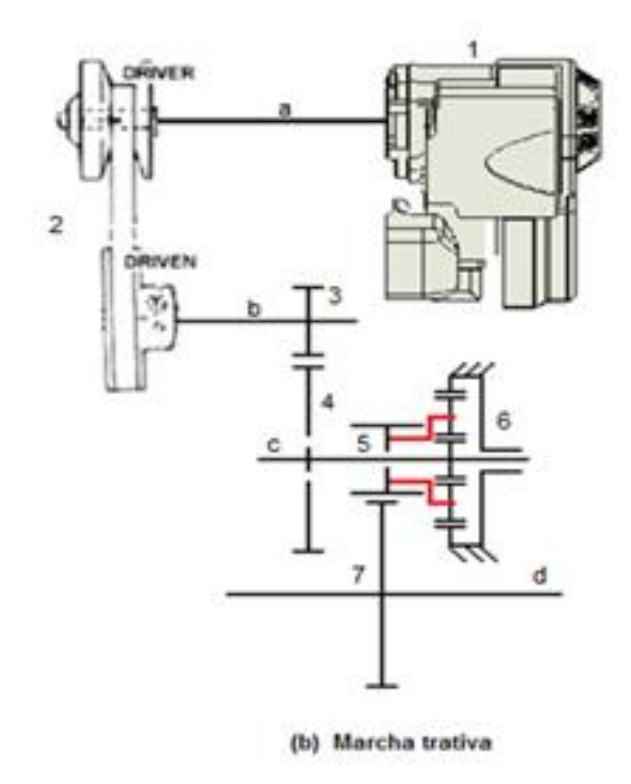

2.17 - Ilustração esquemática do trem de força proposto configurado para marcha trativa.

Onde:

- : Eixo do motor
- b: Eixo de entrada do redutor
- Eixo intermediário do redutor
- d: Eixo de saída do redutor
- 1: Motor BRIGGS&STRATTON
- 2: Conjunto CVT COMET 780
- 3: Pinhão da entrada do redutor
- Coroa do eixo intermediário
- 5: Pinhão do eixo intermediário
- Trem epicicloidal do eixo intermediário
- Coroa do eixo de saída

Na Figura 2.16 temos então a condição para macha rápida em que o pinhão do eixo intermediário (5) está acoplado à coroa do eixo intermediário (4). Já na figura 2.17 o pinhão do eixo intermediário (c) está acoplado ao braço do trem epicicloidal (6), essa configuração gera uma redução maior que a primeira e será utilizada principalmente, para transpor obstáculos e em provas que exijam um torque elevado. Vale ressaltar que o pinhão intermediário tem papel de destaque na configuração proposta visto que ele não se encontra diretamente acoplado ao eixo intermediário do redutor, sendo assim sua rotação é independente da rotação do eixo, dependendo apenas de qual elemento ele estará ligado, ora a coroa intermediária ora ao braço do trem epicicloidal.

# **3 PROJETO DAS ENGRENAGENS**

## **3.1 PARÂMETROS DE PROJETO**

Para projetar as engrenagens, faz-se necessário primeiramente saber a condição de entrada e saída da caixa de redução. A condição de entrada é determinada pelo motor, e a condição de saída é determinada pela equipe Piratas do Cerrado, a partir de estudos e ensaios realizados de modo a determinar a rotação e o torque necessário na roda para transportar uma carga elevada ou subir uma rampa com inclinação média de 45°.

Para esse projeto optou-se por considerar a situação de torque máximo fornecido pelo motor por se tratar da situação mais crítica de projeto. O motor utilizado é da marca BRIGGS&STRATTON 4 tempos, monocilíndrico, 10 HP e da serie 20. As curvas características de potência fornecidas pelo fabricante torque versus velocidade de rotação e potência versus velocidade de rotação, bem como uma ilustração do motor são apresentadas nas Figs. 3.1 a 3.3.

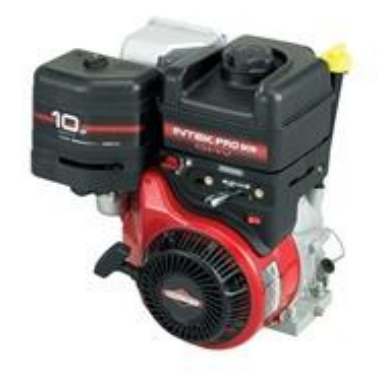

Figura 3.1 - Motor BRIGGS&STRATTON (BRIGGS&STRATTON, 2013).

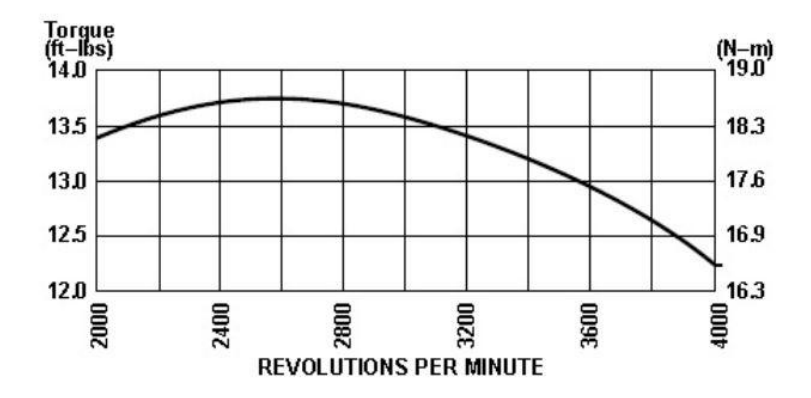

Figura 3.2 - Curva de Torque x Rotação (BRIGGS&STRATTON, 2013).

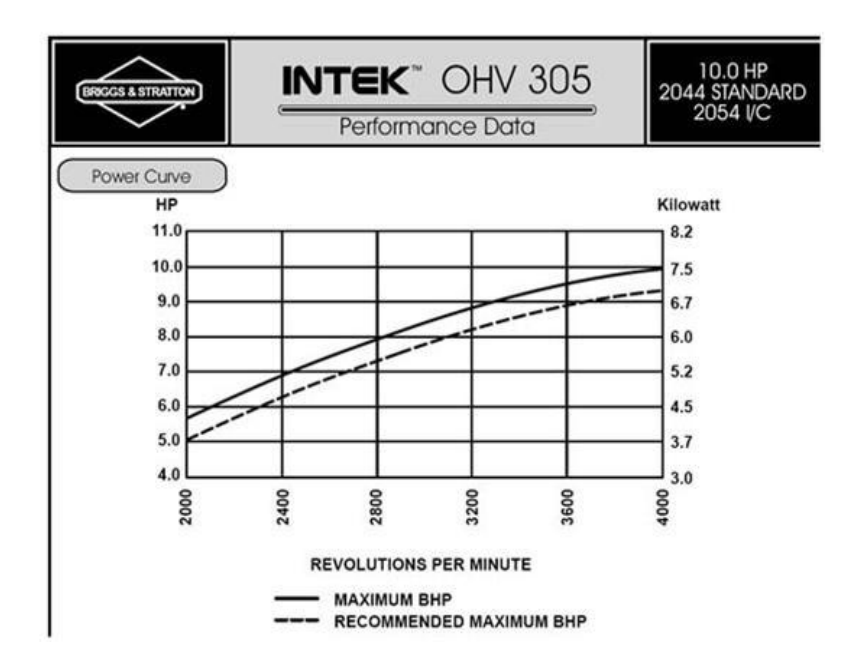

Figura 3.3 - Curva de Potênciax Rotação (BRIGGS&STRATTON,2013).

Analisando a figura 3.3 percebe-se que o motor apresenta um comportamento crescente na relação entre potência e rotação, e sua potência máxima só é alcançada a 4000 rpm. Já na Figura 3.2 o comportamento da curva mostra que o torque máximo se dá a uma rotação de 2600 rpm. Nota-se que a essa rotação a potência fornecida pelo motor é em torno de 7.5 HP.

Aliado a isso devemos analisar as condições impostas pelo CVT para sabermos as condições reais de entrada na caixa. O CVT utilizado pela equipe é do tipo de polias com diâmetros variáveis da marca COMET modelo 780 e, conforme fornecido pelo fabricante, sua redução varia entre 3,71:1 até 0,69:1, sendo que o mesmo nos garante uma eficiência de no mínimo 80%. O CVT da equipe Piratas do Cerrado foi configurado para estar a 2600 rpm ainda com redução máxima, ou seja, 3,71:1 e após essa rotação pode-se considerar que o mesmo encontra-se todo aberto, ou seja, a uma redução de 0,69:1.

Outra condição imposta deve-se a geometria do veículo que por motivos de espaço e de requisitos de segurança o entre eixos da caixa de redução não pode ser menor do que 200 mm. Isso é devido ao CVT e ao espaço que é necessário para se colocar uma proteção feita em fibra de carbono cobrindo toda a extensão do CVT e não podendo ultrapassar 300 mm para ser possível conciliar outros subsistemas no veículo.

Resumindo, tem-se:

- Rotação do motor 2600 rpm
- Potencia do motor: 7.5HP
- $\bullet$  Redução do CVT: 3,71:1à 0,69:1
- Eficiência do CVT: 80%
- Redução 6:1 para velocidade e 17:1 para tração
- Entre eixos: mínimo de 200 mm; máximo de 300 mm

# **3.1.1 ANÁLISE CINEMÁTICA**

Com o motor girando a 2600 rpm e o CVT com uma taxa de redução de 3.71:1 tem-se que o primeiro eixo e consequentemente o primeiro pinhão giram a 701 rpm. O último eixo, para o caso de velocidade, de acordo com estudos realizados anteriormente por Dias (2011), deve girar em torno de 117 rpm. Já para o caso de tração, o mesmo, deve girar em torno de 41 rpm. O que nos leva a uma redução de 6:1 para a marcha de velocidade e uma redução de 17:1 para a marcha trativa.

Com o intuito de melhorar a visualização desta análise montou-se a tabela 3-1, a qual faz referência ao desenho esquemático mostrado nas Figuras 2.16 e 2.17.

| Eixo/Engrenagem         | Velocidade de rotação [rpm] | Sentido de rotação |
|-------------------------|-----------------------------|--------------------|
| $\mathbf b$             | 701                         | Horário            |
| $\mathbf c$             | 350,5                       | Anti-horário       |
| d                       | 117/41                      | Horário            |
| $\overline{\mathbf{3}}$ | 701                         | Horário            |
| $\overline{\mathbf{4}}$ | 350,5                       | Anti-horário       |
| 5                       | 350,5/123                   | Anti-horário       |
| $\overline{7}$          | 117/41                      | Horário            |
| <b>Solar</b>            | 350,5                       | Anti-horário       |
| Planeta                 | 818                         | Horário            |
| Anelar*                 | $\boldsymbol{0}$            | -                  |

Tabela 3-1 - Resultado da análise cinemática.

\* A engrenagem anelar é fixa.

## **3.2 FATOR DE SEGURANÇA**

Segundo Collins (2006), antes de se conceber um projeto ou um componente de máquina deve-se determinar um valor admissível de projeto para o parâmetro de severidade de carregamento que for de interesse, como deflexão, velocidade, carregamento. Isto é feito para se contabilizar as incertezas típicas de qualquer projeto. Normalmente o parâmetro de severidade escolhido para a maioria dos projetos é a tensão, assim tem-se que:

$$
\sigma_d = \frac{s_{fm}}{n_d} \tag{3.1}
$$

Onde:

 $\sigma_d$  = tensão admissível de projeto  $S_{fm}$  = resistência à falha do material escolhido  $n_d$  = fator de segurança do projeto

Para se dizer que um projeto é seguro, as dimensões são calculadas de modo que os níveis de tensão de operação máximo não ultrapassem a tensão admissível de projeto. O método sugerido por Collins (2006), consiste em selecionar uma série de decisões semi quantitativas que possam ser ponderadas e concebidas empiricamente sem que seja necessário ter uma vivência anterior em projeto.

Para se determinar o fator de segurança de projeto consideram-se separadamente cada um dos oito fatores de penalização proposto por Collins (2006), são eles:

- Conhecimento do carregamento;
- Cálculo preciso das tensões;
- Conhecimento preciso da resistência dos materiais;
- Necessidade de conservação;
- Gravidade da consequência da falha;
- Qualidade da fabricação;
- Condições de operação;
- Qualidade da manutenção;

Para se determinar o fator para vida segura do projeto considera-se a soma algébrica dos 8 fatores de penalização conforme mostrado na tabela 3.2 O valor obtido pela soma algébrica dos fatores de penalização foi -4. O fator de segurança então pode ser empiricamente calculado como se segue:

$$
n_d = 1 + \frac{(10+t)^2}{100} \text{ para } t \ge -6 \tag{3.2}
$$

Onde:

### $t =$ soma algébrica dos fatores de penalização

Resolvendo a equação temos que o fator de segurança para vida segura é 1,4. Portanto, nenhum dos componentes desse projeto poderá apresentar fator de segurança menor que 1,4.

A tabela 3-2 mostra as considerações realizadas, para este projeto, com relação aos fatores de penalização propostos por Collins (2006).

| Fator de Penalização                  | Número de Penalização |
|---------------------------------------|-----------------------|
| Conhecimento preciso do carregamento  | $-1$                  |
| Cálculo preciso das tensões           | $-1$                  |
| Conhecimento preciso das resistências | $-1$                  |
| Necessidade de conservação            | $+2$                  |
| Gravidade das consequências da falha  | $\theta$              |
| Qualidade da fabricação               | $\overline{0}$        |
| Condições de operação                 | $-2$                  |
| Qualidade da manutenção               | $-1$                  |

Tabela 3-2 - Fatores de Penalização

#### **3.3 DIMENSIONAMENTO DAS ENGRENAGENS**

Para o projeto das engrenagens optou-se por utilizar engrenagens cilíndricas de dentes retos que apesar de serem de tamanho maior que as engrenagens helicoidais e apresentarem maiores ruídos possuem menor custo de fabricação e uma excelente confiabilidade de projeto, sem desprezar o fato do dimensionamento dos eixos serem mais simplificados devido ao fato de não induzirem esforços axiais e seus rolamentos possuírem menor custo. Pode-se resumir então que a opção por engrenagens cilíndricas de dentes retos se dá pela simplicidade, confiabilidade e custo. Todas as engrenagens possuem ângulo de pressão de 20°, por ser a angulação mais utilizada, por possibilitar um menor atrito e cargas nos mancais, e promover uma maior razão de contato. Para facilitar os cálculos do dimensionamento das engrenagens utilizou-se o software MATLAB.

# **3.3.1 PARÂMETROS DE ENTRADA PARA O MATLAB**

O dimensionamento das engrenagens foi realizado utilizando o método proposto pela AGMA e o software MATLAB. O código de dimensionamento encontra-se no Apêndice A.

Primeiramente entra-se com o fator de segurança de projeto que serve como critério de parada, o programa então, varre os módulos comerciais e os combina com a largura de face que segundo Budynas (2008) deve ser limitada entre um intervalo de 3 a 5 vezes o passo circular. O número de dentes foi escolhido para atender o critério de interferência entre dentes de engrenagem, como descrito no tópico 2.2.5.

Outros parâmetros de entrada do programa são a potência do motor, a rotação dos pares de engrenagem que serão dimensionados e as durezas de núcleo e superficial da engrenagem.

Com esses parâmetros pode-se calcular a força tangencial no dente da engrenagem, está força é a responsável por transmitir o torque entre os elementos e é calculada a partir da equação:

$$
W_t = \frac{60000H}{\pi dn} \tag{3.3}
$$

Onde:

 $W_t =$  força tangencial no dente da engrenagem

 $H =$ potência do motor

 $d =$  diâmetro primitivo da engrenagem

 $n = rota$ ção da engrenagem

O critério de parada do programa acontece quando o menor fator de segurança calculado seja maior ou igual ao estipulado para o projeto.

A Tabela 3-3 apresenta as forças tangenciais calculadas para cada engrenagem.

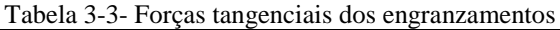

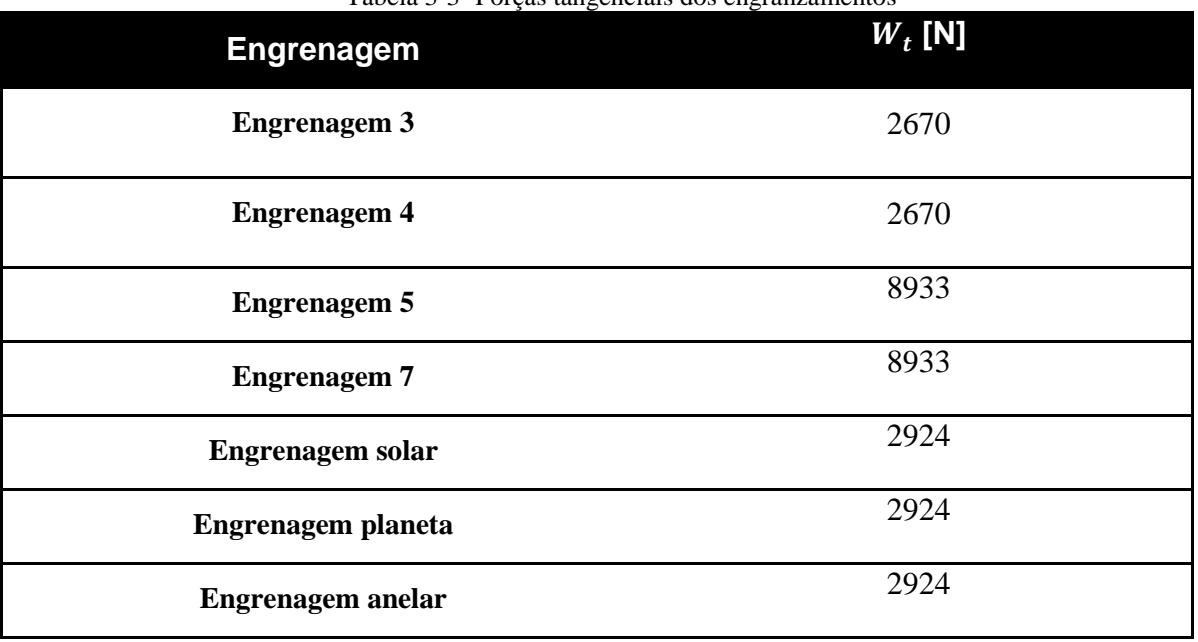

#### **3.3.2 TEORIA AGMA**

Para o dimensionamento do par de engrenagens cilíndricas de dentes retos seguiu-se a metodologia da AGMA, presente em Budynas (2008). A equação 3.4 mostrada abaixo representa a equação fundamental para a tensão de contato, e a eq. 3.5 representa a equação fundamental para a tensão de flexão.

$$
\sigma_H = Z_e \cdot \left( W_t K_0 K_v K_S \frac{\kappa_H}{d_{w1} b} \frac{Z_R}{Z_I} \right)^{\frac{1}{2}}
$$
\n(3.4)

$$
\sigma_F = W_t K_0 K_v K_S \frac{1}{b m_t} \frac{K_H K_B}{Y_I}
$$

Onde:

- Z<sub>e</sub>: Coeficiente elástico
- $W_t$ : Força transversal do engranzamento
- $K_0$ : Fator de sobrecarga
- $K_{\nu}$ : Fator dinâmico
- $K_s$ : Fator de tamanho
- $K_H$ : Fator de distribuição de carga
- $Z_R$ : Fator de condição de superfície
- $d_{w1}$ : Diâmetro primitivo de passo do pinhão
- Largura de face do elemento mais estreito
- $Z_I$ : Fator geométrico para resistência ao crateramento
- $m_t$ : Módulo métrico transversal
- $Y_I$ : Fator geométrico para resistência flexional
- $K_B$ : Fator de espessura de aro

Após calcular as tensões de flexão e contato, entra-se com esses valores nas equações de 3.6 e 3.7, para se obter os fatores de segurança referentes à flexão e ao contato.

$$
S_F = \frac{S_t Y_N}{\sigma_{all} Y_\theta Y_Z} \tag{3.6}
$$

$$
S_H = \frac{S_c Z_N Z_W}{\sigma_{c,all} Y_\theta Y_Z} \tag{3.7}
$$

Onde:

- $S_t$ : Tensão de flexão admissível
- $Y_N$ : Fator de ciclagem de tensão para tensões de flexão
- $\sigma_{all}$ : Tensão admissível de flexão
- $Y_{\theta}$ : Fator de temperatura
- $Y_Z$ : Fator de confiabilidade

 $S_c$ : Tensão de contato admissível

 $Z_N$ : Fator de ciclagem de tensão na vida

 $Z_W$ : Fator de razão de dureza para resistência ao crateramento

 $\sigma_{c,all}$ : Tensão admissível de contato

Ao se obter os fatores de segurança para estes dois critérios, comparam-se ambos com o fator de projeto previamente calculado e verifica-se a integridade estrutural dos dentes das engrenagens.

## **3.3.2.1 FATORES AGMA PARA ENGRENAGENS CILÍNDRICAS DE DENTES RETOS**

Para utilizar a teoria proposta pela AGMA, deve-se entender cada fator modificador de tensão considerado na norma ANSI/AGMA 2001-D04. Para engrenagens cilíndricas de dentes retos essa metodologia é apresentada de uma maneira didática no trabalho de Budynas (2008).

#### **Fator de sobrecarga**

O fator de sobrecarga leva em conta quaisquer cargas externamente aplicadas que excedam a carga nominal transmitida, ou seja, contabiliza os esforços a mais no engranzamento. A Tabela 3.4 ilustra alguns valores propostos para cada situação de carga externa aplicada.

| Fonte de potência  | $\sim$ $\sim$<br>Máquina acionada |                          |                  |  |  |
|--------------------|-----------------------------------|--------------------------|------------------|--|--|
|                    | Uniforme                          | <b>Choques Moderados</b> | Choques intensos |  |  |
| <b>Uniforme</b>    | 1,00                              | 1,25                     | 1,75             |  |  |
| <b>Choque leve</b> | 1,25                              | 1,50                     | 2,00             |  |  |
| Choque médio       | 1,50                              | 1,75                     | 2,25             |  |  |

Tabela 3-4 Valores de fator de sobrecarga (ANSI/AGMA 2001-D04).

Sabendo que a fonte de potencia é do tipo Choque leve (Motor de combustão interna), já a maquina acionada (caixa de transmissão) se enquadra como uniforme, pois a correia utilizada no CVT absorve boa parte dos impactos gerados pelo motor, sendo assim,  $K_0 = 1.25$ 

#### **Fator dinâmico**

O fator dinâmico  $K_V$  leva em consideração o efeito da qualidade dos dentes de engrenagem com relação à velocidade e à carga, ou seja, ele avalia o efeito de imprecisões na manufatura e engranzamento de dentes de engrenagem em ação. Alguns destes efeitos que produzem erro de transmissão são:

- Falta de acurácia produzida durante a geração do perfil de dente; esses incluem erros no espaçamento de dentes, fronte de perfil, acabamento.
- Vibração do dente durante o engrenamento causada pela rigidez do dente.
- Magnitude da velocidade no círculo primitivo.
- Desbalanceamento dinâmico dos elementos rotativos.
- Desgaste e deformação permanente das porções em contato dos dentes.
- Desalinhamento do eixo de engrenagens e deflexão linear e angular do eixo.
- Atrito entre dentes.

Para tentar contabilizar esses efeitos, a AGMA definiu um conjunto de números de qualidade Números de qualidade de 3 a 7 incluem a maior parte das engrenagens de qualidade comercial. Números de qualidade de 8 a 12 são de qualidade precisa. O número de qualidade escolhido para todas as engrenagens foi 10, este numero foi escolhido por ser a média dos números de qualidade para engrenagens de precisão. O número de nível de acurácia de transmissão AGMA  $Q_V$  pode ser tomado como idêntico ao número de qualidade. A Figura 3.4 mostra a influencia do fator de qualidade no fator dinâmico.

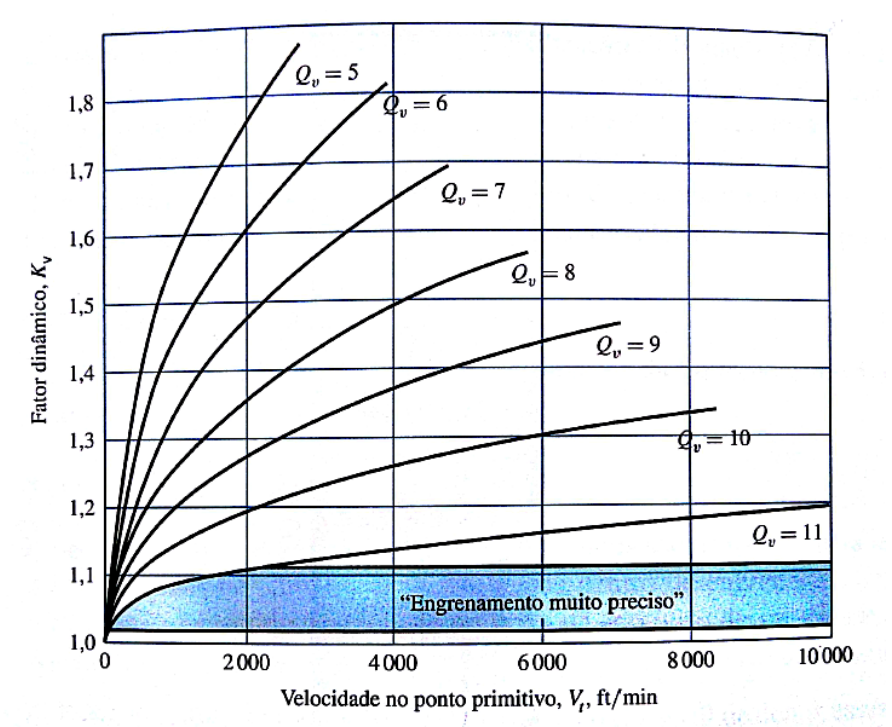

Figura 3.4-Evolução do fator dinâmico com o número de qualidade (AISI/AGMA 2001-D04) Os ajustes das curvas correspondem à equação 3.8, mostrada abaixo.

$$
K_V = \left(\frac{A + \sqrt{200v_{et}}}{A}\right)^B \tag{3.8}
$$

Em que:

$$
A = 50 + 56(1 - B) \tag{3.9}
$$

$$
B = 0.25(12 - Q_v)^{2/3} \tag{3.10}
$$

$$
v_{te\,max} = \frac{[A + (Q_v - 3)]^2}{200} \tag{3.11}
$$

#### **Fatores geométricos** *I* **e** *J*

A determinação de  $I$  e  $J$  dependem da taxa de contato da face  $m_f$ , esse termo é definido como:

$$
m_f = \frac{F}{p_x} \tag{3.12}
$$

Em que  $p_x$  é o passo axial e  $F$  é a largura de face. Para engrenagens cilíndricas de dentes retos,

$$
m_f=0.
$$

O fator *J* da AGMA diz respeito à resistência à flexão do dente a ser dimensionado. Tal fator pode ser extraído de um gráfico elaborado a partir da seguinte relação:

$$
J = \frac{Y}{K_f m_n} \tag{3.13}
$$

Em que Y é o fator de forma de Lewis,  $K_f$  é o fator de concentração de tensão de fadiga e  $m_N$  é a razão de compartilhamento de carga no dente.

A Figura 3.5 ilustra as curvas, para a obtenção deste fator, geradas a partir dessa relação.

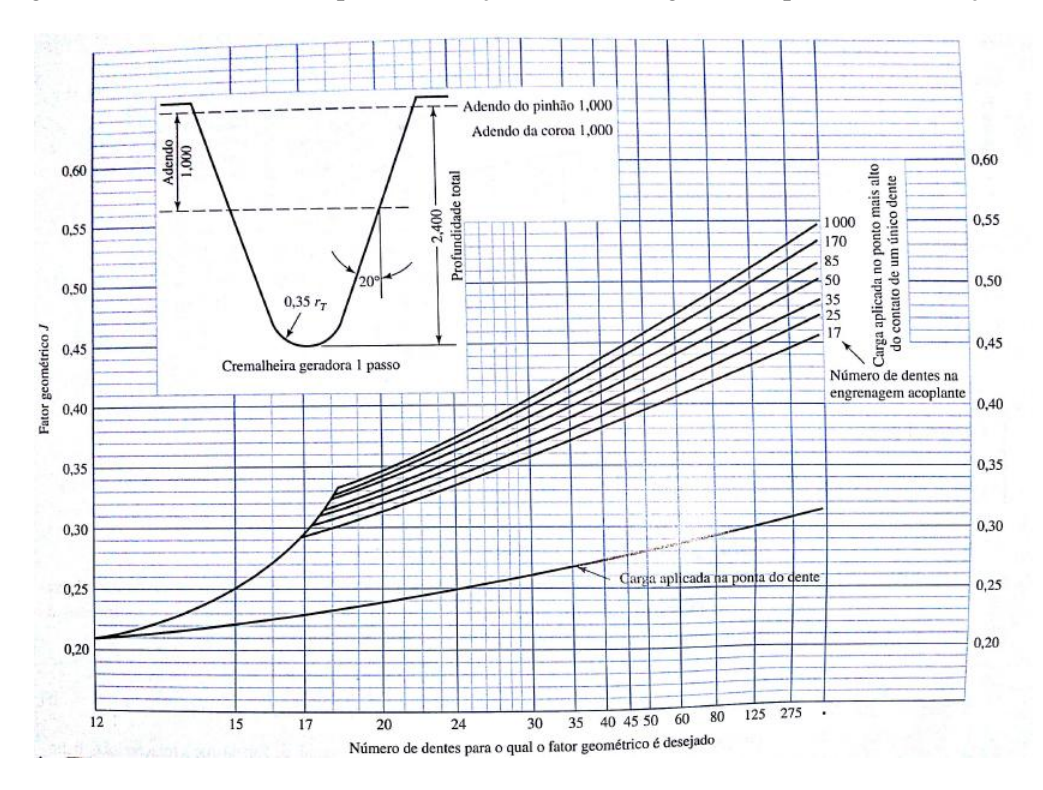

Figura 3.5- Fator geométrico *J* para engrenagem de dentes retos a ser dimensionada (ANSI/AGMA 908-B89).

O fator *I* da AGMA diz respeito à resistência superficial dos dentes da engrenagem a ser dimensionada. Tal fator pode ser calculado a partir da eq. 3.13 mostrada abaixo.

$$
I = \begin{cases} \frac{\cos(\phi_t) \operatorname{sen}(\phi_t)}{2m_n} \frac{m_g}{m_g + 1} & \text{engrenagens externas} \\ \frac{\cos(\phi_t) \operatorname{sen}(\phi_t)}{2m_n} \frac{m_g}{m_g - 1} & \text{engrenagens internas} \end{cases} \tag{3.14}
$$

Em que  $m_n = 1$  para engrenagens cilíndricas de dentes retos.

## **Coeficiente elástico**

Leva em consideração a influência da diferença do módulo de elasticidade dos materiais do pinhão e da coroa engranzados. A Tabela 3-5 ilustra alguns valores desse coeficiente para diversos materiais a serem selecionados. Para um cálculo mais exato deste coeficiente, aconselha-se utilizar a equação 3.15. Optou-se por utilizar os dados apresentados no trabalho de Budynas como mostrado na Tabela 3- 5 abaixo

$$
C_p = \left[ \frac{1}{\pi \left( \frac{1 - \nu_P^2}{E_P} + \frac{1 - \nu_G^2}{E_G} \right)} \right]^{\frac{1}{2}}
$$
(3.15)

Onde:

 $v_p$ : Coeficiente de Poisson do material do pinhão

 $v_G$ : Coeficiente de Poisson do material da coroa

 $E<sub>P</sub>$ : Módulo de elasticidade do material do pinhão

 $E_G$ : Módulo de elasticidade do material da coroa

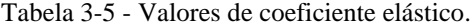

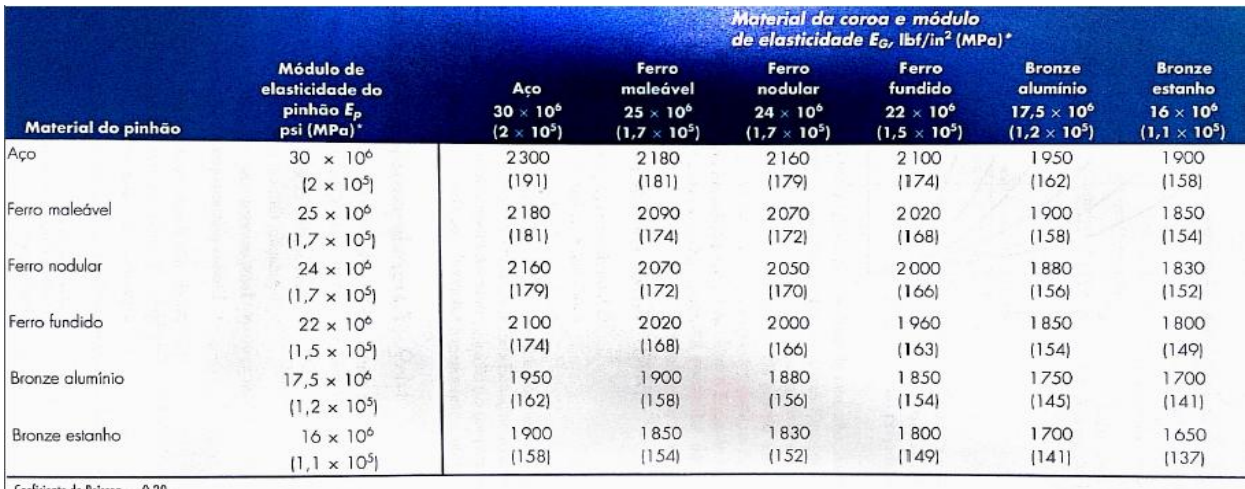

Coeficiente de Poisson  $= 0.30$ 

#### **Fator de condição de superfície**

É utilizado somente na equação de resistência ao crateramento, e normalmente depende de:

- Acabamento superficial, conforme afetado por, mas não limitado a, corte, rebarbação, lapidação, retífica, jateamento por granalha.
- Tensões residuais.
- Efeitos plásticos (encruamento por trabalho).

Quando um efeito residual do acabamento estiver presente, a AGMA especifica um valor de  $C_f$ maior do que a unidade. Optou-se por utilizar então  $C_f = 1.1$  para todas as engrenagens.

#### **Fator de tamanho para flexão**

O fator de tamanho reflete a não uniformidade das propriedades do material causada pelo tamanho. Ele depende de:

- Tamanho do dente.
- Diâmetro da peça.
- Razão entre o tamanho do dente e o diâmetro da peça.
- Largura de face.
- Área padrão de tensão.
- Razão da profundidade de camada pelo tamanho do dente.
- Capacidade de endurecimento e tratamento térmico.

E é representado pela equação 3.16, como se segue.

$$
K_S = 0.8433 \left( mb \sqrt{Y} \right)^{0.0535} \tag{3.16}
$$

Em que:

 $m = m$ ódulo transversal  $[mm]$ 

 $b = largura de face [mm]$ 

 $Y = factor de forma de Lewis$ 

## **Fator de distribuição de carga**

Reflete a não uniformidade da distribuição de carga ao longo da linha de contato dos dentes. O ideal é posicionar a engrenagem "a meia distância" entre mancais, em uma posição de inclinação nula quando a carga é aplicada.

$$
K_m = 1 + C_{mc} \left( C_{pf} C_{pm} + C_{ma} C_e \right) \tag{3.17}
$$

Em que;

 $C_{mc} = \begin{cases} 1 \\ 0 \end{cases}$ para dentes sem coroamento<br>para dentes coroados (3.18)

No caso em questão  $C_{mc} = 1$ .

$$
C_{pm} = \begin{cases} 1 & \text{para pinhão montado no intervalo entre mancais com } ^{S_1}/_S < 0,175 \\ 1,1 & \text{para pinhão montado no intervalo entre mancais com } ^{S_1}/_S > 0,175 \end{cases} \tag{3.19}
$$

Para todos os casos  $C_{pm} = 1.1$ 

A Figura 3.6 mostra a relação entre as distâncias entre os mancais.

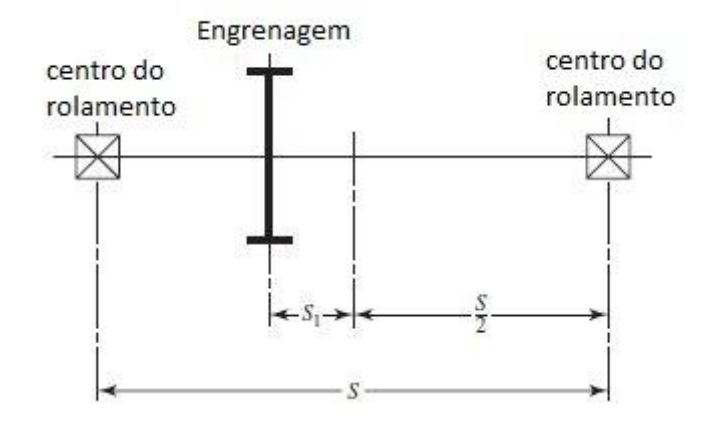

Figura 3.6- distância entre mancais

$$
C_e = \begin{cases} 0.8 & para engrenamento ajustado na montagem \\ 1 & para todas as outras condições \end{cases}
$$
 (3.20)

Com o intuito de ser mais conservativo estipulou-se  $C_e = 1$ 

$$
C_{pf} = \begin{cases} \frac{F}{10d} - 0.025 & F \le 1 \text{ in} \\ \frac{F}{10d} - 0.0375 + 0.0125F & 1 < F \le 17 \text{ in} \\ \frac{F}{10d} - 0.1109 + 0.0207F - 0.000228F^2 & 17 < F \le 40 \text{ in} \end{cases}
$$
(3.21)

$$
C_{ma} = A + BF + CF^2 \tag{3.22}
$$

Em que os valores de A, B e C são definidos conforme mostra a Figura 3.7.

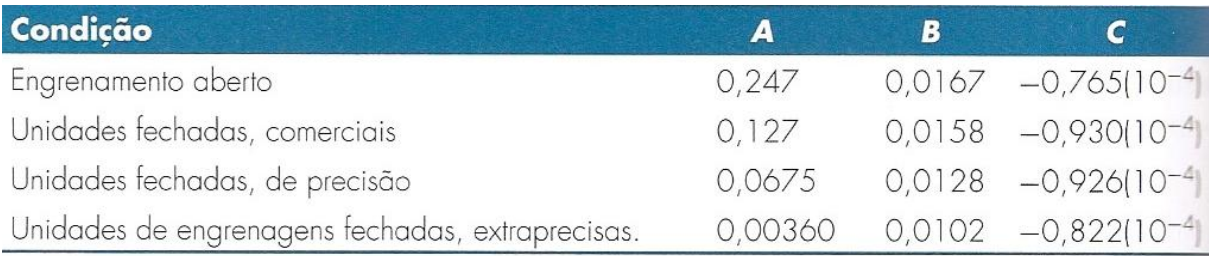

Figura 3.7- Valores de A, B e C para cada tipo de engranzamento (ANSI/AGMA 2001-D04). Os coeficientes A,B e C foram considerados como sendo para unidades fechadas, de precisão

## **Fator de razão de dureza**

O fator de razão de dureza leva em consideração a diferença de dureza entre o pinhão e a coroa que estão sendo engranzadas.

$$
C_H = 1 + A'(m_g - 1) \tag{3.23}
$$

$$
A' = 0,00898 \left(\frac{H_{B1}}{H_{B2}}\right) - 0,00829, para 1.2 \le \frac{H_{b1}}{H_{b2}} \le 1.7
$$
\n(3.24)

$$
A' = 0, para \frac{H_{b1}}{H_{b2}} < 1.2
$$

$$
A' = 0.00698, para \frac{H_{b1}}{H_{b2}} < 1.7
$$

No caso como todos os aços possuem as mesmas durezas  $A = 0$ 

Para pares de engrenagens de aço carbonetadas de dureza aproximadamente igual  $C_H = 1$ .

## Fatores de ciclagem de tensão  $Y_N$  e  $Z_N$

Os fatores de ciclagem de tensão avaliam o impacto da influência da vida em ciclos, no que diz respeito à variação de tensão no passar da vida em ciclos do projeto. As figuras 3.8 e 3.9 apresentam os valores de  $Y_N$  e  $Z_N$ , respectivamente.

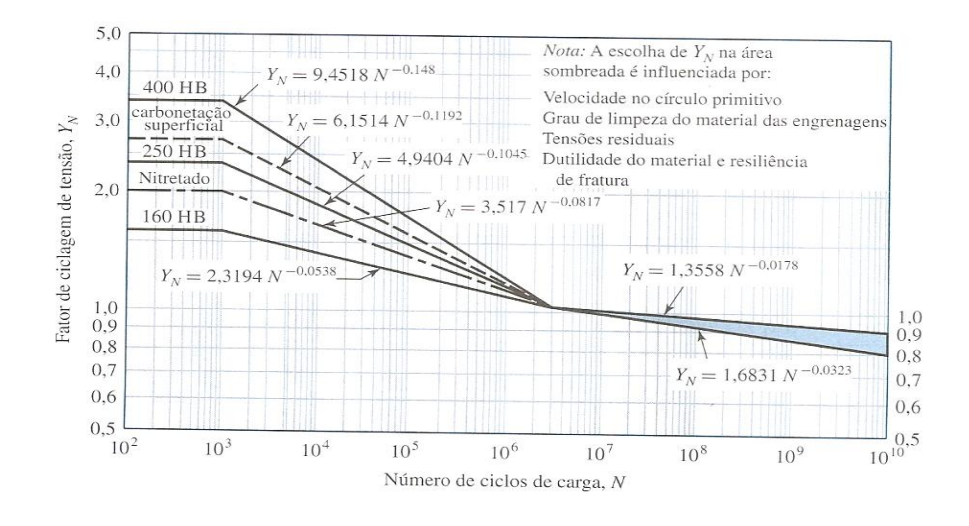

Figura 3.8- Curvas e valores de  $Y_N$  (ANSI/AGMA 2001-D04).

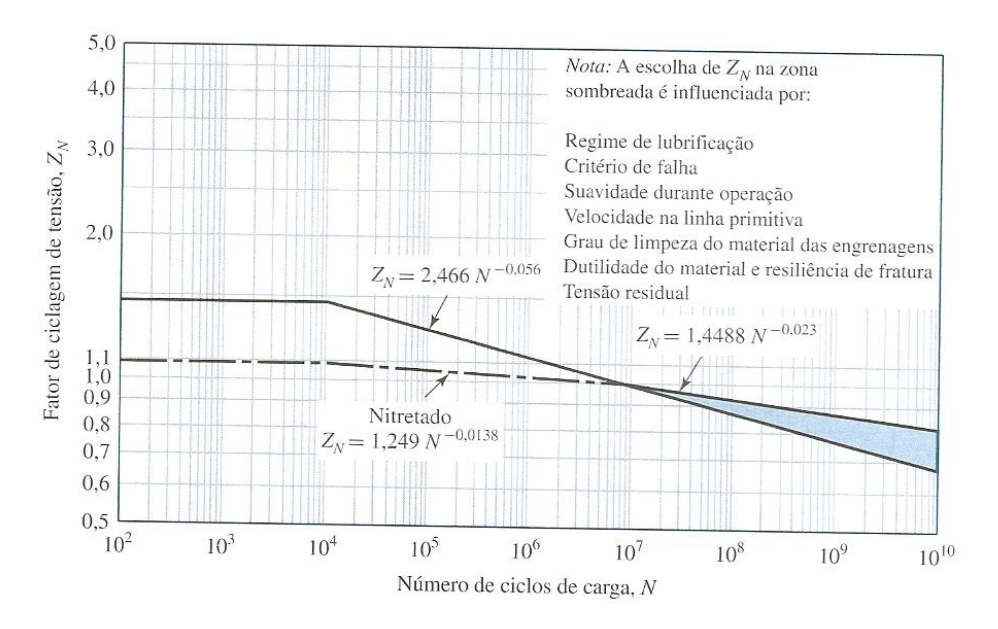

Figura 3.9- Curvas e valores de  $Z_N$  (ANSI/AGMA 2001-D04).

## **Fator de confiabilidade**

O fator de confiabilidade avalia o quão precisa se dá a previsão da falha das engrenagens projetadas, o mais usual é que se utilize o fator para 99% de confiabilidade. A tabela 3-6 ilustra alguns valores mais comuns para esse fator. Para valores que não estão presentes na figura abaixo, utiliza-se a equação 3.25.

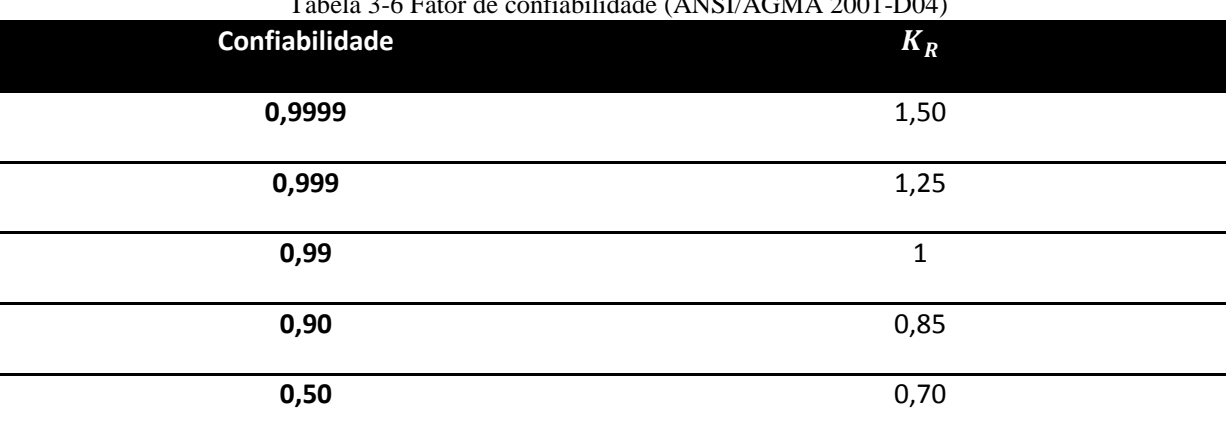

Tabela 3-6 Fator de confiabilidade (ANSI/AGMA 2001-D04)

para outros casos de confiabilidade

$$
K_R = \begin{cases} 0.658 - 0.0759 \ln(1 - R) & 0.5 < R < 0.99\\ 0.50 - 0.109 \ln(1 - R) & 0.99 \le R \le 0.9999 \end{cases}
$$
(3.25)

#### **Fator de temperatura**

O fator de temperatura avalia o efeito deste aspecto no engranzamento do pinhão com a coroa, de forma a estabelecer uma temperatura (120°C) para a mudança de propriedade. Para temperatura de óleo ou de corpo de engrenagens até 120°C a AGMA recomenda utilizar um valor de  $K_T = 1$ .

## **Fator de espessura de aro (borda)**

Quando a espessura do aro não é suficiente para proporcionar suporte completo para a raiz do dente, pode ocorrer falha por fadiga flexional dentro do aro de engrenagem em lugar do filete do dente. Este fator ajusta a tensão de flexão estimulada para engrenagens de aro fino. É uma função da razão auxiliar  $m_B$ :

$$
m_B = \frac{t_R}{h_t} \tag{3.26}
$$

Onde:

 $t_R$ : a espessura do aro (borda) abaixo do dente, em milímetros;

 $h_t$ : a altura do dente.

Como se segue na figura 3.10.

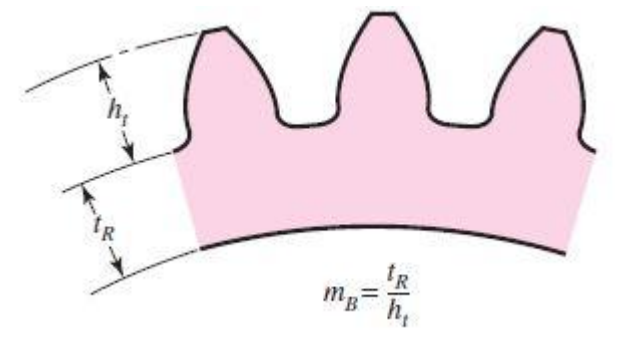

Figura 3.10 - figura ilustrando fator de aro

Assim, o fator  $K_B$  pode ser expresso como:

$$
K_B = \begin{cases} 1,6\ln\left(\frac{2,242}{m_B}\right) & m_B < 1,2\\ 1 & m_B \ge 1,2 \end{cases}
$$
 (3.27)

## **3.4 PROJETO DAS ENGRENAGENS DO PRIMEIRO ESTÁGIO**

Conforme já mencionado, o dimensionamento das engrenagens foi baseado na norma ANSI/AGMA 2001-D04 descrita parcialmente em Budynas (2008), e introduzida no tópico 3.3.2

Para o primeiro estágio necessita-se de uma redução de 6:1 que será feito em duas etapas, a primeira com uma redução de 2:1 e a segunda com uma redução de 3:1.

Para a segunda redução do primeiro estágio, foi considerada a condição crítica de operação, sendo: o segundo pinhão engranzado com o braço do trem epicicloidal. Tal condição foi escolhida por apresentar o maior torque possível. Dessa forma, como o pinhão do eixo intermediário gira livre, para facilitar o acoplamento sua largura de face foi aumentada visando minimizar seu deslocamento axial.

Para ambas as reduções, foi escolhido o mesmo material tanto para o pinhão quanto para a coroa. A liga escolhida foi o aço SAE 4340 normalizado a 870°. Essa liga contem cromo e molibdênio elementos que tem como função principal aumentar o limite de resistência e a temperabilidade do material. Segundo o catálogo do fabricante esse material possui uma dureza superficial de 363 HB. Será necessário realizar um tratamento superficial de nitretação nos dentes das engrenagens, e segundo a Nitrion esse material pode chegar a até 560 HB de dureza com um tratamento de profundidade de aproximadamente 1 mm, sem maiores problemas.

## **3.4.1 TABELA DE RESULTADOS**

As Tabelas 3-7 e 3-8 apresentam os fatores utilizados na análise. Já as Tabelas 3-9 a 3-11 apresentam os resultados obtidos na análise utilizando a metodologia AGMA e o programa MATLAB.

|                     | $1$ avenue $7$ |       | T alores mounteau ores de Tensão de Hexão |       |       |      |
|---------------------|----------------|-------|-------------------------------------------|-------|-------|------|
| <b>Engrenagem</b>   | $K_0$          | $K_v$ | $K_{s}$                                   | $K_m$ | $K_b$ |      |
| <b>Engrenagem 3</b> |                | 1,05  | 1,08                                      | 1,14  |       | 0.34 |
| <b>Engrenagem 4</b> |                | 1,05  | 1,09                                      | 1,10  |       | 0.40 |
| <b>Engrenagem 5</b> |                | 1,05  | 1,06                                      | 1,10  |       | 0.34 |
| <b>Engrenagem 7</b> |                | 1,05  | 1,06                                      | 1,07  |       | 0.40 |

Tabela 3-7 - Fatores modificadores de Tensão de flexão

Tabela 3-8 - fatores modificadores de tensão de contato

| <b>Engrenagem</b>   | $c_p \left(\sqrt{MPa}\right)$ | $\mathcal{C}_f$ |      |
|---------------------|-------------------------------|-----------------|------|
| <b>Engrenagem 3</b> | 191                           |                 | 0,10 |
| <b>Engrenagem 4</b> | 191                           |                 | 0,10 |
| <b>Engrenagem 5</b> | 191                           |                 | 0,13 |
| <b>Engrenagem 7</b> | 191                           |                 | 0,13 |

**Engrenagem** Diâmetro primitivo (mm) Módulo (mm) Largura de face (mm) N. de dentes **Engrenagem 3** 46 2 19 23 **Engrenagem 4** 92 2 19 46 **Engrenagem 5** 78 3 50 26 **Engrenagem 7** 234 3 33 33 78

Tabela 3-9 - Resultado das Engrenagens

Tabela 3-10 - Fator de segurança

| <b>Engrenagem</b>   | Força<br>Transversal<br>$W_t(N)$ | Força<br>Radial<br>$W_r(N)$ | Fator de<br>Segurança Flexão<br>$S_f$ | Fator de<br>Segurança contato<br>$S_h$ |
|---------------------|----------------------------------|-----------------------------|---------------------------------------|----------------------------------------|
| <b>Engrenagem 3</b> | 2670                             | 972                         | 1,66                                  | 1,89                                   |
| <b>Engrenagem 4</b> | 2670                             | 972                         | 1,94                                  | 1,99                                   |
| <b>Engrenagem 5</b> | 8933                             | 3252                        | 2,54                                  | 4,23                                   |
| <b>Engrenagem 7</b> | 8933                             | 3252                        | 2,14                                  | 2,73                                   |

## Tabela 3-11 - Resumo dos materiais utilizados

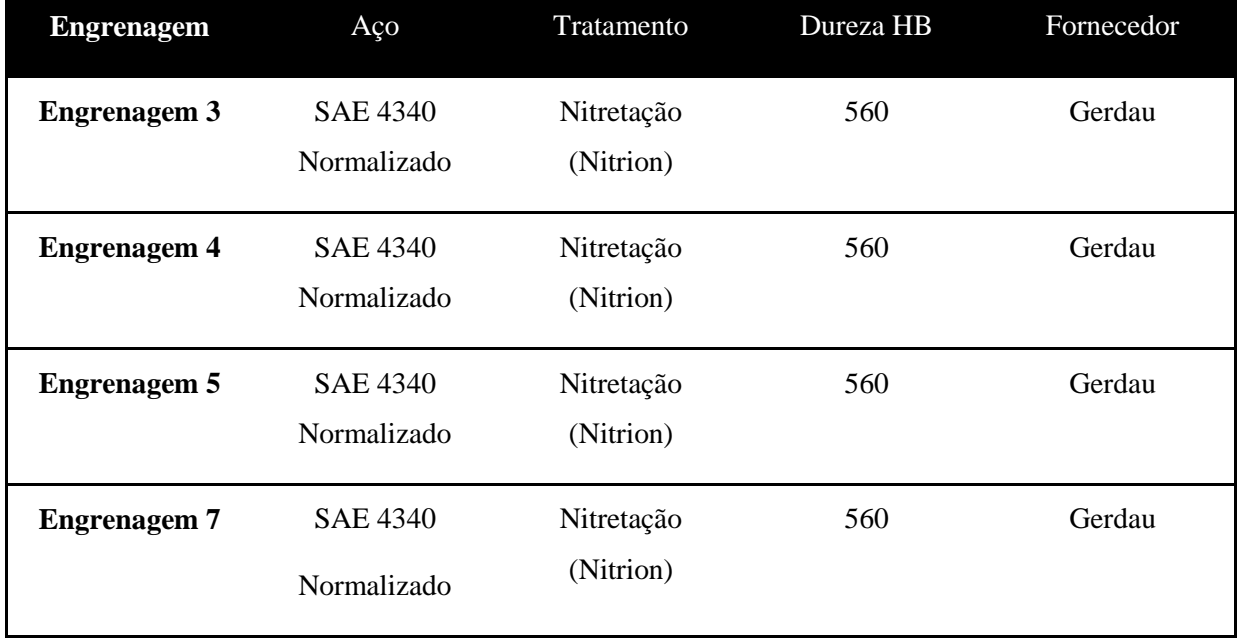

## **3.5 PROJETO DO TREM EPICICLOIDAL**

Para o dimensionamento do segundo estágio de redução, foram realizadas previamente, em MATLAB uma análise cinemática, para cada caso, tendo como parâmetros de entrada a rotação da engrenagem solar e o número de dentes da solar e de cada planeta. Como saída, da análise cinemática inicial foi obtido a redução do trem, com a saída no braço, e da segunda análise cinemática a rotação da engrenagem anelar considerando o braço fixo.

## **3.5.1 DIMENSIONAMENTO SOLAR-PLANETA**

Para esta primeira parte do dimensionamento, foi incluído um código para o cálculo dos esforços de engranzamento em cada uma das engrenagens a partir dos dados de entrada. O torque de saída, transmitido pelo braço do trem, pode ser calculado a partir das equações 3.28 e 3.29.

$$
F_{ep} = 2 \cdot W_t^{s \to p} \tag{3.28}
$$

$$
T_{bra\phi} = F_{ep} \cdot \frac{(d_{pp} + d_{ps})}{2} \tag{3.29}
$$

Onde:

 $F_{ep}$ : Força de reação no eixo da planeta.

 $W_t^{s\rightarrow p}$ : Força do engranzamento solar-planeta.

 $d_{\text{pp}}$ : Diâmetro primitivo da engrenagem planeta.

 $d_{ps}$ : Diâmetro primitivo da engrenagem solar.

 $T_{brace}$ : Torque resultante no braço.

Para o desenvolvimento dessa rotina foi considerado a engrenagem anelar fixa, a entrada pela engrenagem solar e a saída pelo braço do trem. Tal configuração resulta num mecanismo de fácil acoplamento, e que atende as necessidades de redução impostas pelo projeto. A Tabela 3-12 mostra os dados de entrada e de saída do programa cinemático.

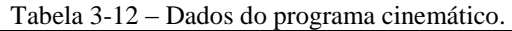

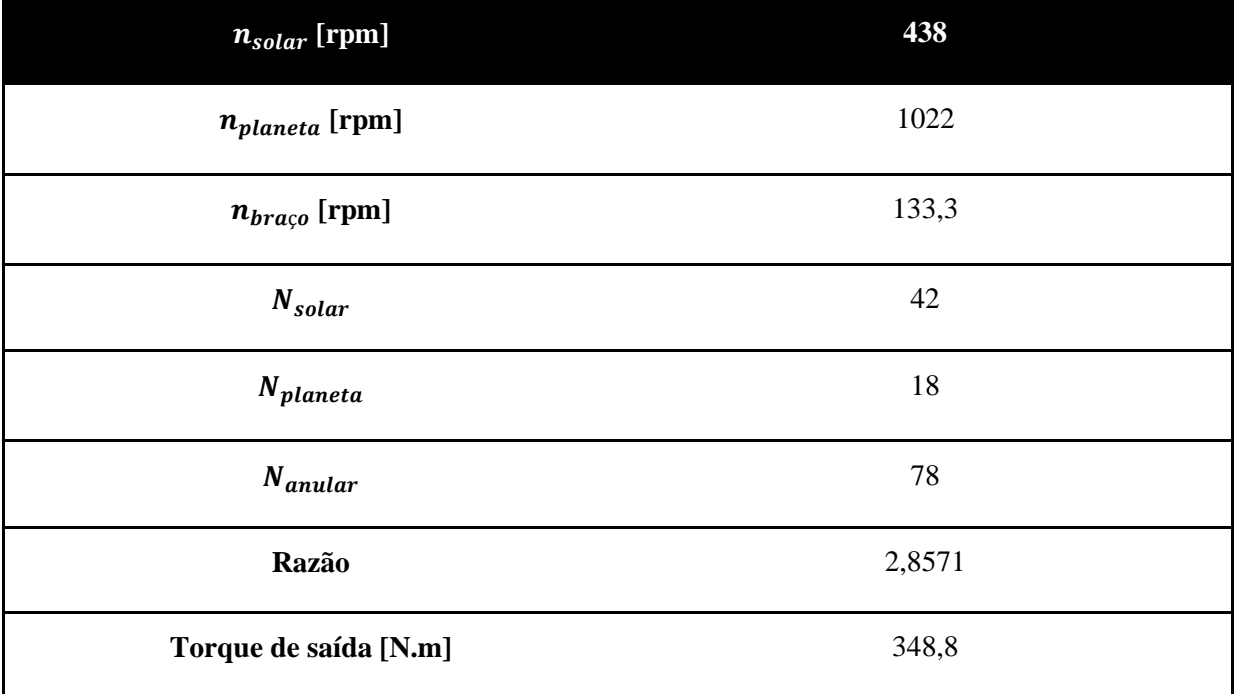

Após a obtenção dos parâmetros cinemáticos do trem epicicloidal, foi realizada outra rotina em MATLAB, baseada na teoria da AGMA descrita no tópico 3.3.2, para o dimensionamento das engrenagens que compõem o trem. Para este caso também se utilizou a liga SAE 4340 normalizado a 870 °C, e como opção de tratamento superficial escolheu-se, mais uma vez, a nitretação. Os resultados obtidos no programa AGMA são exibidos nas tabelas de 3-13 a 3-17, assim como os parâmetros utilizados.

Tabela 3-13 - Fatores Modificadores de tensão de flexão utilizados.

| <b>Engrenagem</b>                   | $K_0$ | $K_v$ | $K_{S}$ | $K_m$ | $K_b$ |      |
|-------------------------------------|-------|-------|---------|-------|-------|------|
| <b>Engrenagem</b><br><b>Solar</b>   |       | 1,09  | 1,01    | 1,09  |       | 0,36 |
| <b>Engrenagem</b><br><b>Planeta</b> |       | 1,09  | 1,00    | 1,13  |       | 0,25 |

Tabela 3-14 - Fatores modificadores da tensão de contato utilizados.

| <b>Engrenagem</b>         | $C_p(\sqrt{MPa})$ | $\boldsymbol{C}_{\boldsymbol{f}}$ |      |
|---------------------------|-------------------|-----------------------------------|------|
| <b>Engrenagem Solar</b>   | 191               |                                   | 0,05 |
| <b>Engrenagem Planeta</b> | 191               |                                   | 0,05 |

Tabela 3-15 - Resultado geométrico das Engrenagens.

| <b>Engrenagem</b>                   | Diâmetro<br>primitivo (mm) | Módulo (mm) | Largura de face<br>(mm) | N. de dentes |
|-------------------------------------|----------------------------|-------------|-------------------------|--------------|
| <b>Engrenagem</b><br><b>Solar</b>   | 84                         | 2           | 26                      | 42           |
| <b>Engrenagem</b><br><b>Planeta</b> | 36                         | 2           | 26                      | 18           |

Tabela 3-16 - Fator de segurança.

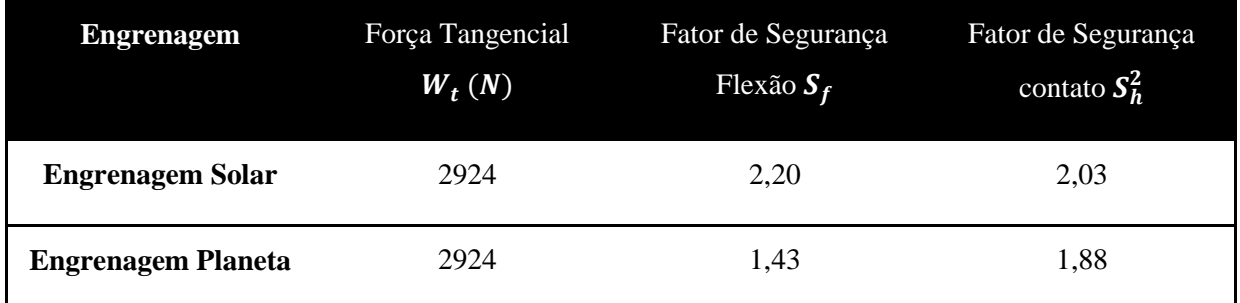

Tabela 3-17 - Resumo dos materiais utilizados.

| <b>Engrenagem</b>                   | Aço                     | Tratamento              | Dureza HB | Fornecedor |
|-------------------------------------|-------------------------|-------------------------|-----------|------------|
| <b>Engrenagem</b><br><b>Solar</b>   | SAE 4340<br>Normalizado | Nitretação<br>(Nitrion) | 560       | Gerdau     |
| <b>Engrenagem</b><br><b>Planeta</b> | SAE 4340<br>Normalizado | Nitretação<br>(Nitrion) | 560       | Gerdau     |

# **3.5.2 DIMENSIONAMENTO DO CONJUNTO PLANETA-ANELAR**

Para este dimensionamento, foi considerada uma situação hipotética com o braço fixo e a anelar girando, sabendo que para o projeto em questão a engrenagem anelar é fixa e o braço gira. Isso é necessário para garantir a integridade dos dentes da engrenagem anelar.

Tal configuração resulta numa rotação de saída na engrenagem anelar de 235,85 RPM. Com base nesse resultado, e sabendo dos parâmetros presentes na tabela 3-12, foi realizada uma rotina em MATLAB, a partir da metodologia da AGMA presente no tópico 3.3.2. Para este caso também se utilizou a liga SAE 4340 normalizado a 870 °C, e como opção de tratamento superficial escolheu-se, mais uma vez, a nitretação. Os resultados obtidos estão descritos nas Tabelas de 3-18 a 3-22.

| <b>Engrenagem</b>                   | $K_0$ | $K_v$ | $K_{\rm s}$ | $K_m$ | $K_b$ |      |
|-------------------------------------|-------|-------|-------------|-------|-------|------|
| <b>Engrenagem</b><br><b>Planeta</b> |       | 1,09  | 1,00        | 1,13  |       | 0,33 |
| <b>Engrenagem</b><br>Anelar         |       | 1,09  | 1,02        | 1,07  |       | 0,43 |

Tabela 3-18 - Fatores modificadores de tensão flexão

Tabela 3-19 - Fatores modificadores da tensão de contato

| <b>Engrenagem</b>         | $C_p(\sqrt{MPa})$ | $\mathcal{C}_{\boldsymbol{f}}$ |      |
|---------------------------|-------------------|--------------------------------|------|
| <b>Engrenagem Planeta</b> | 191               |                                | 0,13 |
| <b>Engrenagem Anelar</b>  | 191               |                                | 0,21 |

Tabela 3-20 - Resultado geométrico das engrenagens

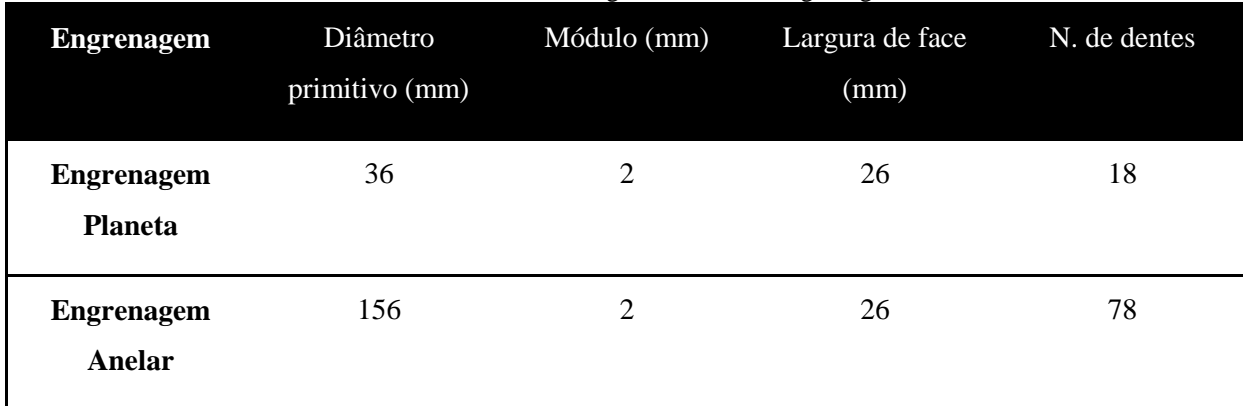

| <b>Engrenagem</b>         | Força Tangencial<br>$W_t(N)$ | Fator de Segurança<br>Flexão $S_f$ | Fator de Segurança<br>contato $S_h^2$ |  |
|---------------------------|------------------------------|------------------------------------|---------------------------------------|--|
| <b>Engrenagem Planeta</b> | 2924                         | 2,02                               | 2,34                                  |  |
| <b>Engrenagem Anelar</b>  | 2924                         | 2,79                               | 4,23                                  |  |

Tabela 3-21 - Fator de segurança

# Tabela 3-22 - Resumo dos materiais utilizados

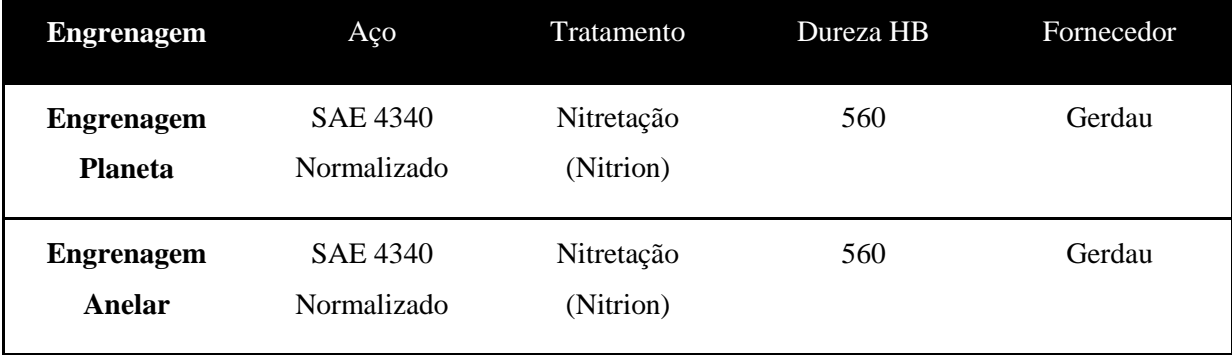

A Figura 3.11 mostra o trem epcicloidal montado, com todos os seus componentes devidamente encaixados, sendo estes: 1 engrenagem solar, 3 engrenagens planeta, 1 engrenagem anelar, 1 braço de acoplamento da engrenagem 5, 1 parte traseira do braço, 3 pinos de sustentação da engrenagem planeta, 6 arruelas M12 de plástico (delrin), 3 arruelas M12 comuns e 3 anéis de retenção M12.

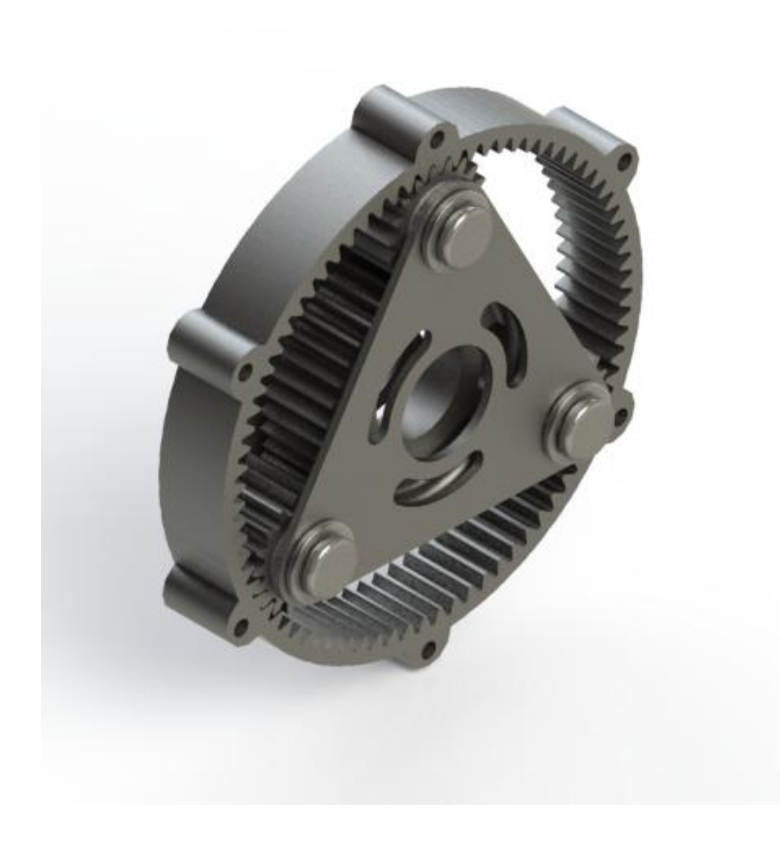

Figura 3.11 - Ilustração do trem epcicloidal montado.

# **4 PROJETO DOS EIXOS**

Para o projeto em questão é necessário dimensionar três eixos. A primeira etapa do projeto dos eixos é determinar os esforços e os momentos fletores que cada eixo deve suportar, para tal foram feitos diagramas de corpo livre, desprezando-se os esforços cortantes, pois as tensões cisalhantes geradas por esses esforços podem ser desprezadas por serem muito menores do que as geradas pelo momento torçor (torque). A metodologia para dimensionamento dos eixos consistiu, primeiramente, em um dimensionamento para fadiga, e depois para rigidez e velocidade crítica. Para fadiga utilizou-se ao critério DE-Elíptico para um fator de segurança maior ou igual ao estipulado para o projeto, sendo assim se algum eixo não atendesse ao requisito de vida segura o cálculo deveria ser refeito.

Para o dimensionamento à fadiga utilizou-se o modelo de falha de energia de distorção com curva elíptica através do critério DE-Elíptico (ASME). Segundo Budynas (2008), esse modelo de falha, juntamente com o DE-Gerber, se ajustam melhor aos dados experimentais no caso do projeto de eixos.

A Figura 4.1 mostra o diagrama de fadiga para vários critérios de falha.

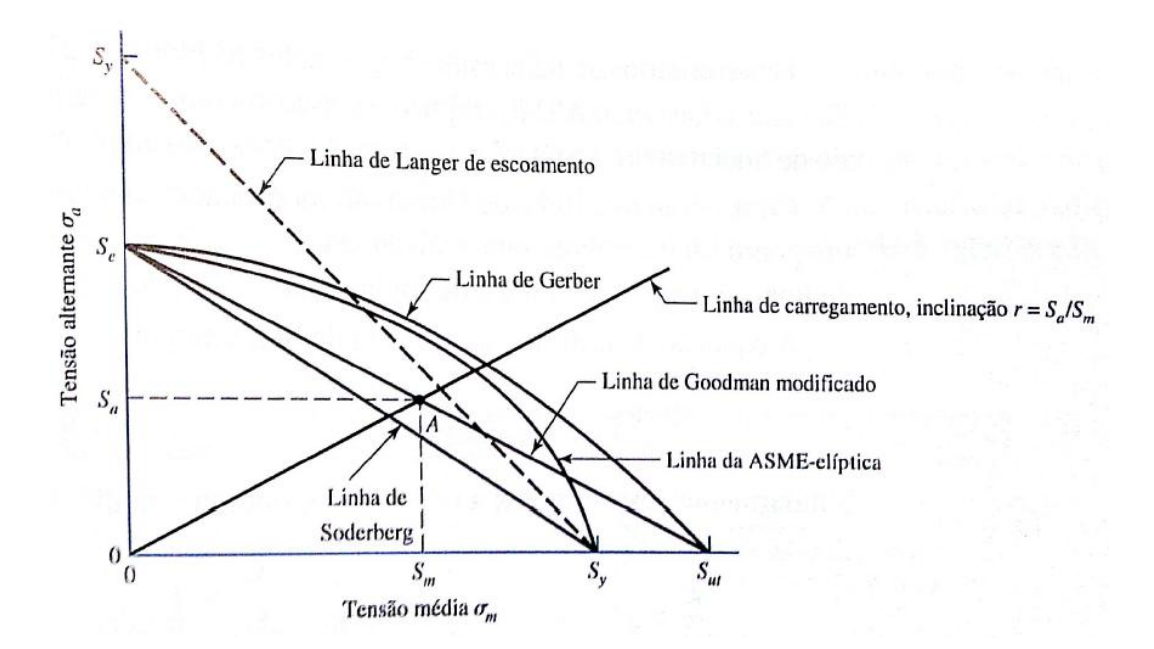

Figura 4.1 – Diagrama de fadiga (Budynas, 2008).

O material escolhido para os eixos foi a liga SAE 4340 normalizada a 870 °C, por apresentar propriedades adequadas para este tipo de componente, tais como: boa resistência mecânica e ductilidade moderada. A liga foi escolhida com intuito de tornar o projeto mais compacto.

#### **4.1 DETERMINAÇÃO DOS ESFORÇOS NOS EIXOS**

Antes do cálculo das tensões é necessário obter os momentos fletores e as reações nos pontos críticos do eixo ao qual se está dimensionando. Para isso é necessário reproduzir um diagrama de corpo livre para cada eixo, de maneira a contemplar todas as forças existentes nos próprios eixos, para todos os planos.

# **4.1.1 DIAGRAMA DE CORPO LIVRE DO EIXO b**

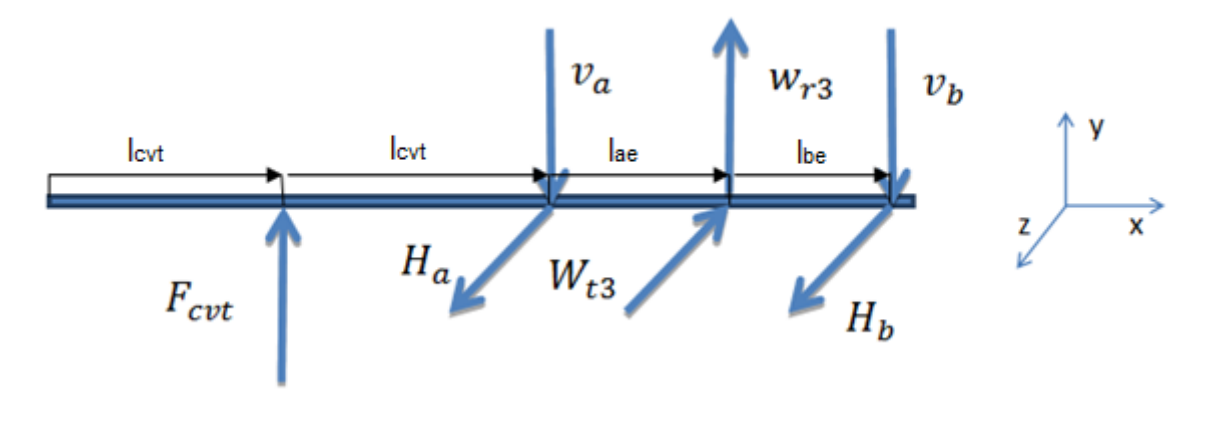

Figura 4.2 - Diagrama de corpo livre do eixo b. .

Para uma melhor visualização, as Figuras 4.2 a 4.4 contêm apenas as forças que geram momentos fletores. Temos então para o equilíbrio de forças o somatório das forças no eixo y e z devem ser igual a 0.:

$$
\sum F_y = 0
$$
  

$$
V_a + V_b = F_{cvt} + W_{r3}
$$

 $\sum M_a = 0$  (somatório de momentos em relação ao ponto a)

$$
v_b = \frac{l_{ae} W_{r3} - l_{cvt} F_{cvt}}{l_{ae} + l_{be}}
$$

Para o eixo z temos:

$$
\Sigma F_z = 0
$$
  
\n
$$
H_a + H_b = W_{t3}
$$
  
\n
$$
\Sigma M_a = 0
$$
  
\n
$$
H_b = \frac{l_{be} W_{t3}}{l_{ae} + l_{be}}
$$

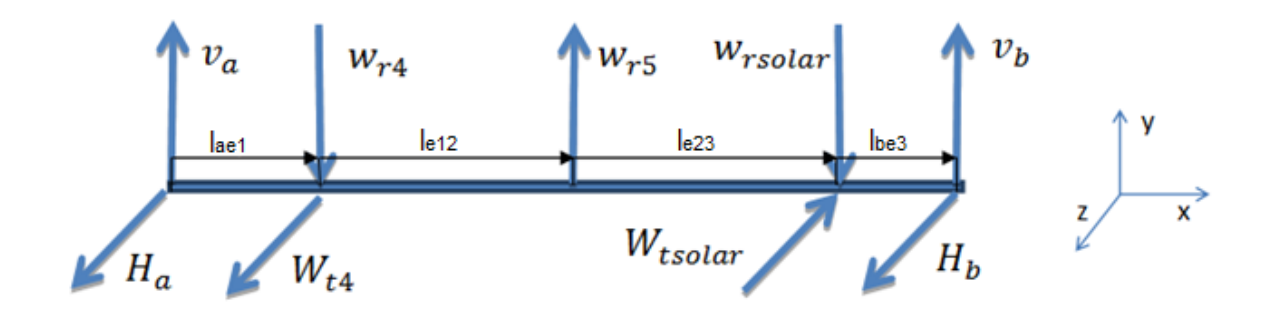

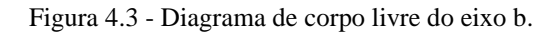

A figura 4.3 ilustra o diagrama de corpo livre do eixo b. Sua análise de forças nos leva a:

$$
\sum F_y = 0
$$
  

$$
V_a + V_b = W_{r4} + W_{rsolar} - W_{r5}
$$
  

$$
\sum M_a = 0
$$
  

$$
V_b = \frac{l_{ae1} W_{r4} - (l_{ae1} + l_{e12}) \cdot W_{r5} + (l_{ae1} + l_{e12} + l_{e23}) \cdot W_{rsolar}}{(l_{ae1} + l_{e12} + l_{e23} + l_{be3})}
$$
  

$$
\sum F_z = 0
$$
  

$$
H_a + H_b = W_{tsolar} - W_{t4}
$$
  

$$
\sum M_a = 0
$$

$$
H_b = \frac{(l_{ae1} + l_{e12} + l_{e23}) W_{tsolar} - l_{ae1} W_{t4}}{(l_{ae1} + l_{e12} + l_{e23} + l_{be3})}
$$

# **4.1.3 DIAGRAMA DE CORPO LIVRE EIXO d**

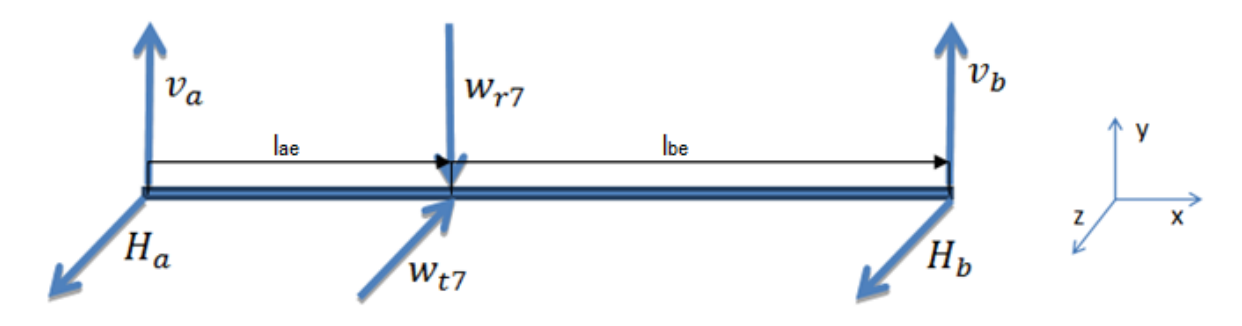

Figura 4.4 - Diagrama de corpo livre do eixo c.

A figura 4.4 ilustra o diagrama de corpo livre do eixo c. Fazendo-se um somatório de forças e momentos tem-se:

$$
\sum F_y = 0
$$
  

$$
V_a + V_b = W_{r7}
$$
  

$$
\sum M_a = 0
$$
  

$$
V_b = \frac{l_{ae}W_{r7}}{(l_{ae} + l_{be})}
$$
  

$$
\sum F_z = 0
$$
  

$$
H_a + H_b = W_{t7}
$$
  

$$
\sum M_a = 0
$$
  

$$
H_b = \frac{l_{ae}W_{t7}}{(l_{ae} + l_{be})}
$$

Os diagramas de cortante e momento fletor encontram-se no anexo 10 do presente trabalho

# **4.1.4 ANÁLISE DE FORÇA DO CVT**

Outro parâmetro a ser definido antes de começar o projeto de eixos é a força da correia que o CVT faz no eixo de entrada (eixo b). Essa força é a responsável por transmitir a rotação do drive para o driven e induzir a abertura/fechamento dos mesmos.

Para se obter a reação deste mecanismo no eixo de entrada do redutor utilizou-se a teoria sobre correias em V presente no trabalho de Budynas (2008). Foi realizada uma rotina em MATLAB, apresentada no Apêndice G - ANÁLISE DA FORÇA DO CVT COMET 780 NO EIXO B, com o memorial de cálculo desta etapa. A Tabela 4.1 mostra os resultados obtidos dessa rotina.

| Valor  |
|--------|
| 601,53 |
| 22,19  |
| 289,67 |
| 579,34 |
| 1,67   |
|        |

Tabela 4-1 - Resultados da rotina de força do CVT.

Onde:

 $F_1$ : Força no ramo tenso da correia

- $F_2$ : Força no ramo frouxo da correia
- $F_i$ : Força inercial resultante
- $\Delta F$ : Diferença das forças da correia
- $n_{fs}$ : Fator de segurança da correia

# **4.2 ANÁLISE DAS TENSÕES**

No caso de eixos rotativos as tensões que caracterizam seu comportamento são ditas flutuantes e apresentam um padrão senoidal por causa da sua natureza rotativa. Esse tipo de tensão é melhor caracterizada com o auxílio da Figura 4.5.

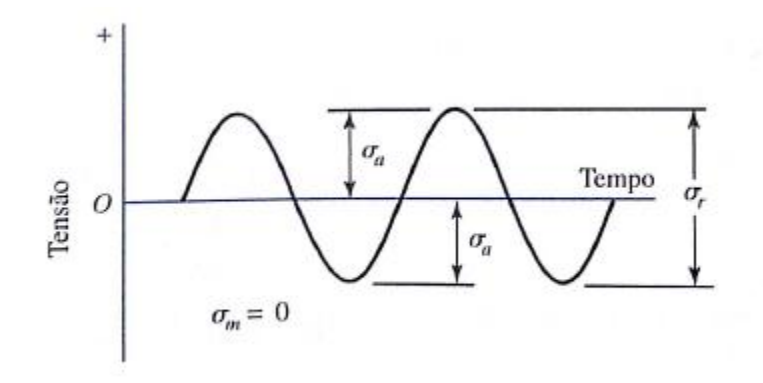

Figura 4.5- Curva senoidal de Tensões Flutuantes.

- $\sigma_a$  = Tensão alternada  $\sigma_{\text{max}} = T$ ensão máxima  $\sigma_{min}$  = Tensão mínima
- $\sigma_m$  = Tensão média
- $\sigma_r$  = Variação da tensão

Comumente um eixo pode estar submetido a dois tipos de tensões, tensões de flexão (devido ao momento fletor) e tensões cisalhantes (devido ao torque, o cortante foi desprezado como dito inicio do capitulo 4). Podemos quantificar essas tensões das seguintes formas:

Tensões de flexão

$$
\sigma = \frac{My}{I_y} \tag{4.1}
$$

$$
\sigma = \frac{Mz}{I_z} \tag{4.2}
$$

Onde:

 $M = M$ omento fletor no ponto analisado

 $I_{y}eI_{z}$  = Segundo momento de inércia de área ao redor do eixo y ou z

 $I_v = \int y^2 dA$  $2 dA$  (4.3)

$$
I_z = \int z^2 dA \tag{4.4}
$$

 $y = dist$ ância do ponto analisado até a linha neutra

Para o caso de eixos de seção circular sólida, a fórmula de tensão de flexão pode ser trabalhada e chega-se a seguinte relação:

$$
\sigma = \frac{32M}{\pi d^3} \tag{4.5}
$$

Onde:

 $d =$ diâmetro do eixo

Tensão de cisalhamento

A tensão cisalhante devido ao torque que as engrenagens geram no eixo pode ser descritas da seguinte forma, segundo (Budynas, 2008):

$$
\tau = \frac{Tr}{J} \tag{4.6}
$$

Onde:

 $T = torque$  no ponto em análise

 $J =$ segundo momento polar de área

 $r =$  distância do ponto em análise até a linha neutra

Para:

$$
J = \int r^2 dA \quad \text{ou} \quad \int (x^2 + y^2) dA
$$

Segundo Budynas (2008), no caso de eixos de seção circular sólida:

$$
J = \frac{\pi d^4}{32} e \, r = \frac{d}{2} \tag{4.7}
$$

Dessa forma, substituindo-se estes resultados na equação 4.8 tem-se:

$$
\tau = \frac{16T}{\pi d^3} \tag{4.8}
$$

## **4.3 CONSIDERAÇÕES SOBRE FADIGA**

Para o caso de eixos rotativos que suportam momentos combinados, sabe-se que a resistência efetiva do material é reduzida quando comparada ao seu limite de ruptura  $(S_{ut})$  ou ao seu limite de escoamaneto  $(S_y)$ , então para a verificação de fadiga neste caso é necessário um novo limite de endurança, segundo Budynas (2008),  $S_e'$ . Esse valor é obtido através de ensaios de laboratório e após análises de uma gama de resultados, foi desenvolvida, por Mischke (1987), uma teoria que relaciona o limite de ruptura ao limite de endurança como se segue:

$$
S_e' = \begin{cases} 0.5S_{ut} & S_{ut} \le 1400 \, Mpa \\ 700 \, Mpa & S_{ut} > 1400 \, Mpa \end{cases} \tag{4.9}
$$

Como esses dados são experimentais, existem ainda fatores modificadores do limite de endurança. Esses podem incluir considerações sobre:

- Material;
- Fabricação/Tratamento térmico;
- Ambiente;
- Projeto.

Esses fatores são conhecidos como fatores de MARIN, são eles:

a) Fator de superfície  $k_a$ 

Este fator tem como objetivo estipular um fator de modificação do limite de resistência em função do acabamento superficial do elemento de máquina que está sendo dimensionado. Pesquisadores coletaram enormes quantidades de dados provenientes de ensaios e, através de uma regressão, Mischke (1987) concluiu que esse fator tem a forma:

$$
k_a = aS_{ut}^b \tag{4.10}
$$

Onde a e b são fatores tabelados de acordo com o acabamento superficial como pode ser visto na Tabela 4.2. O acabamento superficial escolhido foi Usinado.

|                                  | $k_a = aS_{0}^{b}$ , LN(1; C) |          |                               |
|----------------------------------|-------------------------------|----------|-------------------------------|
| <b>Acabamento</b><br>superficial | a<br><b>MPa</b>               | b        | Coeficiente de<br>variação, C |
| Retificado*                      | 1,58                          | $-0,086$ | 0,120                         |
| Usinado ou laminado a frio       | 4,45                          | $-0,265$ | 0,058                         |
| Laminado a quente                | 58,1                          | $-0.719$ | 0,110                         |
| Forjado                          | 27                            | $-0.995$ | 0,145                         |

Tabela 4-2 - Coeficientes para calculo de  $K_a$ .

#### b) Fator de modificação de tamanho  $k_b$

O fator de tamanho foi avaliado por pesquisadores utilizando-se diversos conjuntos de dados e chegou-se a conclusão de que seu valor para flexão e torção, já levando em conta que nenhum dos diâmetros será maior que 51 mm ou 2 ", pode ser expresso por:

$$
k_b = \begin{cases} 1,24d^{0.107} & 2,79 \le d \le 51mm \\ 1,51d^{-0.157} & 51 \le d \le 254\ mm \end{cases}
$$
(4.11)

c) Fator de Modificação de carga  $k_c$ 

Este fator tem o objetivo de alterar o limite de resistência de acordo com o tipo de carregamento a que o elemento estará submetido e os valores médios são.

 $k_c = 1$  para carregamento de flexão  $k_c = 0.85$  para carregamento axial  $k_c = 0.59$  para carregamento de torção

#### d) Fator de modificação de temperatura  $k_d$

Existem diversas análises para a determinação deste fator. Entretanto, se aceita de maneira geral que:

$$
k_d = \begin{cases} 1 & T \le 300^{\circ} \\ 0.5 & 300^{\circ} \le T \le 500^{\circ} \end{cases}
$$
 (4.12)

Para todos os casos  $k_d = 1$ 

e) Fator de confiabilidade  $k_e$ 

Esse fator diz respeito à distribuição normal existente nos dados utilizados na elaboração das teorias do limite de resistência à fadiga, nas quais muitas vezes utilizam-se valores médios.

|         | Confiabilidade, % Variante de transformação z <sub>a</sub>                                                               | Fator de confiabilidade ke |
|---------|----------------------------------------------------------------------------------------------------|----------------------------|
| 50      | Ω                                                                                                    | 1,000                      |
| 90      | 1,288                                                                                                    | 0,897                      |
| 95      | 1,645                                                                                                    | 0,868                      |
| 99      | 2,326                                                                                                    | 0,814                      |
| 99,9    | 3,091                                                                                                    | 0,753                      |
| 99,99   | 3,719                                                                                                    | 0,702                      |
| 99,999  | 4,265                                                                                                    | 0,659                      |
| 99,9999 | 4,753<br>FASEWARD AND DESCRIPTION OF THE REPORT OF THE REPORT OF THE REPORT OF THE REPORT OF THE REPORT OF THE REPORT OF | 0,620                      |

Tabela 4-3 – Fator de confiabilidade para fadiga (Budynas ,2008).

Para todos os casos utilizou-se confiabilidade de 99% pois, é pra esse valor que os fatores modificadores de Marin foram pensados então  $k_e = 0.814$ 

f) Fator de modificação por efeitos variados  $k_f$ 

Esse fator é destinado à correção do limite de resistência à fadiga devido a fatores diversos que não foram considerados nos tópicos acima, como por exemplo:

- Corrosão;
- Chapeamento eletrolítico;
- Pulverização de metal;

• Frequência cíclica.

Outro fator de deve ser levado em consideração é o concentrador de tensão. Quando existem irregularidades ou descontinuidades, em uma peça, as tensões são aumentadas significativamente perto da descontinuidade. Budynas (2008) define o concentrador de tensão teórico como sendo:

$$
K_t = \frac{\sigma_{\text{max}}}{\sigma_0} \tag{4.13}
$$

$$
K_{ts} = \frac{\tau_{\text{max}}}{\tau_0} \tag{4.14}
$$

Onde:

# $K_t =$ fator de concentração de tensão de fadiga normal

# $K_{ts} =$  aftor de concentração de tensão cisalhante

 $\sigma_0$  = tensão normal nominal

#### $\tau_0$  = tensão cisalhante nominal

O fator de concentração de tensão teórico leva em consideração apenas a geometria desconsiderando as propriedades mecânicas do material, porém materiais diferentes possuem sensibilidades ao entalhe diferentes e, em alguns casos um concentrador de tensões menor pode ser utilizado. Esse novo valor é designado por  $K_f$  (ou  $K_{fs}$  para cisalhamento) e conhecido como concentrador de tensão para fadiga sendo definido em Budynas (2008) como:

$$
K_f = \frac{(tensão máxima na região do entalhe)}{Tensão nominal da peça sem entalhe}
$$
\n(4.15)

É necessário então introduzir um fator de sensibilidade ao entalhe  $(q \text{ ou } q_s)$  para descrever a sensibilidade ao entalhe de cada material, esses fatores encontram-se usualmente entre zero e a unidade, e são comumente extraídos das Figuras 4.7 e 4.8 sabendo-se o raio do entalhe e o limite de ruptura do material.

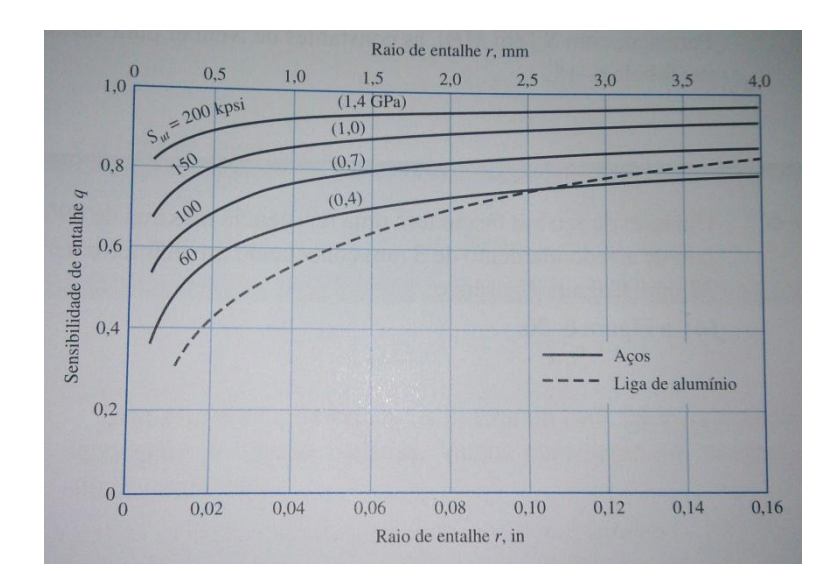

Figura 4.6- Diagrama de sensibilidade ao entalhe para flexão (Budynas, 2008).

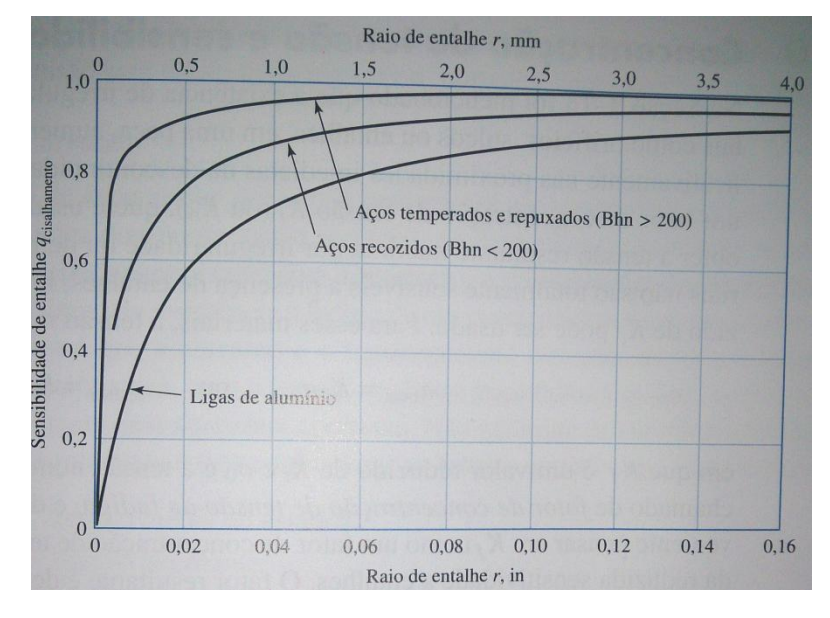

Figura 4.7 - Diagrama de sensibilidade ao entalhe para cisalhamento (Budynas, 2008).

$$
q = \frac{K_f - 1}{K_t - 1} \qquad q_s = \frac{K_{fs} - 1}{K_{ts} - 1} \tag{4.16}
$$

As curvas de sensibilidade ao entalhe e as curvas para determinação dos fatores de concentradores de tensão teóricos foram extraídas de Budynas (2008) e encontram-se no Anexo 5: Diagramas de concentradores de tensão para mudança de seção. Com posse dessas informações é possível relacionar o fator de sensibilidade ao entalhe e o fator de concentração de tensão teórico com o concentrador de tensão através das fórmulas:

$$
K_f = 1 - q(K_t - 1) \tag{4.17}
$$

$$
K_{fs} = 1 + q_s(K_{ts} - 1) \tag{4.18}
$$

O dimensionamento se inicia encontrando o fator de endurança modificado dado pela fórmula
$$
S_e = k_a k_b k_c k_d k_e k_f S'_e \tag{4.19}
$$

O próximo passo é determinar os pontos de interesse para análise das tensões no eixo, o que normalmente é feito nos pontos de aplicação dos esforços e de momentos, em regiões que apresentam mudança de secção. Vale esclarecer que para o caso de chaveta os concentradores de tensão valem  $K_T = 2.14$  e  $K_{TS} = 2.62$ , segundo as considerações de Peterson.

## **4.3.1 CRITÉRIO DE-ELÍPITCO**

Para o critério DE-elíptico tem-se que a equação da curva de falha baseada no critério DE-elíptica é da forma:

$$
\frac{\sigma_a \prime}{Se} + \frac{\sigma_m \prime}{Sy} = \frac{1}{sf^2} \tag{4.20}
$$

Onde:

 $\sigma_a'$ 

 $\sigma'_n$ 

 $s_f = fator$  de segurança

Sabendo que:

$$
\sigma'_a = (\sigma_a^2 + 3\tau_a^2)^{\frac{1}{2}} = \left[ \left( \frac{32K_f M_a}{\pi d^3} \right)^2 + 3\left( \frac{16K_{fs} T_a}{\pi d^3} \right)^2 \right]^{\frac{1}{2}}
$$
(4.21)

$$
\sigma'_{m} = (\sigma_{m}^{2} + 3\tau_{m}^{2})^{\frac{1}{2}} = \left[ \left( \frac{32K_{f}M_{m}}{\pi d^{3}} \right)^{2} + 3\left( \frac{16K_{fs}T_{m}}{\pi d^{3}} \right)^{2} \right]^{\frac{1}{2}}
$$
(4.22)

Podemos então combinar as eqs. 4.20, 4.21 e 4.22 e obter o resultado apresentado na equação 4.23.

$$
d = \left\{ \frac{16sf}{\pi} \left[ 4\left(\frac{K_f M_a}{Se}\right)^2 + 3\left(\frac{K_f s T_a}{Se}\right)^2 + 4\left(\frac{K_f M_m}{S_y}\right) + 3\left(\frac{K_f s T_m}{S_y}\right)^2 \right]^{\frac{1}{2}} \right\}^{\frac{1}{3}}
$$
(4.23)

#### **4.4 CONSIDERAÇÕES SOBRE RIGIDEZ**

Após o dimensionamento do eixo por fadiga é necessário verificar as inclinações nos mancais e as deflexões nos pontos do engranzamento.

Para os eixos c e d, Budynas (2008) trás o resultado da equação da curva elástica para vários casos, optou-se então por utilizar essa informação. A equação da linha elástica para esses eixos é caracterizada como se segue na figura 4.9. Para o caso do eixo b temos que a equação característica da sua linha elástica é a combinação de duas situações mostradas por Budynas (2008), essa metodologia chamada de superposição consiste em combinar duas ou mais condições isoladas e depois agrupá-las para se obter a condição global. Tem-se então que para o eixo b os dois modelos de superposição utilizados são os apresentados nas Figuras 4.8 e 4.9, sendo que o primeiro é o mesmo utilizado para os outros eixos.

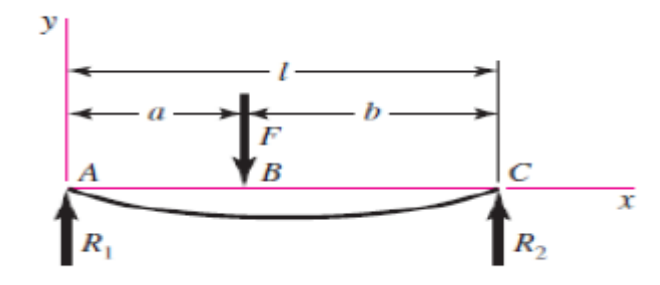

Figura 4.8 - Equação da linha elástica para uma força entre mancais (Budynas, 2008)

$$
y(x) = \frac{Fbx}{6EI}(x^2 + b^2 + l^2) \quad 0 \le x \le a
$$
 (4.24)

$$
y(x) = \frac{Fa(l-x)}{6EI} (x^2 + a^2 - 2lx) \quad a \le x \le l
$$
 (4.25)

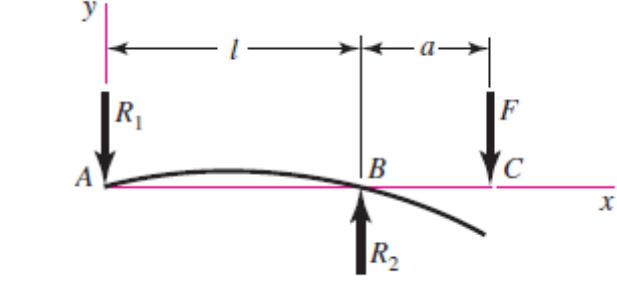

Figura 4.9 - Equação da linha Elástica para uma carga sobressalente (Budynas, 2008)

$$
y(x) = \frac{Fax}{6EI} (l^2 - x^2) \quad 0 \le x \le B
$$
 (4.26)

$$
y(x) = \frac{F(x-l)}{6Ei} [(x-l)^2 - a(3x-l)] B \le x \le c
$$
\n(4.27)

Onde:

 $y(x) =$  descreve a deflexão no eixo y

 $F = f$ orça aplicada na direção onde se quer analisar a deflexão

- $E = m$ ódulo de elasticidade
- $l = comprimento do eixo$

$$
I = \text{inércia do } \text{eixo}
$$

Devemos então determinar a inclinação que as forças que atuam nos eixos geram nos pontos de interesse, para tal toma-se a derivada das equações supracitadas como mostra a equação 4.28.

$$
\frac{dy}{dx} = \theta(x) \tag{4.28}
$$

Para:

 $\theta(x) = inclinac\$ 

Os resultados das derivações encontram-se nos apêndices H, I e J que representam, respectivamente, eixo b, c e d.

Sabe-se que o problema apresenta deflexões em mais de um plano, neste caso deve-se combinar as deflexões encontradas em cada plano aplicando uma soma vetorial, de acordo com a equação 4.29.

$$
\text{def}_{total}(x) = (y(x)^2 + z(x)^2)^{\frac{1}{2}} \tag{4.29}
$$

Para:

 $def_{total} = soma$  *vetorial das deflexões nos planos*  $y$  *e z*

 $y(x) =$  delexão no eixo y

 $z(x) = deflex$ ão no eixo z

Sabendo que nos pontos onde as deflexões serão analisadas os valores de  $\theta(x)$  não podem ultrapassar para o mancal 0,0026 rad e para o engranzamento 0,0005 rad, para não comprometer o engranzamento e a desempenho do rolamento.

# **4.5 VELOCIDADE CRÍTICA**

Quando um eixo está girando sua excentricidade gera deflexões por força centrifuga, que é resistida por sua rigidez flexional  $EI$ . Dependendo da sua velocidade de rotação isso pode gerar um grave problema, pois a certas velocidades o eixo se torna instável com suas deflexões aumentando sem um limite superior. Sendo assim, o eixo deve ser dimensionado para não ultrapassar essas velocidades. Devido a sua massa, o mesmo, possui sua velocidade crítica intrínseca. Similarmente os acessórios fixados a um eixo (como uma engrenagem) possuem também uma velocidade crítica a qual é muito menor que a do eixo. O método de Rayleigh para massas discretizadas fornece uma equação para se determinar a velocidade critica de um eixo, segundo Budynas (2008).

$$
w_1 = \sqrt{g \frac{\Sigma w_i y_1}{\Sigma w_i y_i^2}} \tag{4.30}
$$

Onde:

 $g =$ gravidade

 $w_i$  = peso da i - ésima localidade

## $y_i = deflex$ ão na i – ésima localidade

De uma maneira prática, como o eixo é um corpo elástico, Budynas (2008) propõe que se utilizem os coeficientes de influência. Um coeficiente de influência nada mais é do que a deflexão transversal na posição i devido a uma carga unitária na posição j. Com base no que foi colocado no tópico 4.3, podemos então calcular as deflexões geradas pelos pesos das engrenagens nos pontos onde eles se aplicam. E utilizar o método de Dunkerley.

$$
w_1^2 = \frac{g}{\text{peso}_{\text{eng}}\delta_{11}}\tag{4.31}
$$

Onde:

 $w_1$  = velocidade crítica

 $q = aceleração d'gravidade$ 

 $peso_{eng} = peso$  da engrenagem que está no ponto que será analisado

 $\delta_{11}$  = coeficiente de influência

# **4.5.1 RESULTADO DIMENSIONAMENTO DOS EIXOS**

Os resultados obtidos para cada eixo são exibidos nas tabelas 4.4, 4.5 e 4.6.

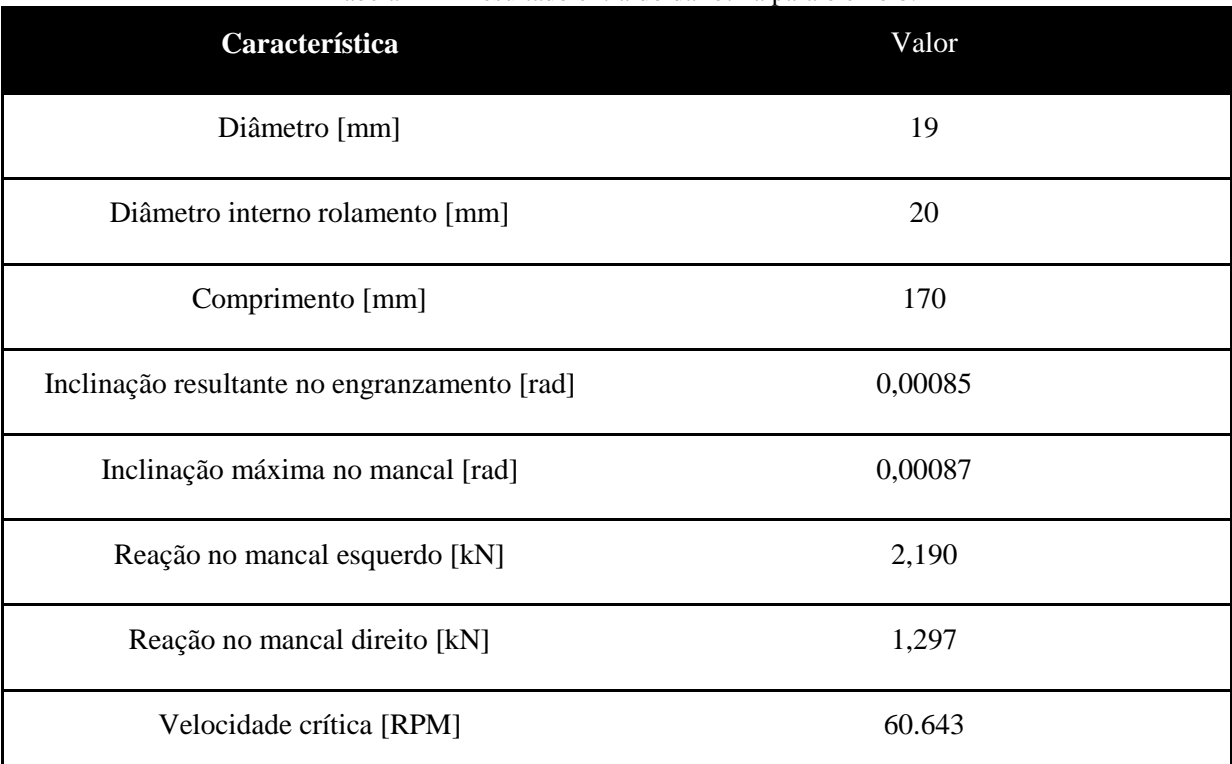

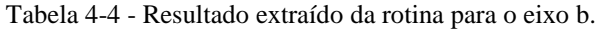

Para uma melhor visualização do eixo b, a Figura 4.10 foi elaborada com auxílio do software SolidWorks 2012.

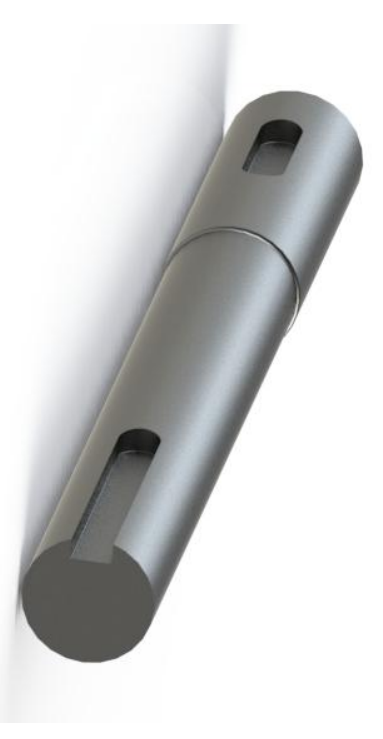

Figura 4.10 - Vista de ilustração do eixo b.

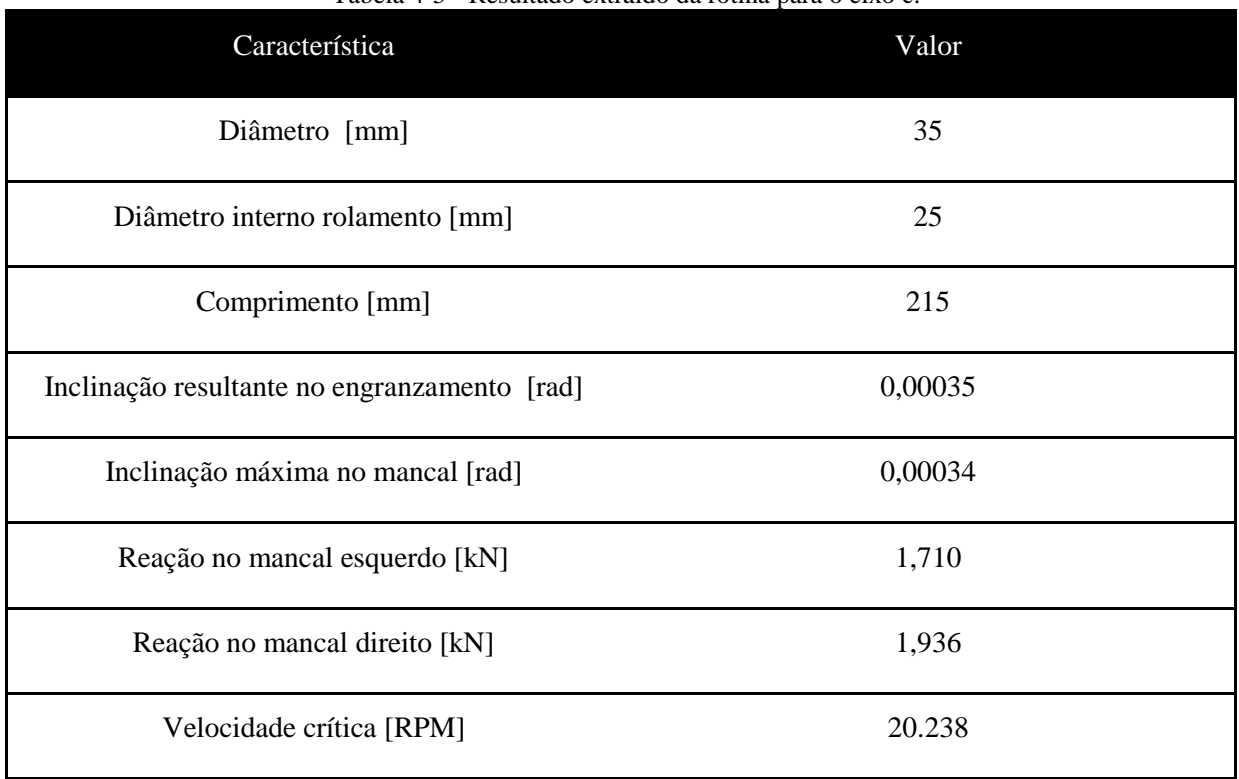

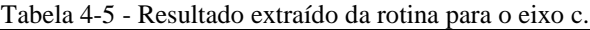

Para uma melhor visualização do eixo c, a Figura 4.11 foi elaborada com auxílio do software SolidWorks 2012.

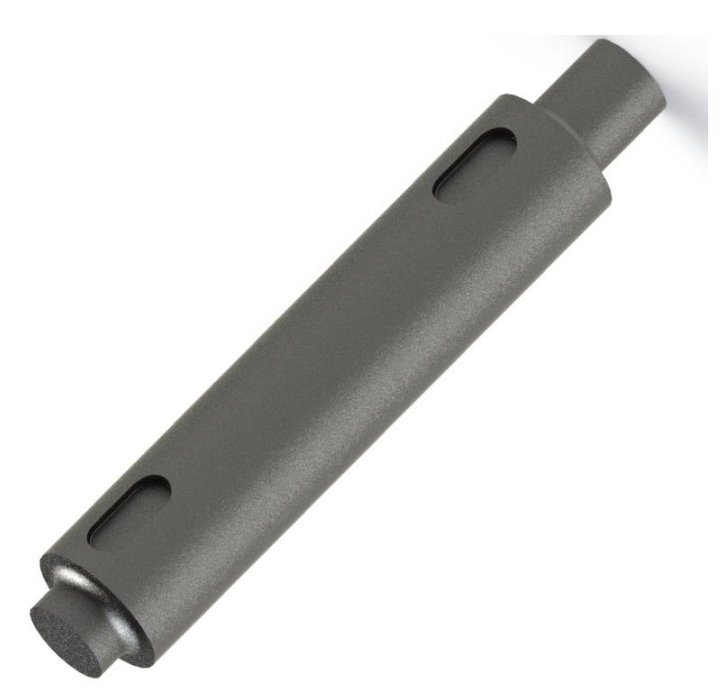

Figura 4.11 - Vista de ilustração do eixo c.

Tabela 4-6 - Resultado extraído da rotina para o eixo d.

| Característica                               | Valor    |
|----------------------------------------------|----------|
| Diâmetro [mm]                                | 45       |
| Diâmetro interno rolamento [mm]              | 35       |
| Comprimento [mm]                             | 386      |
| Inclinação resultante no engranzamento [rad] | 0,000008 |
| Inclinação máxima no mancal [rad]            | 0,000039 |
| Reação no mancal esquerdo [kN]               | 4,694    |
| Reação no mancal direito [kN]                | 3,456    |
| Velocidade crítica [RPM]                     | 145.300  |

Para uma melhor visualização do eixo d, a Figura 4.12 foi elaborada com auxílio do software SolidWorks 2012.

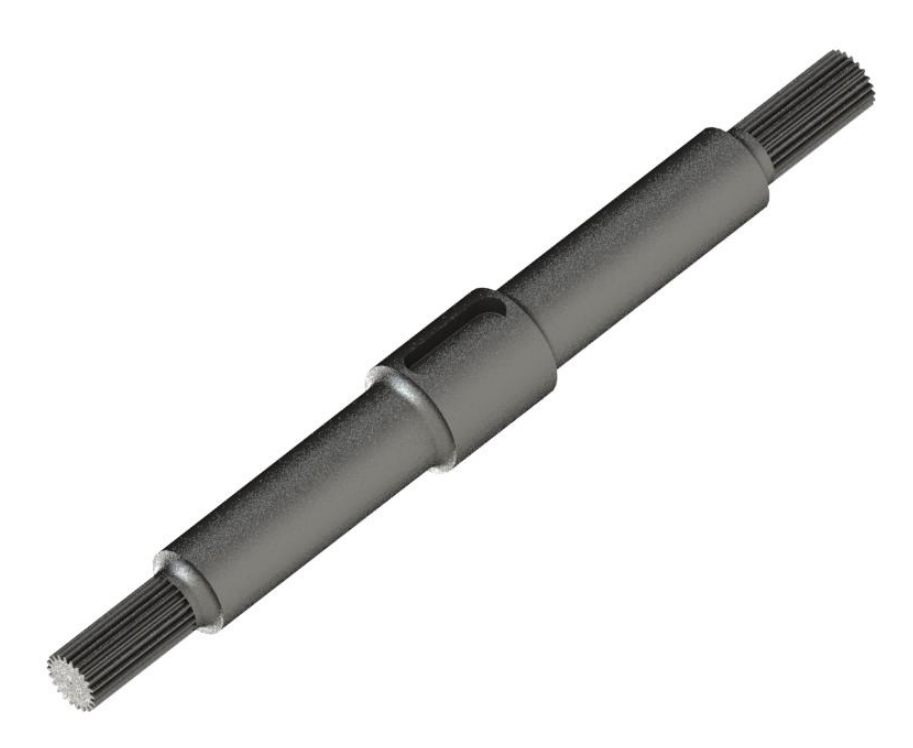

Figura 4.12 - Vista de ilustração do eixo d.

# **4.6 DIMENSIONAMENTO DE CHAVETAS**

Para o dimensionamento das chavetas utilizou-se a teoria presente em Budynas (2008) e seguiu-se a norma DIN 6885/1 que define as dimensões para chavetas paralelas. Como a chaveta tem a função de transmitir o torque da engrenagem para o eixo, além de ser o fusível mecânico o seu fator de segurança precisa ser menor ou igual do que o estipulado para o restante do projeto. Isso visa garantir que as chavetas falhem antes de qualquer outro componente. O fator de segurança, para as chavetas, foi estipulado como 1,1. A Figura 4.13 ilustra as dimensões principais de chavetas paralelas de acordo com a norma DIN 6885/1.

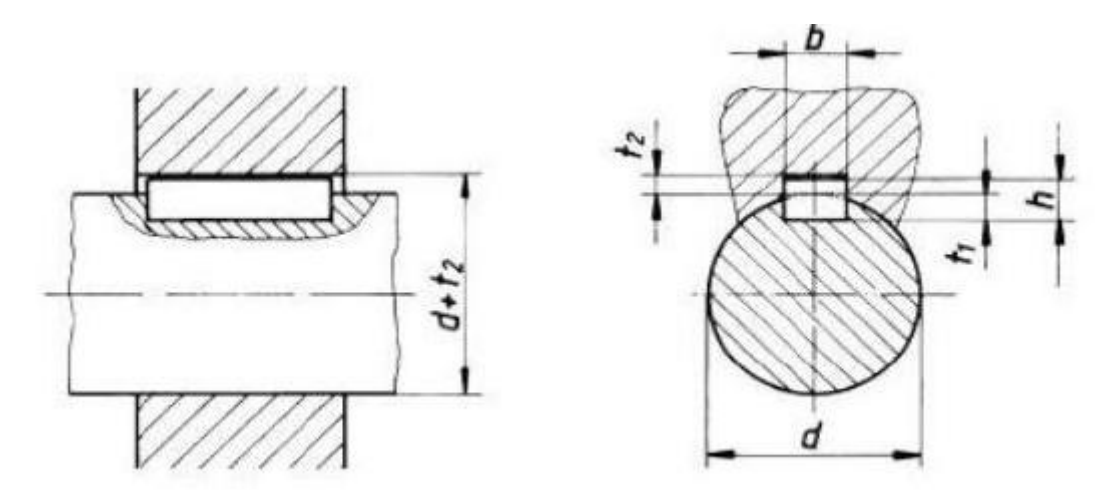

Figura 4.13- Dimensão de chavetas paralelas (DIN 6885, 1956).

Budynas (2008) estabelece que para haver equilíbrio no engranzamento o torque no eixo deve ser igual ao torque na chaveta como se segue:

$$
T = \frac{H}{w}
$$
  
\n
$$
T = Torque no eixo
$$
  
\n
$$
w = rotação no eixo
$$
  
\n
$$
H = Potência fornecidad ao eixo
$$

Para que haja o equilíbrio:

$$
\frac{F_c d}{2} = T \tag{4.33}
$$

Onde:

$$
F_c = \text{força na chaveta}
$$

$$
d = Diamêtro do eixo
$$

Rearranjando para encontrarmos a força da chaveta

$$
F_c = 2\frac{T}{d} \tag{4.34}
$$

Dessa forma, as tensões cisalhantes e de compressão na chaveta podem ser calculadas como:

$$
\sigma_n = \frac{F_c}{(h - t_1)l} \tag{4.35}
$$

$$
\tau = \frac{F_c}{bl} \tag{4.36}
$$

Onde:

 $h = altura da chaveta$ 

## $b = largura da chaveta$

# $t_1 = profundidade da chaveta no eixo$

Budynas (2008), a partir das tensões acima mostradas, define a equação para o tamanho da chaveta como sendo:

$$
l = \frac{F_c n}{b S_{sy}} \text{ (para cisalhamento)}
$$
\n
$$
\tag{4.37}
$$

$$
l = \frac{F_c n}{t_2 \, S_y} \, (para \, compress\tilde{a}o) \tag{4.38}
$$

Onde:

 $n = factor de$  *segurança*

 $t_2$  = profundidade da chaveta no cubo da engrenagem

 $S_{sy}$  = resistência ao cisalhamento

 $S_v = t$ ensão do escoamento

 $b =$ espessura da chaveta

A norma DIN 6885 traz os tamanhos tabelados para a espessura b e para as alturas  $t_1$  e  $t_2$  que se encontram no Anexo 4: Dimensões geométricas para chavetas paralelas DIN 6885/1.

# **4.6.1 RESULTADO PARA DIMENSIONAMENTO PARA CHAVETA**

O resultado obtido para o dimensionamento das chavetas é apresentado na Tabela 4.7.

| Componente associado | Largura x altura | Comprimento | Material         |
|----------------------|------------------|-------------|------------------|
| Engrenagem 3         | 8x7              | 15          | <b>AISI 1020</b> |
| Engrenagem 4         | 10x8             | 6           | <b>AISI</b> 1045 |
| Engrenagem 7         | 14x9             | 31          | <b>AISI 1045</b> |
| Engrenagem solar     | 10x8             | 6           | <b>AISI</b> 1045 |
| Driven CVT           | 8x7              | 42          | <b>AISI</b> 1020 |

Tabela 4-7 - Resultado extraído da rotina para o dimensionamento das chavetas.

#### **4.7 ROLAMENTOS**

A seleção dos rolamentos foi feita com base no catalogo da SKF. Para a seleção dos rolamentos é necessário conhecer as cargas suportadas nos mancais e a vida estipulada. Com esses dados em mãos podemos calcular a carga dinâmica que o rolamento deverá suportar. Com isso pode-se selecionar o rolamento de acordo com o catálogo do fabricante. Os rolamentos selecionados são do tipo fixos com uma carreia de esferas. Vale ressaltar que a engrenagem 5 (pinhão do eixo intermediário figura 2.16) não terá rolamento a mesma será montada com um bucha de bronze que terá a função de diminuir o atrito entre a engrenagem e o eixo, e possibilitar que a engrenagem 5 acople ora no braço do TEP, ora no cubo da engrenagem 4.

Por motivos de montagem e de conveniência escolheu-se o mesmo rolamento para cada eixo. Para o cálculo da vida do rolamento e da carga dinâmica suportada pelo eixo, baseou-se na norma ISO 281:1990, utilizada pelo fabricante SKF, como se segue:

$$
L_{10h} = \frac{10^6}{60n} L_{10}
$$
 (4.39)

$$
L_{10} = \left(\frac{c}{p}\right)^p \tag{4.40}
$$

Onde:

 $L_{10h}$  = tempo de vida do rolamento em horas de operação

 $l_{10} = tempo$  de vida em milhões de revoluções

 $C = carga$  dinâmica suportada pelo mancal

 $P = carga suportada pelo rolamento$ 

 $p =$ expoente da equação do tempo de vida, (3 para rolamento esférico)

Primeiramente para a escolha do rolamento estipulou-se  $L_{10h} = 1000 h$ , que equivale a um funcionamento de 4 horas por dia, 2 dias na semana, durante um período de 2 anos. Tal período é o máximo com o qual se pode competir com o mesmo projeto na competição BAJA SAE.

# **4.7.1 RESULTADO DA SELEÇÃO DE ROLAMENTOS**

O resultado da seleção de rolamentos é apresentado na tabela 4.8.

| Descrição        | Eixo        | Vida SKF (h) | Carga dinâmica<br>(kN) |
|------------------|-------------|--------------|------------------------|
| SKF 61804        | b           | 3.090        | 4,03                   |
| <b>SKF 16005</b> | $\mathbf c$ | 2.740        | 8,06                   |
| <b>SKF 16007</b> | d           | 1.350        | 13                     |

Tabela 4-8 - Resultado extraído da rotina para o dimensionamento das chavetas.

# **5 ANÁLISE POR ELEMENTOS FINITOS**

No dimensionamento de alguns elementos da caixa, devido à geometria complexa, foi utilizado o programa ANSYS de elementos finitos. Os seguintes componentes foram analisados utilizando o referido programa: o braço, o acoplamento da engrenagem 5, o suporte da engrenagem anelar, o alívio de acoplamento da engrenagem 4 e o alívio das engrenagem 7, solar e do garfo acoplador. O Software escolhido para a análise foi o Ansys Workbench 14, onde se utilizou o módulo de análise estática estrutural. Uma característica do programa é que ele permite que o desenho feito no software de CAD SolidWorks 2012 seja importado de maneira integral, sem que haja prejuízos no seu funcionamento.

Os elementos utilizados para os ensaios foram o Tetraédrico de 10 nós (SOLID 187) e o hexaédrico de 20 nós (SOLID 186). Os elementos SOLID 187 e SOLID 186 são elementos 3-D de alta ordem com comportamento quadrático ao deslocamento, ou seja, cada nó possui três graus de liberdade o que leva a um resultado mais confiável para as necessidades deste projeto. Ambos os elementos abrangem plasticidade, hiperplasticidade, fluência enrijecimento sobtensão, grandes deflexões e grandes deformações.

Primeiramente, para cada ensaio, foi realizada uma análise de convergência da malha, para isso utiliza-se uma malha não sofisticada e realiza-se o ensaio, logo após realiza-se o refinamento da mesma até que esse refinamento não seja mais determinante no resultado. Essa análise tem o intuito de diminuir o tempo/custo computacional evitando que se analisem as geometrias com uma malha mais refinada que o necessário.

Sabendo que o projeto visa a competição é necessário que as engrenagens e eixos apresentem uma massa reduzida, sendo assim optou-se por propor um alívio do corpo das engrenagens 7 e solar, utilizando-se o software Ansys Workbench 14.

#### **5.1 ANÁLISE DO BRAÇO**

Para a análise do braço levou-se em consideração o seu torque de saída. O mesmo foi engastado no furo dos pinos das engrenagens planeta e o torque foi aplicado nos rasgos onde irão ocorrer os engates. Com essa configuração tem-se uma aproximação de seu funcionamento. O torque aplicado foi de 350 Nm.

O material escolhido para o braço foi o aço AISI 1045 laminado a frio. Este aço possui as seguintes características  $S_{ut} = 625 MPa$  e  $S_v = 530 MPa$ .

A malha foi construída com 11.325 nós 1.858 elementos. As Figuras 5.1 e 5.2 caracterizam melhor as condições de contorno e a malha.

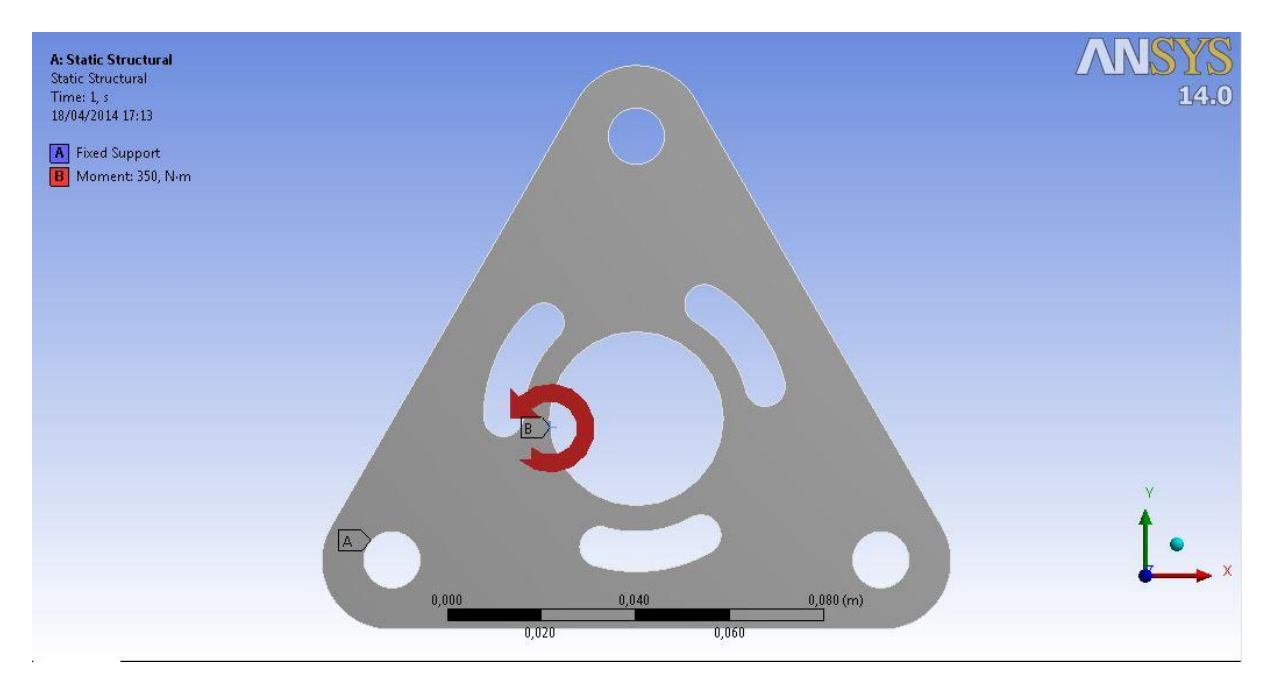

Figura 5.1- Condição de contorno braço do TEP.

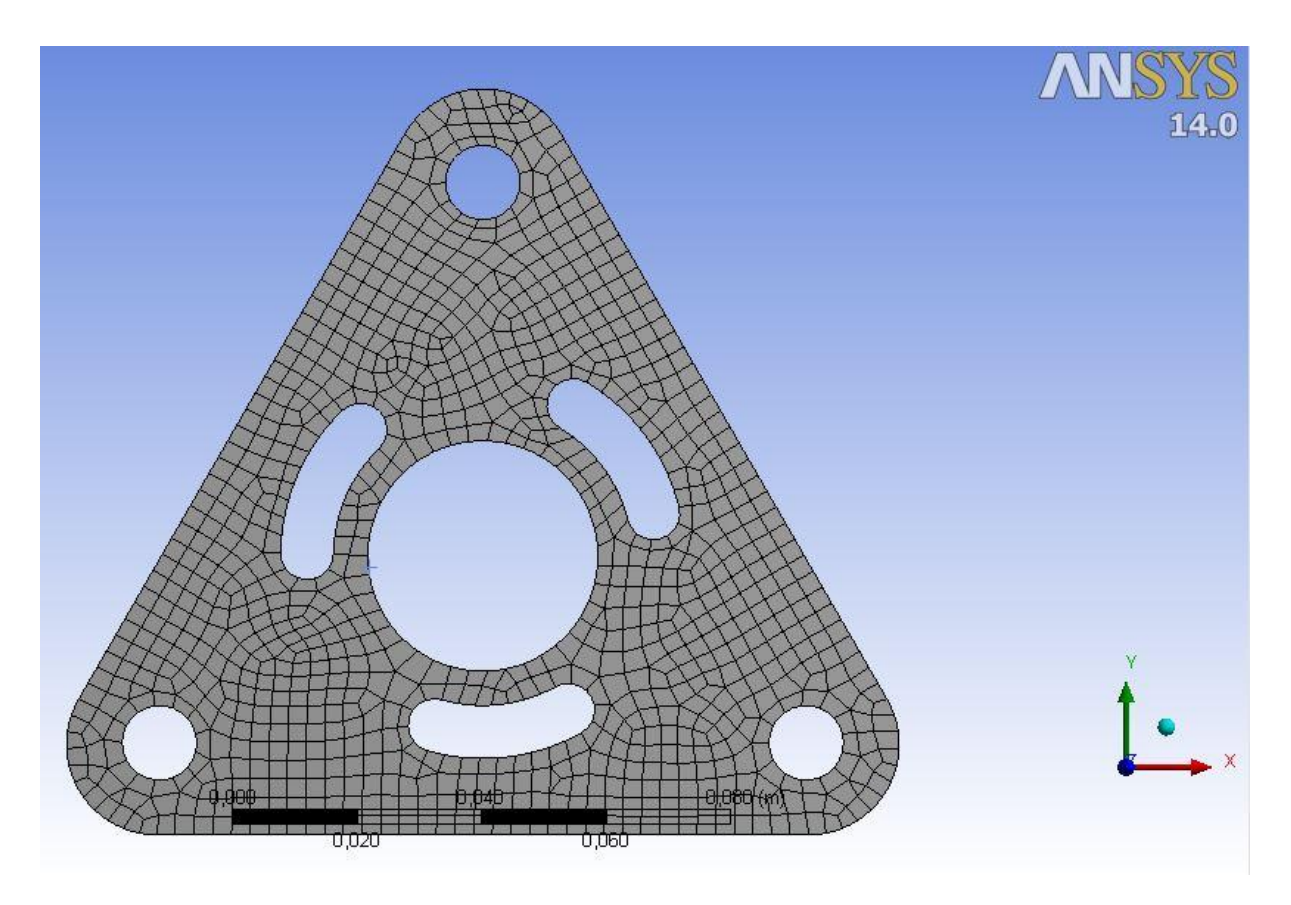

Figura 5.2 - Malha do braço.

Os resultados encontram-se nas Figuras 5.3 a 5.6:

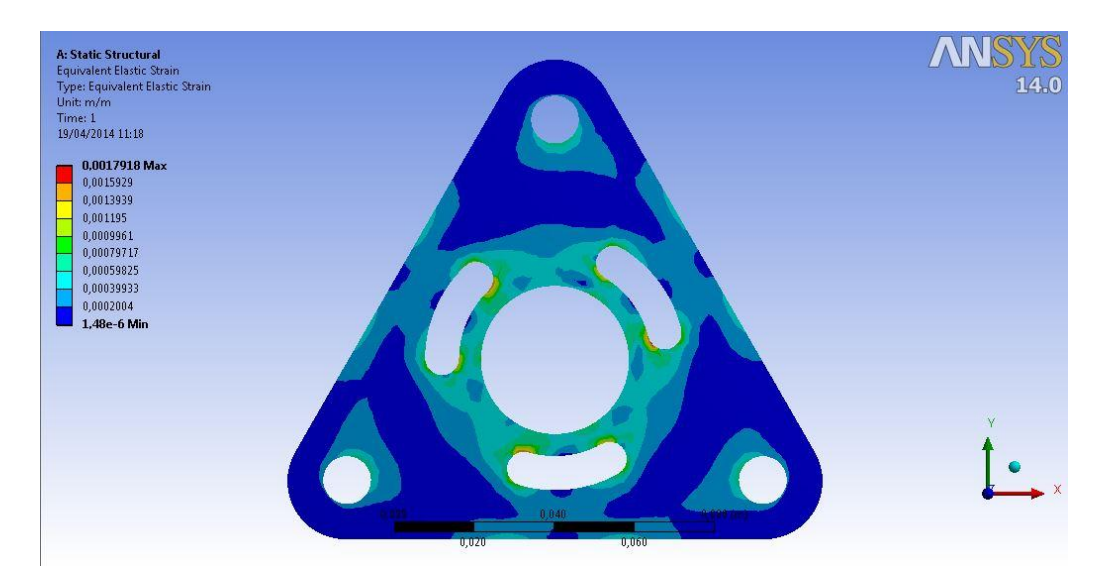

Figura 5.3 - Deformação equivalente braço m/m.

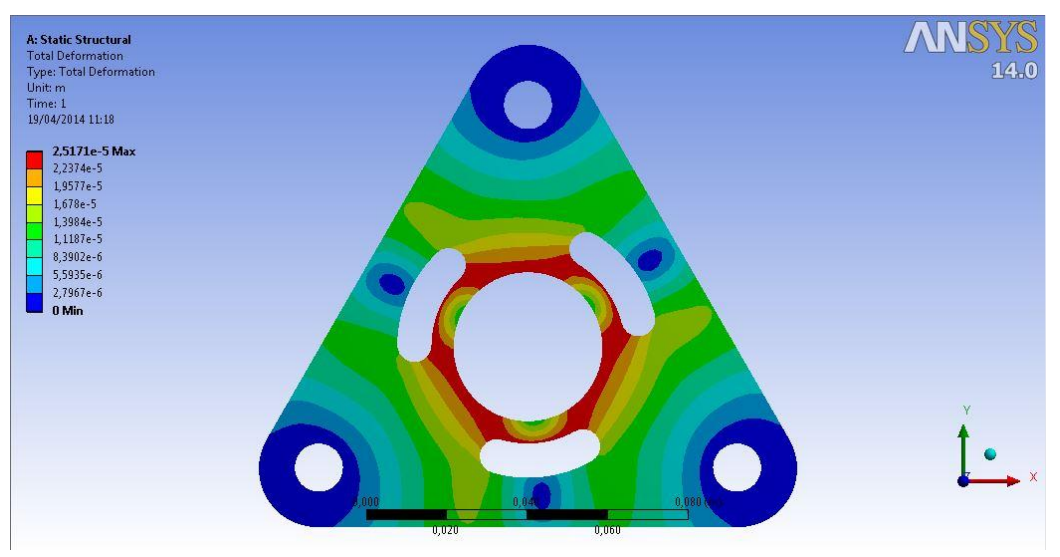

Figura 5.4- Deformação máxima braço (m).

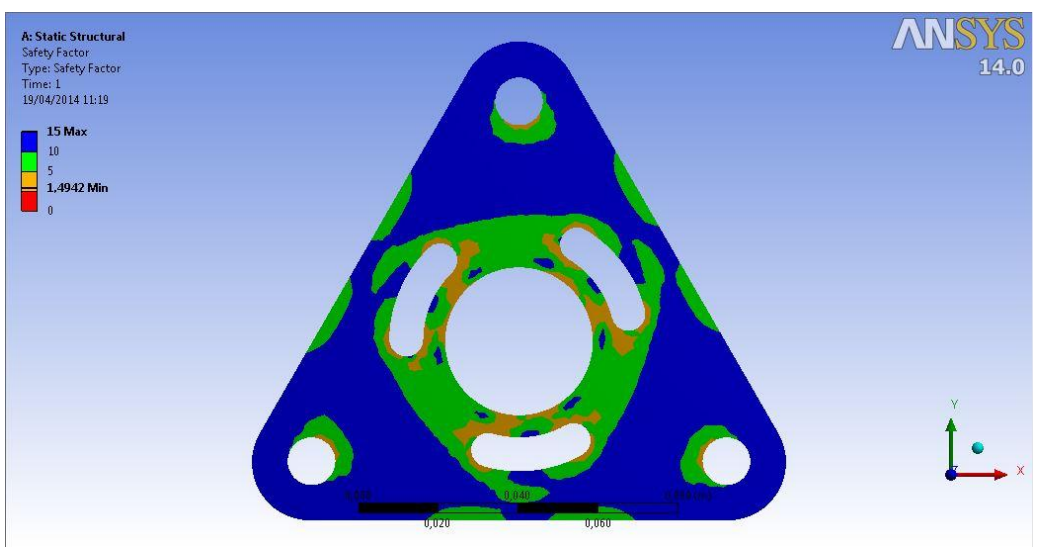

Figura 5.5- Fator de segurança braço.

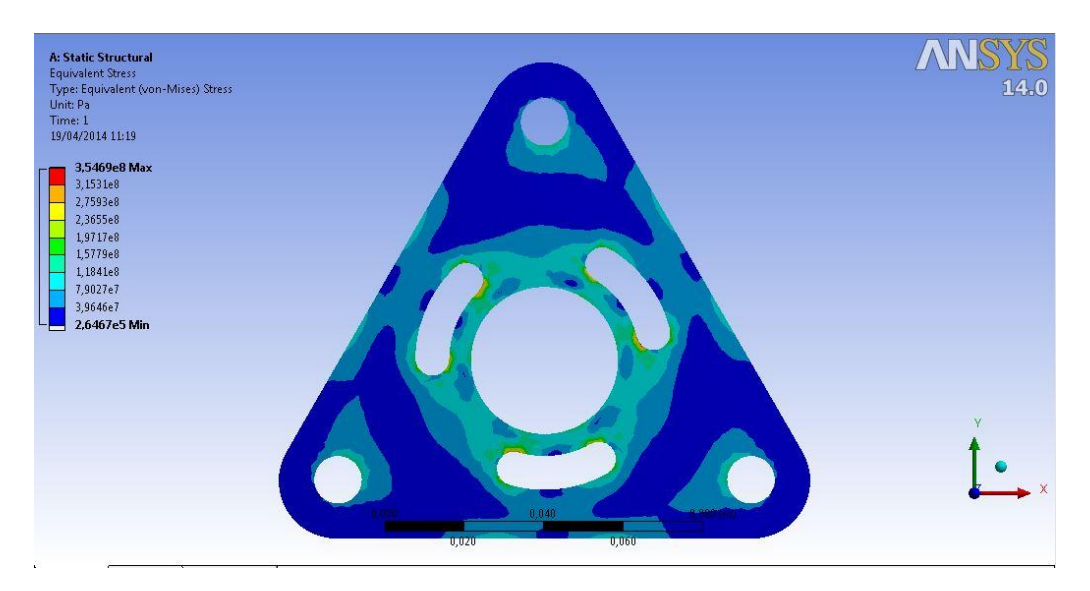

Figura 5.6- Tensão equivalente de Von Mises (Pa).

Os resultados foram tabelados para facilitar a visualização e são exibidos na Tabela 5.1:

| <b>Resumo</b>                         | Valor  |  |
|---------------------------------------|--------|--|
| <b>Fator de Segurança</b>             | 1.49   |  |
| Deformação máxima (mm)                | 0,0025 |  |
| Deformação equivalente máxima (m/m)   | 0,001  |  |
| Tensão Equivalente de Von Mises (MPa) | 357    |  |

Tabela 5-1 - Resumo análise braço.

# **5.2 ANÁLISE DO ACOPLAMENTO DA ENGRENAGEM 5**

Para o ensaio do acoplamento da engrenagem 5 levou-se em consideração que os pinos acopladores devem suportar o torque de saída do braço do TEP, pois é neste caso onde os mesmos serão mais exigidos. A engrenagem foi engastada onde será colocada a bucha de bronze, pois apesar da engrenagem girar livre em relação ao eixo, essa consideração é feita visando preservar a segurança de projeto supondo uma situação crítica. Além disso, o torque foi colocado em um único pino acoplador supondo um caso crítico, onde foi simulada uma situação em que os outros 2 pinos não estariam acoplados.

O material do pino acoplador é o mesmo material das engrenagens. Sua malha foi criada com 67.223 nós e com 38.167 elementos.

As condições de contorno adotadas e a malha ficam evidentes nas Figuras 5.7 e 5.8.

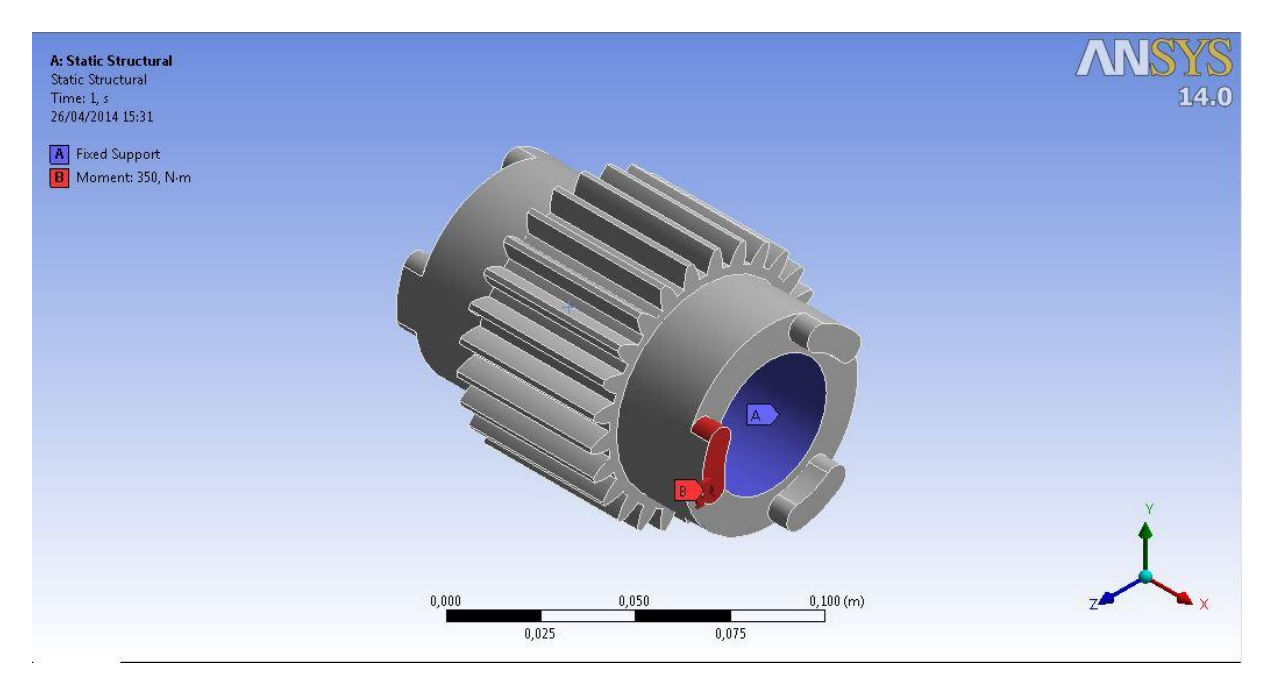

Figura 5.7- Condição de contorno para a engrenagem 5

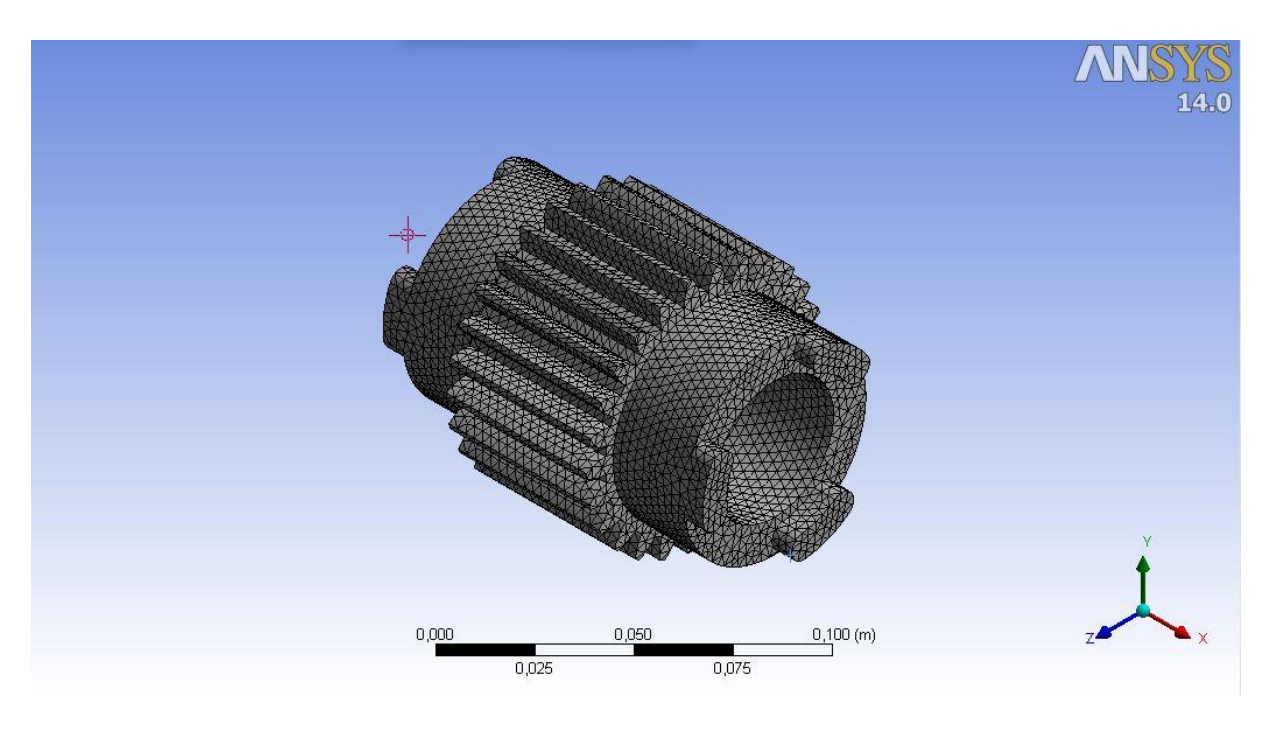

Figura 5.8- Malha da análise engrenagem 5

Os resultados são mostrados nas Figuras 5.9 a 5.12:

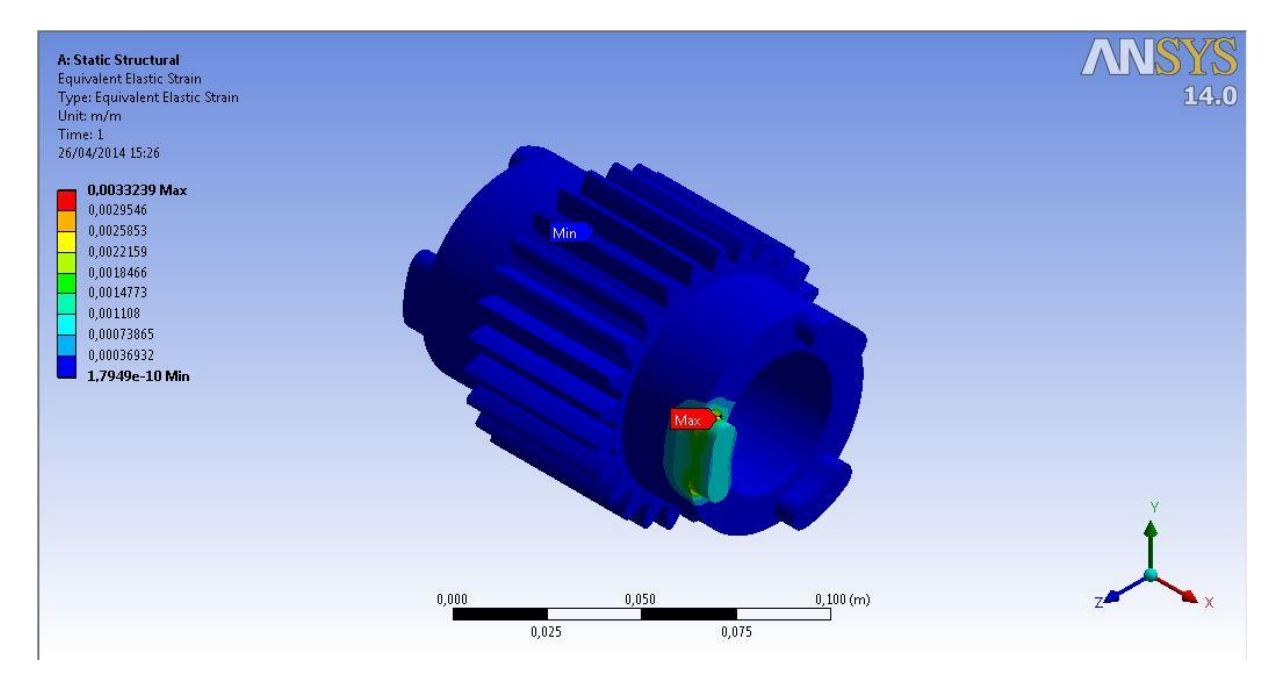

Figura 5.9 Deformação equivalente engrenagem 5 mm/mm.

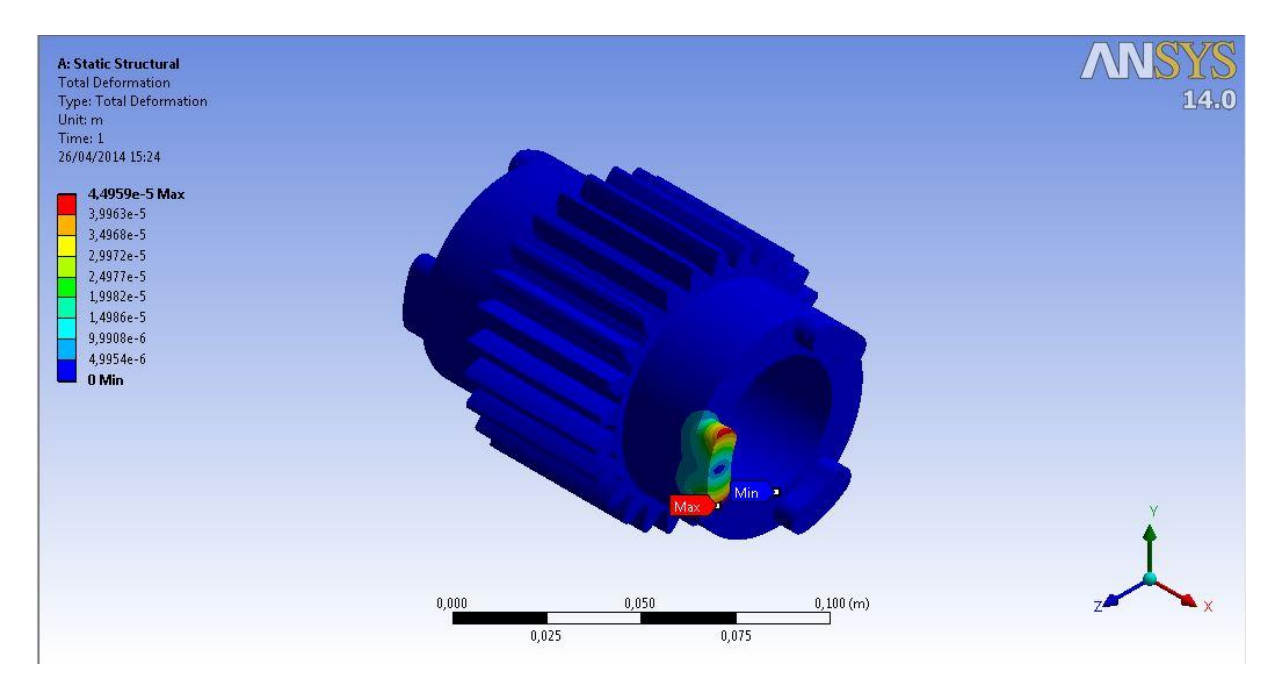

Figura 5.10- Deformação total engrenagem 5.

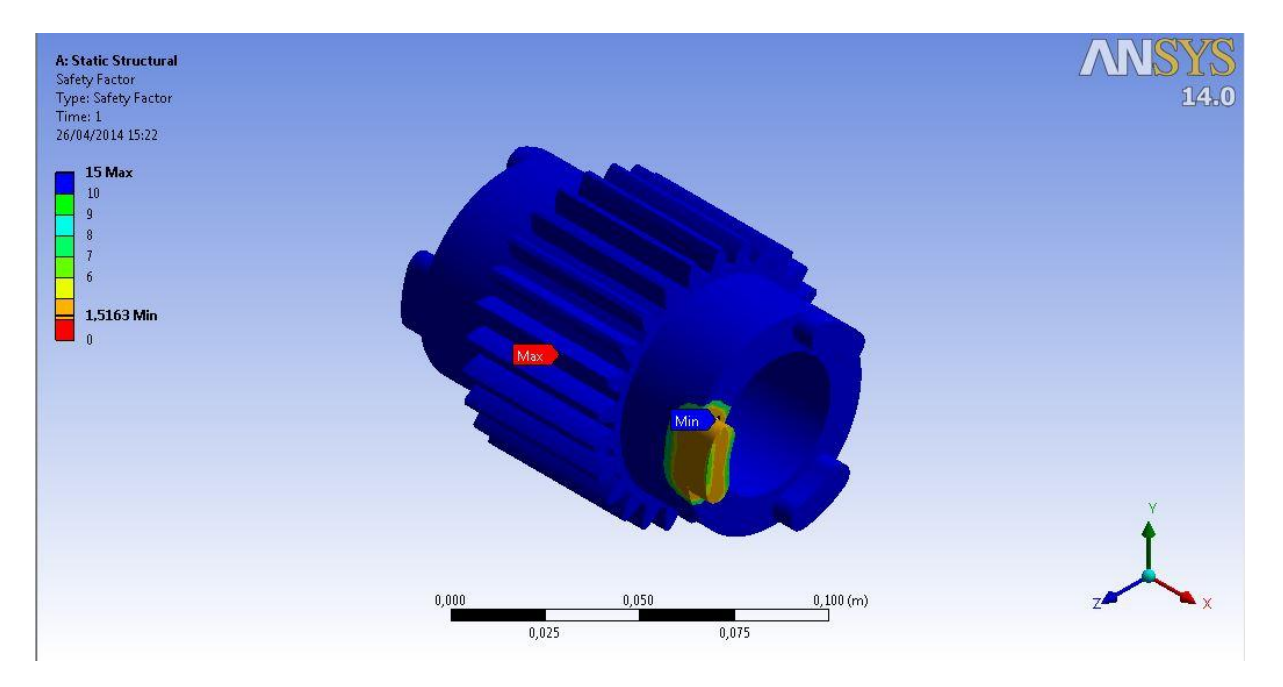

Figura 5.11- Fator de Segurança engrenagem 5.

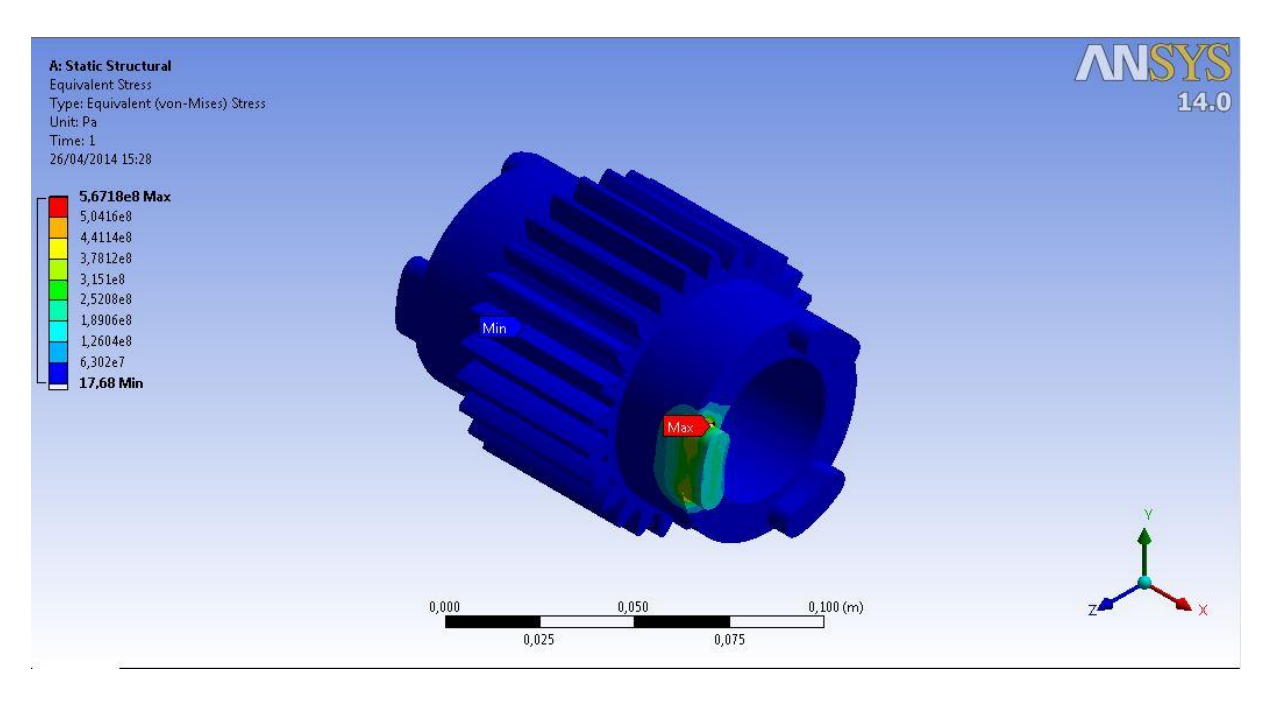

Figura 5.12- Tensão Equivalente de Von Mises engrenagem 5 (Pa).

Os resultados encontram-se na Tabela 5.2:

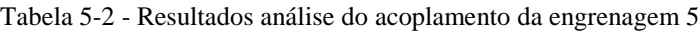

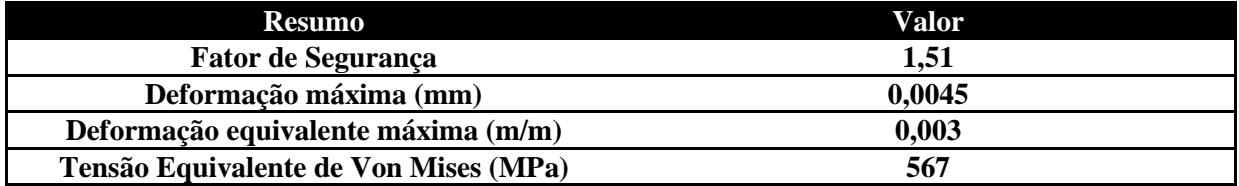

## **5.3 ANÁLISE DO SUPORTE DA ENGRENAGEM ANELAR**

A engrenagem anelar será fixa na carcaça do redutor, para tal é necessário garantir que seu suporte de fixação resista a todos os esforços que a mesma tem que suportar. Para esta análise, considerou-se que o braço estaria fixo e que a engrenagem anelar giraria livre. Aplicou-se o torque resultante no corpo, 55 Nm da engrenagem e engastou-se em 4 furos por onde ela será presa. O material dos suportes da engrenagem anelar é o mesmo que do restante das engrenagens, AISI 4340 normalizado a 870°. Sua malha é constituída de 275.018 nós e 44.837 elementos. A condição de contorno e a malha seguem nas Figuras 5.13 e 5.14.

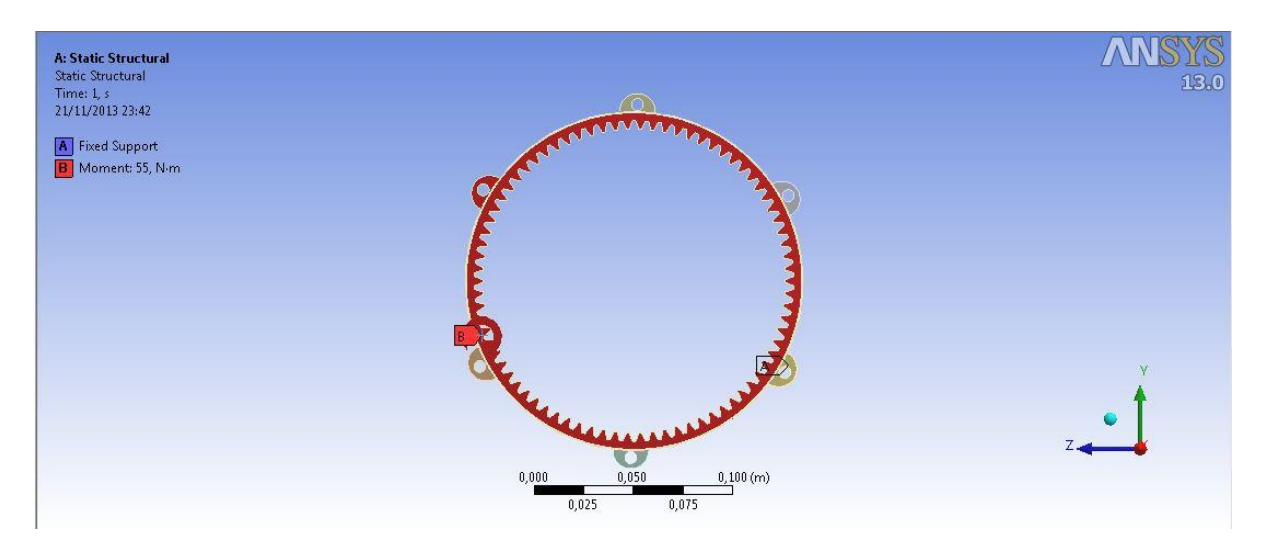

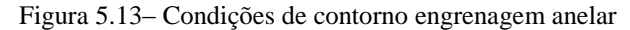

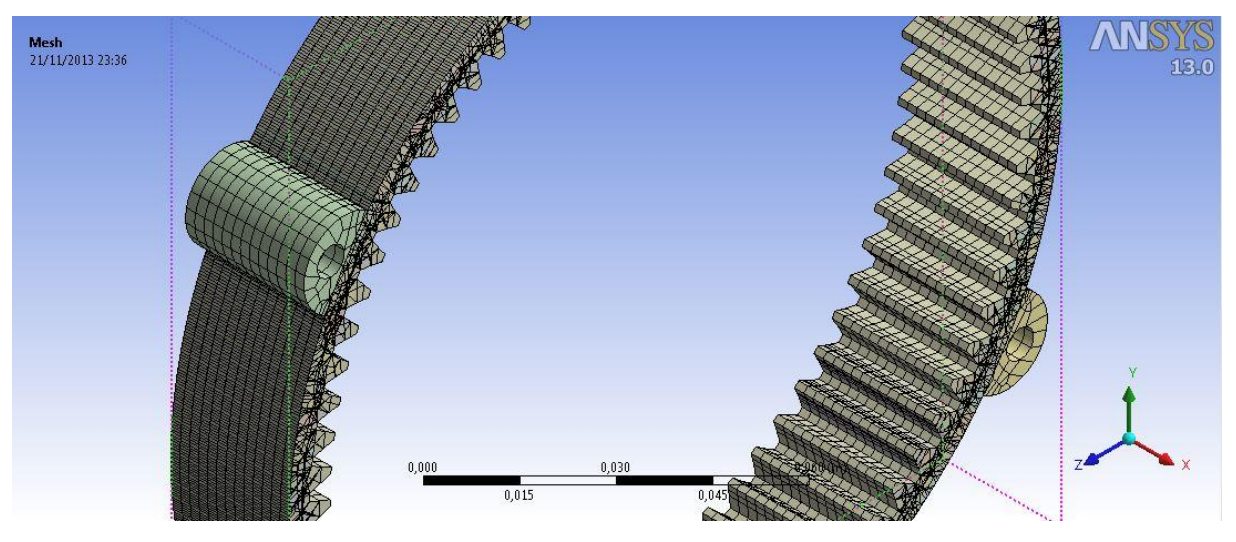

Figura 5.14- Malha anelar

Os resultados da simulação são mostrados nas figuras 5.15 a 5.18:

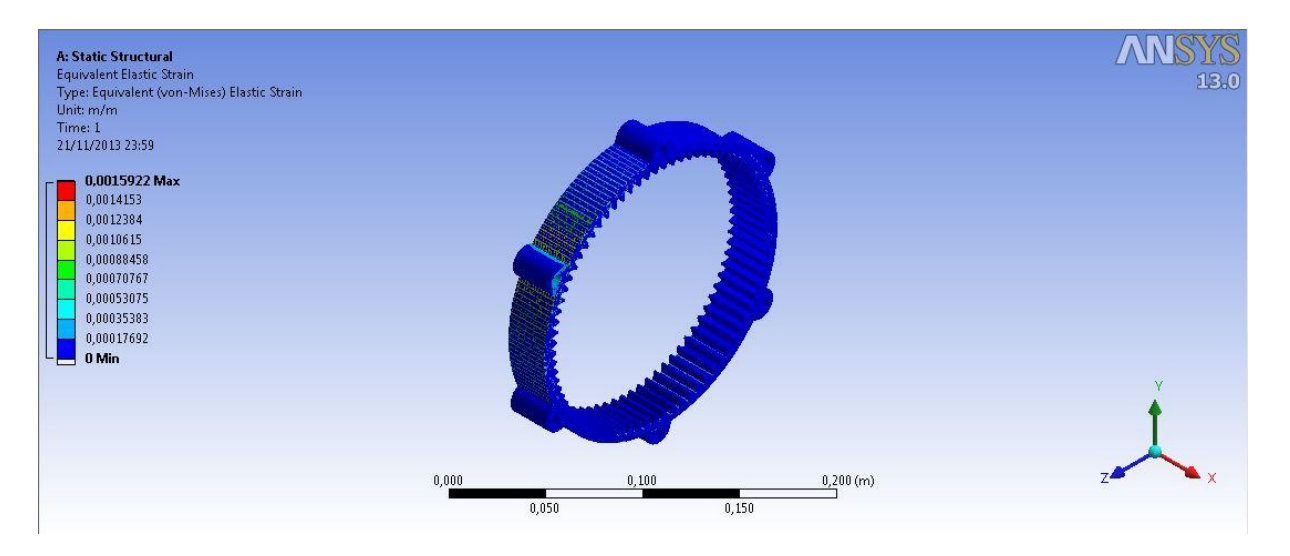

Figura 5.15- Deformação anelar m/m.

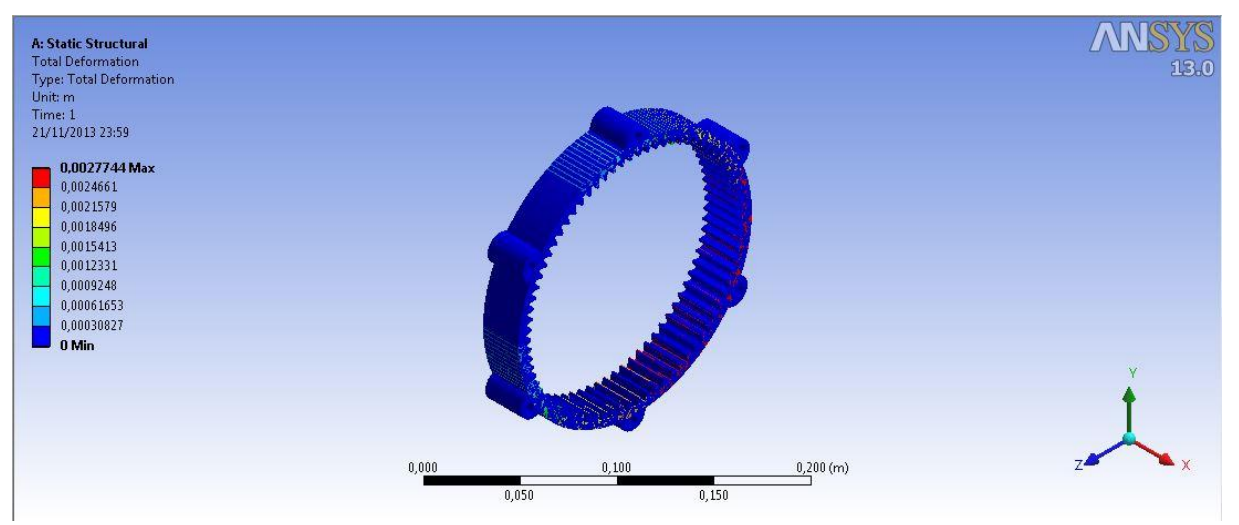

Figura 5.16- Deformação total anelar (mm).

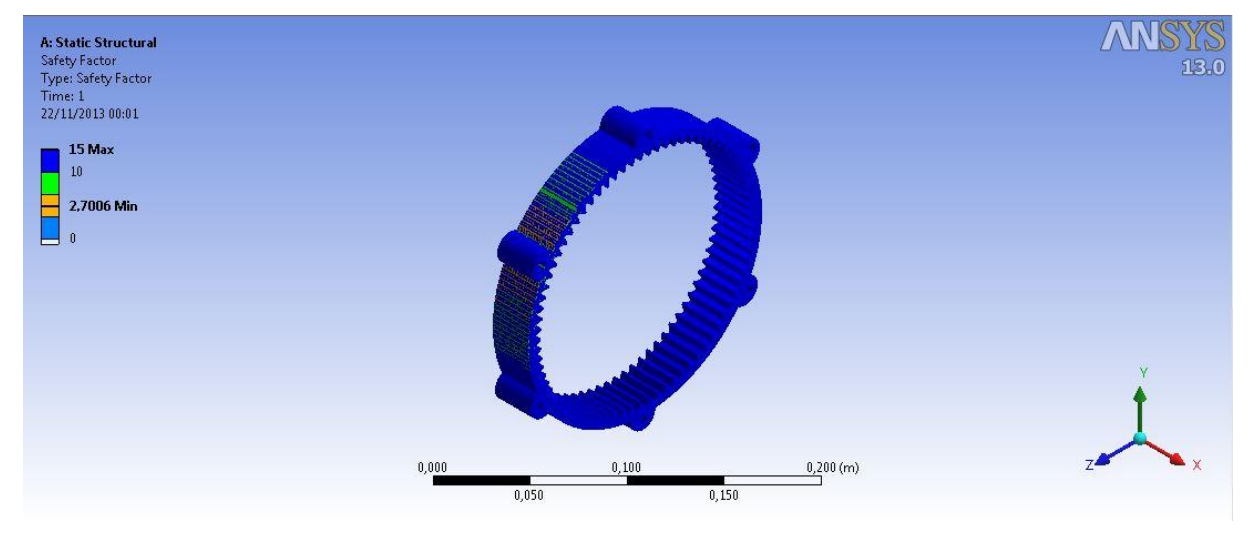

Figura 5.17- Fator de segurança anelar.

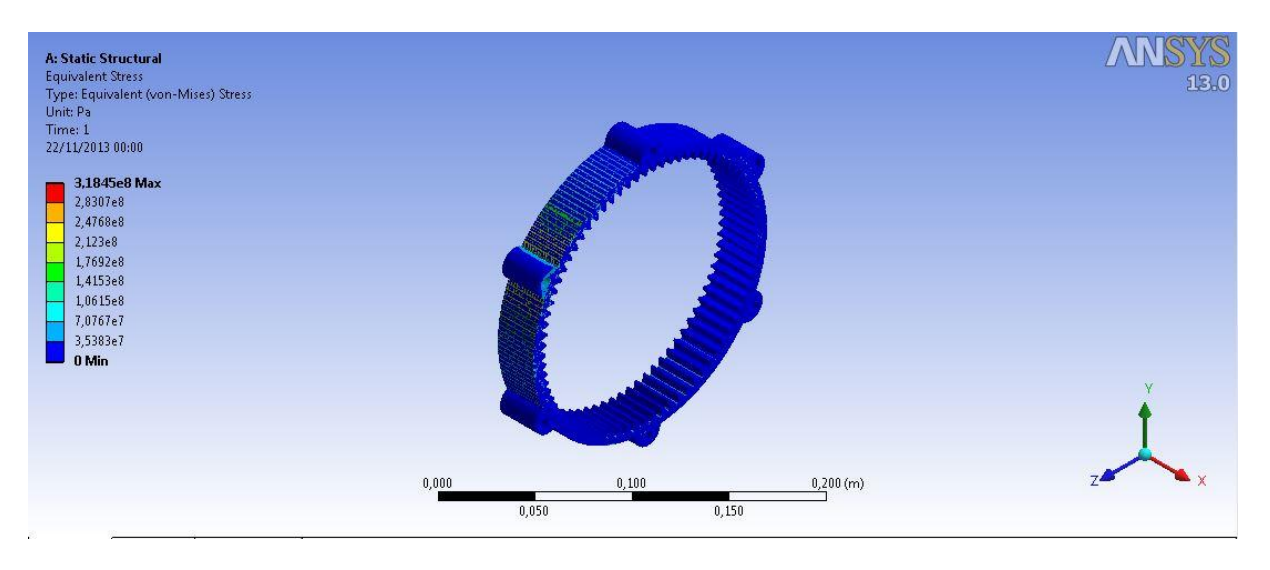

Figura 5.18- Tensão equivalente de Von Mises anelar.

Os resultados estão apresentados na Tabela 5.3:

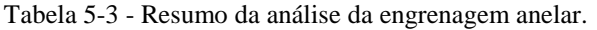

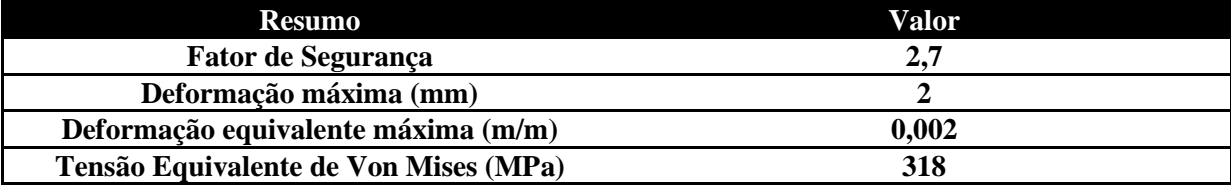

# **5.4 ANÁLISE DA ENGRENAGEM 4**

O ensaio dos alívios para acoplamento da engrenagem 4 foi feito de maneira comparativa, ou seja, primeiramente foi considerado a engrenagem tal como ela foi dimensionada através da norma AGMA descrita anteriormente. Em seguida, o mesmo ensaio foi realizado com os alívios para o acoplamento da engrenagem 4, os dois ensaios foram comparados no intuito de saber se os alívios tem influência direta sobre o fator de segurança do projeto.

Para o caso da análise da engrenagem 4 sem alívios sua malha foi gerada com 72.896 nós e com 15.360 elementos, já para o caso da mesma com os alívios de acoplamento a sua malha foi gerada com 50.261 nós e com 31.303 elementos.

As Figuras 5.19 a 5.22 mostram as condições de contorno e as malhas para o caso sem alívio e com alivio respectivamente .

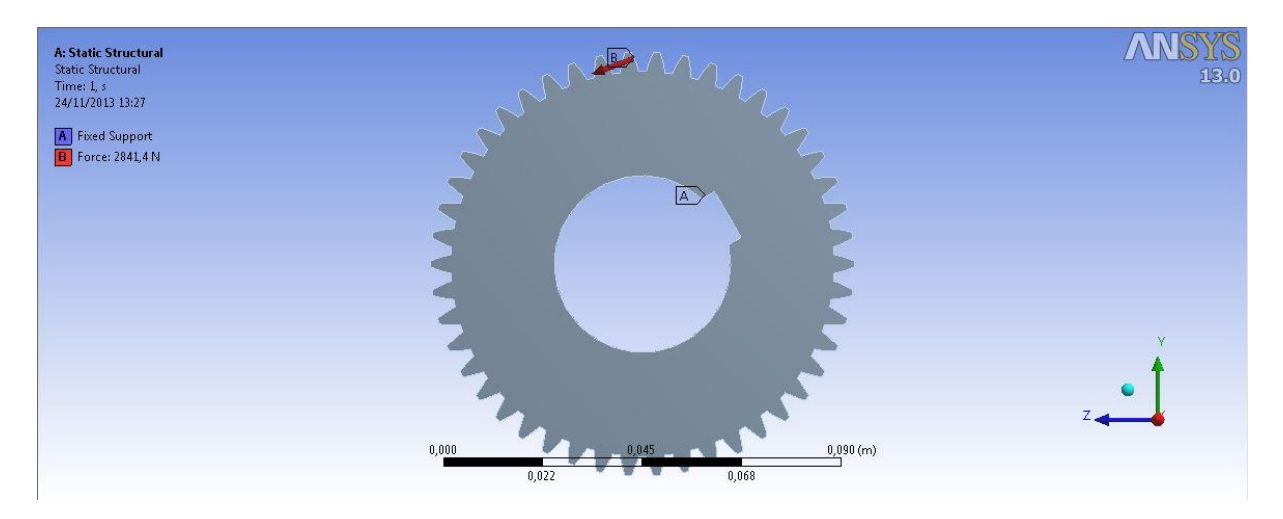

Figura 5.19 - Condição de contorno engrenagem 4 sem alívio.

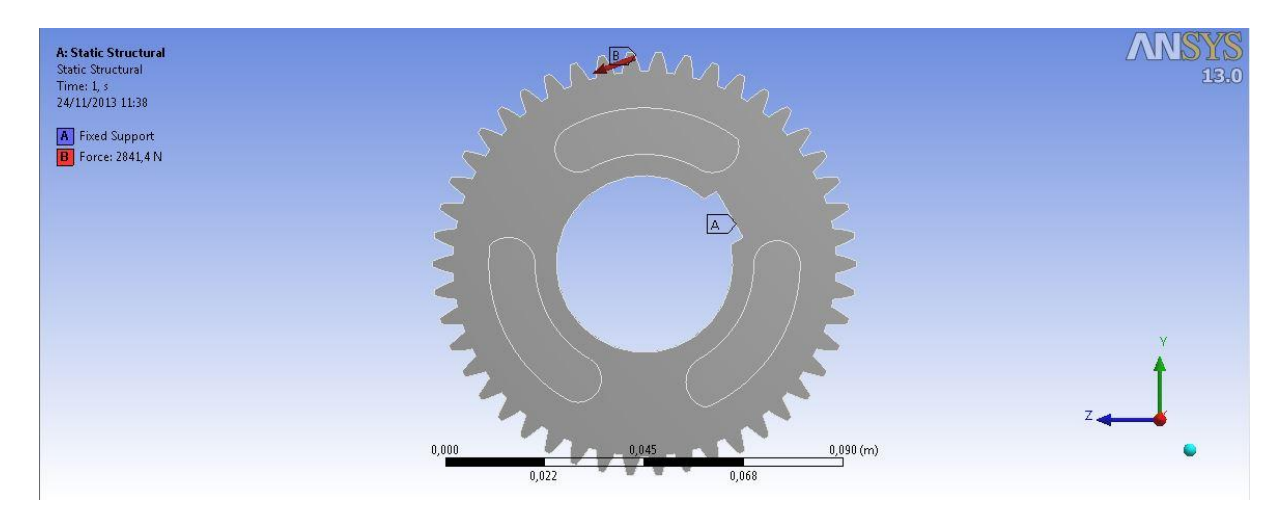

Figura 5.20 - Condição de contorno engrenagem 4 com alívios de acoplamento.

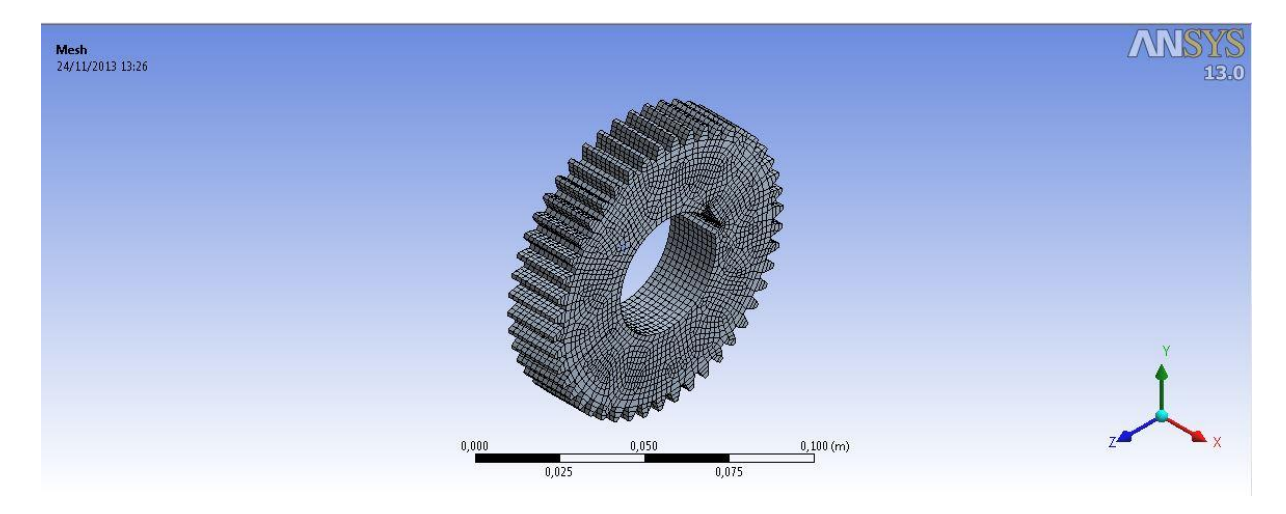

Figura 5.21 - Malha engrenagem 4 sem alívio.

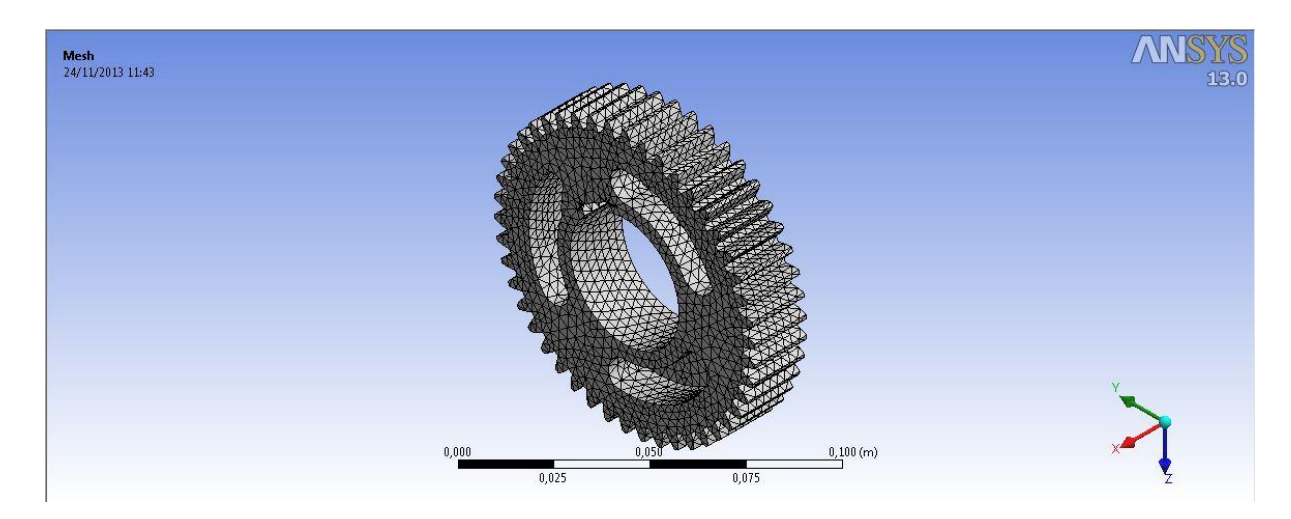

Figura 5.22 - Malha engrenagem 4 com alívios.

Os resultados são mostrados nas Figuras 5.23 a 5.30 :

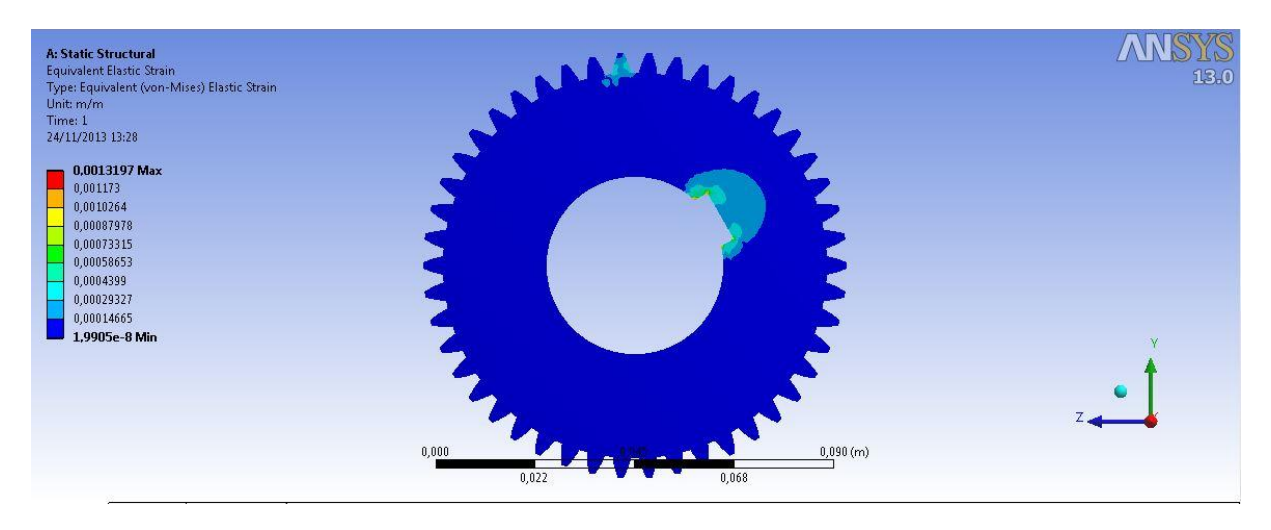

Figura 5.23 - Deformação equivalente engrenagem 4 sem alívio (m/m).

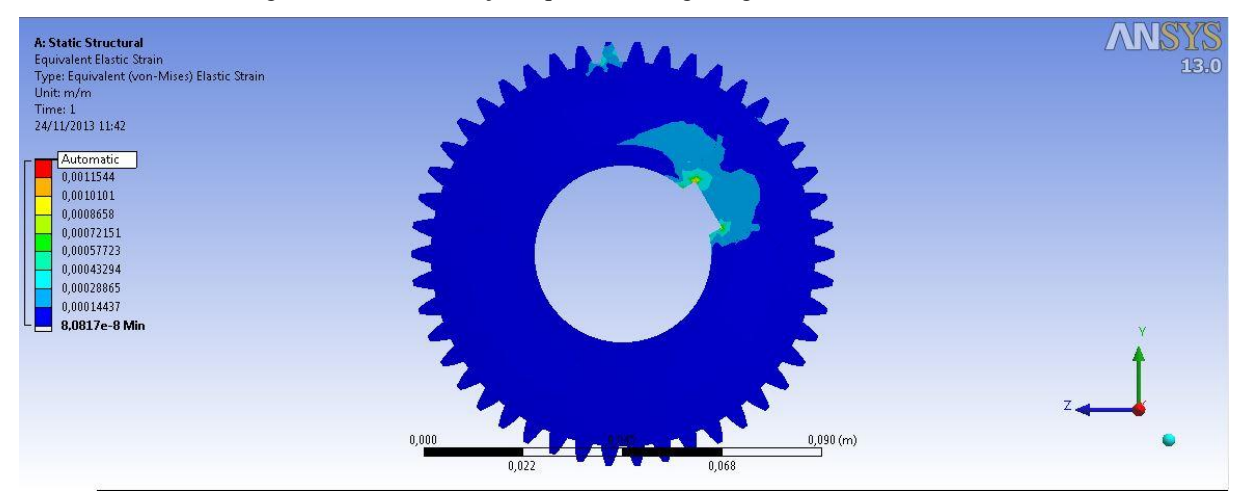

Figura 5.24 - Deformação equivalente engrenagem 4 com alívio (m/m).

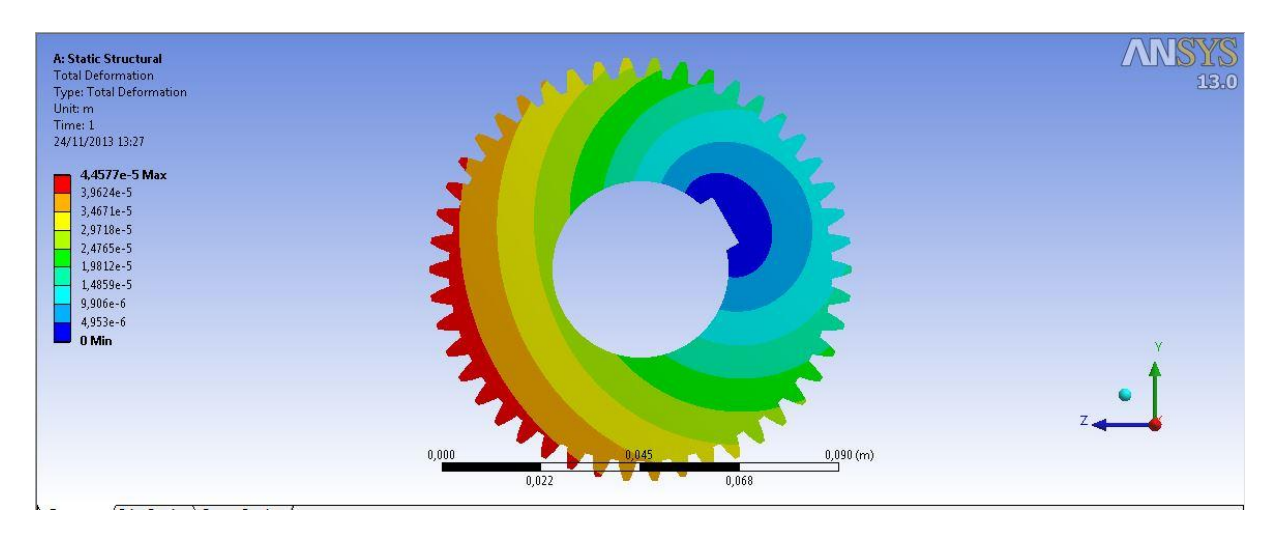

Figura 5.25 - Deformação total engrenagem 4 sem alívio (mm).

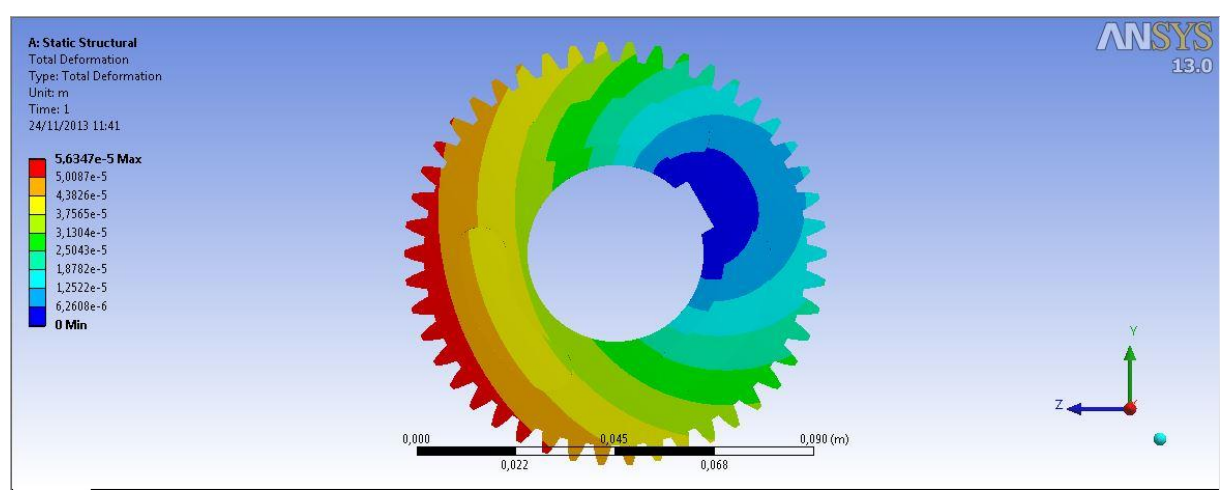

Figura 5.26 - Deformação total engrenagem 4 com alívio (mm).

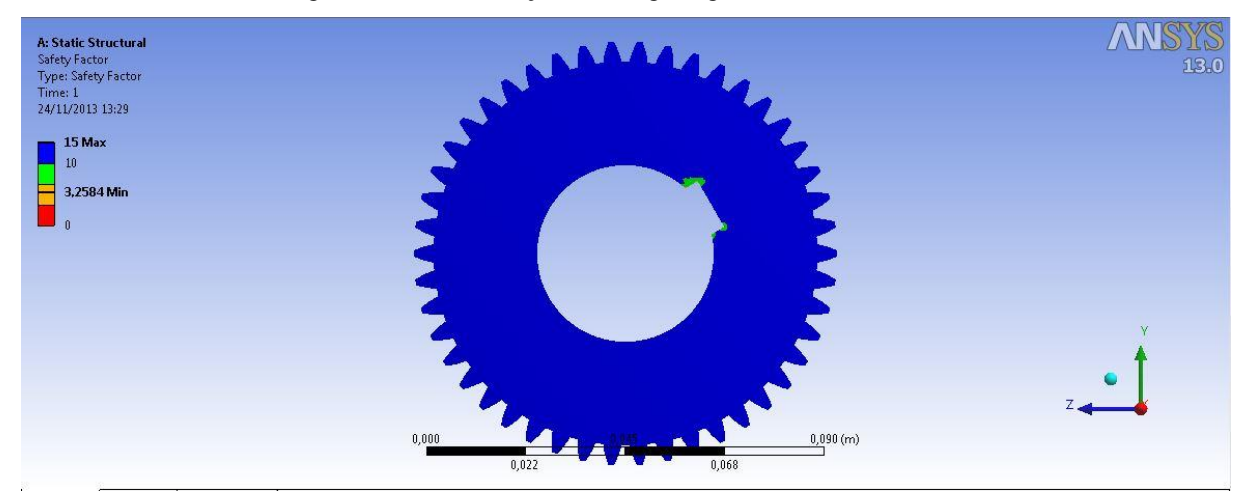

Figura 5.27 - Fator de segurança engrenagem 4 sem alívio.

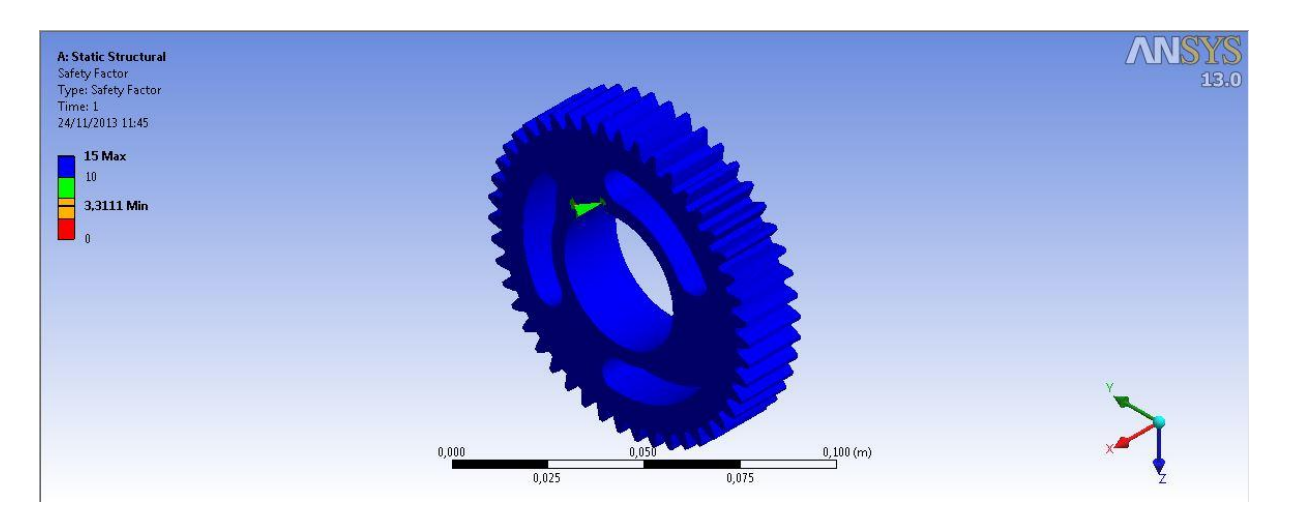

Figura 5.28 - Fator de segurança engrenagem 4 com alívio.

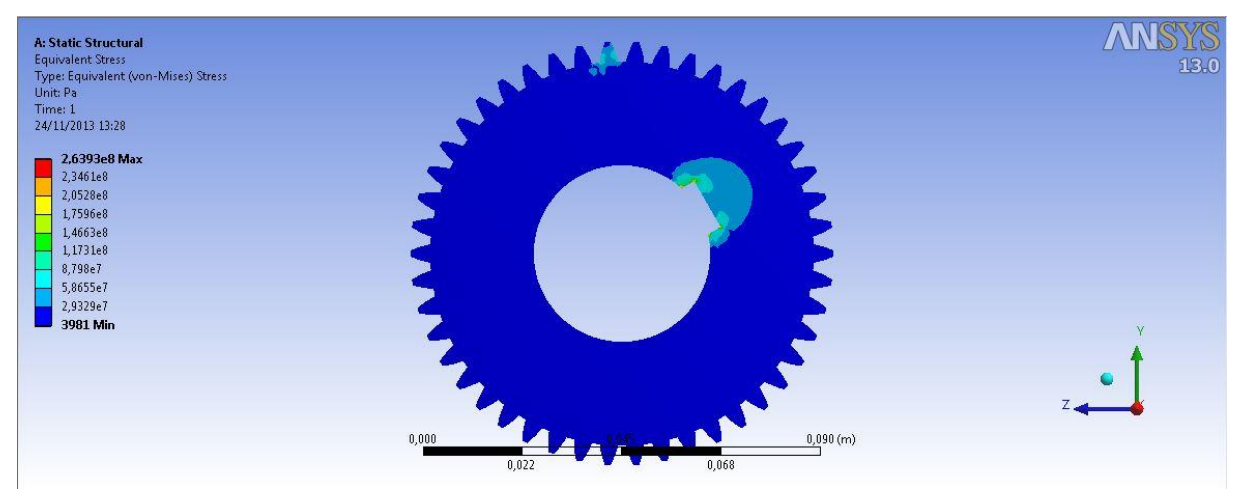

Figura 5.29 - Tensão equivalente de Von Mises engrenagem 4 sem alívio (Pa).

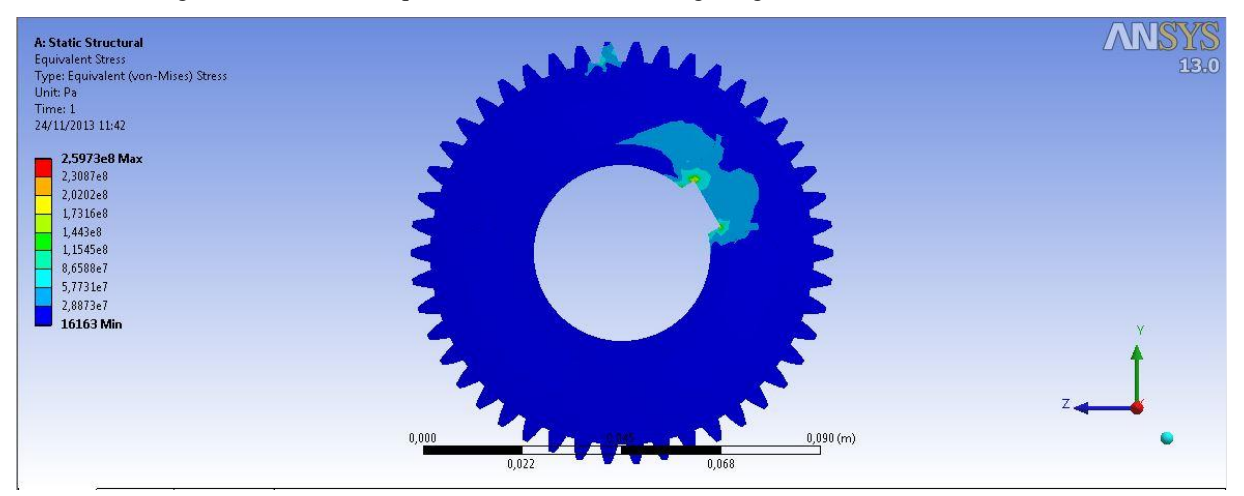

Figura 5.30 - Tensão equivalente de Von Mises engrenagem 4 com alívio (Pa).

As Tabelas 5.4 e 5.5 apresentam os resultados para a engrenagem 4 sem alívio e com alívio respectivamente:

Tabela 5-4 - Resultado para análise da engrenagem 4 sem alívio

| <b>Resumo</b>                         | Valor    |
|---------------------------------------|----------|
| Fator de Segurança                    | 3,26     |
| Deformação máxima (mm)                | 0,000045 |
| Deformação equivalente máxima (m/m)   | 0,001    |
| Tensão Equivalente de Von Mises (MPa) | 264      |

Tabela 5-5 - Resultado para análise da engrenagem 4 com alívio

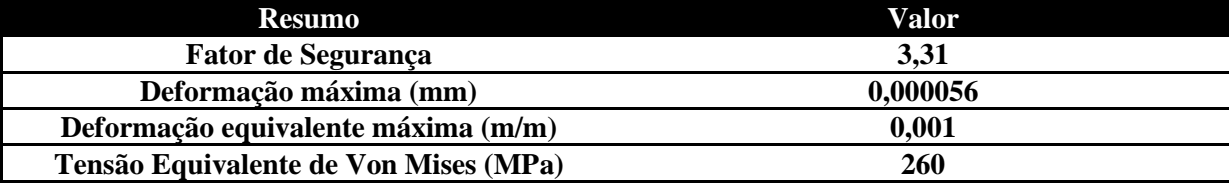

Podemos perceber através da comparação dos dois resultados que os alívios de acoplamento não se fazem críticos, visto que os fatores de segurança encontrados foram muito próximos, apresentando uma diferença de apenas 1,5 %.

## **5.5 ANÁLISE DOS ALÍVIOS DA ENGRENAGEM 7**

Com o intuito de diminuir o peso e a inércia rotativa da caixa de engrenagem optou-se por fazer alívio na engrenagem 7 por ser a engrenagem mais pesada e com a maior inércia. Para este caso também foram feitos ensaios comparativos onde, primeiramente, analisou-se a engrenagem com a alma cheia amparada pela AGMA, e que será utilizada como base comparativa para a solução adotada. Vale ressaltar que estudos de alívios de engrenagens são complexos e demandam uma análise mais rigorosa e detalhada quanto ao contato, porém tem-se o intuito de entregar um projeto mais otimizado e sem riscos a integridade estrutural do projeto. Para todos os casos analisados a engrenagem foi engastada na chaveta e a força do engranzamento foi aplicada em um único dente, sendo esta;  $W_t$  = 9505 N. A primeira análise da engrenagem sem alívio foi feita com 286.488 nós e 64.724 elementos a condição de contorno e sua malha seguem nas imagens.

As Figuras 5.31 e 5.32 mostram as condições de contorno e as malhas para a engrenagem 7 sem alívio no corpo.

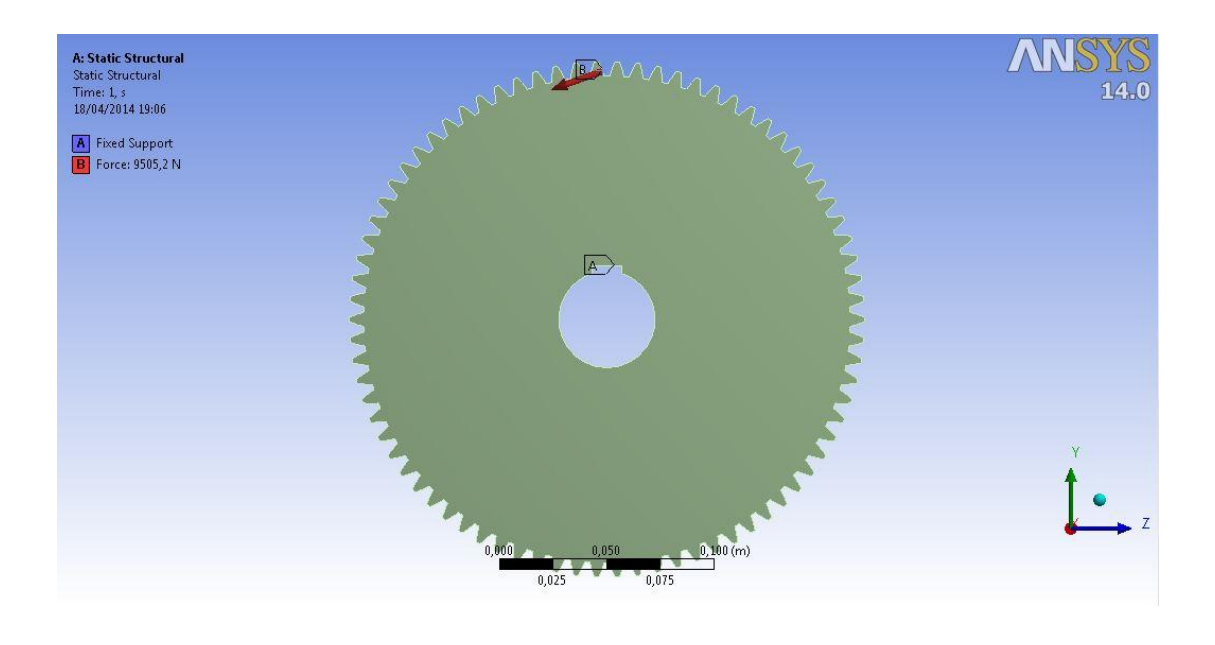

Figura 5.31 - Condição de contorno engrenagem 7 sem alívio.

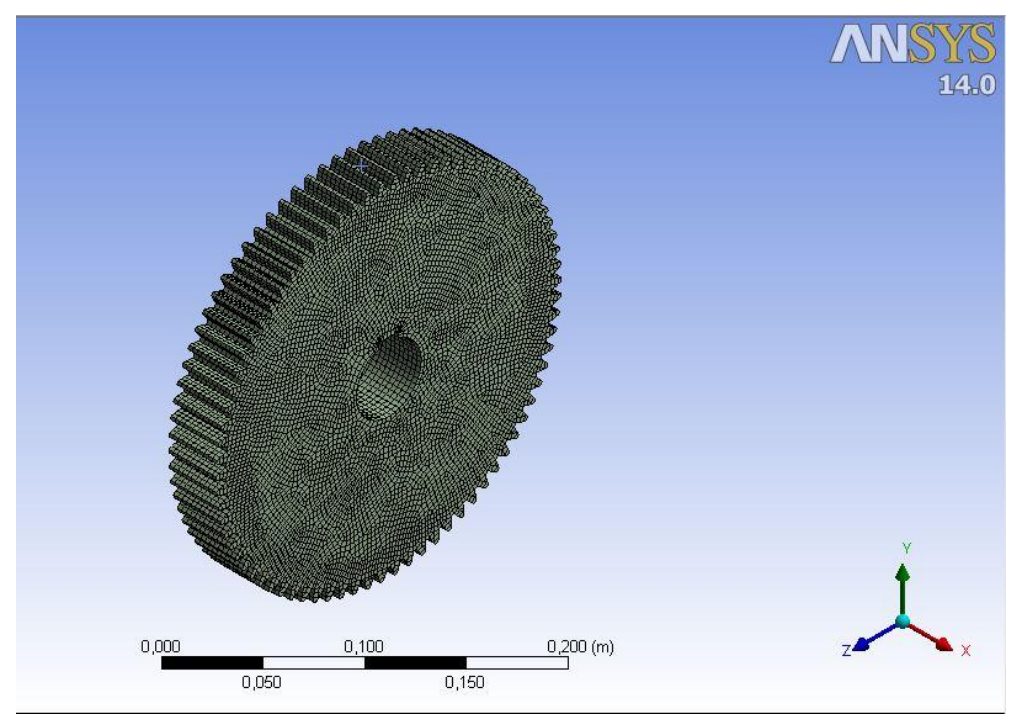

Figura 5.32- Malha engrenagem 7 sem alívio.

Os resultados obtidos seguem nas imagens 5.33 a 5.36.

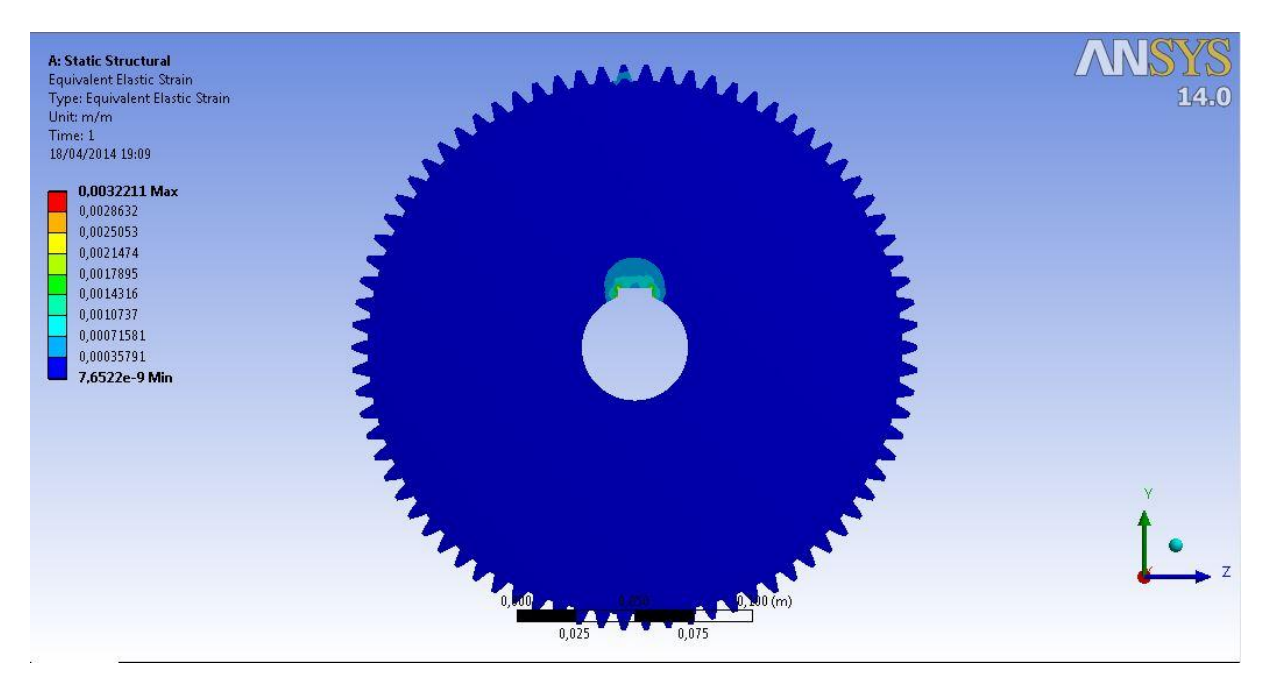

Figura 5.33- Deformação equivalente (m/m).

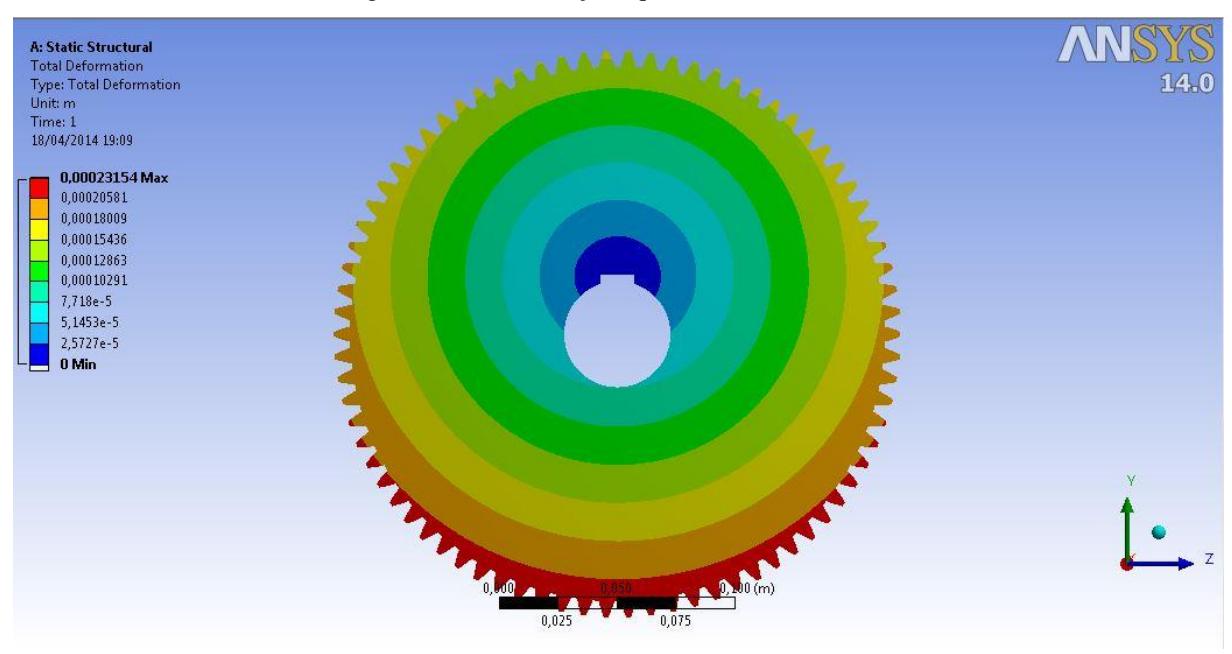

Figura 5.34- Deformação total engrenagem 7 sem alívio (m).

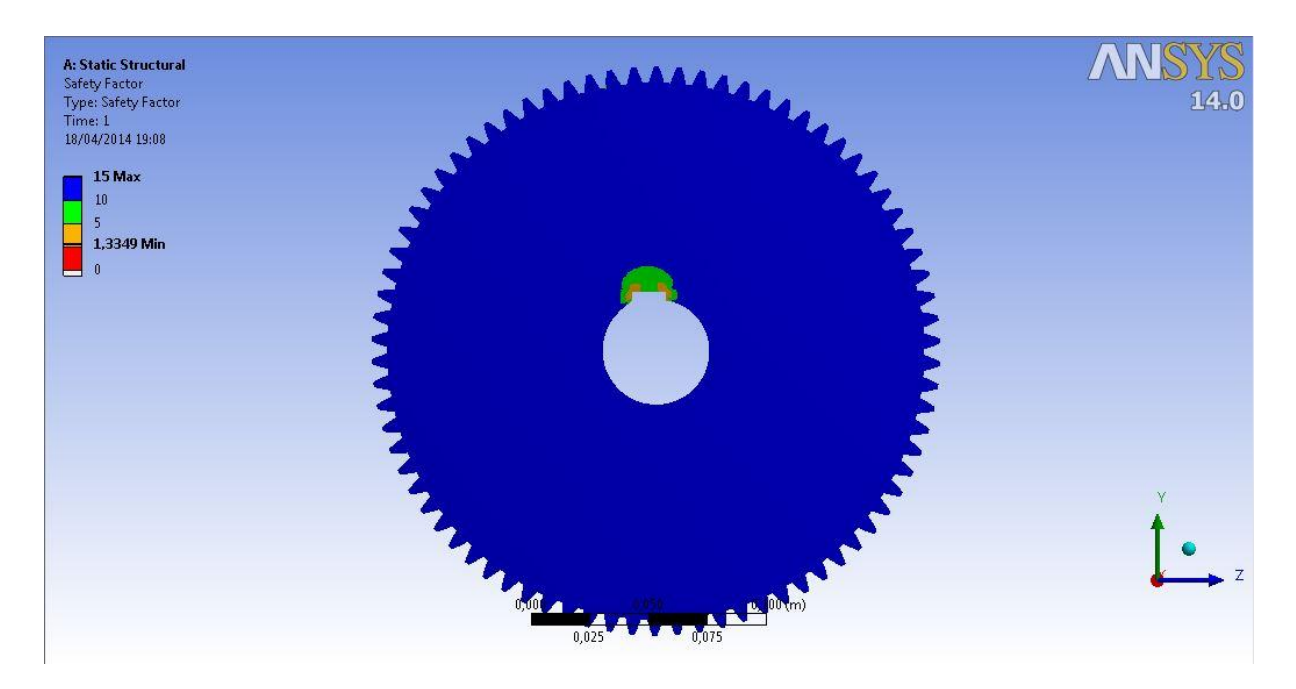

Figura 5.35- Fator de Segurança engrenagem 7 sem alívio

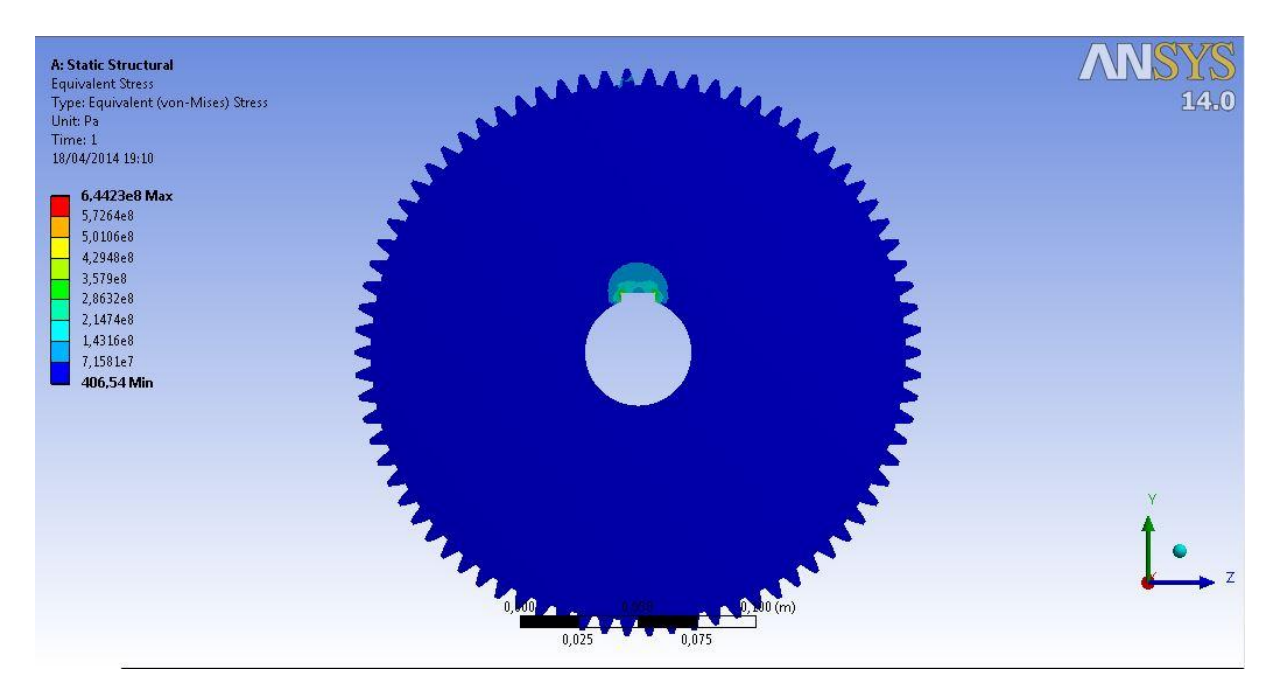

Figura 5.36- Tensão equivalente Von Mises Engrenagem 7 sem alívio (Pa)

Tendo como base os valores apresentados acima, o alívio do componente foi feito apresentando como resultado final a seguinte configuração, como mostrado na figura 5.37. Fica evidente que o ensaio realizado foi executado como anterior, pois se engastou na chaveta e aplicou a força em um único dente  $W_t = 9505N$ . Sua malha contém 96.268 nós e 53.344 elementos.

As Figuras 5.37 e 5.38 mostram as condições de contorno e malha desta análise.

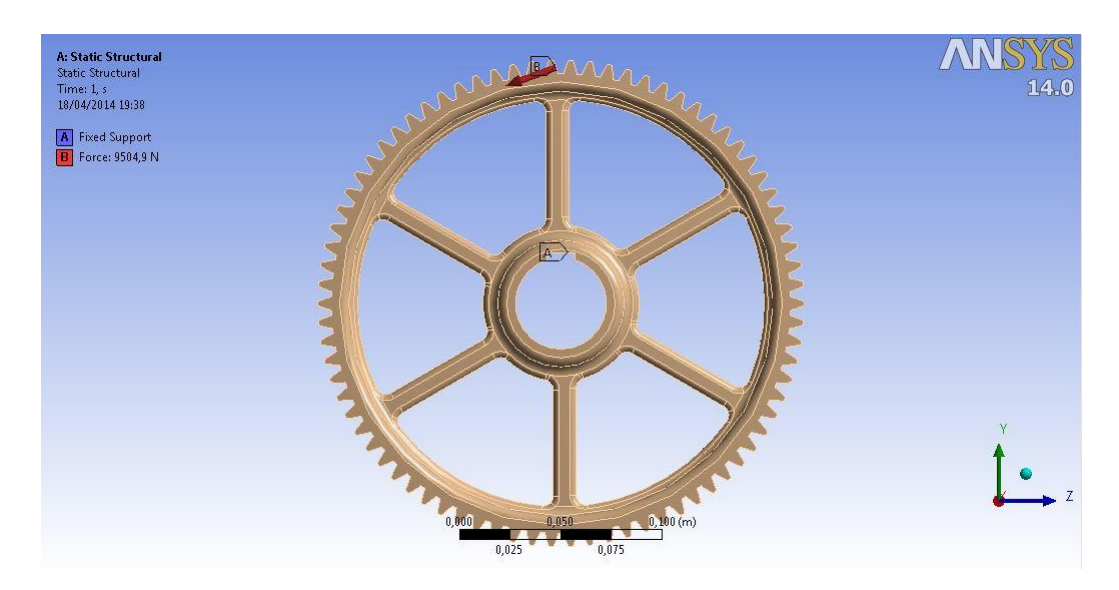

Figura 5.37- Condição de contorno engrenagem 7 aliviada.

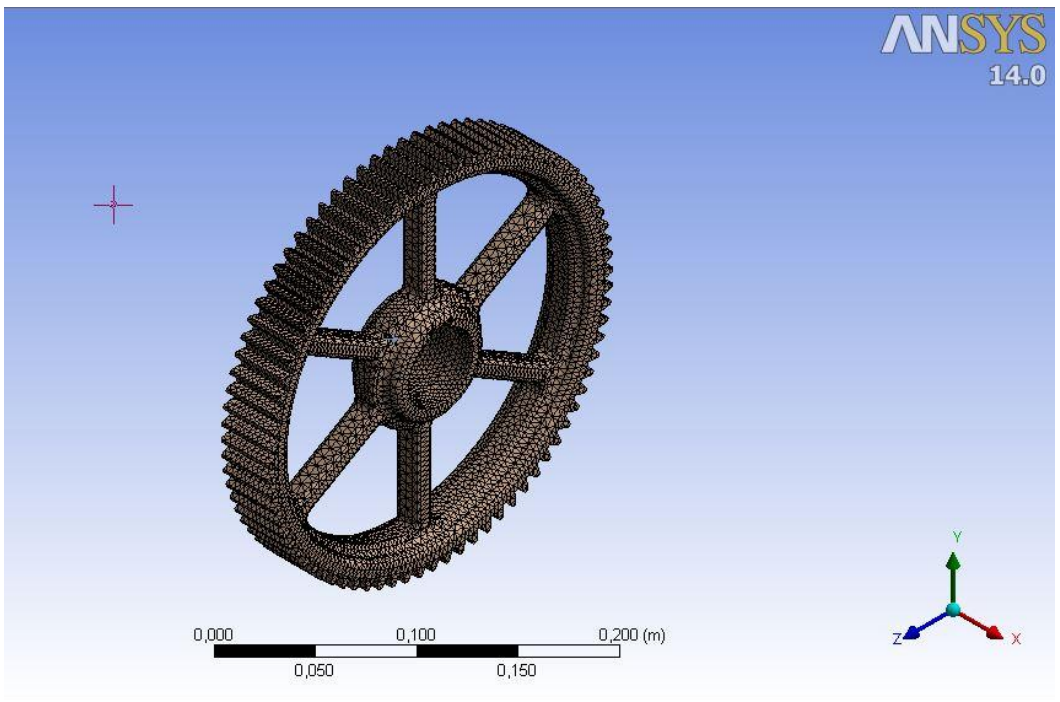

Figura 5.38- Malha engrenagem 7 aliviada.

Os resultados da engrenagem 7 seguem nas imagens 5.39 a 5.42.

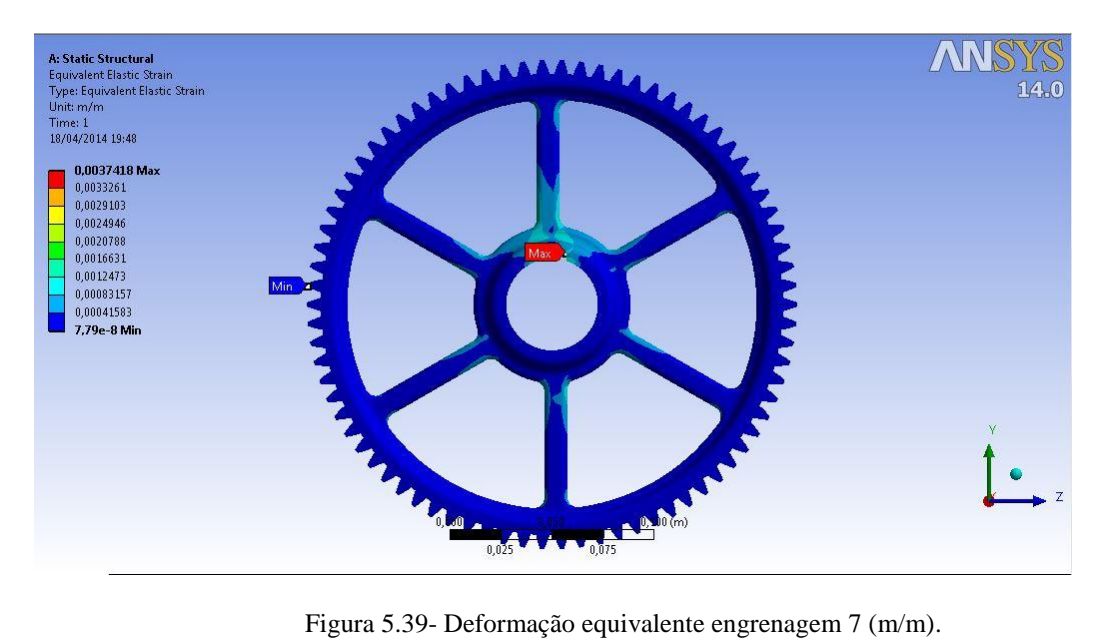

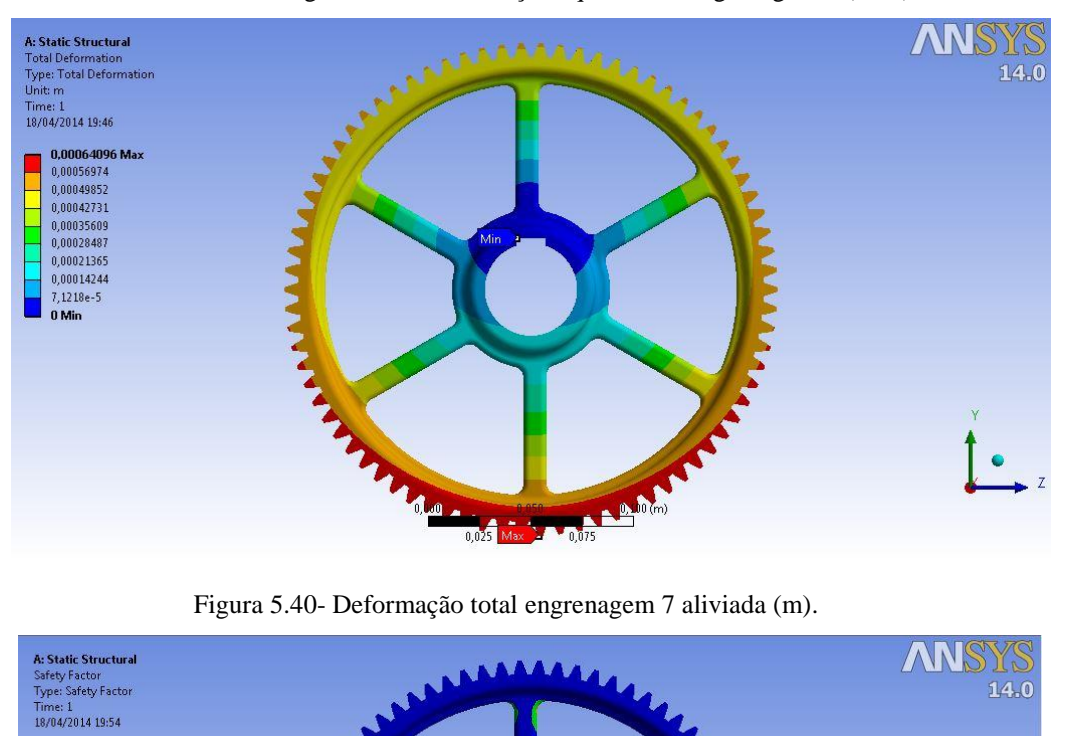

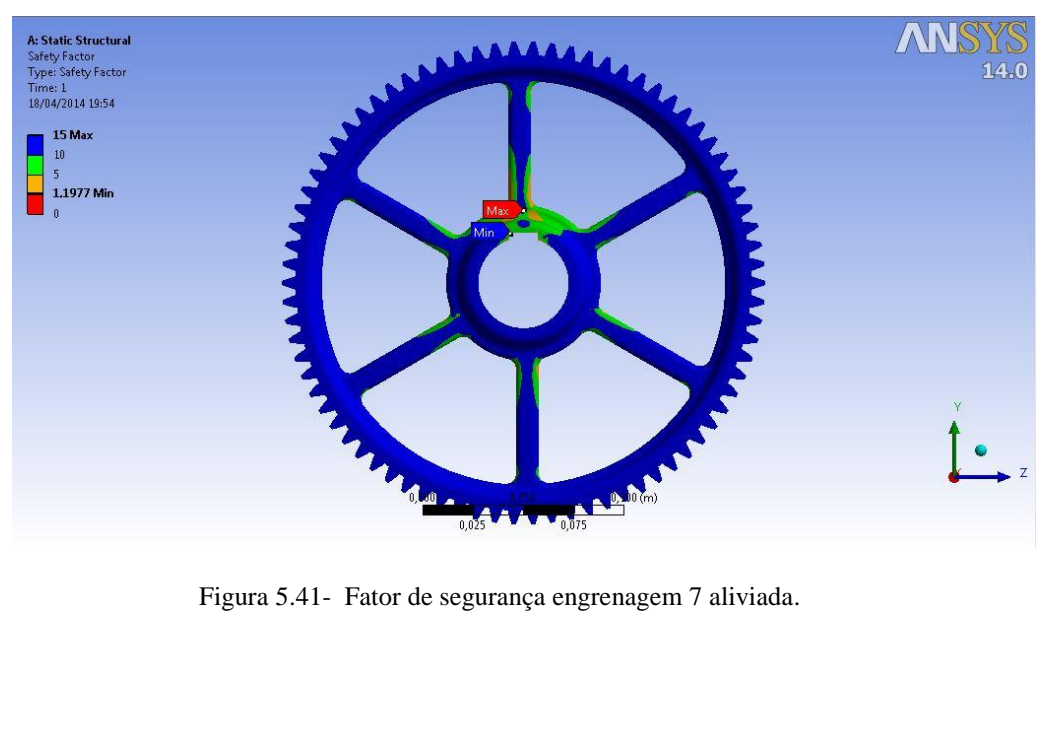

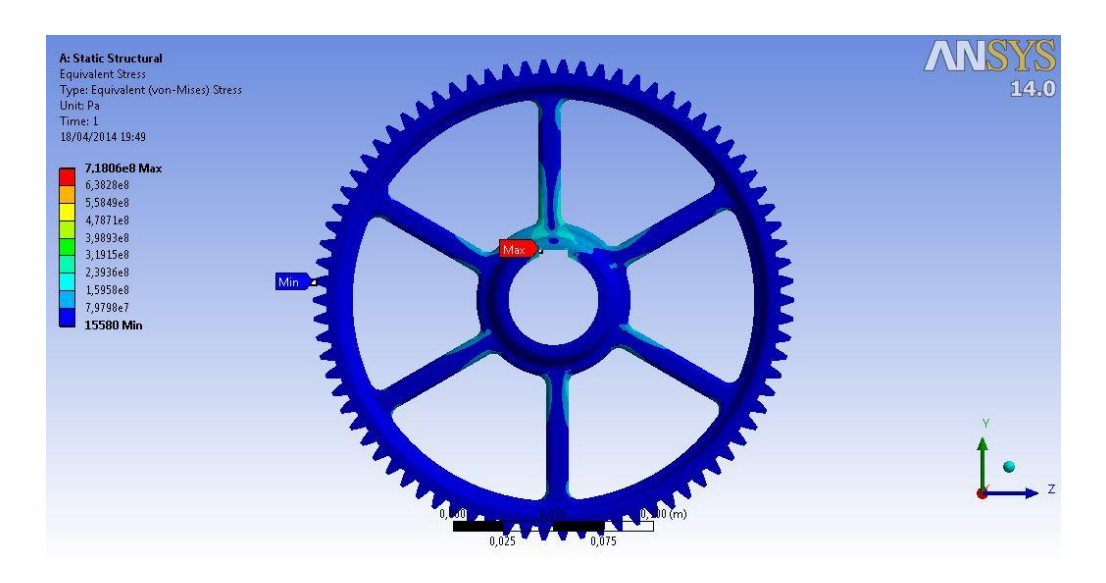

Figura 5.42- Tensão equivalente de Von Mises (Pa).

Os resultados de ambos os ensaios seguem nas Tabelas 5.6 e 5.7.

Tabela 5-6 Resultados Engrenagem 7 sem alívio

| <b>Resumo</b>                         | Valor  |
|---------------------------------------|--------|
| Fator de Segurança                    | 1,33   |
| Deformação máxima (mm)                | 0,0002 |
| Deformação equivalente máxima (m/m)   | 0,003  |
| Tensão Equivalente de Von Mises (MPa) | 644    |

Tabela 5-7 Resultados Engrenagem 7 aliviada

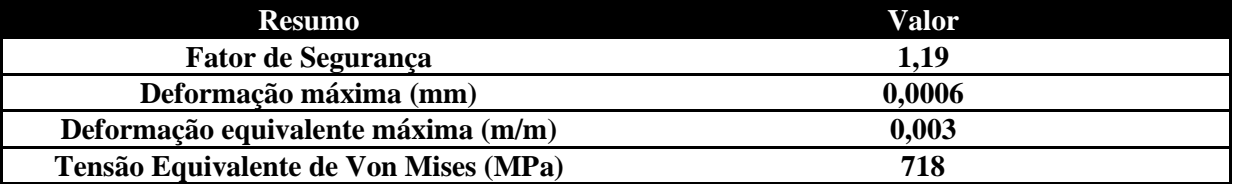

O resultado foi considerado satisfatório visto que tivemos uma redução de 10,5% no fator de segurança, porém tivemos uma redução de 10,628 Kg para uma massa de 3,492 Kg o que nos leva a 67,14% de redução de massa e ainda uma redução de 56% de inércia.

Como a engrenagem 7 foi dimensionada, previamente, segundo a teoria da AGMA, ao aplicar-se tal redução de 10,5% nos fatores de segurança obtidos na outra análise, a engrenagem 7 ficaria ainda com 1,915, se enquadrando na faixa do fator de projeto para a vida segura.

# **5.6 ANÁLISE DO ALÍVIO DA ENGRENAGEM SOLAR**

Para a engrenagem solar foi feito, assim como na engrenagem 7, um ensaio comparativo onde primeiramente ensaiou-se a engrenagem sem nenhum alívio como ela foi dimensionada pela AGMA.

A condição de contorno adotada para a engrenagem solar foi a seguinte: engaste na região da chaveta e aplicação de força de engranzamento em um único dente como mostra a figura 5.43. Na figura 5.44 podemos ver a malha que foi constituída com 90.922 nós e 19.630 elementos.

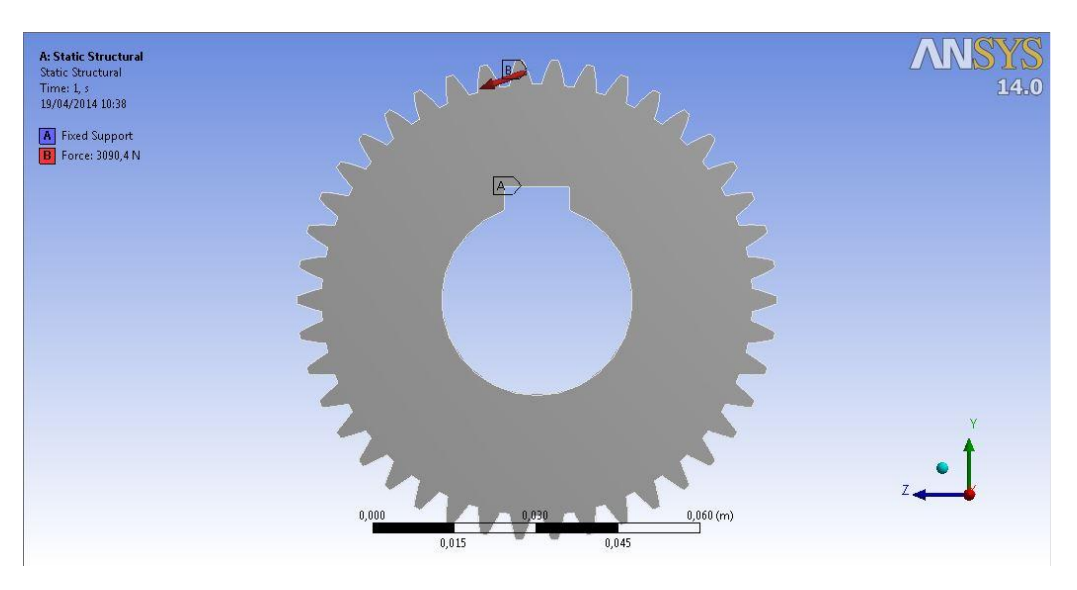

Figura 5.43- Condição de contorno solar sem alívio.

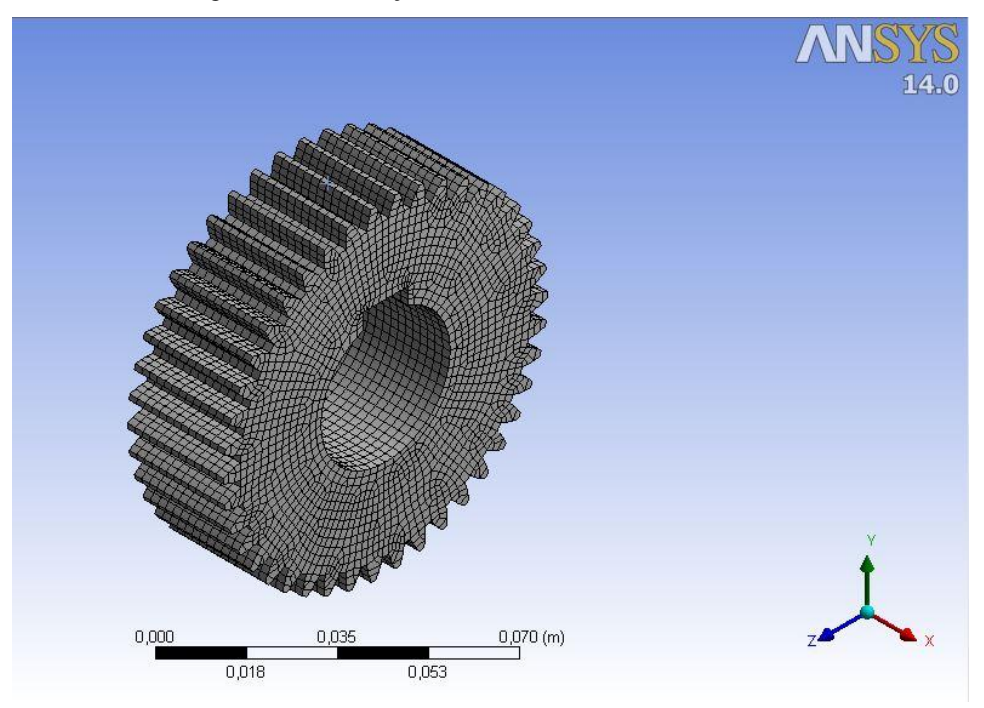

Figura 5.44- Malha engrenagem solar sem alívio.

Os resultados do ensaio seguem nas imagens 5.45 a 5.48.

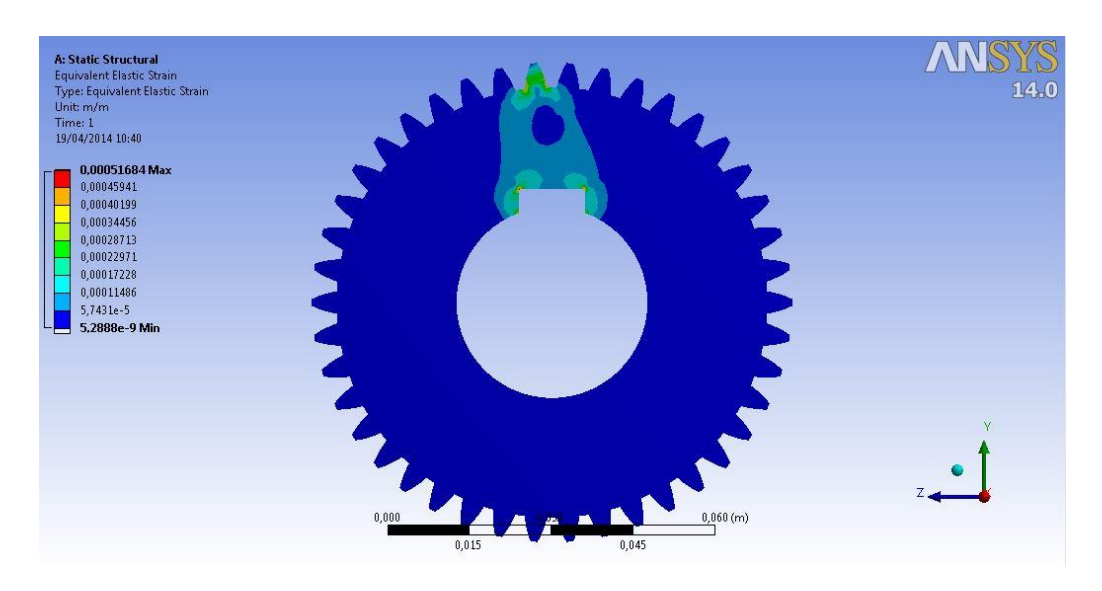

Figura 5.45- Deformação equivalente engrenagem solar sem alívio.

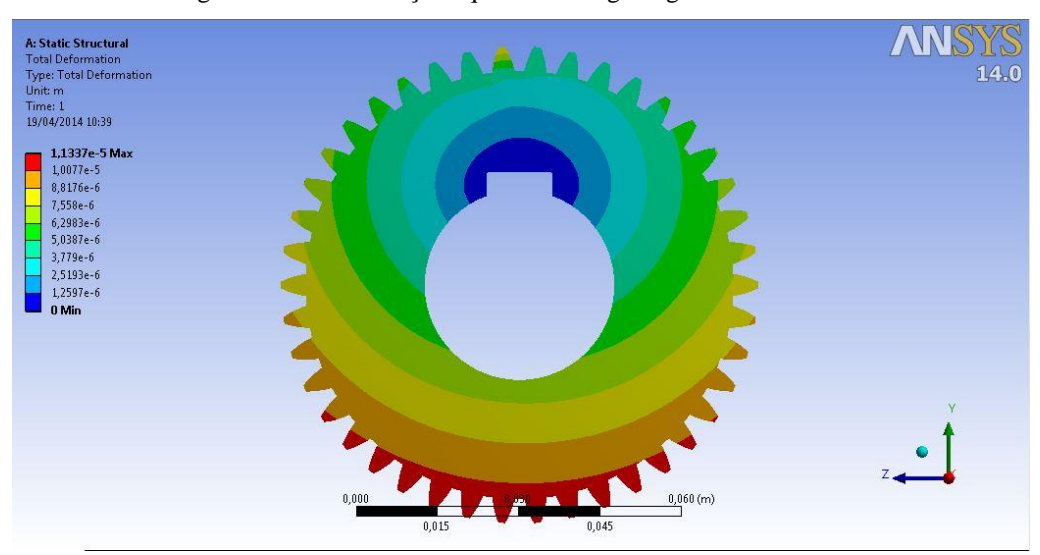

Figura 5.46- Deformação total engrenagem solar sem alívio.

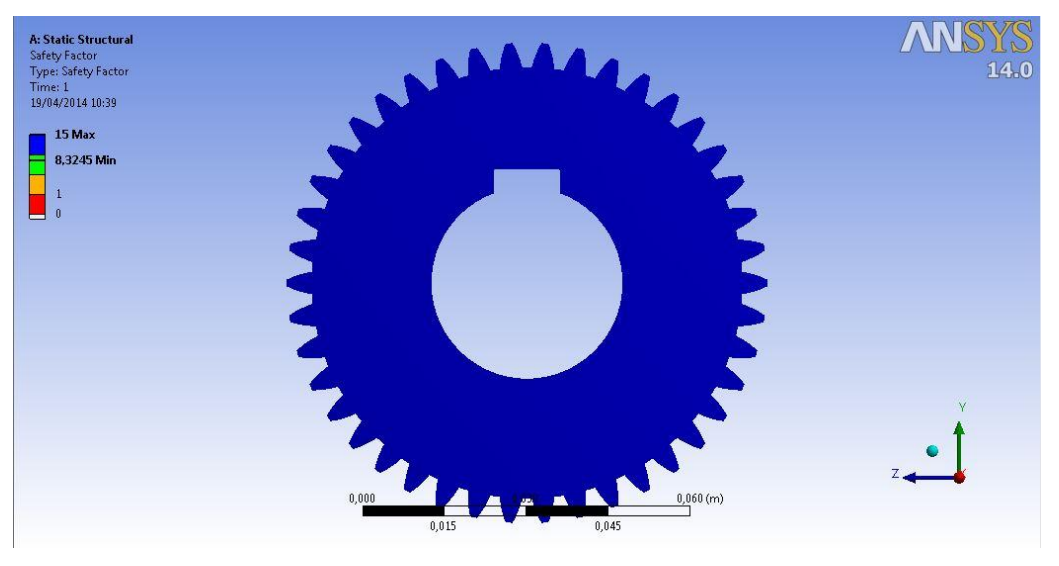

Figura 5.47- Fator de segurança engrenagem solar sem alivío.

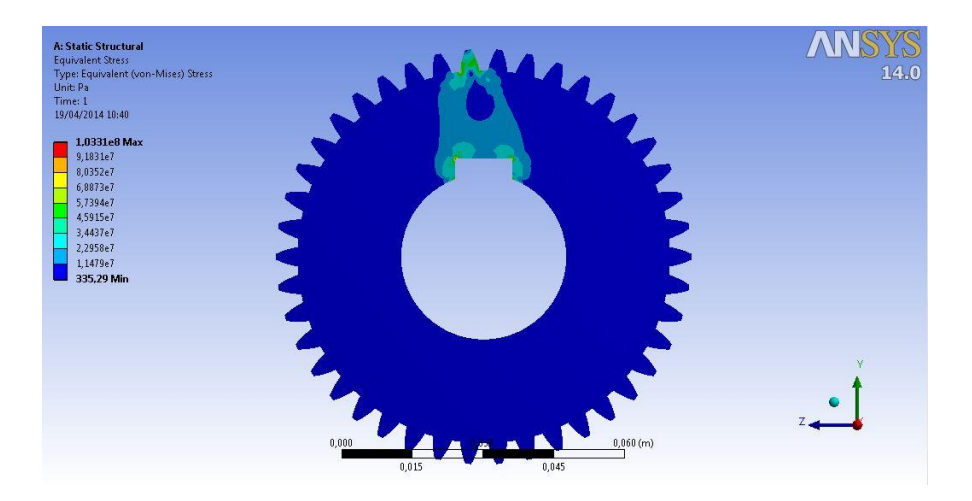

Figura 5.48- Tensão equivalente de Von Mises engrenagem solar sem alívio.

Após alguns ensaios a configuração da engrenagem solar ficou como se segue na imagem 5.49, onde é possível verificar a condição de contorno do ensaio, sendo esta a mesma do ensaio da engrenagem solar sem alívio. Sua malha é mostrada na imagem 5.50 e foi constituída de 94.211 nós e 53.863 elementos.

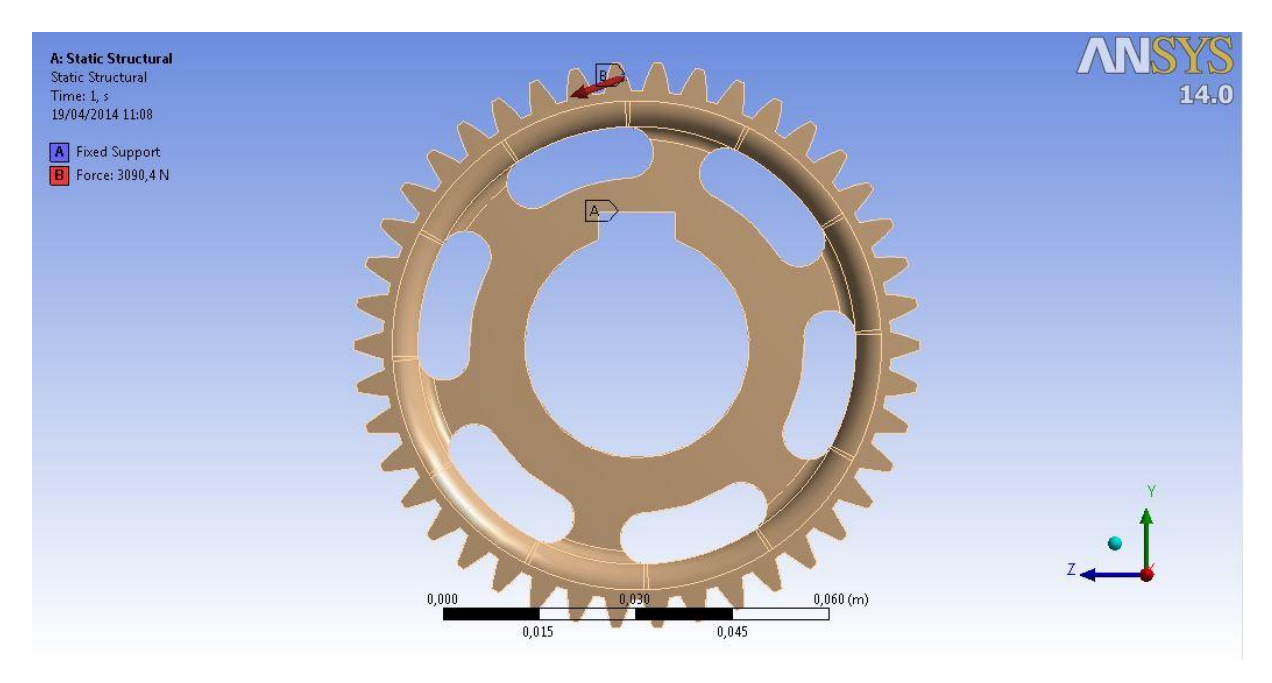

Figura 5.49- Condição de contorno engrenagem solar aliviada.

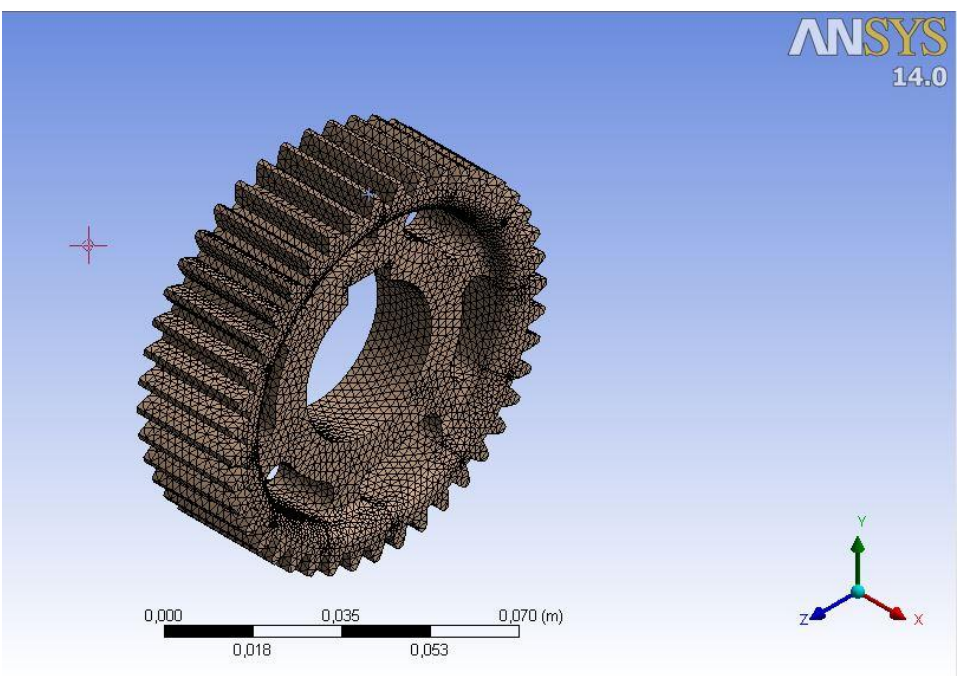

Figura 5.50- Malha engrenagem solar aliviada.

Os resultados seguem nas figuras de 5.51 a 5.54.

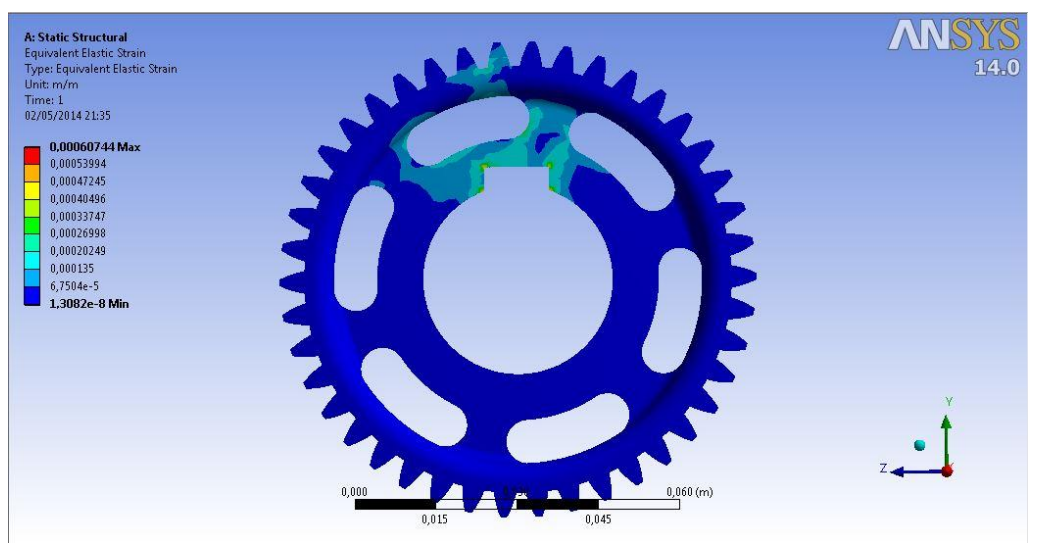

Figura 5.51- Deformação equivalente engrenagem solar aliviada.

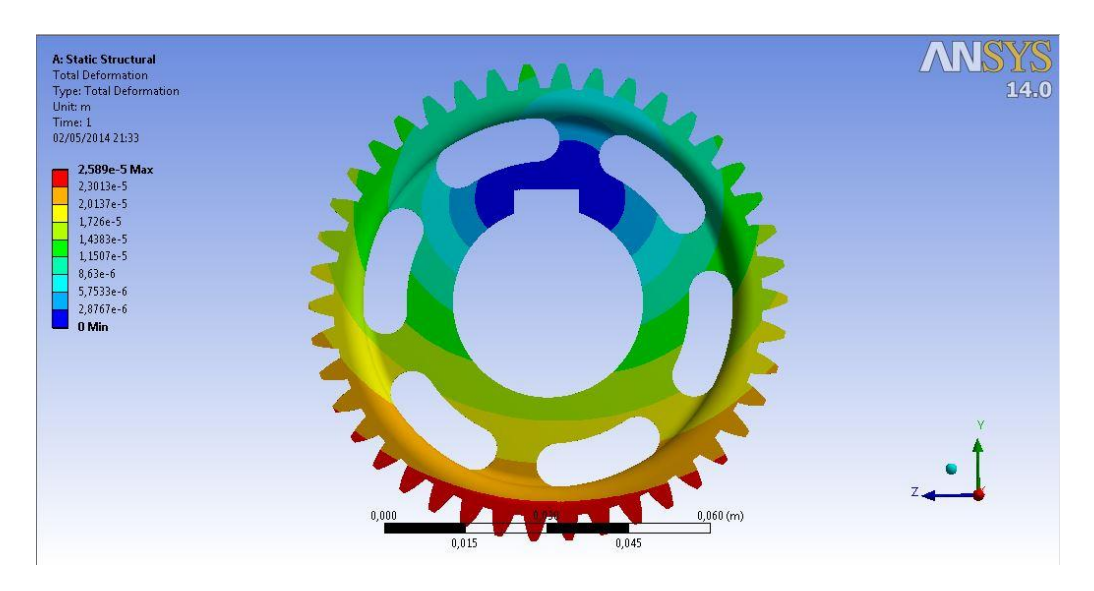

Figura 5.52- Deformação total engrenagem solar aliviada.

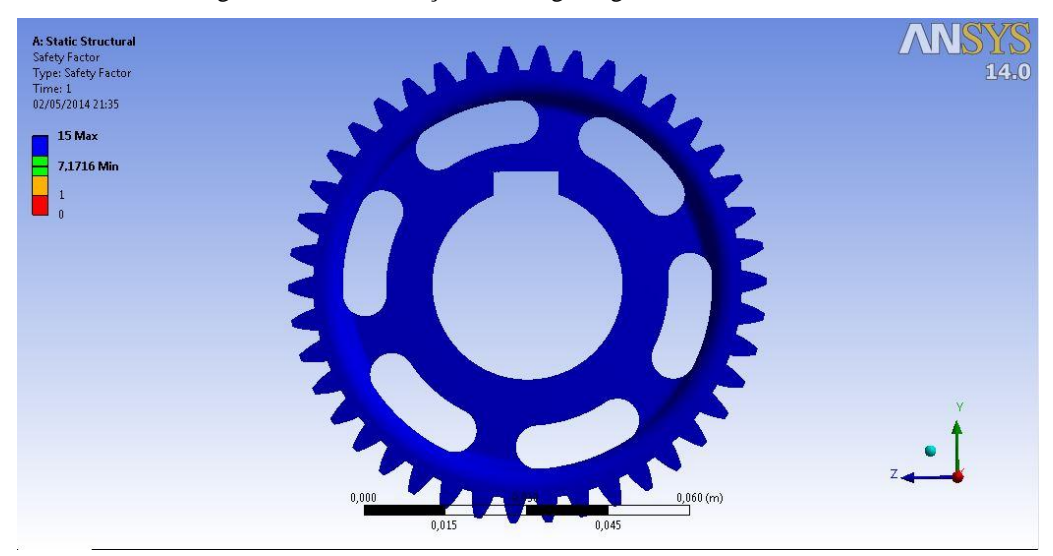

Figura 5.53- Fator de segurança engrenagem solar aliviada.

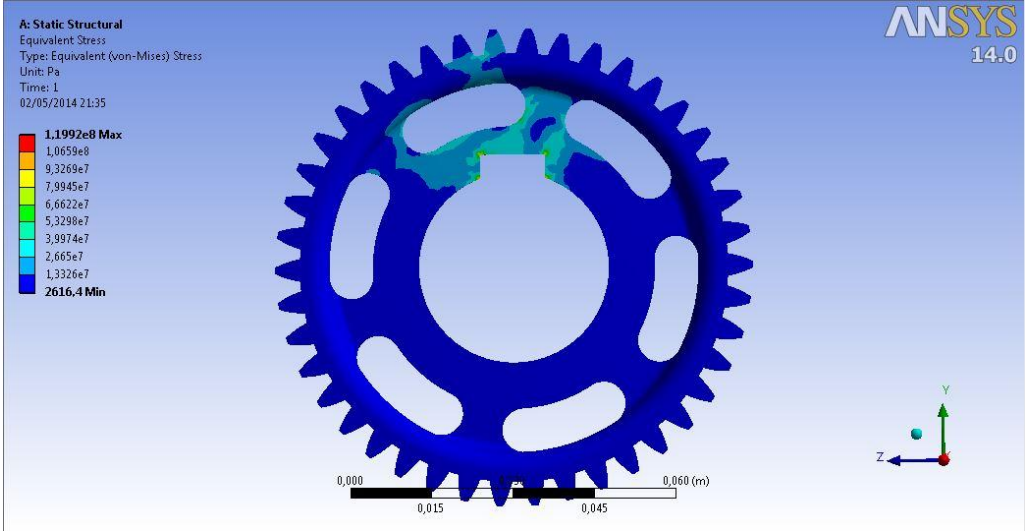

Figura 5.54 - Tensão equivalente de Von Mises engrenagem solar aliviada.

Os resultados dos dois ensaios seguem resumidos nas Tabelas 5.8 e 5.9.
Tabela 5-8- Resultados análise engrenagem solar sem alívio.

| <b>Resumo</b>                         | Valor |  |
|---------------------------------------|-------|--|
| <b>Fator de Segurança</b>             | 8,32  |  |
| Deformação máxima (mm)                | 0,011 |  |
| Deformação equivalente máxima (m/m)   | 0,005 |  |
| Tensão Equivalente de Von Mises (MPa) | 103   |  |

Tabela 5-9- Resultado análise engrenagem solar aliviada.

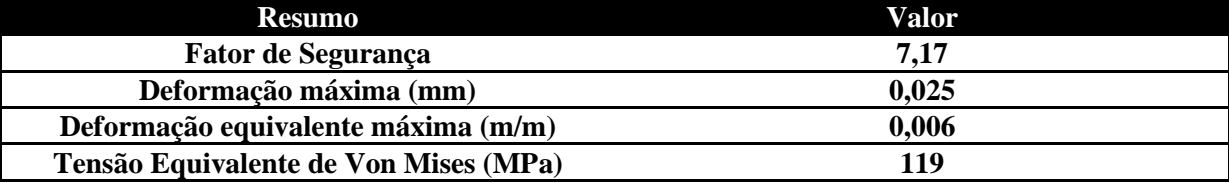

O resultado é satisfatório uma vez que com uma redução de 13,8% no fator de segurança obtevese uma redução de 39,8% de redução de massa.

Como esta análise é apenas de cunho comparativo, aplicando-se a redução de 13,8% nos fatores de segurança obtidos pelo dimensionamento, segundo a norma AGMA, tem-se que a engrenagem solar possui um fator de 1,7498, se enquadrando na faixa do fator de projeto para a vida segura.

### **5.7 ANÁLISE DO GARFO SELETOR**

Para o garfo seletor de engrenagens foi adotada a seguinte condição de contorno. Como o garfo deverá movimentar a engrenagem 5, vencendo o atrito do eixo de aço com a bucha de bronze, essa combinação nos leva a um coeficiente de atrito de aproximadamente 0,2. Devemos então determinar a força normal, essa força é a combinação do peso da engrenagem 5 mais a resistência devido a lubrificação e a força de engranzamento, lembrando que as duas primeiras encontram-se no mesmo plano, já a força devido ao engranzamento  $(W_r)$  encontra-se em um plano perpendicular as duas anteriores, devemos então fazer a somatória vetorialmente. Sendo assim temos que o peso da engrenagem 5 é de 25N o a resistência devido a lubrificação foi extrapolada para o mesmo valor do peso da engrenagem, sabendo que o volume submerso em óleo é muito pequeno e que a densidade do óleo é menor que a da agua, já a força de engranzamento vale 3252 N. Essa força é o  $W_r$  quando a engrenagem 5 estiver acoplado ao braço do TEP (condição mais critica). Fazendo o somatório vetorial temos que a força normal é de 3253N multiplicando esse valor pelo coeficiente de atrito temos que a força de atrito mínimo para movimentar o garfo é de 651N. Para a análise em elementos finitos definimos uma possível sobrecarga de até 2,5 vezes a força mínima para movimentação do garfo o que nos leva a uma força de 1625 N. A Figura 5.55 ilustra a condição de contorno adotada.

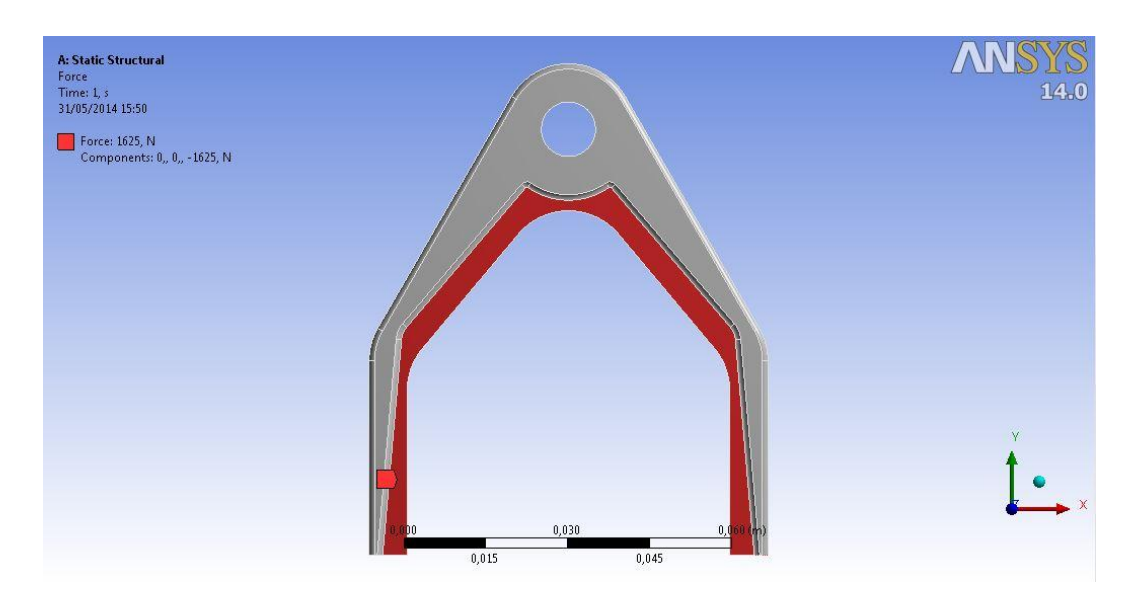

Figura 5.55- Condição de contorno garfo seletor.

A malha do ensaio foi constituída com 90.939 nós e 52.331 elementos. Como segue na Figura 5.56

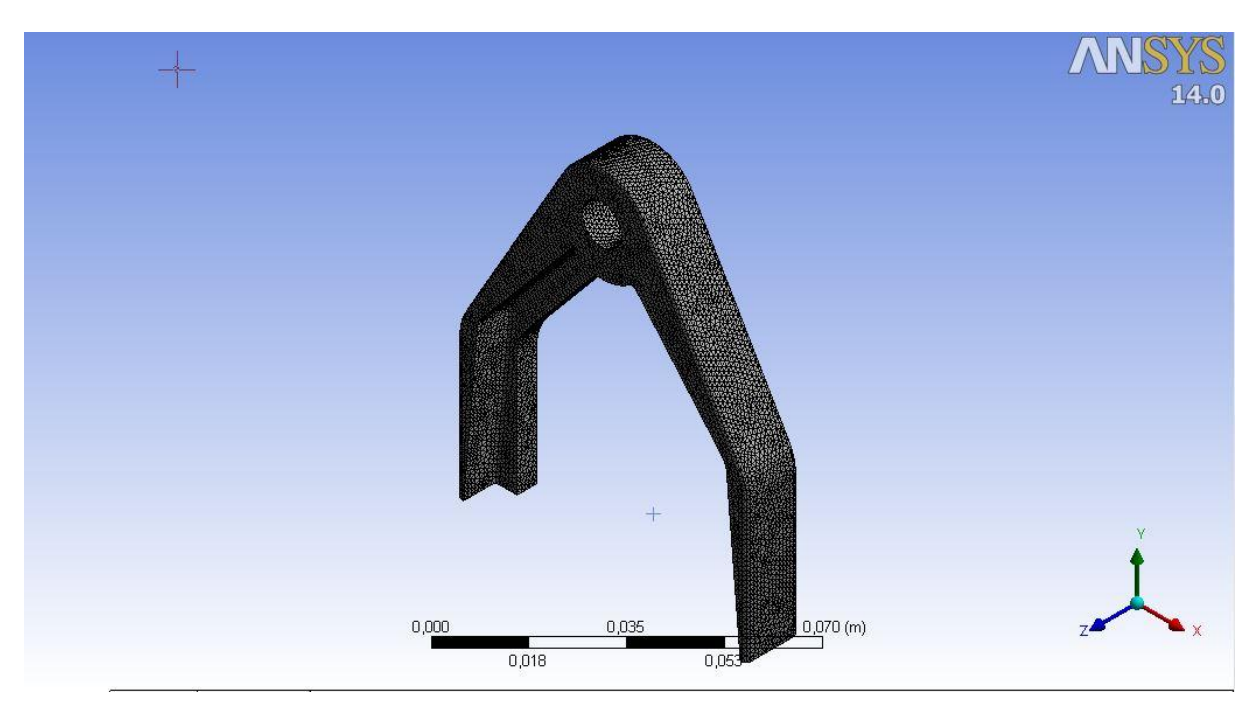

Figura 5.56 - Malha da análise do garfo seletor.

Os resultados obtidos da análise por MEF seguem nas Figs. subsequentes 5.57 a 5.60.

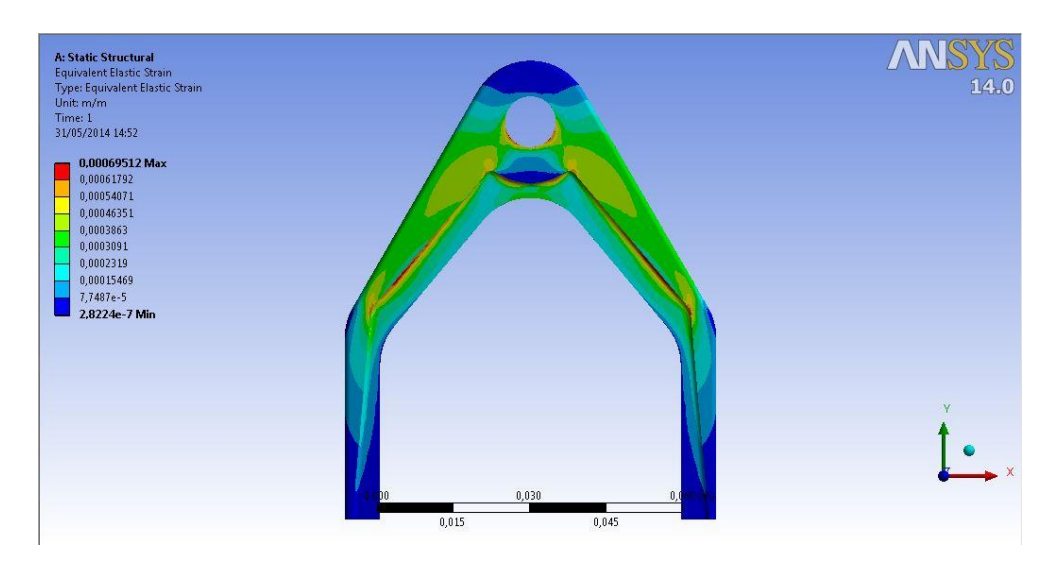

Figura 5.57- Deformação equivalente do garfo seletor (m/m).

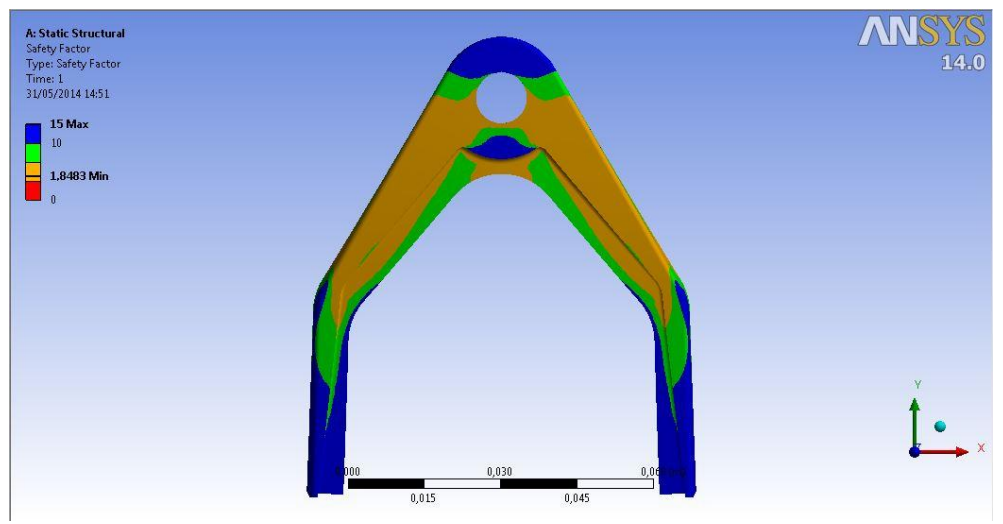

Figura 5.58 – Fator de segurança do garfo seletor.

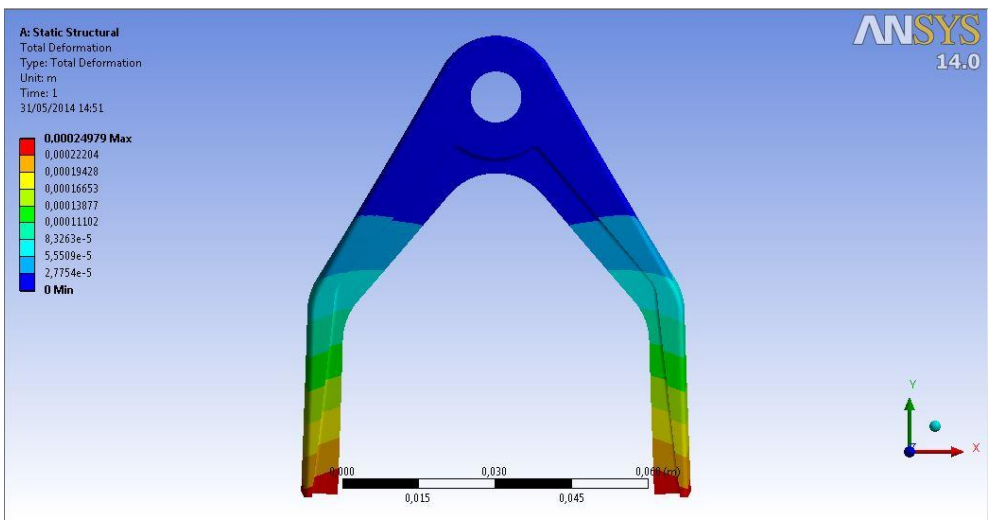

Figura 5.59- Deformação total garfo seletor (m).

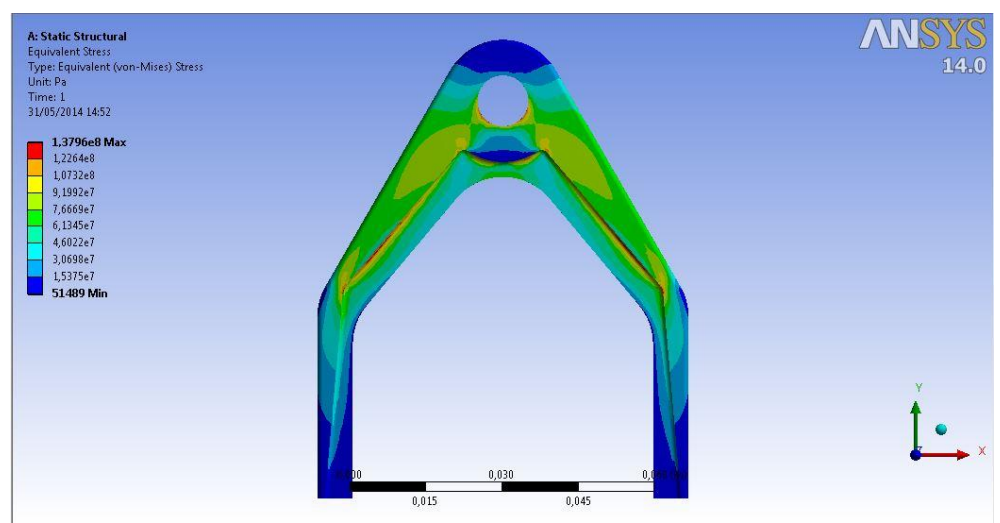

Figura 5.60 - Tensão equivalente de Von Mises (Pa).

## **6 PROJETO DA CARCAÇA**

Para o projeto da carcaça do redutor, consideraram-se todos os componentes previamente dimensionados e selecionados para a composição do dimensional geométrico da mesma, tendo uma folga mínima dos componentes com a caixa de 4 mm. Esta folga mínima é localizada entre a parede da carcaça e a engrenagem 4. O material utilizado no projeto foi a liga de alumínio ASTM 7075-T651, com uma tensão de escoamento 440 MPa e tensão de ruptura 510 MPa, segundo o catálogo da GGD METALS.

O projeto foi idealizado de tal forma a se obter uma caixa passível de ser usinado por fresa de topo CNC, onde a carcaça é composta por duas partes: uma base inferior e uma tampa superior, como mostrado nas Figs. 6.1 e 6.2.

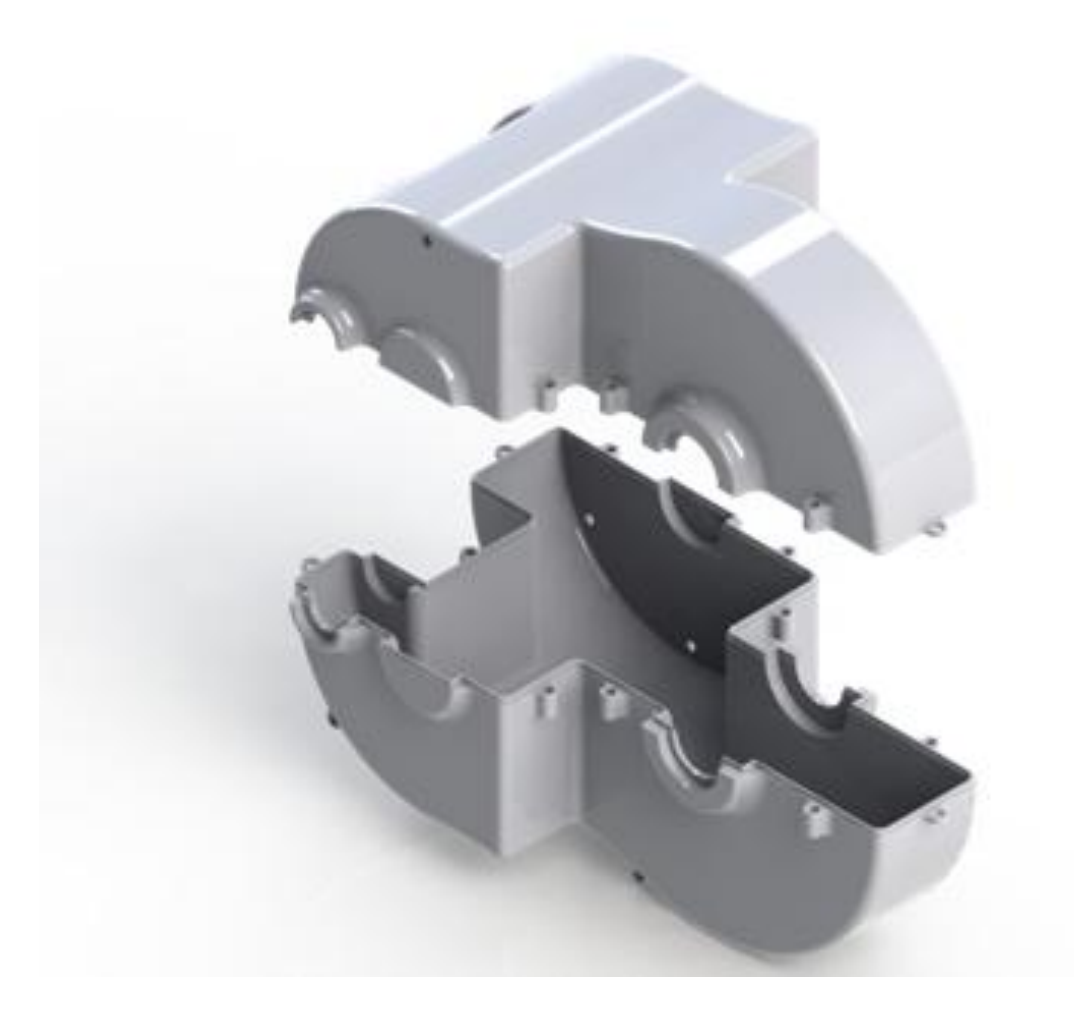

Figura 6.1 - Vista isométrica explodida da carcaça.

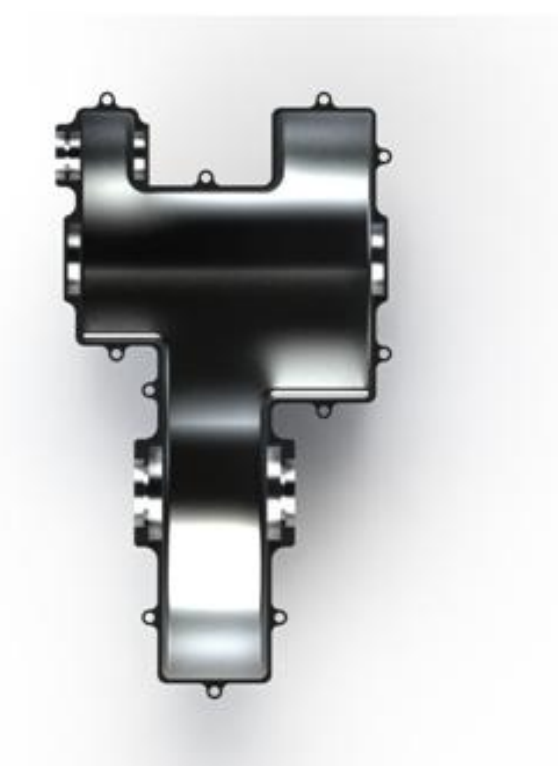

Figura 6.2 - Vista superior da base inferior da caixa.

Como mostram as Figuras 6.1 e 6.2, foram previstos berços para o assentamento dos rolamentos, de modo a facilitar a montagem dos eixos na carcaça. Além disso, foram desenvolvidos berços para o uso de retentores nos eixos que atravessam a caixa (eixo **b** e **d**). Os retentores foram selecionados de acordo com o diâmetro do eixo ao qual irão promover sua vedação. Segundo a fabricante AGEL, A principal função dos retentores é reter, ou seja, o que está dentro não sai e o que está fora não entra. Assim, o retentor mantém óleo, graxa e outros tipos de fluidos que devem ser contidos no interior de uma máquina e evita a entrada de impurezas externas como terra, areia, poeira etc. O retentor cumpre esta função de vedação tanto na condição estática, de máquina parada, como na condição dinâmica, e também na variedade de condições de temperatura e meio externo para as quais a máquina está projetada. A Tabela 6-1 ilustra os modelos de retentores selecionados.

Tabela 6-1 – Características dos retentores selecionados.

| Localização | Código/Modelo     | Dimensional [mm] | Material   | Fabricante |
|-------------|-------------------|------------------|------------|------------|
| Eixo b      | TCS0838(00821)/BR | 19,05x31,75x6,35 | <b>NBR</b> | AGEL       |
| Eixo d      | 6194/GAG          | 35x45x6,5        | <b>NBR</b> | AGEL       |

Para a fixação da base inferior da caixa com a tampa superior, tal como a fixação da carcaça na estrutura, foram desenvolvidas abas para fixação com furação passante para parafusos M6, utilizados comumente pela equipe para tal função, como mostra a Figura 6.3.

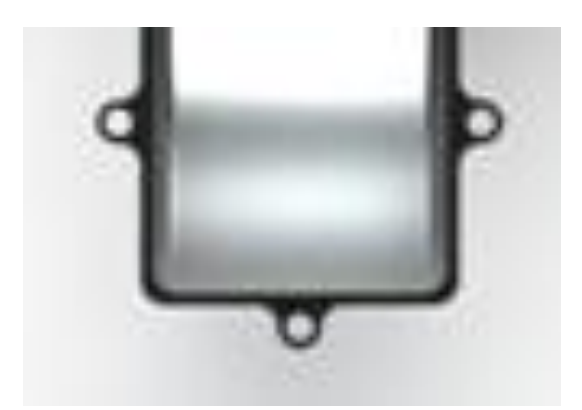

Figura 6.3 - Abas de fixação da carcaça.

Para a fixação da engrenagem anelar do trem epicicloidal, foram feitos furos, para parafusos M6, na lateral da carcaça com o devido espaçamento da furação já existente da engrenagem citada. A Figura 6.4 mostra a disposição dos mesmos. A escolha dos parafusos de fixação da caixa com a estrutura do veículo teve como base que um caso de uma suposta colisão frontal, os mesmos deverão suportar toda a inércia da caixa evitando que a mesma se desprenda da estrutura do carro. A condição de contorno foi feita conforme descrita no regulamento da BAJA SAE onde prevê que a duração desse tipo de impacto é de 0,05 segundo. Fazendo-se o cálculo pelo impulso temos que a carga de cisalhamento no parafuso é de 7 kN.

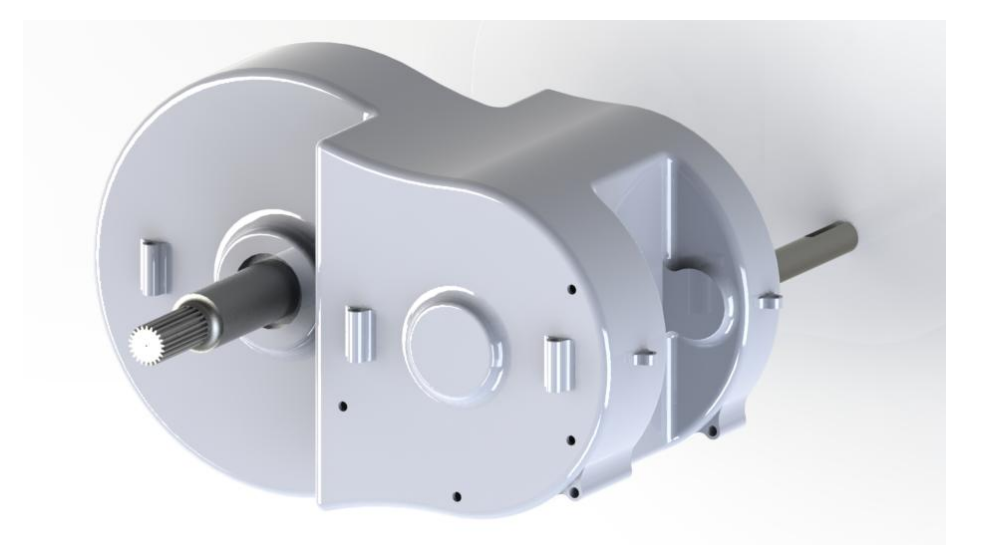

Figura 6.4 - Disposição de furos de fixação da engrenagem anelar.

Com o objetivo de evitar o vazamento de óleo da caixa projetou-se buchas montadas com uma arruela de cobre em uma de suas extremidades, com comprimento igual ao espaçamento entre a engrenagem anelar e a parede lateral da caixa. A Figura 6.5 mostra a bucha em questão.

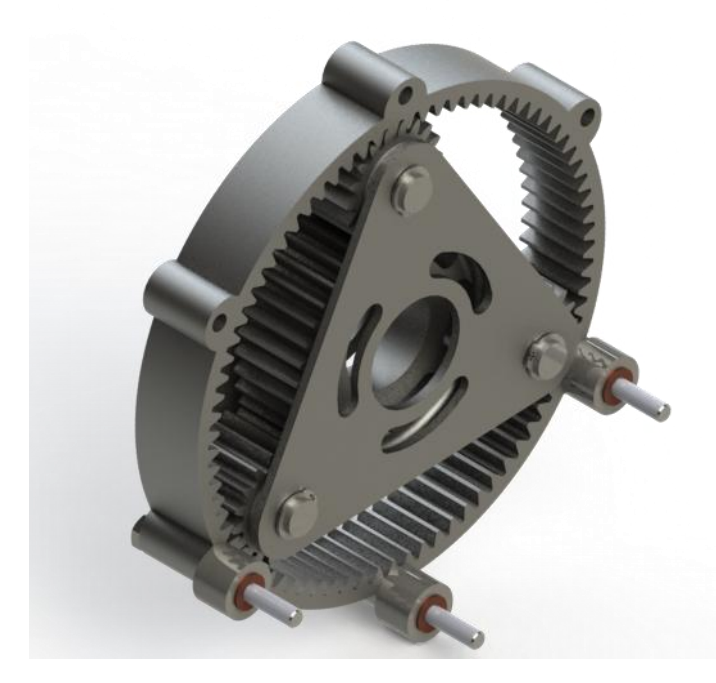

Figura 6.5 - Bucha de vedação montado com o TEP.

Outro aspecto considerado no projeto da carcaça foi a integração do sistema de acoplamento com a carcaça. Esta interação acontece por meio de um furo na tampa superior da caixa, como pode ser visto nas Figuras 6.6 e 6.7.

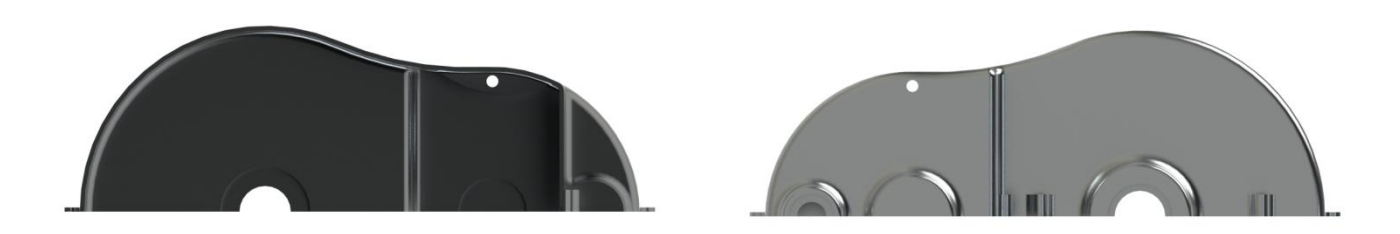

Figura 6.6 - Furo para o eixo de acoplamento, vistas de dentro e fora, respectivamente.

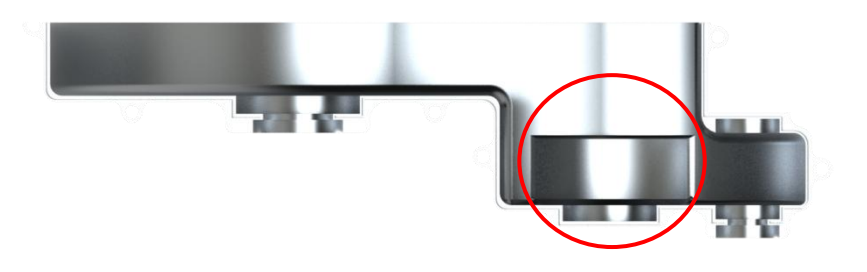

Figura 6.7 - Ressalto para furo do eixo de acoplamento na carcaça.

O projeto da carcaça necessita ser avaliado quanto à sua integridade estrutural. Para isso, foi realizada uma análise em elementos finitos de modo a garantir que a mesma suporte seus componentes internos e avaliar a distribuição de tensões pela sua geometria. A análise foi feita apenas em sua parte inferior, uma vez que a parte superior é o espelho da parte de baixo e a parte inferior é quem sustenta todo o conjunto.

A análise foi realizada da seguinte maneira: engastou-se a carcaça nos locais onde serão colocados os parafusos para fixação e aplicaram-se as respectivas forças de reação dos mancais nas sedes de rolamento como pode ser visto na Figura 6.8.

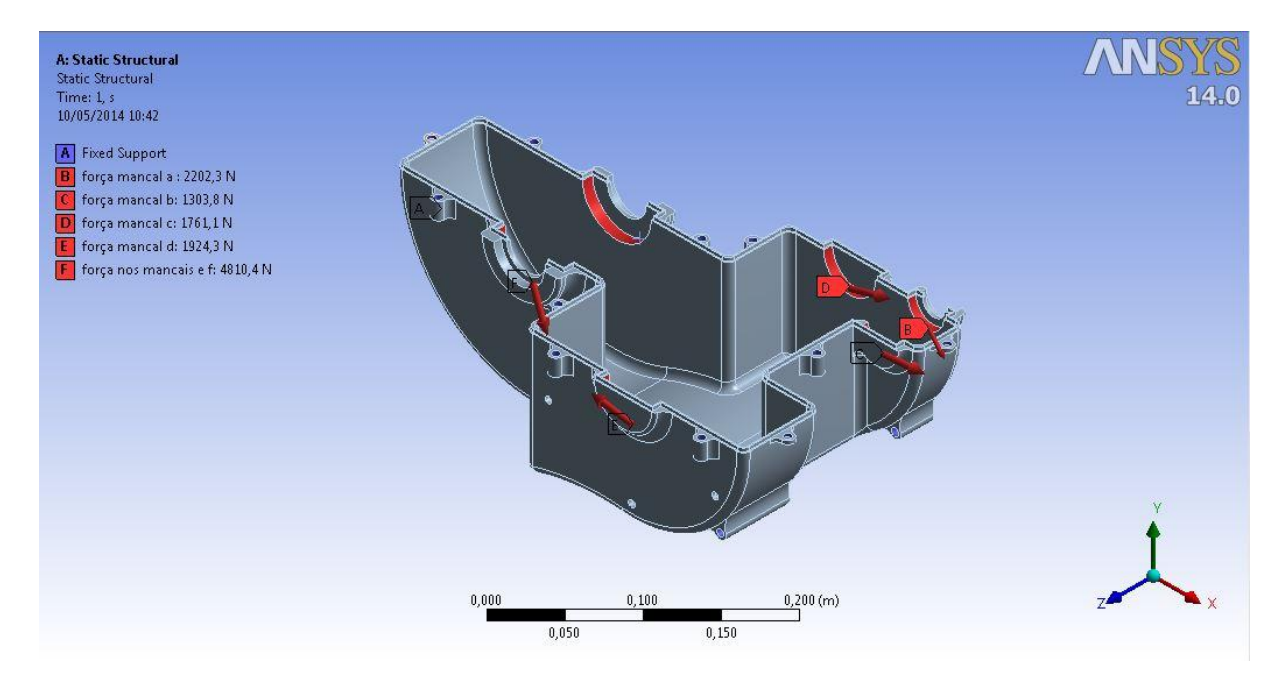

Figura 6.8 - Condições de contorno para a análise da carcaça.

Com as condições de contorno determinadas, gerou-se a malha com elementos de tamanho máximo de 3 mm. Assim como as análises anteriores, foram utilizados os elementos SOLID186 e SOLID187, suas características encontram-se no capítulo 5. A malha foi constituída por 146.007 nós e 73.985 elementos. A Figura 6.9 ilustra a malha gerada para este componente.

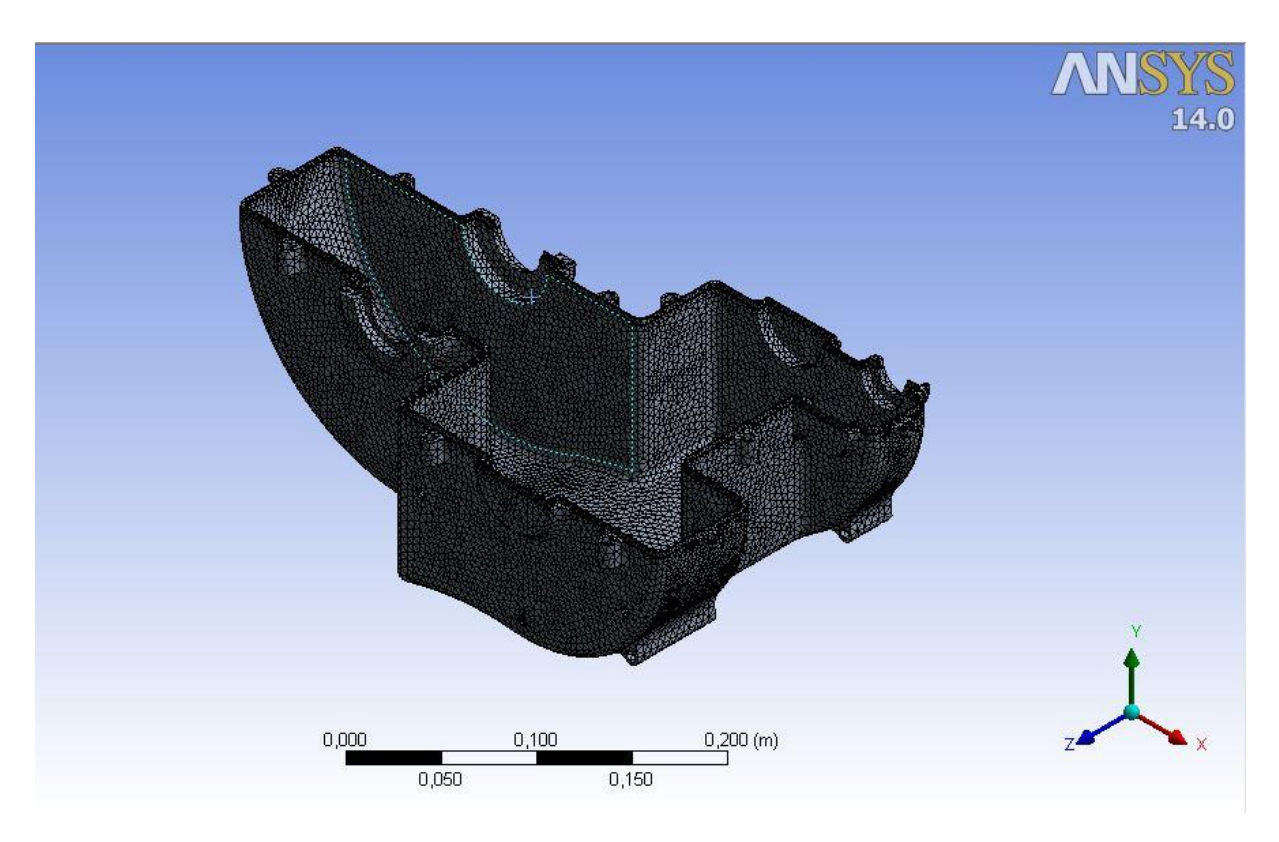

Figura 6.9 - Malha para análise da base inferior da caixa.

Os resultados obtidos para este ensaio seguem nas Figuras 6.10 a 6.12.

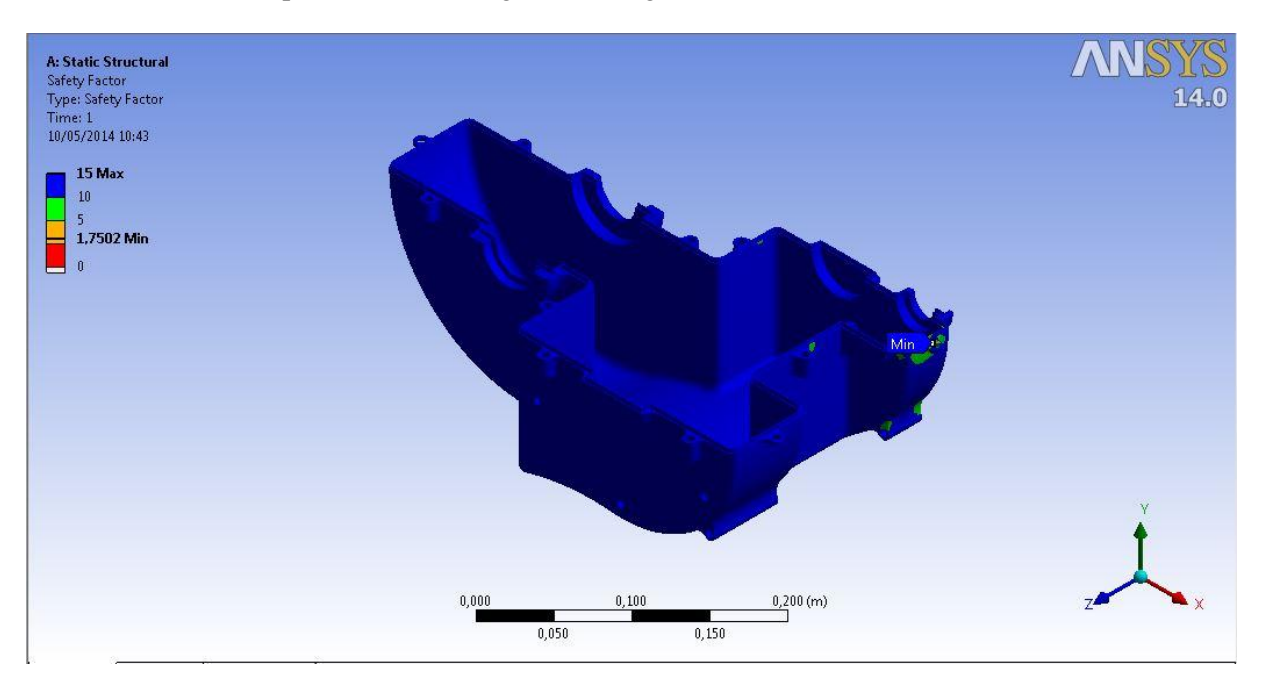

Figura 6.10 - Fator de segurança da carcaça.

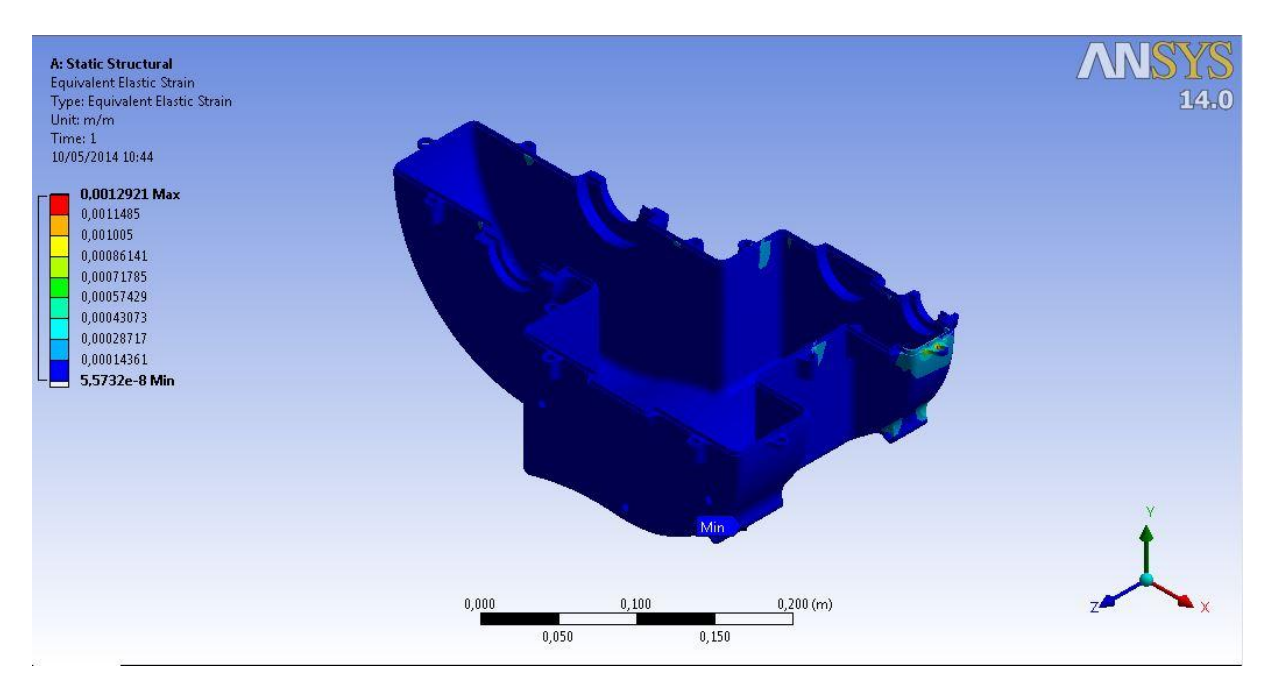

Figura 6.11 - Deformação equivalente da análise da carcaça.

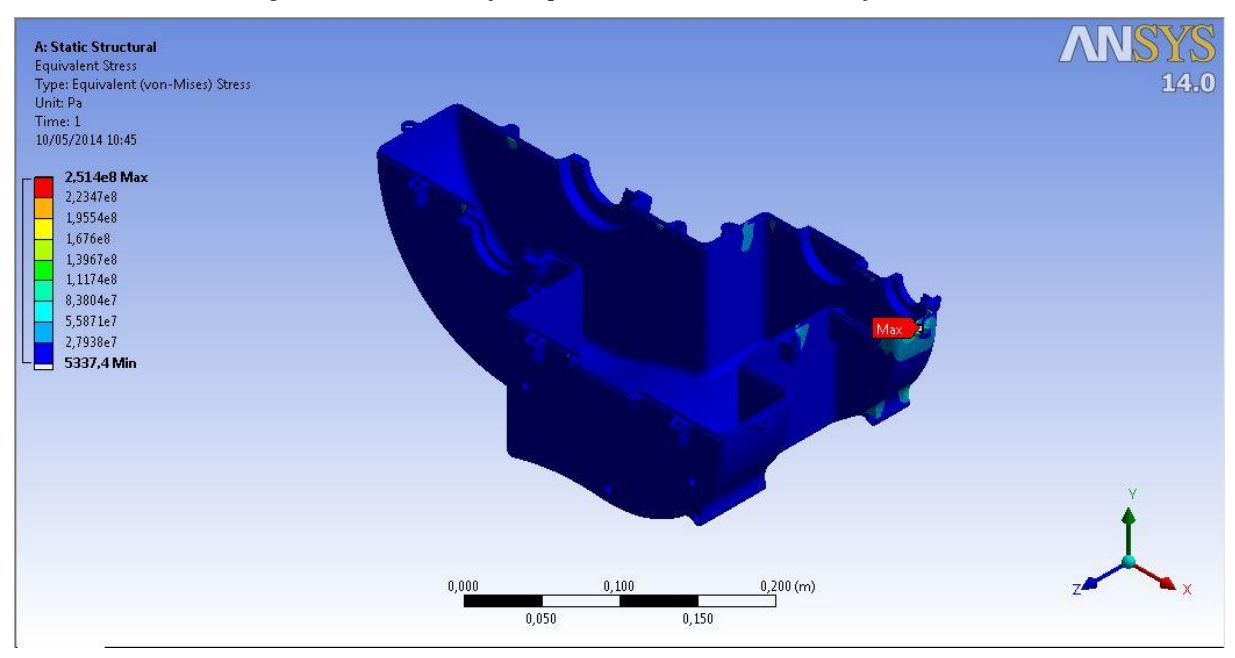

Figura 6.12 - Tensão equivalente de Von Mises para análise da carcaça.

Os resultados seguem na tabela 6-2.

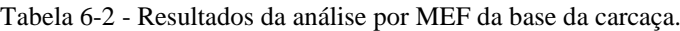

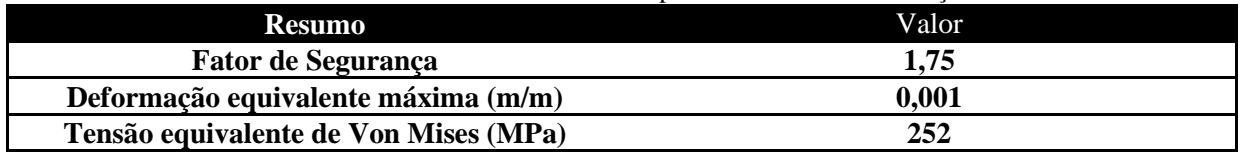

Os resultados acima mostram que a solução adotada para a caixa, é satisfatória uma vez que sua integridade está resguardada, como indica seu fator de segurança.

# **7 LUBRIFICAÇÃO**

Para a definição da lubrificação do câmbio do protótipo analisou-se de forma sucinta cada tipo de lubrificação comumente utilizado para redutores comerciais, levantando-se as principais características de cada sistema a fim de escolher o mais eficiente para a aplicação do projeto. Para a escolha do sistema também foi levado em questão a facilidade e o custo de manutenção.

### **7.1 TIPOS DE LUBRIFICAÇÃO**

Na maioria das vezes, projetos de sistemas mecânicos implicam em atrito entre diversas partes dos componentes envolvidos, gerando desgaste e aquecimento do sistema, e podendo ser protagonista na falha do sistema propriamente dito. Para minimizar a ocorrência de tais fatalidades, é comum se utilizar lubrificantes, facilitando a operação e diminuindo os desgastes da máquina. No caso específico do projeto de um redutor de velocidades, preocupa-se com a lubrificação dos mancais de rolamento e dos engranzamentos, onde ocorre uma combinação de rolamento e deslizamento entre os dentes.

Dentre os tipos de lubrificação mais utilizados, tem-se:

- Lubrificação hidrostática: Nesse tipo de lubrificação, o lubrificante forma uma camada espessa que separa as superfícies. Este tipo de lubrificação não é indicado para engrenagens, sendo mais utilizado em elementos de máquinas com velocidades e resistências de atrito pequenas;
- Lubrificação de contorno: Normalmente utilizada quando a película de lubrificante sofre variações comprometedoras de velocidade, carga, temperatura ou volume de lubrificante. Para esse tipo, a composição química do fluido é um fator muito mais relevante que sua viscosidade, pois essa lubrificação é caracterizada pela separação em nível molecular entre as asperezas;
- Lubrificação hidrodinâmica: Também conhecida como lubrificação de película completa ou lubrificação fluida. Este tipo de lubrificação faz com que as partes que supostamente estariam em contato durante a operação do redutor sejam separadas por uma camada relativamente espessa de fluido, impedindo o contato direto metal-metal. Como o lubrificante não entra necessariamente sob pressão, a pressão de película é garantida pela parte móvel do sistema, responsável por puxar o fluido para a zona de cunha. Esse tipo de lubrificação não é indicado para engranzamentos, pois durante o movimento de rotação das engrenagens, o lubrificante pode sair da condição de filme espesso, deixando de servir para separar as superfícies em contato;
- Lubrificação elasto-hidrodinâmica: O lubrificante deve ser introduzido nos locais sob contato do tipo rolamento, como ocorre em engrenagens e mancais de rolamento, produzindo um filme entre as partes rolantes em contato. Dessa forma, o conjunto de efeitos hidrodinâmicos força o lubrificante a separar as superfícies enquanto a pressão da carga deforma elasticamente os corpos envolvidos;

 Lubrificação de película sólida: Esse tipo de lubrificação é indicado em casos que a temperatura de trabalho são extremamente elevadas. Lubrificantes mais comuns deste tipo são o grafite, e o dissulfeto de molibdênio.

Além de descrever os tipos de lubrificação mais utilizados no mercado, é importante avaliar como será implementada a lubrificação do sistema na prática. Assim, tem-se as opções:

- Banho de óleo sem salpicos;
- Banho de óleo com salpicos;
- Métodos manuais de lubrificação;
- Sistemas de circulação de óleo.

Para o caso em questão, métodos manuais não são indicados, pois esse procedimento exige a abertura da carcaça para a renovação da lubrificação, constantemente realizada. Os sistemas de circulação de óleo, normalmente, são os mais recomendados para trens de engrenagens em alta rotação, proporcionando uma melhor troca de calor. Banhos de óleo podem ser com ou sem salpico.

Seguindo esse raciocínio, considerando o projeto de um redutor com pequenas engrenagens e eixos apoiados sobre mancais de rolamento, a forma de lubrificação mais indicada é a elastohidrodinâmica. Além disso, como o redutor opera em uma carcaça fechada optou-se pela lubrificação por banho de óleo sem salpico.

### **7.2 CARACTERÍSTICAS DO SISTEMA DE LUBRIFICAÇÃO**

Como a lubrificação escolhida foi a elasto-hidrodinâmica realizada através de banho de óleo sem salpicos. O banho de óleo representa a imersão parcial das engrenagens no fluido lubrificante, este será confinado na própria carcaça do redutor. Para circulação de fluido lubrificante foi escolhida a circulação rotacional/gravitacional, que consiste no transporte de fluido via rotação das engrenagens, ou seja, as engrenagens que estiverem parcialmente imersas em óleo lubrificante, ao girarem, transportarão óleo para as demais, garantindo um lubrificação constante do sistema.

Considerando a presença de atrito de rotação entre as partes que giram, a lubrificação deve ser parte integrante do projeto do sistema. De forma a simplificar a manutenção do redutor, foi verificouse a possibilidade de utilizar rolamentos vedados. Esse tipo de vedação é feita para resistir uma faixa de temperatura de -25°C a 100°C. Sabendo que cada rolamento é preenchido com uma graxa de baixa viscosidade e faixa de temperatura de -55°C a 110°C, garantido pelo fabricante para toda a sua vida útil calculada. Assim, pode-se desconsiderar o projeto da lubrificação dos mancais no projeto do redutor.

O principal parâmetro para a seleção do óleo lubrificante é o cálculo da viscosidade necessária para o projeto. Se o mesmo for muito viscoso, o atrito entre as partes do sistema pode aumentar; caso contrário, pode ocorrer um escorregamento indesejado de lubrificante. Com esse princípio, a viscosidade cinemática do lubrificante é calculada como:

$$
v_{40} = \frac{7000}{V^{0.5}}
$$
 (7.1)

 $v_{40}$ : viscosidade do óleo em centisokes

#### V: velocidade da linha primitiva em ft/min

Como o projeto de lubrificação do redutor, também se baseia no caso crítico, a equação 7.1 deve considerar a menor velocidade de linha primitiva ou o maior torque no eixo. Esse valor ocorre para o último par de engrenagens e vale 0,58 m/s = 115,37 ft/min. Dessa forma, o fluido lubrificante deve ter, no mínimo, 651,71 cSt a 40 °C.

Considerando a disponibilidade de fluidos lubrificantes no mercado apresentados na figura 7.1, de fácil acesso, optou-se pelo LUBRAX GEAR 680.

| <b>GRAU ISO</b>         |       | 32             | 46    | 68    | 100            | 150            | 220                           | 320   | 460            | 680            | 1000                                                     | 1500           |
|-------------------------|-------|----------------|-------|-------|----------------|----------------|-------------------------------|-------|----------------|----------------|----------------------------------------------------------|----------------|
| <b>GRAU AGMA</b>        |       | o              |       |       |                |                |                               |       |                |                | $2(EP)$ 3(EP) 4(EP) 5(EP) 6(EP) 7(EP) 8(EP) 8A(EP) 9(EP) |                |
| Densidade a 20/4°C      |       | <b>D.870</b>   | 0.880 |       |                |                | 0.886 0.889 0.892 0.896 0.900 |       | 0,903 0.917    |                | 0.930                                                    | 0.940          |
| Ponto de Fulgor (VA)    | (C)   | 200            | 232   | 236   | 242            | 258            | 270                           | 282   | 290            | 300            | 324                                                      | 330            |
| Ponto de Fluidez        | (C)   | $-12$          | $-21$ | $-15$ | $-15$          | $-18$          | $-15$                         | $-12$ | -9             | -6             | $-3$                                                     | $-3$           |
| Viscosidade a 40°C      | (cSt) | 32.0           | 48.6  | 70.3  | 103.9 156.0    |                | 233                           | 327   | 472            | 673            | 1051                                                     | 1545           |
| Viscosidade a 100°C     | (cSt) | 5,50           | 7.17  | 9,00  | 11.85          | 15.4           | 19,90                         | 24.9  | 31.8           | 37.6           | 46.7                                                     | 57.1           |
| I Indice de Viscosidade |       | 110            | 106   | 102   | 103            | 100            | 98                            | 99    | 98             | 92             | 85                                                       | 81             |
| Corrosão a Lâmina de    |       | 1 <sub>b</sub> | 1b    | 1b    | 1 <sub>b</sub> | 1 <sub>b</sub> | 1 <sub>b</sub>                | 1b    | 1 <sub>b</sub> | 1 <sub>b</sub> | 1 <sub>b</sub>                                           | 1 <sub>b</sub> |
| Cobre 3h, 100°C         |       |                |       |       |                |                |                               |       |                |                |                                                          |                |

Figura 7.1 – Tabela de GRAU ISO para óleos lubrificantes.

Como o fabricante pode garantir, esse tipo de óleo lubrificante minimiza o desgaste e a corrosão das partes lubrificadas, e sua aditivação garante características de extrema pressão, resistência à oxidação e à formação de espuma. Normalmente recomendados para utilização em engrenagens industriais fechadas com dentes retos, cônicas de dentes retos, helicoidais, sem-fim coroa, hipóides e cônicos helicoidais. Além disso, são isentos de chumbo e outros agentes tóxicos.

Para a aplicação da lubrificação em questão, é recomendado utilizar um solvente com densidade próxima à do fluido lubrificante. Sendo assim, optou-se pelo solvente Solbrax ECO 255/285, da distribuidora PETROBRAS, suas características são apresentadas na figura 7.2.

|                                    | Características                                                                                                    | Métodos de Análise Especificação                                                                                                    |                                                                                                    | <b>Valor Típico</b>                                                   | Unidade                                                                                     |
|------------------------------------|----------------------------------------------------------------------------------------------------|----------------------------------------------------------------------------------------------------|----------------------------------------------------------------------------------------------------|-----------------------------------------------------------------------|---------------------------------------------------------------------------------------------|
| roduto<br>൨<br>9p<br>aracterização | Ponto Inicial de ebulição<br>Ponto final de ebulição<br>Densidade (20/4 °C)<br>Ponto de Fulgor<br>Ponto de Anilina<br><b>Teor de Enxofre</b><br>Conteúdo de Aromáticos<br>Cor Saybolt<br>Viscosidade a 40 °C<br>Índice de Bromo | ASTM - D 86<br>ASTM - D86<br><b>ASTM-D-7148</b><br>ASTM-D-92<br><b>ASTM-D-611</b><br><b>ASTM-D-4045</b><br><b>UV-AMS-140.31</b><br><b>ASTM-D-156</b><br><b>ASTM-D-445</b><br><b>ASTM-D-2710</b> | $237$ (min.)<br>280 (máx.)<br>0.8000-0.8400<br>100 (min.)<br>$(*)$<br>$5,0$ (máx.)<br>$1,0$ (máx.)<br>$+30$ (min.)<br>$(*)$<br>$(*)$ | 253<br>278<br>0,815<br>112<br>82<br><1<br>< 0.2<br>$+30$<br>2,7<br>60 | °C<br>°C<br>$\overline{\phantom{a}}$<br>°C<br>$^{\circ}$ C<br>ppm<br>%vol<br>cSt<br>mg/100g |
|                                    | (*) Parâmetros não especificados                                                                                                    |                                                                                                    |                                                                                                    |                                                                       |                                                                                             |

Figura 7.2 – Ficha técnica do solvente SOLBRAX ECO 255/285.

Após todas essas etapas foi selecionada a lubrificação adequada ao objetivo de projeto, sendo a mesma exposta na tabela 7-1.

| Item               | Descrição                  |  |  |  |
|--------------------|----------------------------|--|--|--|
| Tipo               | Elasto-hidrodinâmica       |  |  |  |
| Método             | Banho de óleo sem salpicos |  |  |  |
| Circulação         | Gravitacional/rotacional   |  |  |  |
| Lubrificante       | <b>LUBRAX GEAR 680</b>     |  |  |  |
| <b>Solvente</b>    | SOLBRAX ECO 255/285        |  |  |  |
| Quantidade de óleo | 2 litros                   |  |  |  |
|                    |                            |  |  |  |

Tabela 7-1 - Especificações da lubrificação selecionada para o projeto.

## **8 MONTAGEM DO REDUTOR DE VELOCIDADES**

Para facilitar a montagem da caixa elaborou-se um roteiro com os passos que devem ser seguidos.

1º passo: Montagem do TEP

O primeiro passo da montagem consiste na montagem do TEP onde devemos primeiramente introduzir uma bucha de bronze em cada cubo das planetas. Como mostrado na Figura 8.1

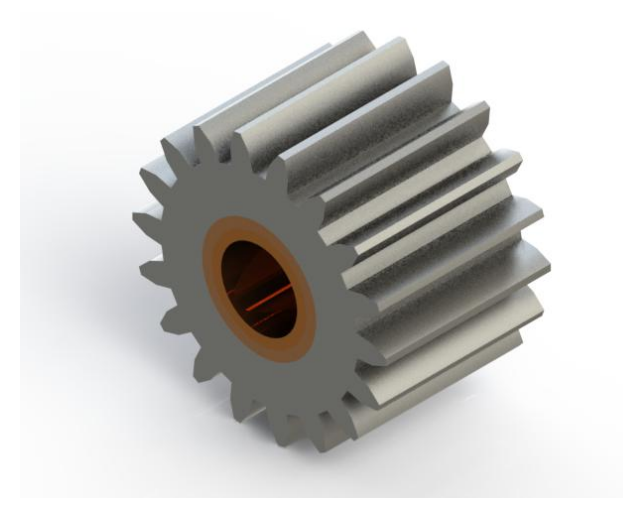

Figura 8.1- Planeta embuchada.

Em seguida deve-se montar o restante do TEP, como mostra a Fig. 8.2, lembrando que o mesmo possui arruelas de plástico para evitar o contato do braço com a engrenagem planeta e também deve-se colocar o anel de retenção no final do pino do TEP, ele é necessário para segurar todo o conjunto.

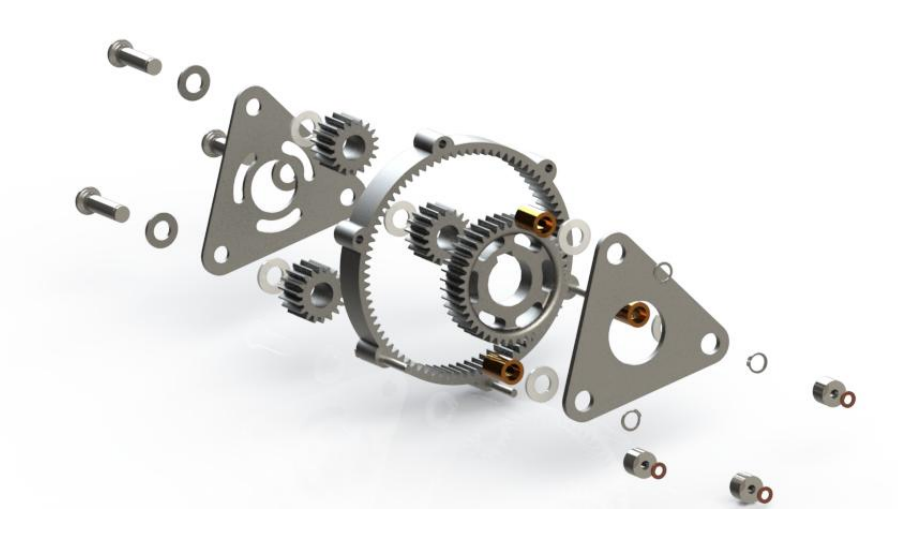

Figura 8.2- Vista do explodida do TEP.

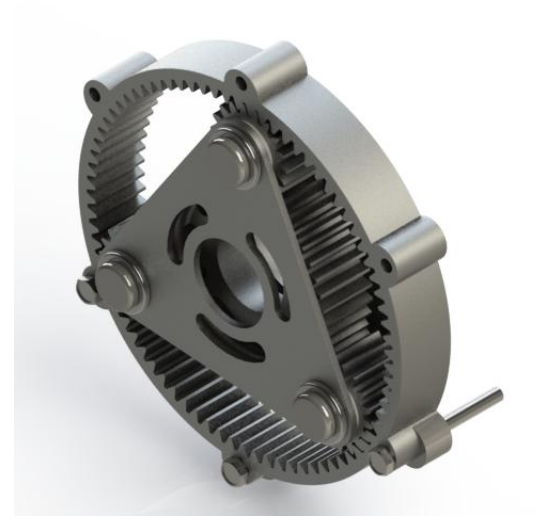

Figura 8.3- Vista do TEP montado.

#### 2° Passo - Montagem do eixo c

Após a montagem do TEP deve-se então montar o eixo c, onde a primeira tarefa é colocar a chaveta da engrenagem 3, seguido da mesma, e colocar posteriormente o anel de retenção e o rolamento próximo aquela engrenagem. Em seguida introduz-se uma bucha na engrenagem 5, e devese assentar a mesma no eixo na sequência.

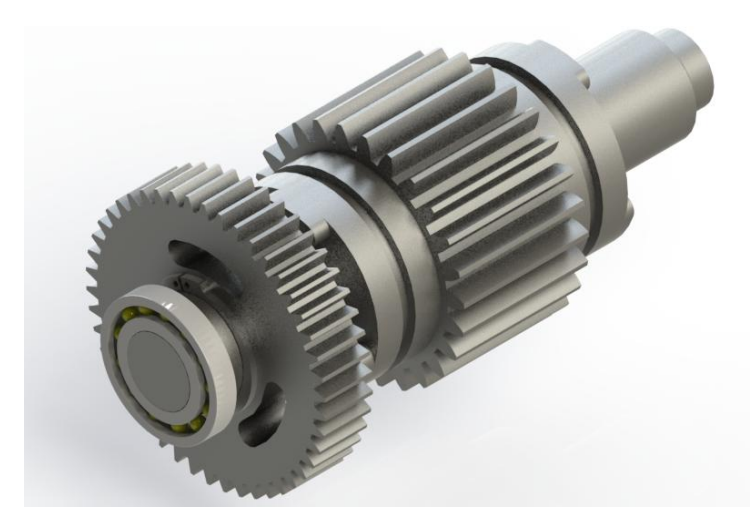

Figura 8.4- Eixo c montado.

Tem-se então que o próximo passo na montagem do eixo c consiste em colocar a chaveta da engrenagem solar e o TEP posteriormente deve-se inserir o segundo rolamento do eixo e posicionar o eixo na caixa, só depois se deve colocar os 3 parafusos que serão responsáveis por fixar a engrenagem anelar.

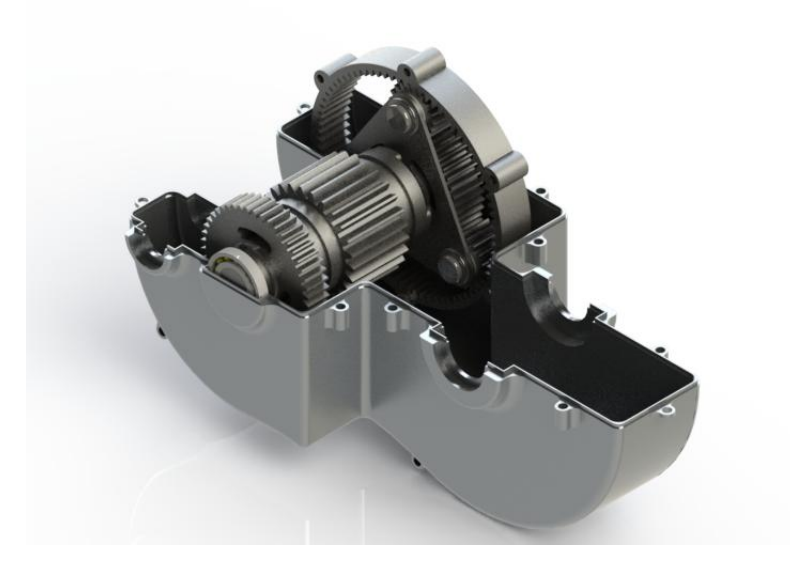

Figura 8.5- Eixo c na carcaça.

3° passo: A etapa seguinte da montagem consiste em montar o eixo b. a montagem desse componente deve ser iniciada por um rolamento depois devemos inserir a chaveta e em seguida ajustar a engrenagem, por fim devemos colocar o próximo rolamento.

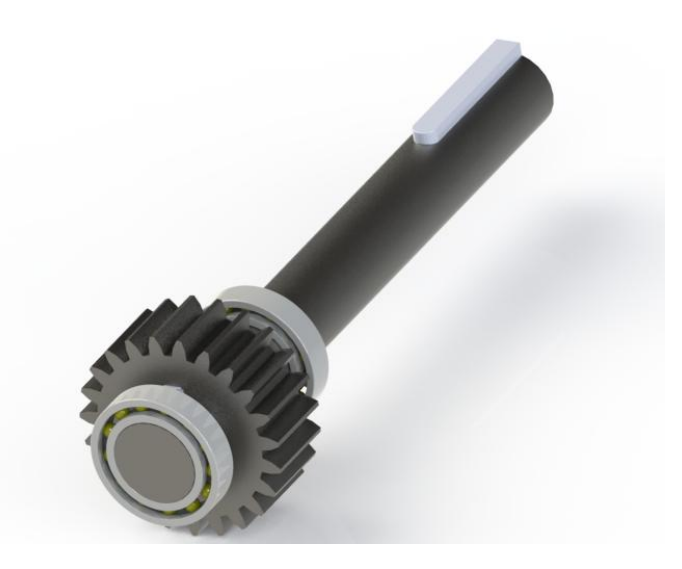

Após a montagem do eixo devemos colocá-lo na caixa assentando corretamente os rolamentos em suas sedes.

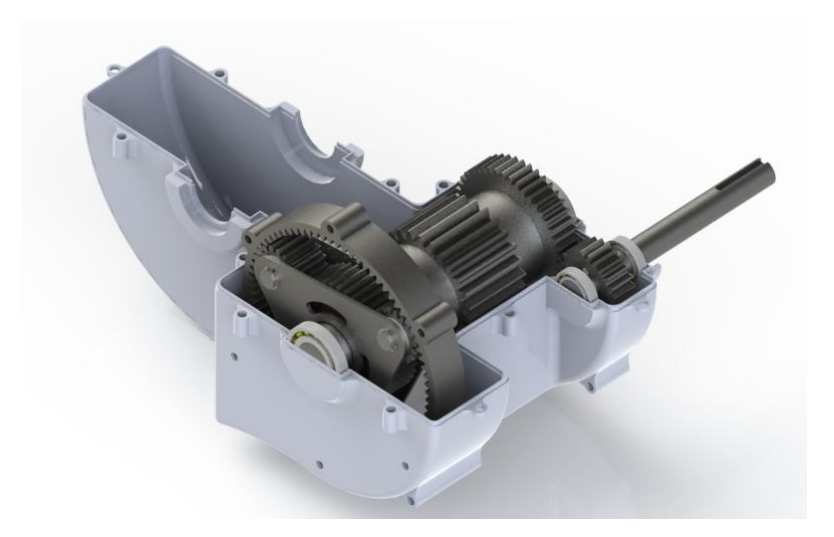

Figura 8.6- Vista do redutor com o eixo b montado

4° passo: O quarto passo consiste na montagem do eixo d. Este passo é semelhante ao passo 3, onde o processo é iniciado colocando-se um dos rolamentos no eixo e posteriormente a engrenagem 7 seguida do segundo rolamento. Só depois coloca-se o conjunto na caixa.

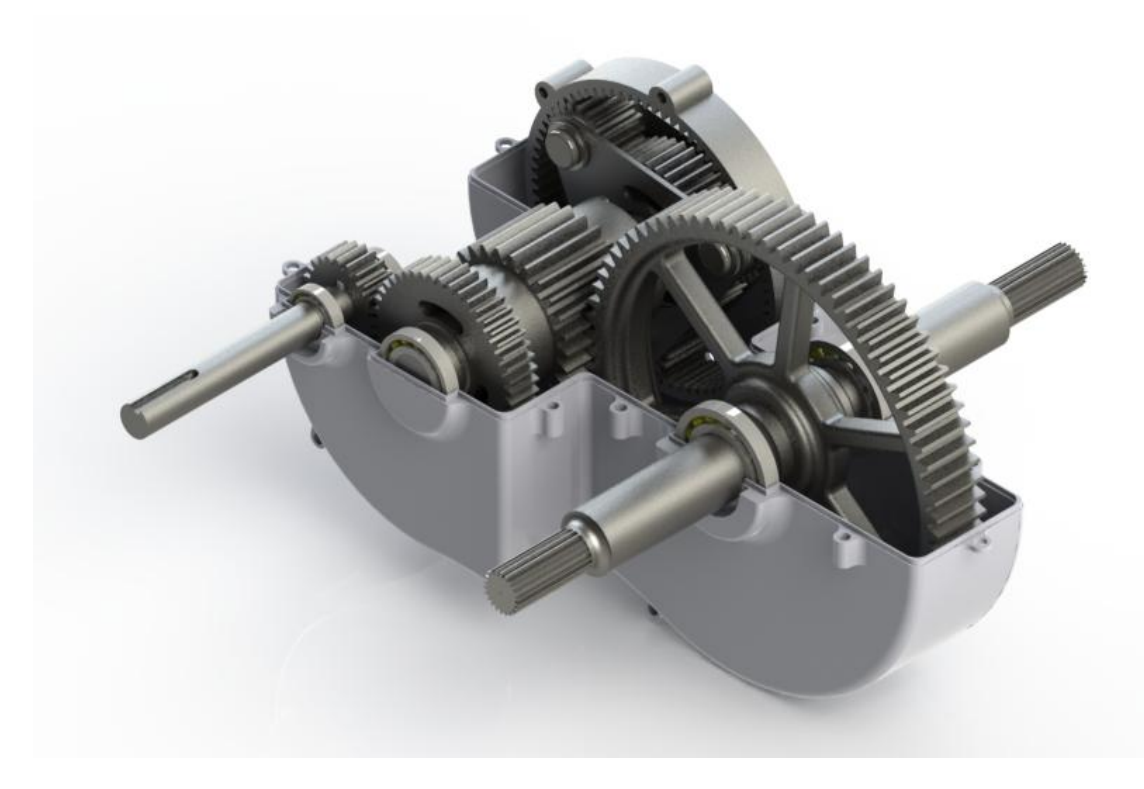

Figura 8.7 - Vista do Redutor sem a tampa superior

5° passo: Deve-se então posicionar o garfo sobre a engrenagem 5. Para tanto deve-se colocar o eixo que sustenta o garfo acoplador na parte superior da caixa e em seguida inserir o primeiro anel de retenção que servira como batente para o garfo seletor em seguida coloca-se o segundo anel de retenção. Os anéis de retenção estão posicionados de tal forma que o garfo encaixe perfeitamente sobre a engrenagem 5.

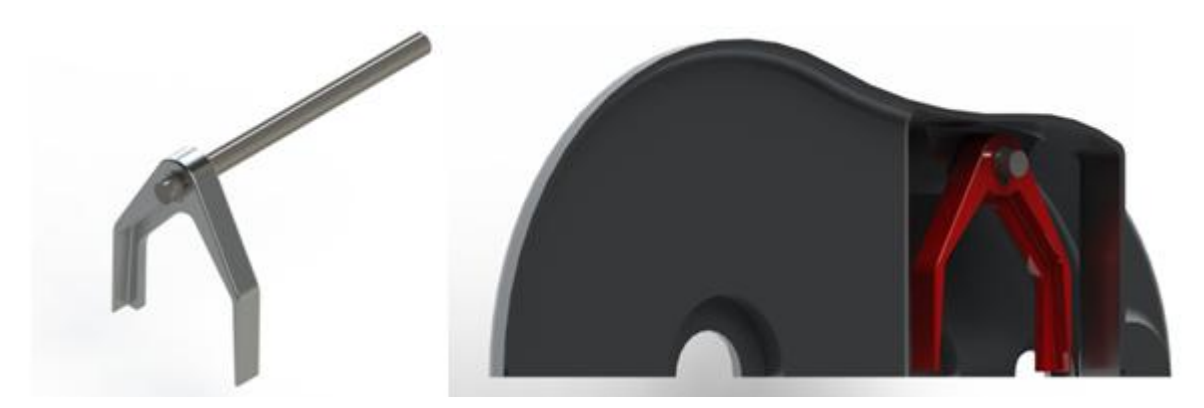

Figura 8.8 - Conjunto eixo-garfo e montagem na parte de cima.

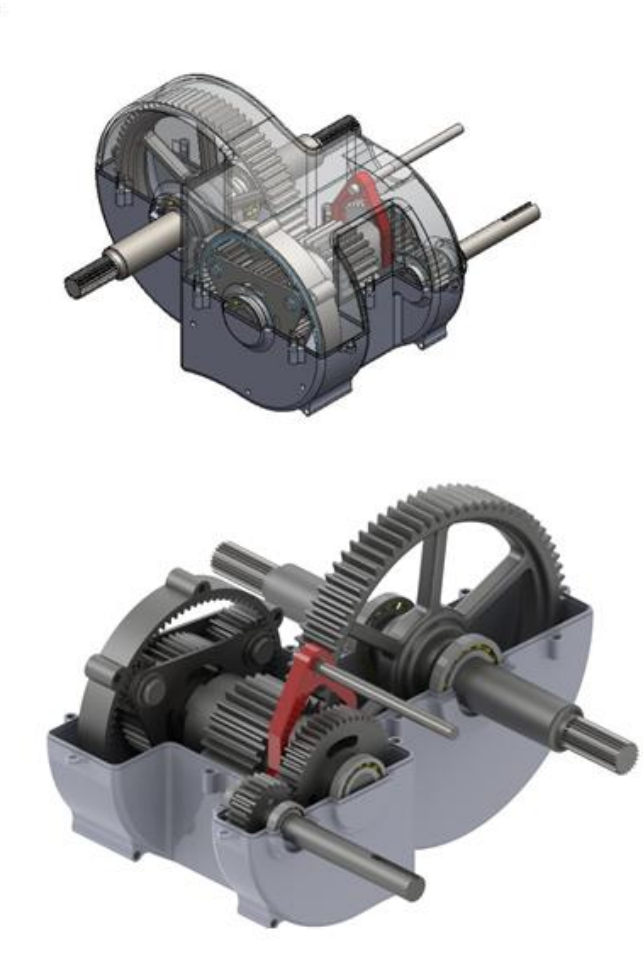

Figura 8.9 - Montagem completa com garfo em evidência.

.

### **9 Manutenção**

### **9.1 INSPEÇÃO EXTERNA**

Recomenda-se que esse tipo de inspeção seja feita uma vez a cada competição ou sempre que se julgar necessário.

Para inspeção externa devem-se abranger os seguintes pontos:

- Verificar avarias na carcaça tais como trincas que possam colocar em risco a integridade estrutural da mesma;
- Verificar os retentores evitando assim que ocorra vazamento de óleo;
- Possíveis pontos de vazamento de óleo;
- Verificação do aperto dos parafusos da carcaça e da engrenagem anelar.

### **9.2 INSPEÇÃO INTERNA**

Recomenda-se que a inspeção interna seja feita a cada retorno de competição e sempre que houver troca de óleo para que uma inspeção completa de todos os componentes possa ser feita. Se possível, a inspeção deve ser feita em uma bancada para uma melhor análise dos componentes. Esta inspeção deve contemplar os seguintes aspectos:

- Verificação dos dentes de todas as engrenagens para detectar possíveis desgastes prematuros;
- Verificação da integridade dos rolamentos;
- Verificar o pino acoplador da engrenagem 5 com o intuito de se evitar falhas no acoplamento;
- Verificar as engrenagens que foram aliviadas para detectar possíveis pontos de desgaste;
- Verificar a integridade dos anéis de retenção. Haja vista que a falha dos mesmos poderia ocasionar um possível desacoplamento;
- Verificar internamente a estrutura no intuito de descobrir trincas que possam comprometer a estrutura da carcaça.

### **9.3 TROCA DE ÓLEO**

Devido ao tipo de operação do veículo recomenda-se que o óleo seja trocado a cada competição, porém o óleo utilizado durante o período de teste pode ser reaproveitado para minimizar os custos. Ao colocar a caixa em funcionamento pela primeira vez, deve-se fazer a troca de todo o fluido lubrificante para que o acúmulo de micro partículas de aço não comprometa o funcionamento da mesma.

### **9.4 DEMAIS COMPONETES**

Os demais componentes devem ser observados sempre que for feita a inspeção no interior da caixa, com a desmontagem da mesma, e devem ser substituídos quando necessário.

## **10Custo**

Com intuito de verificar a viabilidade econômica do projeto foi realizada uma pesquisa de mercado para aquisição de material e fabricação (serviços) necessários para a produção da caixa de velocidades. A planilha de custos abaixo engloba todos os gastos previstos.

| <b>TABELA DE CUSTO</b>       |                              |                |                          |               |  |  |
|------------------------------|------------------------------|----------------|--------------------------|---------------|--|--|
| Matéria prima                |                              |                |                          |               |  |  |
| <b>Material</b>              | <b>Unidade</b>               | Preço unitário | Quantidade               | Preço total   |  |  |
| Alumínio 7075-T6             | kg                           | R\$ 25,00      | 70                       | R\$ 1.750,00  |  |  |
| Aço SAE 4340 normalizado     | kg                           | R\$ 12,00      | 30                       | R\$ 360,00    |  |  |
| <b>Bronze</b>                | kg                           | R\$ 20,00      | 2                        | R\$40,00      |  |  |
| Aço SAE 1020 laminado a frio | kg                           | R\$ 5,00       | $\overline{2}$           | R\$ 10,00     |  |  |
| Aço SAE 1045 laminado a frio | kg                           | R\$ 8,00       | $\overline{2}$           | R\$ 16,00     |  |  |
|                              | Total de matéria Prima       |                |                          | R\$ 2.176,00  |  |  |
|                              | <b>Produtos Comerciais</b>   |                |                          |               |  |  |
| Rolamento SKF - 61804        | Unidade                      | R\$ 30,00      | $\overline{2}$           | R\$ 60,00     |  |  |
| Rolamento SKF - 16005        | Unidade                      | R\$ 30,00      | $\overline{2}$           | R\$ 60,00     |  |  |
| Rolamento SKF - 16007        | Unidade                      | R\$ 30,00      | $\overline{2}$           | R\$ 60,00     |  |  |
| Retentor-TCS0838(00821)/BR   | Unidade                      | R\$ 10,00      | $\overline{2}$           | R\$ 20,00     |  |  |
| Retentor-6194/GAG            | Unidade                      | R\$ 10,00      | $\overline{2}$           | R\$ 20,00     |  |  |
| Lubrax gear 680              | Litro                        | R\$ 25,00      | $\overline{2}$           | R\$ 50,00     |  |  |
| Anel de aço                  | Unidade                      | R\$ 5,00       | 3                        | R\$ 15,00     |  |  |
| Anel de aço                  | Unidade                      | R\$ 6,00       | $\mathbf{1}$             | R\$ 6,00      |  |  |
| Arruela de aço               | Unidade                      | R\$ 1,00       | 5                        | R\$ 5,00      |  |  |
| Arruela de cobre             | Unidade                      | R\$ 5,00       | 4                        | R\$ 20,00     |  |  |
| Arruela de plástico          | Unidade                      | R\$ 1,00       | 6                        | R\$ 6,00      |  |  |
| Silicone-3M                  | Unidade                      | R\$ 5,00       | $\overline{2}$           | R\$ 10,00     |  |  |
|                              | Total de produtos comerciais |                |                          | R\$ 332,00    |  |  |
|                              | <b>Serviços</b>              |                |                          |               |  |  |
| Nitretação                   | kg                           | R\$ 11,24      | 25                       | R\$ 281,00    |  |  |
| Usinagem das engrenagens     | Hora/máquina                 | R\$ 120,00     | 32                       | R\$ 3.840,00  |  |  |
| Usinagem da caixa            | Hora/máquina                 | R\$ 120,00     | 48                       | R\$ 5.760,00  |  |  |
| Usinagem dos eixos           | Hora/máquina                 | R\$ 75,00      | 12                       | R\$ 900,00    |  |  |
| <b>Braço TEP</b>             | Pulso (Plasma)               | R\$ 7,50       | 5                        | R\$ 37,50     |  |  |
| Transporte                   | Caminhão                     |                | $\overline{\phantom{0}}$ | R\$ 240,00    |  |  |
| Total de serviços            | R\$ 11.058,50                |                |                          |               |  |  |
| Total gasto no projeto       |                              |                |                          | R\$ 13.566,50 |  |  |

Tabela 10-1 - Avaliação econômica do projeto.

Os dados presentes na tabela foram coletados em fabricantes comuns a Equipe Piratas do Cerrado, sendo estes: Pedro II – Soluções em usinagem, GGD METALS, GERDAU, FERRO E AÇO BADARUCO, RADAR ROLAMENTOS. Alguns localizados em São Paulo - SP e outros em Brasília  $-DF.$ 

Para esta análise não foi considerado o valor dos parafusos, pois a Equipe Piratas do Cerrado já dispõem, em grande quantidade, todos os parafusos necessários para o projeto, sendo estes fornecidos pela Ciser – Parafusos e porcas. A Figura 10.1 mostra a avaliação de cada etapa econômica do projeto.

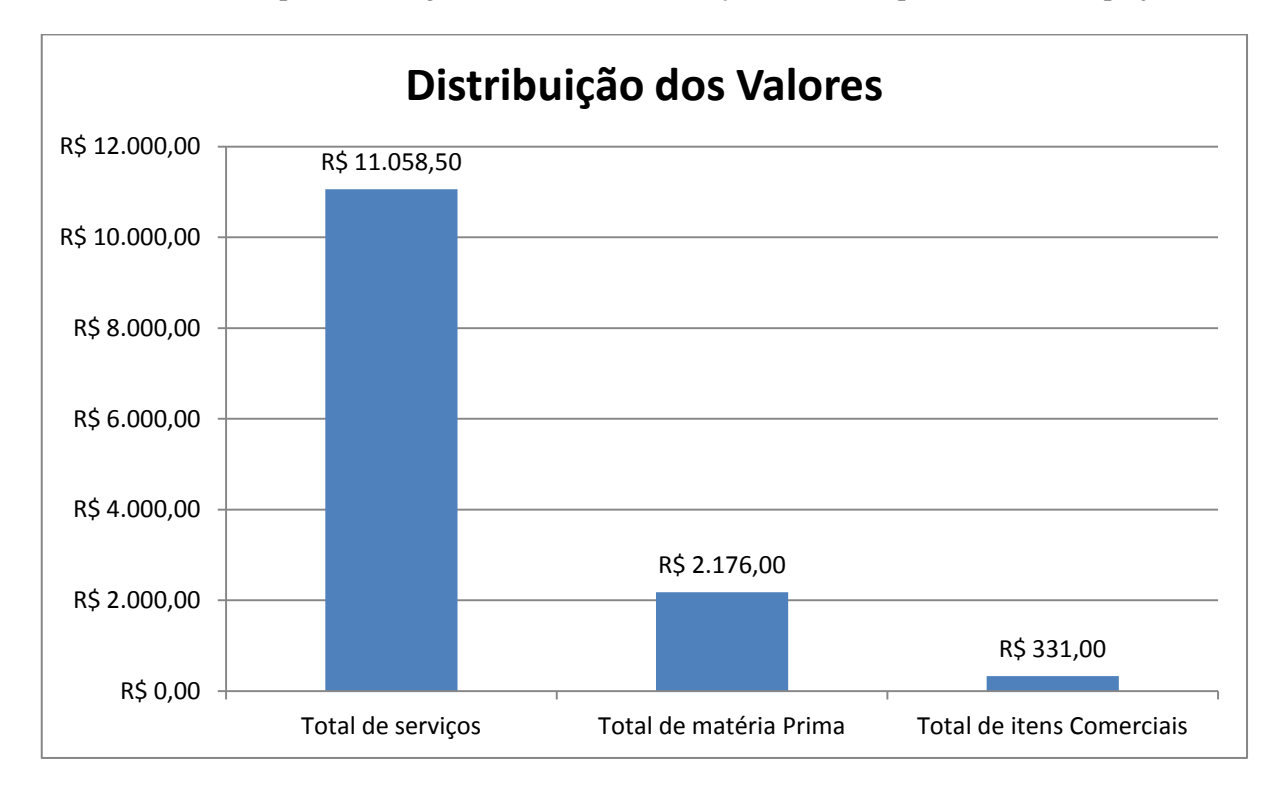

Figura 10.1 - Composição do custo total do projeto.

Da Figura 10.1 pode-se inferir que o preço do serviço é o principal componente do custo total do projeto. Como a equipe Piratas do Cerrado possui patrocínio/apoio nesta área da Pedro II – Soluções em usinagem, o custo real para a equipe seria brutalmente reduzido, ficando no valor do custo dos materiais utilizados, não ultrapassando R\$2.500,00.

## **11CONCLUSÕES**

No presente trabalho foi desenvolvido um projeto de um redutor de duas velocidades para veículo BAJA SAE, uma enfatizando velocidade e outra enfatizando torque. Em um primeiro momento, foi realizada uma revisão bibliográfica com as teorias e conceitos que seriam abordados no projeto. A etapa seguinte consistiu no dimensionamento das engrenagens, o qual foi baseado na norma AGMA e nos procedimentos presentes no trabalho de Budynas (2008), onde foram obtidos resultados satisfatórios, uma vez que os fatores se segurança foram acima do estabelecido no projeto para vida segura. Uma vez conhecidos a geometria e os torques em cada engranzamento, foi realizado o dimensionamento das árvores do projeto, os mesmos foram dimensionados por fadiga pelo critério DE-Elíptico e o seu diâmetro foi conferido para rigidez e velocidade crítica. Também foram realizados o dimensionamento das chaveta e o processo de seleção de rolamentos. Para os elementos que possuíam geometria pouco usual seu dimensionamento foi feito pelo Método dos elementos finitos.

Além disso, foram feitas considerações sobre: lubrificação; um breve manual de montagem, detalhando passo a passo este processo; manutenção, evidenciando o que deve ser inspecionado; e também, o dimensionamento do garfo acoplador responsável pela seleção da marcha; e uma análise de custo. Ao final do projeto, como esperado, chegou-se aos desenhos de fabricação, sendo estes mostrados anexo a este relatório.

Comparando-se a eficiência do sistema proposto com o sistema antigo, obteve-se um ganho percentual de aproximadamente 5,5%, sendo que o sistema proposto possui uma eficiência de 91,2% contra 85,5% do sistema antigo; considerando uma eficiência: para transmissões por corrente de 95%, 90% para transmissões por correias de perfil V, e 98% por par de engrenagens, de acordo com Budynas (2008) e Teixeira (2006).

Em contrapartida, após a análise do projeto finalizado, o peso deste ficou em torno de 17,3 kg sendo que o do projeto em comparação possui aproximadamente 8 kg. Mesmo com 9 kg de diferença, o sistema proposto possui a vantagem de reproduzir 2 velocidades, sendo uma delas especialmente para as provas que exigem uma maior tração do veículo. Além de garantir um melhor desempenho neste tipo de prova, acarreta numa maior pontuação de projeto em competições BAJA SAE.

Outro fator que deve ser levado em consideração foi o custo estipulado para o projeto apresentado, de R\$ 13.566,50. Tal valor é superior ao custo do projeto antigo, com uma diferença de aproximadamente R\$ 5.566,50. Grande parte deste custo é suavizado através de patrocinadores e apoiadores da equipe Piratas do Cerrado, ficando para a mesma apenas os custos referentes aos materiais utilizados neste projeto (R\$ 2.500,00).

## **12REFERÊNCIAS BIBLIOGRÁFICAS**

Budynas, R. G. (2008). *Elemento de Máquinas de Shigley: Projeto de Engenharia Mecânica.* Bookman.

Collins, J. A. (2006). *Projeto Mecânico de Elementos de Máquinas.* LTC.

Costa, P. G. (2001). *Bíblia do carro.*

Dias, F. M. (2011). *Projeto e construção de uma bancada de ensaio de CVT.* Brasília: Universidade de Brasília - UnB.

DIN. (1956). Norma 6885:1956. *Dimensões para chavetas paralelas* . Alemanha.

GERDAU. (Outubro de 2013). Catálogo de aços carbono e liga. Brasil.

Gilbert Gideon, P. (1999). *Lubrication of Gears and Bearings - CED Engeering.com.*

Khurmi, R. (2005). *Theory of Machines.* New Dehli: S. Chand & Co. Ltd.

Lima, C. S. (1980). *Trens de Engrenagens Planetários: Análise, Síntese e Aplicação em Veículos Híbridos.* Campinas: UNICAMP.

Lopes, A. V. (2013). *Projeto de um Variador de Velocidades Escalonado Sequencial de Quatro Marchas para Aplicação no Projeto BAJA SAE.* Rio de Janeiro: UFRJ, Escola Politécnica.

MatWeb. (s.d.). *MatWeb - Material Property*. Acesso em 28 de Outubro de 2013, disponível em www.matweb.com

MISCHKE, C. (January de 1987). Prediction of Stochastic Endurance Strenght. *Journal of Vibration, Acoustic, Stress and Reliability in Design* , p. v. 109.

Norton, R. L. (2000). *Projeto de Engenharia Mecânica: Uma Abordagem Integrada.* Bookman.

Shigley, J. E. (2005). *Projeto de Engenharia Mecânica.* Porto Alegre: Bookman.

SKF. (s.d.). *SKF Brasil - Rolamentos e unidades, Sistemas de lubrificação, Mecatrônica, Vedações, Serviços, Monitoramento de condições, Movimentação linear*. Acesso em 15 de Outubro de 2013, disponível em http://www.skf.com/br/index.htm

Teixeira, M. M. (2006). *Mecanismos de transmissão de potência e lubrificantes.* Viçosa - MG.

Velloso, B. M. (2009). *Desenvolvimento de metodologia de otimização do funcionamento do CVT de um veículo SAE BAJA.* Brasília: Universidade de Brasília - UnB.

## **13 APÊNDICE**

#### **13.1 Apêndice A - Dimensionamento das engrenagens 3 e 4**

```
"% ROTINA PARA DIMENSIONAMENTO DO PRIMEIRO ENGRENAMENTO DA MARCHA RÁPIDA 
888clc 
clear all
close all
Sfp=1;
Shp=1;
nd=1.4; % FATOR DE SEGURANÇA DE PROJETO %%%%%%%%%%%%%%%%%%%%%%%%%%%%%%
ndc=sqrt(1.4);% ESCOLHA DA ENGRENAGEM %%%%%%%%%%%%%%%%%%%%%%%%%%%%%%%%%%%%%%%%%%%%%%%%%%%
fi=20; \text{R} angulo normal [GRAUS]
%%%%%%%%%%%%%%%%%%%%%%%%%%%%%%%%%%%%%%%%%%%%%%%%%%%%%%%%%%%%%%%%%%%%%%%%%%%
while Sfp<nd
while Shp<ndc
modulo=[1,1.1,1.25,1.375,1.5,1.75,2,2.25,2.5...] ,2.75,3,3.5,4,4.5,5,5.5,6,7,8,9,10,11,12,14,16,18,20,22,25,28,32,...
     36,40,45]; % MÓDULOS COMERCIAIS [mm]
for i=1:length(modulo);
m=modulo(i);
m=2;% DADOS DO PROBLEMA %%%%%%%%%%%%%%%%%%%%%%%%%%%%%%%%%%%%%%%%%%%%%%%%%%%%%%%
h=7.5; % POTÊNCIA EM DO MOTOR [hp]
np=2600/(3.71*0.8); % ROTAÇÃO DO PINHÃO [RPM]
ng=np/2;<br>Npi=4*10^7;<br>Npi=4*10^7;<br>Npi=4*10^7;
                                 \frac{1}{2} VIDA ESTIMADA (4h, 2d, 4s, 12m, 2a)
Nga=Npi/2;
%%%%%%%%%%%%%%%%%%%%%%%%%%%%%%%%%%%%%%%%%%%%%%%%%%%%%%%%%%%%%%%%%%%%%%%%%
% CONSIDERAÇÕES DO PROBLEMA %%%%%%%%%%%%%%%%%%%%%%%%%%%%%%%%%%%%%%%%%%%%%%%
Ciclos=10^7; <br> % CICLO PARA VIDA INFINITA AÇO
hbsp=560; % DUREZA BRINEL SUPERFICIAL (NITRETADO PELA NITRION 
                    % DO BRASIL) 
hbnp=363; % DUREZA BRINEL ALMA (GERDAU)
hbng=363; 
hbsq=560;
Ov=10; \frac{1}{2} & FATOR DE QUALIDADE
k=1; % ALTURA DOS DENTES COMPLETA
%%%%%%%%%%%%%%%%%%%%%%%%%%%%%%%%%%%%%%%%%%%%%%%%%%%%%%%%%%%%%%%%%%%%%%%%%%%
% OUTROS CÁLCULOS %%%%%%%%%%%%%%%%%%%%%%%%%%%%%%%%%%%%%%%%%%%%%%%%%%%%%%%%%
red=(np/ng);
Np=23; % NÚMERO DE DENTES DO PINHÃO
Ng=Np*red; 
if Np<=12 % CÁCULO DO FATOR DE FORMA DE LEWIS
   Yp=0.245;elseif Np==13
   Yp=0.261;elseif Np==14
    Yp=0.277;
elseif Np==15
    Yp=0.290;
elseif Np==16
    Yp=0.296;
elseif Np==17
```

```
 Yp=0.303;
elseif Np==18 
     Yp=0.309;
elseif Np==19
     Yp=0.314;
elseif Np==20
     Yp=0.322;
elseif Np==21
     Yp=0.328;
elseif Np==22
     Yp=0.331; 
elseif Np==23
     Yp=0.337;
elseif Np==24
     Yp=0.346; 
elseif Np==28
     Yp=0.353;
elseif Np==30
     Yp=0.359;
elseif Np==34
     Yp=0.371;
elseif Np==38
    Yp=0.384;else
     Yp=0.397;
end
if Ng==15
    Yg=0.29;
elseif Ng==16
    Yg=0.296;
elseif Ng==17
    Yg=0.303;
elseif Ng==18 
     Yg=0.309;
elseif Ng==19
     Yg=0.314;
elseif Ng==20
    Yg=0.322;
elseif Ng==21
    Yg=0.328;
elseif Ng==22
    Yg=0.331; 
elseif Ng==24
    Yg=0.337;
elseif Ng==26
    Yg=0.346;
elseif Ng==28
   Yq=0.353;elseif Ng==30
     Yg=0.359;
elseif Ng==34
     Yg=0.371;
elseif Ng==40
     Yg=0.384;
elseif Ng==42
     Yg=0.397;
elseif Ng==46
     Yg=0.409;
elseif Ng==60
```

```
 Yg=0.422;
elseif Ng==77
      Yg=0.435;
elseif Ng==100
      Yg=0.447;
elseif Ng==150
     Yq=0.46;end
dp=(Np*m)/25.4; % Diâmetro do pinhão [pol]
dg=(Ng*m)/25.4; % Diâmetro da coroa [pol]
P=Np/dp;
p=pi/P; \frac{1}{2} \frac{1}{2} \frac{1}{2} \frac{1}{2} \frac{1}{2} \frac{1}{2} \frac{1}{2} \frac{1}{2} \frac{1}{2} \frac{1}{2} \frac{1}{2} \frac{1}{2} \frac{1}{2} \frac{1}{2} \frac{1}{2} \frac{1}{2} \frac{1}{2} \frac{1}{2} \frac{1}{2} \frac{1}{2} \frac{1}{2} \frac{for x=3:.1:5 
\text{\&} x=5;F=x*p;
V=pi*dp*np/12; % Velocidade da linha primitiva [ft/min]
Wt=33000*h/V; \frac{1}{2} \frac{1}{2} \frac{1}{2} \frac{1}{2} \frac{1}{2} \frac{1}{2} \frac{1}{2} \frac{1}{2} \frac{1}{2} \frac{1}{2} \frac{1}{2} \frac{1}{2} \frac{1}{2} \frac{1}{2} \frac{1}{2} \frac{1}{2} \frac{1}{2} \frac{1}{2} \frac{1}{2} \frac{1}{2} \frac{1}{2}\text{ds}(i) = x;%% FATOR DE SOBRE CARGA K0 %%%%%%%%%%%%%%%%%%%%%%%%%%%%%%%%%%%%%%%%%%%%%%%%%
k0=1; % CHOQUES MODERADOS DEVIDO AO TIPO DE UTILIZAÇÃO
%%%%%%%%%%%%%%%%%%%%%%%%%%%%%%%%%%%%%%%%%%%%%%%%%%%%%%%%%%%%%%%%%%%%%%%%%%%
% FATOR DE ESPESSURA DE ARO KB %%%%%%%%%%%%%%%%%%%%%%%%%%%%%%%%%%%%%%%%%%%%
hdente=m+1.25*m;
di=dp*25.4-2*(1.25*m);
kb=1;
%%%%%%%%%%%%%%%%%%%%%%%%%%%%%%%%%%%%%%%%%%%%%%%%%%%%%%%%%%%%%%%%%%%%%%%%%%%
% FATOR GEMÉTRICO DE RESISTENCIA A FLEXÃO J %%%%%%%%%%%%%%%%%%%%%%%%%%%%%%%
% FIGURA 14.6 SHIGLEY 8 EDIÇÃO %%%%%%%%%%%%%%%%%%%%%%%%%%%%%%%%%%%%%
if Np==14
Jp=0.23;
Jg=0.37;
elseif Np==15
Jp=0.25;Jg=0.38;
elseif Np==16
Jp=0.27;
Jg=0.39;
else
Jp=0.335;
Jg=0.39;
end
% 8,8\% 8,8\% 8,8\% 8,8\% 8,8\% 8,8\% 8,8\% 8,8\% 8,8\% 8,8\% 8,8\% 8,8\% 8,8\% 8,8\% 8,8\% 8,8\% 8,8\% 8,8\% 8,8\% 8,8\% 8,8\% 8,8\% 8,8\% 8,8\% 8,8\% 8,8\% 8,8\% 8,8\% 8,8\% 8,8\% 8,8\% 8,8\% 8,8\% 8,8\% 8,8\% 8,8\% 8,% FATOR DINAMICO KV PROFESSOR %%%%%%%%%%%%%%%%%%%%%%%%%%%%%%%%%%%%%%%%%%%%%
% PÁG 762 SHIGLEY 8 EDIÇÃO
B12=0.25*(12-0v) (2/3);
A12=50+56*(1-B12);Kv = ( (A12 + sqrt(V)) / A12)<sup>^</sup>B12;
%%%%%%%%%%%%%%%%%%%%%%%%%%%%%%%%%%%%%%%%%%%%%%%%%%%%%%%%%%%%%%%%%%%%%%%%%%%
% FATOR DE CONFIABILIDADE KR %%%%%%%%%%%%%%%%%%%%%%%%%%%%%%%%%%%%%%%%%%%%%%
% PÁG 769
Kr=1; \frac{1}{2} & COMO AS EQ. DE ST E SC SÃO PARA 90% DE CONFIABILIDADE
%%%%%%%%%%%%%%%%%%%%%%%%%%%%%%%%%%%%%%%%%%%%%%%%%%%%%%%%%%%%%%%%%%%%%%%%%%%
% FATORES DE CICLAGEM DE TENSÃO YN E ZN %%%%%%%%%%%%%%%%%%%%%%%%%%%%%%%%%%%
% PÁG 768
```

```
Ynp=1.3558*Npi^(-0.0178);
Znp=1.448*Npi^(-0.023);
Ynq=1.3558*Nqa^(-0.0178);Znq=1.448*Nqa^(-0.023);%%%%%%%%%%%%%%%%%%%%%%%%%%%%%%%%%%%%%%%%%%%%%%%%%%%%%%%%%%%%%%%%%%%%%%%%%%%
% FATOR DE TAMANHO KS %%%%%%%%%%%%%%%%%%%%%%%%%%%%%%%%%%%%%%%%%%%%%%%%%%%%%
%PÁG 765
Ksp= 1.192*( (F*sqrt(Yp)) / P) ^0.0535;
Ksq=1.192*( (F*sqrt(Yq)) /P) ^0.0535;
%%%%%%%%%%%%%%%%%%%%%%%%%%%%%%%%%%%%%%%%%%%%%%%%%%%%%%%%%%%%%%%%%%%%%%%%%%%
% FATOR DE DISTRIBUIÇÃO DE CARGA KM %%%%%%%%%%%%%%%%%%%%%%%%%%%%%%%%%%%%%%%
% PÁG 765
Cmc=1; \frac{1}{2} & PARA DENTES DEM COROAMENTO
Cpm=1.1; % USE 1.1 POIS AS ENGRENAGENS PODEM VIR A NÃO ESTAR 
                 % CENTRALIZADAS ENTRE MANCAIS
Ce=1; \frac{1}{3} outras condicoes
A=0.0675; <br>B=0.0128; <br>& ENGRENAMENTO PRECISO
                % ENGRENAMENTO PRECISO
C=-0.0926/10000;% ENGRENAMENTO PRECISO
Cma=A+(B*F)+(C*F^2);<br>if (F<=1) % PA
                $ PARA F EM [IN]
Cpf p=(F/(10*dp))-0.025;Cpf-g=(F/(10*dg))-0.025;elseif ((F>1)&&(F<=17))
Cpf p=(F/(10*dp))-0.0375+(0.0125*F);Cpf g=(F/(10*dg))-0.0375+(0.0125*F);
else
Cpf p=(F/(10*dp))-0.1109+(0.0207*F)-(0.000228*F^2);
Cpf-g=(F/(10*dg))-0.1109+(0.0207*F)-(0.000228*F^2);end
Km p=1+Cmc*(Cpf p*Cpm+Cma*Ce); % FATOR DE DISTRIBUIÇÃO PINHÃO
Km g=1+Cmc*(Cpf<sup>-</sup>g*Cpm+Cma*Ce); % FATOR DE DISTRIBUIÇÃO COROA
%%%%%%%%%%%%%%%%%%%%%%%%%%%%%%%%%%%%%%%%%%%%%%%%%%%%%%%%%%%%%%%%%%%%%%%%%%
% COEFICIENTE ELÁSTICO CP %%%%%%%%%%%%%%%%%%%%%%%%%%%%%%%%%%%%%%%%%%%%%%%%%
% TABELA 14.8
cp=2300; %sqrt(psi)
%%%%%%%%%%%%%%%%%%%%%%%%%%%%%%%%%%%%%%%%%%%%%%%%%%%%%%%%%%%%%%%%%%%%%%%%%%%
%FATOR GEOMÉTRICO DA RESISTENCIA SUPERFICIAL I %%%%%%%%%%%%%%%%%%%%%%%%%%%%
%PÁG 760
mn=1; \frac{1}{2} engrenagens cilíndricas
                                            % de dentes retos
I=(cosd(fi)*sind(fi)*red)/(2*mn*(red+1)); % Para engrenagens externas
%%%%%%%%%%%%%%%%%%%%%%%%%%%%%%%%%%%%%%%%%%%%%%%%%%%%%%%%%%%%%%%%%%%%%%%%%%%
% FATOR DE TEMPERATURA KT %%%%%%%%%%%%%%%%%%%%%%%%%%%%%%%%%%%%%%%%%%%%%%%%%
% PÁG 770
Kt=1; <br> 8 TEMPERATURA ATÉ 120 C
%%%%%%%%%%%%%%%%%%%%%%%%%%%%%%%%%%%%%%%%%%%%%%%%%%%%%%%%%%%%%%%%%%%%%%%%%%%
% FATOR DE CONDIÇÃO DE SUPERFÍCIE CF %%%%%%%%%%%%%%%%%%%%%%%%%%%%%%%%%%%%%%
%PÁG 764
Cf=1.1; 		 & MAIOR QUE A UNIDADE
%%%%%%%%%%%%%%%%%%%%%%%%%%%%%%%%%%%%%%%%%%%%%%%%%%%%%%%%%%%%%%%%%%%%%%%%%%%
% FATOR DE RAZÃO DE DUREZA CH %%%%%%%%%%%%%%%%%%%%%%%%%%%%%%%%%%%%%%%%%%%%
% PÁG 767 SHIGLEY 8 EDIÇÃO
if hbsp/hbng >1.7
     A1=0.00698;
elseif hbsp/hbng <1.2
    A1=0:
```
else  $A1=8.98*10^{\degree}-3*(hbsp/hbsq)-8.29*10^{\degree}-3;$ end  $Ch=1+A1*(red-1);$ %%%%%%%%%%%%%%%%%%%%%%%%%%%%%%%%%%%%%%%%%%%%%%%%%%%%%%%%%%%%%%%%%%%%%%%%%%% %%%%%%%%%%%%%%%%%%%% CÁCULO DAS TENSÕES %%%%%%%%%%%%%%%%%%%%%%%%%%%%%%%%%%% % NÚMERO DE TENSÃO FLEXÃO ADMISSIVEL ST %%%%%%%%%%%%%%%%%%%%%%%%%%%%%%%%%%% Stp=105.2\*hbnp+22280; % AÇO NITRETADO DE GRAU 2 Stg=105.2\*hbng+22280; %%%%%%%%%%%%%%%%%%%%%%%%%%%%%%%%%%%%%%%%%%%%%%%%%%%%%%%%%%%%%%%%%%%%%%%%%%% % NÚMERO DE TENSÃO DE CONTATO ADMISSIVEL SC %%%%%%%%%%%%%%%%%%%%%%%%%%%%%%% % FIGURA 14.5 PÁG 756 % PARA 10^7 CICLOS AÇOS GRAU 2 [PSI] Scp=349\*hbsp+34300; Scg=349\*hbsg+34300; %%%%%%%%%%%%%%%%%%%%%%%%%%%%%%%%%%%%%%%%%%%%%%%%%%%%%%%%%%%%%%%%%%%%%%%%%%% % EQ. PARA TENSÃO FLEXIONAL G (SIGMA) %%%%%%%%%%%%%%%%%%%%%%%%%%%%%%%%%%%%% %PÁG % Equação de Tensão de Flexão da Engrenagem [psi] Gfp=Wt\*k0\*Kv\*Ksp\*P\*Km\_p\*kb/(F\*Jp); Gfg=Wt\*k0\*Kv\*Ksg\*P\*Km\_g\*kb/(F\*Jg); %%%%%%%%%%%%%%%%%%%%%%%%%%%%%%%%%%%%%%%%%%%%%%%%%%%%%%%%%%%%%%%%%%%%%%%%%%% % FATOR DE SEGURANÇA DE FLEXÃO %%%%%%%%%%%%%%%%%%%%%%%%%%%%%%%%%%%%%%%%%%%% Sfp=Stp\*Ynp/(Kt\*Kr\*Gfp); Sfg=Stg\*Zng/(Kt\*Kr\*Gfg); %%%%%%%%%%%%%%%%%%%%%%%%%%%%%%%%%%%%%%%%%%%%%%%%%%%%%%%%%%%%%%%%%%%%%%%%%%% % Equação Para a Tensão de Contato de Engrenagens Gcp=cp\*sqrt(Wt\*k0\*Kv\*Km p\*Cf/(dp\*F\*I)); % Eq 14-16 Gcg=cp\*sqrt(Wt\*k0\*Kv\*Km\_g\*Cf/(dp\*F\*I));  $% 8,8\% 8,8\% 8,8\% 8,8\% 8,8\% 8,8\% 8,8\% 8,8\% 8,8\% 8,8\% 8,8\% 8,8\% 8,8\% 8,8\% 8,8\% 8,8\% 8,8\% 8,8\% 8,8\% 8,8\% 8,8\% 8,8\% 8,8\% 8,8\% 8,8\% 8,8\% 8,8\% 8,8\% 8,8\% 8,8\% 8,8\% 8,8\% 8,8\% 8,8\% 8,8\% 8,8\% 8,$ % Fator de Segurança Para Desgaste Shp=Scp\*Znp/(Kt\*Kr\*Gcp); % Eq 14-42 Shg=Scg\*Zng\*Ch/(Kt\*Kr\*Gcg); if Sfp>=nd && Shp>=ndc && Sfg>=nd && Shg>=ndc break end end if Sfp>=nd && Shp>=ndc && Sfg>=nd && Shg>=ndc break end end end end %%%%%%%%%%%%%%%%%%%%%%%%%%%%%%%%%%%%%%%%%%%%%%%%%%%%%%%%%%%%%%%%%%%%%%%%%% face=ceil $(F*25.4)$ pinhao=dp\*25.4 coroa=dg\*25.4 m t=Wt\*4.5\*pinhao/2000 disp('fatores de segurança flexão pinhao');

```
disp(Sfp);
disp('fator de sequrança contato pinhao');
disp(Shp^2);
disp('fator de segurança flexao coroa');
disp(Sfg);
disp('fator de seguraça contato coroa');
disp(Shg^2);
forca=Wt*4.48
menorf=3*p*25.4"
```
#### **13.2 Apêndice B - Dimensionamento das engrenagens 5 e 7**

```
"% PROGRAMA PARA DIMENSIONAMENTO DO PINHÃO LOUCO E DA ULTIMA COROA 
888888888clc 
clear all
close all
Sfp=1;
Shp=1;
nd=1.4;
ndc=sart(1.4);% ESCOLHA DA ENGRENAGEM %%%%%%%%%%%%%%%%%%%%%%%%%%%%%%%%%%%%%%%%%%%%%%%%%%%
fi=20; % ANGULO NORMAL [GRAUS]
%%%%%%%%%%%%%%%%%%%%%%%%%%%%%%%%%%%%%%%%%%%%%%%%%%%%%%%%%%%%%%%%%%%%%%%%%%%
while Sfp<nd
while Shp<ndc
modulo=[1,1.1,1.25,1.375,1.5,1.75,2,2.25,2.5,2.75,3,3.5,4,4.5,5,5.5,6,7,8,9
,10,11,12,14,16,18,20,22,25,28,32,36,40,45];
for i=1:length(modulo);
m=modulo(i);
m=3.5;% DADOS DO PROBLEMA (mudar para cada caso) %%%%%%%%%%%%%%%%%%%%%%%%%%%%%%%%
h=7.5; \gamma \approx POTÊNCIA EM [hp]
np=153.3; % ROTAÇÃO DO PINHÃO [RPM]
ng=np/3; % ROTAÇÃO DA COROA [RPM]
Npi=1.1*10^{\circ}7; \qquad \qquad \text{WDA ESTIMADA (4h, 2d, 4s, 12m, 2a)}Nga=Npi/3;
%%%%%%%%%%%%%%%%%%%%%%%%%%%%%%%%%%%%%%%%%%%%%%%%%%%%%%%%%%%%%%%%%%%%%%%%%
% CONSIDERAÇÕES DO PROBLEMA %%%%%%%%%%%%%%%%%%%%%%%%%%%%%%%%%%%%%%%%%%%%%%%
Ciclos=10^7; % CICLO PARA VIDA INFINITA AÇO
hbsp=560; % DUREZA BRINEL SUPERFICIAL (NITRETADO PELA NITRION 
                     % DO BRASIL) 
hbnp=363; \frac{8}{2} DUREZA BRINEL ALMA (GERDAU)
hbng=363; 
hbsg=560;
Qv=10; <br> 8 FATOR DE QUALIDADE
k=1; \frac{1}{3} & ALTURA DOS DENTES COMPLETA
%%%%%%%%%%%%%%%%%%%%%%%%%%%%%%%%%%%%%%%%%%%%%%%%%%%%%%%%%%%%%%%%%%%%%%%%%%%
% OUTROS CÁLCULOS %%%%%%%%%%%%%%%%%%%%%%%%%%%%%%%%%%%%%%%%%%%%%%%%%%%%%%%%%
red=(np/ng); % REDUÇÃO
Np=26; % NÚMERO DE DENTES DO PINHÃO "LOUCO"
Ng=Np*red; 
if Np<=12 % CÁCULO DO FATOR DE FORMA DE LEWIS
    Yp=0.245;
elseif Np==13
    Yp=0.261;
elseif Np==14
```

```
 Yp=0.277;
elseif Np==15
     Yp=0.290;
elseif Np==16
     Yp=0.296;
elseif Np==17
     Yp=0.303;
elseif Np==18 
     Yp=0.309;
elseif Np==19
     Yp=0.314;
elseif Np==20
     Yp=0.322;
elseif Np==21
     Yp=0.328;
elseif Np==22
     Yp=0.331; 
elseif Np==24
     Yp=0.337;
elseif Np==26
     Yp=0.346; 
elseif Np==28
     Yp=0.353;
elseif Np==30
     Yp=0.359;
elseif Np==34
     Yp=0.371;
elseif Np==38
     Yp=0.384;
else
     Yp=0.397;
end
if Ng==15
    Yg=0.29;
elseif Ng==16
    Yg=0.296;
elseif Ng==17
    Yg=0.303;
elseif Ng==18 
    Yg=0.309;
elseif Ng==19
    Yg=0.314;
elseif Ng==20
    Yg=0.322;
elseif Ng==21
    Yg=0.328;
elseif Ng==22
    Yg=0.331; 
elseif Ng==24
     Yg=0.337;
elseif Ng==26
     Yg=0.346;
elseif Ng==28
     Yg=0.353;
elseif Ng==30
     Yg=0.359;
elseif Ng==34
     Yg=0.371;
elseif Ng==40
```

```
 Yg=0.384;
elseif Ng==44
    Yg=0.397;
elseif Ng==52
    Yg=0.409;
elseif Ng==60
    Yg=0.422;
elseif Ng==78
   Yq=0.435;elseif Ng==91
    Yg=0.447;
elseif Ng==150
   Yq=0.46;end
dp=(Np*m)/25.4; % Diâmetro do pinhão [pol]
dg=(Ng*m)/25.4; % Diâmetro da coroa [pol]
P=Np/dp;
p=pi/P; \frac{1}{2} example \frac{1}{2} assocircular [pol]
for x=3:.1:5 
\text{\%} \; x=5;F=x*p;
\text{\$} F=50/25.4;
V=pi*dp*np/12; % Velocidade da linha primitiva [ft/min]
Wt=33000*h/V; \text{Wt}=33000\text{h/V};
\text{S} fds(i)=x;
%% FATOR DE SOBRE CARGA K0 %%%%%%%%%%%%%%%%%%%%%%%%%%%%%%%%%%%%%%%%%%%%%%%%%
k0=1; % CHOQUES MODERADOS DEVIDO AO TIPO DE UTILIZAÇÃO
%%%%%%%%%%%%%%%%%%%%%%%%%%%%%%%%%%%%%%%%%%%%%%%%%%%%%%%%%%%%%%%%%%%%%%%%%%%
% FATOR DE ESPESSURA DE ARO KB %%%%%%%%%%%%%%%%%%%%%%%%%%%%%%%%%%%%%%%%%%%%
hdente=m+1.25*m;
di=dp*25.4-2*(1.25*m);
kb=1; \frac{1}{2} & DIFERENTE PARA CADA ENGRENAGEM
%%%%%%%%%%%%%%%%%%%%%%%%%%%%%%%%%%%%%%%%%%%%%%%%%%%%%%%%%%%%%%%%%%%%%%%%%%%
% FATOR GEMÉTRICO DE RESISTENCIA A FLEXÃO J %%%%%%%%%%%%%%%%%%%%%%%%%%%%%%
% FIGURA 14.6 SHIGLEY 8 EDIÇÃO %%%%%%%%%%%%%%%%%%%%%%%%%%%%%%%%%%%%%
if Np==14
Jp=0.23;
Jg=0.37;
elseif Np==15
Jp=0.25;
Jg=0.38;
elseif Np==16
Jp=0.27;
Jg=0.39;
else Np==22;
Jp=0.34;
Jq=0.4;end
%%%%%%%%%%%%%%%%%%%%%%%%%%%%%%%%%%%%%%%%%%%%%%%%%%%%%%%%%%%%%%%%%%%%%%%%%%%
% FATOR DINAMICO KV PROFESSOR %%%%%%%%%%%%%%%%%%%%%%%%%%%%%%%%%%%%%%%%%%%%%
% PÁG 762
B12=0.25*(12-Qv)^(2/3);
A12=50+56*(1-B12);Kv = ( (A12 + sqrt(V)) / A12)<sup>^</sup>B12;
%%%%%%%%%%%%%%%%%%%%%%%%%%%%%%%%%%%%%%%%%%%%%%%%%%%%%%%%%%%%%%%%%%%%%%%%%%%
```
% FATOR DE CONFIABILIDADE KR %%%%%%%%%%%%%%%%%%%%%%%%%%%%%%%%%%%%%%%%%%%%%% % PÁG 769 Kr=1;  $\frac{1}{8}$  COMO AS EQ. DE ST E SC SÃO PARA 90% DE CONFIABILIDADE %%%%%%%%%%%%%%%%%%%%%%%%%%%%%%%%%%%%%%%%%%%%%%%%%%%%%%%%%%%%%%%%%%%%%%%%%%% % FATORES DE CICLAGEM DE TENSÃO YN E ZN %%%%%%%%%%%%%%%%%%%%%%%%%%%%%%%%%%% % PÁG 768 Ynp=1.3558\*Npi^(-0.0178);  $Znp=1.448*Npi^(-0.023);$ Yng=1.3558\*Nga^(-0.0178);  $Znq=1.448*Nqa^(-0.023);$  $% 8,8\% 8,8\% 8,8\% 8,8\% 8,8\% 8,8\% 8,8\% 8,8\% 8,8\% 8,8\% 8,8\% 8,8\% 8,8\% 8,8\% 8,8\% 8,8\% 8,8\% 8,8\% 8,8\% 8,8\% 8,8\% 8,8\% 8,8\% 8,8\% 8,8\% 8,8\% 8,8\% 8,8\% 8,8\% 8,8\% 8,8\% 8,8\% 8,8\% 8,8\% 8,8\% 8,8\% 8,$ % FATOR DE TAMANHO KS %%%%%%%%%%%%%%%%%%%%%%%%%%%%%%%%%%%%%%%%%%%%%%%%%%%%% %PÁG 765 Ksp=  $1.192*($  ( $F*sqrt(Yp)$ ) / P) ^0.0535; Ksg=1.192\*((F\*sqrt(Yg))/P)^0.0535;  $% 8,8\% 8,8\% 8,8\% 8,8\% 8,8\% 8,8\% 8,8\% 8,8\% 8,8\% 8,8\% 8,8\% 8,8\% 8,8\% 8,8\% 8,8\% 8,8\% 8,8\% 8,8\% 8,8\% 8,8\% 8,8\% 8,8\% 8,8\% 8,8\% 8,8\% 8,8\% 8,8\% 8,8\% 8,8\% 8,8\% 8,8\% 8,8\% 8,8\% 8,8\% 8,8\% 8,8\% 8,$ % FATOR DE DISTRIBUIÇÃO DE CARGA KM %%%%%%%%%%%%%%%%%%%%%%%%%%%%%%%%%%%%%%% % PÁG 765 Cmc=1;  $\text{R}$  PARA DENTES DEM COROAMENTO Cpm=1.1; % USE 1.1 POIS AS ENGRENAGENS PODEM VIR A NÃO ESTAR % CENTRALIZADAS ENTRE MANCAIS Ce=1;  $\frac{1}{3}$  outras condicoes A=0.0675; <br> B=0.0128; <br> & ENGRENAMENTO PRECISO 8 ENGRENAMENTO PRECISO C=-0.0926/10000; % ENGRENAMENTO PRECISO Cma=A+(B\*F)+(C\*F^2);<br>if  $(F < = 1)$  % PA  $\S$  PARA F EM [IN] Cpf  $p=(F/(10*dp))-0.025;$ Cpf  $g=(F/(10*dg)) - 0.025$ ; elseif ((F>1)&&(F<=17)) Cpf  $p=(F/(10*dp))-0.0375+(0.0125*F)$ ;  $Cpf - q = (F/(10*dq)) - 0.0375+(0.0125*F)$ ; else Cpf  $p=(F/(10*dp))-0.1109+(0.0207*F)-(0.000228*F^2)$ ; Cpf  $g=(F/(10*dg))-0.1109+(0.0207*F)-(0.000228*F^2);$ end Km p=1+Cmc\*(Cpf p\*Cpm+Cma\*Ce); % FATOR DE DISTRIBUIÇÃO PINHÃO Km g=1+Cmc\*(Cpf<sup>-</sup>g\*Cpm+Cma\*Ce); % FATOR DE DISTRIBUIÇÃO COROA %%%%%%%%%%%%%%%%%%%%%%%%%%%%%%%%%%%%%%%%%%%%%%%%%%%%%%%%%%%%%%%%%%%%%%%%%% % COEFICIENTE ELÁSTICO CP %%%%%%%%%%%%%%%%%%%%%%%%%%%%%%%%%%%%%%%%%%%%%%%%% % TABELA 14.8 cp=2300; %sqrt(psi) %%%%%%%%%%%%%%%%%%%%%%%%%%%%%%%%%%%%%%%%%%%%%%%%%%%%%%%%%%%%%%%%%%%%%%%%%%% %FATOR GEOMÉTRICO DA RESISTENCIA SUPERFICIAL I %%%%%%%%%%%%%%%%%%%%%%%%%%%% %PÁG 760 mn=1;  $\frac{1}{2}$  engrenagens cilíndricas % de dentes retos I=(cosd(fi)\*sind(fi)\*red)/(2\*mn\*(red+1)); % Para engrenagens externas %%%%%%%%%%%%%%%%%%%%%%%%%%%%%%%%%%%%%%%%%%%%%%%%%%%%%%%%%%%%%%%%%%%%%%%%%%% % FATOR DE TEMPERATURA KT %%%%%%%%%%%%%%%%%%%%%%%%%%%%%%%%%%%%%%%%%%%%%%%%% % PÁG 770 Kt=1; <br> % TEMPERATURA ATÉ 120 C %%%%%%%%%%%%%%%%%%%%%%%%%%%%%%%%%%%%%%%%%%%%%%%%%%%%%%%%%%%%%%%%%%%%%%%%%%% % FATOR DE CONDIÇÃO DE SUPERFÍCIE CF %%%%%%%%%%%%%%%%%%%%%%%%%%%%%%%%%%%%%% %PÁG 764 Cf=1.1; \* MAIOR OUE A UNIDADE %%%%%%%%%%%%%%%%%%%%%%%%%%%%%%%%%%%%%%%%%%%%%%%%%%%%%%%%%%%%%%%%%%%%%%%%%%%

```
% FATOR DE RAZÃO DE DUREZA CH %%%%%%%%%%%%%%%%%%%%%%%%%%%%%%%%%%%%%%%%%%%%
% PÁG 767
if hbsp/hbsg >1.7
     A1=0.00698;
elseif hbsp/hbsg <1.2
   A1=0:
else
   A1=8.98*10^{\degree}-3*(hbsp/hbsq)-8.29*10^{\degree}-3;end
Ch=1+A1*(red-1);%%%%%%%%%%%%%%%%%%%%%%%%%%%%%%%%%%%%%%%%%%%%%%%%%%%%%%%%%%%%%%%%%%%%%%%%%%%
%% NÚMERO DE TENSÃO FLEXÃO ADMISSIVEL ST %%%%%%%%%%%%%%%%%%%%%%%%%%%%%%%%%%%
% TABELA 14.3 pág 753
% Stp=102*hbnp+16400; % AÇO ENDURECIDO POR COMPLETO DE GRAU 2
% Stg=102*hbng+16400;
% Stp=108.6*hbnp+15890;
% Stg=102*hbng+15890;
Stp=105.2*hbnp+22280;
Stg=105.2*hbng+22280;
%%%%%%%%%%%%%%%%%%%%%%%%%%%%%%%%%%%%%%%%%%%%%%%%%%%%%%%%%%%%%%%%%%%%%%%%%%%
% NÚMERO DE TENSÃO DE CONTATO ADMISSIVEL SC %%%%%%%%%%%%%%%%%%%%%%%%%%%%%%%
% FIGURA 14.5 PÁG 756
% Scp=349*hbsp+34300; % PARA 10^7 CICLOS AÇOS GRAU 2 [PSI] 
% Scg=349*hbsg+34300;
Scp=349*hbsp+34300;
Scg=349*hbsg+34300;
%%%%%%%%%%%%%%%%%%%%%%%%%%%%%%%%%%%%%%%%%%%%%%%%%%%%%%%%%%%%%%%%%%%%%%%%%%%
% EQ. PARA TENSÃO FLEXIONAL G (SIGMA) %%%%%%%%%%%%%%%%%%%%%%%%%%%%%%%%%%%%% 
%PÁG 
% Equação de Tensão de Flexão da Engrenagem [psi]
Gfp=Wt*k0*Kv*Ksp*P*Km_p*kb/(F*Jp); 
Gfg=Wt*k0*Kv*Ksg*P*Km-q*kb/(F*Jq);%%%%%%%%%%%%%%%%%%%%%%%%%%%%%%%%%%%%%%%%%%%%%%%%%%%%%%%%%%%%%%%%%%%%%%%%%%%
% FATOR DE SEGURANÇA DE FLEXÃO %%%%%%%%%%%%%%%%%%%%%%%%%%%%%%%%%%%%%%%%%%%%
Sfp=Stp*Ynp/(Kt*Kr*Gfp);
Sfg=Stg*Zng/(Kt*Kr*Gfg);
%%%%%%%%%%%%%%%%%%%%%%%%%%%%%%%%%%%%%%%%%%%%%%%%%%%%%%%%%%%%%%%%%%%%%%%%%%%
% Equação Para a Tensão de Contato de Engrenagens
Gcp=cp*sqrt(Wt*k0*Kv*Km p*Cf/(dp*F*I)); % Eq 14-16
Gcg=cp*sqrt(Wt*k0*Kv*Km_g*Cf/(dp*F*I));
%%%%%%%%%%%%%%%%%%%%%%%%%%%%%%%%%%%%%%%%%%%%%%%%%%%%%%%%%%%%%%%%%%%%%%%%%%%
% Fator de Segurança Para Desgaste
Shp=Scp*Znp/(Kt*Kr*Gcp); % Eq 14-42
Shg=Scg*Zng*Ch/(Kt*Kr*Gcg);
if Sfp>=nd && Shp>=ndc && Sfg>=nd && Shg>=ndc
      break
end
end
 if Sfp>=nd && Shp>=ndc && Sfg>=nd && Shg>=ndc
     break
```
```
end
end
end
end
 %%%%%%%%%%%%%%%%%%%%%%%%%%%%%%%%%%%%%%%%%%%%%%%%%%%%%%%%%%%%%%%%%%%%%%%%%%
```

```
face=ceil(F*25.4)
pinhao=dp*25.4
coroa=dg*25.4
m
t=Wt*4.5*pinhao/2000
disp('fatores de segurança flexão pinhao');
disp(Sfp);
disp('fator de segurança contato pinhao');
disp(Shp^2);
disp('fator de segurança flexao coroa');
disp(Sfg);
disp('fator de seguraça contato coroa');
disp(Shg^2);
forca=Wt*4.448
menorf=3*25.4*p''
```
### **13.3 Apêndice C - Cinemática das engrenagens solar-planeta**

```
"%% Análise cinemática para trem epcicloidal
clc;
clear all;
close all;
%% Parãmetros de entrada
H = 5.6; % Potência do motor que toca o redutor [kW]
Ns = 42; % Número de dentes da engrenagem solar
Np = 18; \frac{18}{100} \frac{18}{100} \frac{18}{100} \frac{18}{100} \frac{18}{100} \frac{18}{100} \frac{18}{100} \frac{18}{100} \frac{18}{100} \frac{18}{100} \frac{18}{100} \frac{18}{100} \frac{18}{100} \frac{18}{100} \frac{18}{100} \frac{18}{100} \frac{1m = 2; % módulo das engrenagens que compõem o trem
ns = 438; % rotação da engrenagem solar (entrada do trem)
rps = Ns*m/2; % raio primitvo da solar
rpp = Np*m/2; % raio primitivo da planeta
Na = Ns+2*Np; % Número de dentes da engrenagem anelar
r = - (Ns/Np) * (Np/Na);
nf = ns; % rotação de entrada
nl = 0; % rotação de 'saída' (anular fixa)
na = (r*nf)/(r-1); % rotação do braço (arm)
z = abs(ns/na); % redução do trem (solar/braço)
%% Análise dinâmica do engranzamento
T = 9549*(H/ns); % torque de entrada do redutor [N.m]Ta = 9549*abs(H/na); torque no braço considerando eficiencia de 100%
Wt2 = T/(rps/1000); % Força tangencial de 2 pra 3
Fr2 = Wt2 * \tan\theta(20); % Força radial de 2 pra 3
Ra3 = Wt2*2; % Reação no braço causado pela engrenagem 3 (planeta)
Ts = Ra3*(rps+rpp)/1000; % torque do braço em relação ao eixo [N.m]
disp('A redução do trem proposto é:');
disp(z);
disp('O torque de saída do redutor é [N.m]:');
```
disp(Ts);"

# **13.4 Apêndice D – Cinemática das engrenagens planeta-anelar**

```
"%% Análise cinemática para trem epcicloidal
clc;
clear all;
close all;
%% Parãmetros de entrada
H = 5.6; <br>Ns = 42; <br>Rightard & Numero de dentes da engrenagem solar<br>H s = 42; <br>Rightard & Numero de dentes da engrenagem solar
Ns = 42; <br>
Np = 18; <br>
Nq = 18; <br>
Nq = 18; <br>
Nq = 18; <br>
Nq = 18; <br>
Nq = 18; <br>
Nq = 18; <br>
Nq = 18; <br>
Nq = 18; <br>
Nq = 18; <br>
Nq = 18; <br>
Nq = 18; <br>
Nq = 18; <br>
Nq = 18; <br>
Nq = 18; <br>
Nq = 18; <br>
Nq = 18; <br>
Nq = 1% Número de dentes das engrenagens planetas
m = 2.75; % módulo das engrenagens que compõem o trem
ns = 438; % rotação da engrenagem solar (entrada do trem)
rps = Ns*m/2; % raio primitvo da solar
rpp = Np*m/2; % raio primitivo da planeta
Na = Ns+2*Np; 8 Número de dentes da engrenagem anelar
r = -(Ns/Np) * (Np/Na) ;<br>
nf = ns;% rotação de entrada
nl = r*nf; % rotação de 'saída' (anelar)
na = 0; % rotação do braço (arm fixo)
z = abs(ns/nl); % redução do trem (solar/braço)
disp('A rotação da anelar é [rpm]:');
disp(nl);"
```
# **13.5 Apêndice E - Dimensionamento das engrenagens solar-planeta**

```
"clc 
clear all
close all
Sfg=1;Shg=1;
nd=1.4;
ndc=sqrt(1.4);% ESCOLHA DA ENGRENAGEM %%%%%%%%%%%%%%%%%%%%%%%%%%%%%%%%%%%%%%%%%%%%%%%%%%%
fi=20; \frac{1}{8} ANGULO NORMAL [GRAUS]
%%%%%%%%%%%%%%%%%%%%%%%%%%%%%%%%%%%%%%%%%%%%%%%%%%%%%%%%%%%%%%%%%%%%%%%%%%%
while Sfg<nd
while Shg<ndc
modulo=[1,1.1,1.25,1.375,1.5,1.75,2,2.25,2.5,2.75,3,3.5,4,4.5,5,5.5,6,7,8,9
,10,11,12,14,16,18,20,22,25,28,32,36,40,45];
for i=1:length(modulo);
m=modulo(i);
% DADOS DO PROBLEMA (mudar para cada caso) %%%%%%%%%%%%%%%%%%%%%%%%%%%%%%%%
h=7.5; \frac{1}{2} e POTÊNCIA EM [hp]
np=2600/(3.71*0.8*2); % ROTAÇÃO DO 
PINHÃO [RPM]
ng=np/(18/42); % ROTAÇÃO DA COROA 
[RPM]
Npi=1.1*10^7; % VIDA ESTIMADA (4h, 2d, 4s, 12m, 2a)
Nga=Npi/(18/42);
```

```
%%%%%%%%%%%%%%%%%%%%%%%%%%%%%%%%%%%%%%%%%%%%%%%%%%%%%%%%%%%%%%%%%%%%%%%%%
% CONSIDERAÇÕES DO PROBLEMA %%%%%%%%%%%%%%%%%%%%%%%%%%%%%%%%%%%%%%%%%%%%%%%
                    \$ CICLO PARA VIDA INFINITA AÇO
hbsp=560; % DUREZA BRINEL SUPERFICIAL (NITRETADO PELA NITRION 
                        % DO BRASIL) 
hbnp=363; \text{BUNEZA BRINEL ALMA} (GERDAU)
hbng=363; 
hbsg=560;Qv=10; \frac{1}{2} & FATOR DE QUALIDADE
k=1; \frac{1}{3} ALTURA DOS DENTES COMPLETA
% 8,8\% 8,8\% 8,8\% 8,8\% 8,8\% 8,8\% 8,8\% 8,8\% 8,8\% 8,8\% 8,8\% 8,8\% 8,8\% 8,8\% 8,8\% 8,8\% 8,8\% 8,8\% 8,8\% 8,8\% 8,8\% 8,8\% 8,8\% 8,8\% 8,8\% 8,8\% 8,8\% 8,8\% 8,8\% 8,8\% 8,8\% 8,8\% 8,8\% 8,8\% 8,8\% 8,8\% 8,% OUTROS CÁLCULOS %%%%%%%%%%%%%%%%%%%%%%%%%%%%%%%%%%%%%%%%%%%%%%%%%%%%%%%%%
red=(np/ng); % REDUÇÃO
Np=(2*k*(red+sqrt(red^2+(1+2*red)*(sind(fi))^2)))/( (1+2*red)*(sind(fi)^2)); % NÚMERO MÍNIMO DE DENTES SEM INTERFERENCIA
Np=ceil(Np);
Np=42;Ng=Np*red; 
Ng=ceil(Ng);
if Np<=12 % CÁCULO DO FATOR DE FORMA DE LEWIS
     Yp=0.245;
elseif Np==13
     Yp=0.261;
elseif Np==14
     Yp=0.277;
elseif Np==15
     Yp=0.290;
elseif Np==16
     Yp=0.296;
elseif Np==17
     Yp=0.303;
elseif Np==18 
     Yp=0.309;
elseif Np==19
     Yp=0.314;
elseif Np==20
     Yp=0.322;
elseif Np==21
     Yp=0.328;
elseif Np==22
     Yp=0.331; 
elseif Np==24
     Yp=0.337;
elseif Np==26
     Yp=0.346; 
elseif Np==28
     Yp=0.353;
elseif Np==30
     Yp=0.359;
elseif Np==34
     Yp=0.371;
elseif Np==38
    Yp=0.384;
else
     Yp=0.397;
end
if Ng==15
   Yq=0.29;elseif Ng==16
```

```
 Yg=0.296;
elseif Ng==17
    Yg=0.303;
elseif Ng==18 
    Yg=0.309;
elseif Ng==19
    Yg=0.314;
elseif Ng==20
    Yg=0.322;
elseif Ng==21
    Yg=0.328;
elseif Ng==22
    Yg=0.331; 
elseif Ng==24
    Yg=0.337;
elseif Ng==26
    Yg=0.346;
elseif Ng==28
    Yg=0.353;
elseif Ng==30
    Yg=0.359;
elseif Ng==34
    Yg=0.371;
elseif Ng==38
    Yg=0.384;
elseif Ng==43
    Yg=0.397;
elseif Ng==50
    Yg=0.409;
elseif Ng==60
    Yg=0.422;
elseif Ng==75
   Yq=0.435;elseif Ng==100
   Yq=0.447;elseif Ng==150
   Yq=0.46;end
dp=(Np*m)/25.4; % Diâmetro do pinhão [pol]
dg=(Ng*m)/25.4; % Diâmetro da coroa [pol]
P=Np/dp;
p=pi/P; \frac{1}{2} Passo circular [pol]
for x=3:.1:5 
\text{\%} \; x=5;F=x*p;V=pi*dp*np/12; % Velocidade da linha primitiva 
[ft/min]
Wt=33000*h/V; \frac{1}{2} Forca transversal [lbf]
\text{ds}(i) = x;%% FATOR DE SOBRE CARGA K0 %%%%%%%%%%%%%%%%%%%%%%%%%%%%%%%%%%%%%%%%%%%%%%%%%
k0=1; % CHOQUES MODERADOS DEVIDO AO TIPO DE UTILIZAÇÃO
%%%%%%%%%%%%%%%%%%%%%%%%%%%%%%%%%%%%%%%%%%%%%%%%%%%%%%%%%%%%%%%%%%%%%%%%%%%
% FATOR DE ESPESSURA DE ARO KB %%%%%%%%%%%%%%%%%%%%%%%%%%%%%%%%%%%%%%%%%%%%
hdente=m+1.25*m;
di=dp*25.4-2*(1.25*m);
kb=1; \frac{1}{2} & DIFERENTE PARA CADA ENGRENAGEM
```

```
%%%%%%%%%%%%%%%%%%%%%%%%%%%%%%%%%%%%%%%%%%%%%%%%%%%%%%%%%%%%%%%%%%%%%%%%%%%
% FATOR GEMÉTRICO DE RESISTENCIA A FLEXÃO J %%%%%%%%%%%%%%%%%%%%%%%%%%%%%%%
% FIGURA 14.6 SHIGLEY 8 EDIÇÃO %%%%%%%%%%%%%%%%%%%%%%%%%%%%%%%%%%%%%
if Np==14
Jp=0.23;
Jg=0.37;
elseif Np==15
Jp=0.25;Jg=0.38;
elseif Np==16
Jp=0.27;
Jg=0.39;
else Jp=0.36;
Jg=0.25;
end
%%%%%%%%%%%%%%%%%%%%%%%%%%%%%%%%%%%%%%%%%%%%%%%%%%%%%%%%%%%%%%%%%%%%%%%%%%%
% FATOR DINAMICO KV PROFESSOR 
%%%%%%%%%%%%%%%%%%%%%%%%%%%%%%%%%%%%%%%%%%%%%%%%%%%%%%%
% PÁG 762
B12=0.25*(12-Qv)^(2/3);
A12=50+56*(1-B12);Kv = ( (A12 + sqrt(V)) / A12)<sup>^</sup>B12;
%%%%%%%%%%%%%%%%%%%%%%%%%%%%%%%%%%%%%%%%%%%%%%%%%%%%%%%%%%%%%%%%%%%%%%%%%%%
% FATOR DE CONFIABILIDADE KR %%%%%%%%%%%%%%%%%%%%%%%%%%%%%%%%%%%%%%%%%%%%%%
% PÁG 769
Kr=1; \frac{1}{2} % COMO AS EQ. DE ST E SC SÃO PARA 90% DE
CONFIABILIDADE(professor)
%%%%%%%%%%%%%%%%%%%%%%%%%%%%%%%%%%%%%%%%%%%%%%%%%%%%%%%%%%%%%%%%%%%%%%%%%%%
% FATORES DE CICLAGEM DE TENSÃO YN E ZN %%%%%%%%%%%%%%%%%%%%%%%%%%%%%%%%%%%
% PÁG 768
Ynp=1.3558*Npi^(-0.0178);
Znp=1.448*Npi^(-0.023);Yng=1.3558*Nga^(-0.0178);
Zng=1.448*Nga^(-0.023);
%%%%%%%%%%%%%%%%%%%%%%%%%%%%%%%%%%%%%%%%%%%%%%%%%%%%%%%%%%%%%%%%%%%%%%%%%%%
% FATOR DE TAMANHO KS %%%%%%%%%%%%%%%%%%%%%%%%%%%%%%%%%%%%%%%%%%%%%%%%%%%%%
%PÁG 765
Ksp= 1.192*((F*sqrt(Yp))/P)^0.0535;
Ksq=1.192*( (F*sqrt(Yq))/P) ^0.0535;%%%%%%%%%%%%%%%%%%%%%%%%%%%%%%%%%%%%%%%%%%%%%%%%%%%%%%%%%%%%%%%%%%%%%%%%%%%
% FATOR DE DISTRIBUIÇÃO DE CARGA KM %%%%%%%%%%%%%%%%%%%%%%%%%%%%%%%%%%%%%%%
% PÁG 765
Cmc=1; \frac{1}{2} & PARA DENTES DEM COROAMENTO
Cpm=1.1; % USE 1.1 POIS AS ENGRENAGENS PODEM VIR A NÃO ESTAR 
                % CENTRALIZADAS ENTRE MANCAIS
Ce=1; \frac{1}{3} extras condicoes
A=0.0675; <br> 8 ENGRENAMENTO PRECISO
B=0.0128; % ENGRENAMENTO PRECISO
C=-0.0926/10000; % ENGRENAMENTO PRECISO
Cma=A+(B*F)+(C*F^2);if (F<=1) % PARA F EM [IN]Cpf p=(F/(10*dp))-0.025;Cpf g=(F/(10*dg)) - 0.025;
elseif ((F>1)&&(F<=17))
Cpf p=(F/(10*dp))-0.0375+(0.0125*F);
Cpf^-q=(F/(10*dq))-0.0375+(0.0125*F);
else
```

```
Cpf p=(F/(10*dp))-0.1109+(0.0207*F)-(0.000228*F^2);Cpf^-q=(F/(10*dq))-0.1109+(0.0207*F)-(0.000228*F^2);end
Km p=1+Cmc*(Cpf p*Cpm+Cma*Ce); % FATOR DE DISTRIBUIÇÃO PINHÃO
Km_q=1+Cmc*(Cpf_q*Cpm+Cma*Ce); % FATOR DE DISTRIBUIÇÃO COROA
%%%%%%%%%%%%%%%%%%%%%%%%%%%%%%%%%%%%%%%%%%%%%%%%%%%%%%%%%%%%%%%%%%%%%%%%%%
% COEFICIENTE ELÁSTICO CP %%%%%%%%%%%%%%%%%%%%%%%%%%%%%%%%%%%%%%%%%%%%%%%%%
% TABELA 14.8
cp=2300; %sqrt(psi)
%%%%%%%%%%%%%%%%%%%%%%%%%%%%%%%%%%%%%%%%%%%%%%%%%%%%%%%%%%%%%%%%%%%%%%%%%%%
%FATOR GEOMÉTRICO DA RESISTENCIA SUPERFICIAL I %%%%%%%%%%%%%%%%%%%%%%%%%%%%
%PÁG 760
mn=1; \frac{1}{2} engrenagens cilíndricas
                                            % de dentes retos
I=(cosd(fi)*sind(fi)*red)/(2*mn*(red+1)); % Para engrenagens externas
%%%%%%%%%%%%%%%%%%%%%%%%%%%%%%%%%%%%%%%%%%%%%%%%%%%%%%%%%%%%%%%%%%%%%%%%%%%
% FATOR DE TEMPERATURA KT %%%%%%%%%%%%%%%%%%%%%%%%%%%%%%%%%%%%%%%%%%%%%%%%%
% PÁG 770
Kt=1; <br> 8 TEMPERATURA ATÉ 120 C
%%%%%%%%%%%%%%%%%%%%%%%%%%%%%%%%%%%%%%%%%%%%%%%%%%%%%%%%%%%%%%%%%%%%%%%%%%%
% FATOR DE CONDIÇÃO DE SUPERFÍCIE CF %%%%%%%%%%%%%%%%%%%%%%%%%%%%%%%%%%%%%%
%PÁG 764
Cf=1; % MAIOR QUE A UNIDADE (PROFESSOR)
%%%%%%%%%%%%%%%%%%%%%%%%%%%%%%%%%%%%%%%%%%%%%%%%%%%%%%%%%%%%%%%%%%%%%%%%%%%
% FATOR DE RAZÃO DE DUREZA CH %%%%%%%%%%%%%%%%%%%%%%%%%%%%%%%%%%%%%%%%%%%%
% PÁG 767
if hbsp/hbsg >1.7
    A1=0.00698;
elseif hbsp/hbsg <1.2
   A1=0:
else
    A1=8.98*10^{\degree}-3*(hbsp/hbsg)-8.29*10^{\degree}-3;end
Ch=1+A1*(red-1);%%%%%%%%%%%%%%%%%%%%%%%%%%%%%%%%%%%%%%%%%%%%%%%%%%%%%%%%%%%%%%%%%%%%%%%%%%%
%%%%%%%%%%%%%%%%%%%% CÁCULO DAS TENSÕES %%%%%%%%%%%%%%%%%%%%%%%%%%%%%%%%%%%
% NÚMERO DE TENSÃO FLEXÃO ADMISSIVEL ST %%%%%%%%%%%%%%%%%%%%%%%%%%%%%%%%%%%
% TABELA 14.3 pág 753
% Stp=102*hbnp+16400; % AÇO ENDURECIDO POR COMPLETO DE GRAU 2
% Stg=102*hbng+16400;
% Stp=108.6*hbnp+15890;
% Stg=102*hbng+15890;
Stp=105.2*hbnp+22280;
Stg=105.2*hbnp+22280;
% Stg=77.3*hbng+12800;
%%%%%%%%%%%%%%%%%%%%%%%%%%%%%%%%%%%%%%%%%%%%%%%%%%%%%%%%%%%%%%%%%%%%%%%%%%%
% NÚMERO DE TENSÃO DE CONTATO ADMISSIVEL SC %%%%%%%%%%%%%%%%%%%%%%%%%%%%%%%
% FIGURA 14.5 PÁG 756
% Scp=349*hbsp+34300; % PARA 10^7 CICLOS AÇOS GRAU 2 [PSI] 
% Scg=349*hbsg+34300;
Scp=349*hbsp+34300;
Scg=349*hbsg+34300;
```

```
%%%%%%%%%%%%%%%%%%%%%%%%%%%%%%%%%%%%%%%%%%%%%%%%%%%%%%%%%%%%%%%%%%%%%%%%%%%
% EQ. PARA TENSÃO FLEXIONAL G (SIGMA) %%%%%%%%%%%%%%%%%%%%%%%%%%%%%%%%%%%%% 
%PÁG 
% Equação de Tensão de Flexão da Engrenagem [psi]
Gfp=Wt*k0*Kv*Ksp*P*Km_p*kb/(F*Jp); 
Gfg=Wt*k0*Kv*Ksg*P*Km_g*kb/(F*Jg);
%%%%%%%%%%%%%%%%%%%%%%%%%%%%%%%%%%%%%%%%%%%%%%%%%%%%%%%%%%%%%%%%%%%%%%%%%%%
% FATOR DE SEGURANÇA DE FLEXÃO %%%%%%%%%%%%%%%%%%%%%%%%%%%%%%%%%%%%%%%%%%%%
Sfp=Stp*Ynp/(Kt*Kr*Gfp);
Sfg=Stg*Zng/(Kt*Kr*Gfg);
%%%%%%%%%%%%%%%%%%%%%%%%%%%%%%%%%%%%%%%%%%%%%%%%%%%%%%%%%%%%%%%%%%%%%%%%%%%
% Equação Para a Tensão de Contato de Engrenagens
Gcp=cp*sqrt(Wt*k0*Kv*Km_p*Cf/(dp*F*I)); % Eq 14-16
Gcg=cp*sqrt(Wt*k0*Kv*Km_g*Cf/(dp*F*I));
%%%%%%%%%%%%%%%%%%%%%%%%%%%%%%%%%%%%%%%%%%%%%%%%%%%%%%%%%%%%%%%%%%%%%%%%%%%
% Fator de Segurança Para Desgaste
Shp=Scp*Znp/(Kt*Kr*Gcp); % Eq 14-42
Shg=Scg*Zng*Ch/(Kt*Kr*Gcg);
if Sfg>=nd && Shg>=ndc
     break
end
end
 if Sfg>=nd && Shg>=ndc
     break
end
end
 end
 end
 %%%%%%%%%%%%%%%%%%%%%%%%%%%%%%%%%%%%%%%%%%%%%%%%%%%%%%%%%%%%%%%%%%%%%%%%%%
face=ceil(F*25.4)pinhao=dp*25.4
coroa=dg*25.4
m
t=Wt*4.5*pinhao/2000
disp('fatores de segurança flexão pinhao');
disp(Sfp);
disp('fator de segurança contato pinhao');
disp(Shp^2);
disp('fator de segurança flexao coroa');
disp(Sfg);
disp('fator de seguraça contato coroa');
disp(Shg^2);
forca=Wt*4.45
menorf=3*p*25.4"
```
# **13.6 Apêndice F - Dimensionamento das engrenagens planeta-anelar**

"clc clear all close all  $Sfg=1;$ Shg=1; nd=1.4;

```
ndc=sqrt(1.4);% ESCOLHA DA ENGRENAGEM %%%%%%%%%%%%%%%%%%%%%%%%%%%%%%%%%%%%%%%%%%%%%%%%%%%
                     % ANGULO NORMAL [GRAUS]
%%%%%%%%%%%%%%%%%%%%%%%%%%%%%%%%%%%%%%%%%%%%%%%%%%%%%%%%%%%%%%%%%%%%%%%%%%%
while Sfg<nd
while Shq<ndc
modulo=[1,1.1,1.25,1.375,1.5,1.75,2,2.25,2.5,2.75,3,3.5,4,4.5,5,5,5,5,6,7, \ldots] 8,9,10,11,12,14,16,18,20,22,25,28,32,36,40,45];
 for i=1:length(modulo);
m=modulo(i);
m=2;% DADOS DO PROBLEMA (mudar para cada caso) %%%%%%%%%%%%%%%%%%%%%%%%%%%%%%%%
h=7.5; h=7.5;
np=2600/(3.71*0.8*2*18/42); % ROTAÇÃO DO PINHÃO [RPM]
ng=np/(78/18); % ROTAÇÃO DA COROA [RPM]
Npi=1.1*10^{\circ}7; \qquad \qquad \text{WIDA ESTIMADA (4h, 2d, 4s, 12m, 2a)}Nga=Npi/(78/18);
%%%%%%%%%%%%%%%%%%%%%%%%%%%%%%%%%%%%%%%%%%%%%%%%%%%%%%%%%%%%%%%%%%%%%%%%%
% CONSIDERAÇÕES DO PROBLEMA %%%%%%%%%%%%%%%%%%%%%%%%%%%%%%%%%%%%%%%%%%%%%%%
Ciclos=10^7; % CICLO PARA VIDA INFINITA AÇO
                     hbsp=560; % DUREZA BRINEL SUPERFICIAL (NITRETADO PELA NITRION 
                      % DO BRASIL) 
hbnp=363; \frac{8 \text{ DUREZA} \text{ BRINEL} \text{ ALMA}}{8 \text{ DUREZA}}hbng=363; 
hbsg=560;<br>Ov=10;
Qv=10; \begin{array}{ccc} \text{Qv}=10; \\ \text{k}=1; \end{array} & FATOR DE QUALIDADE CONTES
                      % ALTURA DOS DENTES COMPLETA
%%%%%%%%%%%%%%%%%%%%%%%%%%%%%%%%%%%%%%%%%%%%%%%%%%%%%%%%%%%%%%%%%%%%%%%%%%%
% OUTROS CÁLCULOS %%%%%%%%%%%%%%%%%%%%%%%%%%%%%%%%%%%%%%%%%%%%%%%%%%%%%%%%%
red=(np/ng);
Np=18;<br>
Np=18;<br>
Np=18;
Ng=Np*red; 
Ng=ceil(Ng);
if Np<=12 % CÁCULO DO FATOR DE FORMA DE LEWIS
   Yp=0.245;elseif Np==13
   Yp=0.261;elseif Np==14
    Yp=0.277;
elseif Np==15
    Yp=0.290;
elseif Np==16
    Yp=0.296;
elseif Np==17
    Yp=0.303;
elseif Np==18 
    Yp=0.309;
elseif Np==19
    Yp=0.314;
elseif Np==20
    Yp=0.322;
elseif Np==21
    Yp=0.328;
elseif Np==22
    Yp=0.331; 
elseif Np==24
    Yp=0.337;
elseif Np==26
```

```
Yp=0.346;elseif Np==28
    Yp=0.353;elseif Np==30
    Yp=0.359;elseif Np==34
    Yp=0.371;elseif Np==38
    Yp=0.384;else
    Yp=0.397;end
if Nq==15Yg=0.29;
elseif Ng == 16
   Yg=0.296;elseif Ng==17
    Yg=0.303;elseif Ng==18
    Yg=0.309;elseif Ng==19
    Yq=0.314;elseif Ng==20
    Yg=0.322;elseif Ng==21
    Yg=0.328;elseif Ng==22
    Yg = 0.331;elseif Ng==24
    Yg = 0.337;elseif Nq==26Yg=0.346;elseif Ng == 28
   Yg = 0.353;elseif Ng==30
   Yg = 0.359;elseif Ng==34
   Yg = 0.371;elseif Ng==38
   Yq=0.384;elseif Ng==43
   Yg = 0.397;elseif Ng == 50
   Yg = 0.409;elseif Ng==60
   Yg=0.422;elseif Ng == 78
   Yq=0.435;elseif Ng==96
   Yq=0.447;elseif Ng == 150
    Yg=0.46;end
dp = (Np*m) / 25.4;dg = (Ng * m) / 25.4;P=Np/dp;p=pi/P;
for x=3: .1:5
```
% Diâmetro do pinhão [pol] % Diâmetro da coroa [pol] % Passo circular [pol]

% x=5;  $F=x*p;$ <br>V=pi\*dp\*np/12; % Velocidade da linha primitiva [ft/min]  $F=26/25.4;$ <br>Wt=33000\*h/V: % Forca transversal [lbf]  $\text{S}$  fds(i)=x; %%%%%%%%%%%%%%%%%%%%%%%%% DETERMINAÇÃO DOS K`S %%%%%%%%%%%%%%%%%%%%%%%%%%%% % FATOR DE SOBRE CARGA K0 %%%%%%%%%%%%%%%%%%%%%%%%%%%%%%%%%%%%%%%%%%%%%%%%% k0=1; % CHOQUES MODERADOS DEVIDO AO TIPO DE UTILIZAÇÃO  $% 8,8\% 8,8\% 8,8\% 8,8\% 8,8\% 8,8\% 8,8\% 8,8\% 8,8\% 8,8\% 8,8\% 8,8\% 8,8\% 8,8\% 8,8\% 8,8\% 8,8\% 8,8\% 8,8\% 8,8\% 8,8\% 8,8\% 8,8\% 8,8\% 8,8\% 8,8\% 8,8\% 8,8\% 8,8\% 8,8\% 8,8\% 8,8\% 8,8\% 8,8\% 8,8\% 8,8\% 8,$ % FATOR DE ESPESSURA DE ARO KB %%%%%%%%%%%%%%%%%%%%%%%%%%%%%%%%%%%%%%%%%%%% hdente=m+1.25\*m; di=dp\*25.4-2\*(1.25\*m);  $kb=1;$ %%%%%%%%%%%%%%%%%%%%%%%%%%%%%%%%%%%%%%%%%%%%%%%%%%%%%%%%%%%%%%%%%%%%%%%%%%% % FATOR GEMÉTRICO DE RESISTENCIA A FLEXÃO J %%%%%%%%%%%%%%%%%%%%%%%%%%%%%%% % FIGURA 14.6 SHIGLEY 8 EDIÇÃO %%%%%%%%%%%%%%%%%%%%%%%%%%%%%%%%%%%%% if Np==14 Jp=0.23;  $Jq=0.37$ ; elseif Np==15  $Jp=0.25;$ Jg=0.38; elseif Np==16 Jp=0.27; Jg=0.39; else Jp=0.33; Jg=0.43; end %%%%%%%%%%%%%%%%%%%%%%%%%%%%%%%%%%%%%%%%%%%%%%%%%%%%%%%%%%%%%%%%%%%%%%%%%%% % FATOR DINAMICO KV PROFESSOR %%%%%%%%%%%%%%%%%%%%%%%%%%%%%%%%%%%%%%%%%%%%% % PÁG 762 B12=0.25\*(12-Qv)^(2/3);  $A12=50+56*(1-B12);$ Kv=((A12+sqrt(V))/A12)^B12; %%%%%%%%%%%%%%%%%%%%%%%%%%%%%%%%%%%%%%%%%%%%%%%%%%%%%%%%%%%%%%%%%%%%%%%%%%% % FATOR DE CONFIABILIDADE KR %%%%%%%%%%%%%%%%%%%%%%%%%%%%%%%%%%%%%%%%%%%%%% % PÁG 769 Kr=1;  $\frac{1}{2}$  % COMO AS EQ. DE ST E SC SÃO PARA 90% DE CONFIABILIDADE(professor) %%%%%%%%%%%%%%%%%%%%%%%%%%%%%%%%%%%%%%%%%%%%%%%%%%%%%%%%%%%%%%%%%%%%%%%%%%% % FATORES DE CICLAGEM DE TENSÃO YN E ZN %%%%%%%%%%%%%%%%%%%%%%%%%%%%%%%%%%% % PÁG 768 Ynp=1.3558\*Npi^(-0.0178); Znp=1.448\*Npi^(-0.023); Yng=1.3558\*Nga^(-0.0178); Zng=1.448\*Nga^(-0.023); %%%%%%%%%%%%%%%%%%%%%%%%%%%%%%%%%%%%%%%%%%%%%%%%%%%%%%%%%%%%%%%%%%%%%%%%%%% % FATOR DE TAMANHO KS %%%%%%%%%%%%%%%%%%%%%%%%%%%%%%%%%%%%%%%%%%%%%%%%%%%%% %PÁG 765 Ksp=  $1.192*($  ( $F*sqrt(Yp)$ ) / P) ^0.0535;  $Ksq=1.192*($  ( $F*sqrt(Yq)$ ) / P) ^0.0535; %%%%%%%%%%%%%%%%%%%%%%%%%%%%%%%%%%%%%%%%%%%%%%%%%%%%%%%%%%%%%%%%%%%%%%%%%%% % FATOR DE DISTRIBUIÇÃO DE CARGA KM %%%%%%%%%%%%%%%%%%%%%%%%%%%%%%%%%%%%%%% % PÁG 765

```
% PARA DENTES DEM COROAMENTO
Cmc=1;% USE 1.1 POIS AS ENGRENAGENS PODEM VIR A NÃO ESTAR
Cpm=1.1;\frac{1}{2}CENTRALIZADAS ENTRE MANCAIS
           % outras condicoes
Ce=1:% ENGRENAMENTO PRECISO
A=0.0675;B=0.0128;% ENGRENAMENTO PRECISO
C=-0.0926/10000; % ENGRENAMENTO PRECISO
Cma = A + (B * F) + (C * F^2);
if (F<=1)% PARA F EM [IN]
Cpf p = (F/(10*dp)) - 0.025;Cpf\_g=(F/(10*dg)) - 0.025;elseif ((F>1) & (F<-17))Cpf p = (F/(10*dp)) - 0.0375+(0.0125*F);
Cpf q = (F/(10*dq)) - 0.0375+(0.0125*F);
else
Cpf p=(F/(10 * dp)) - 0.1109 + (0.0207 * F) - (0.000228 * F^2);
Cpf g = (F / (10 * dg)) - 0.1109 + (0.0207 * F) - (0.000228 * F^2);
end
Km p=1+Cmc* (Cpf p*Cpm+Cma*Ce); % FATOR DE DISTRIBUIÇÃO PINHÃO
Km g=1+Cmc* (Cpf g*Cpm+Cma*Ce); % FATOR DE DISTRIBUIÇÃO COROA
% TABELA 14.8
cp=2300; %sqrt(psi)
%FATOR GEOMÉTRICO DA RESISTENCIA SUPERFICIAL I %%%%%%%%%%%%%%%%%%%%%%%%%%%%%%%%%
RPAG 760mn=1;% Para engrenagens cilíndricas
                              \frac{1}{6}de dentes retos
Ip=(cosd(fi)*sind(fi)*red)/(2*mn*(red+1)); \frac{1}{2} Para engrenagens externas
Iq=(\cos d(fi)*\sin d(fi)*\text{red})/(2*mn*(\text{red}-1)); % Para engrenagens internas
% PÁG 770
         % TEMPERATURA ATÉ 120 C
Kt=1:
% FATOR DE CONDICÃO DE SUPERFÍCIE CF %%%%%%%%%%%%%%%%%%%%%%%%%%%%%%%
%PÁG 764
Cf=1:
        % MAIOR QUE A UNIDADE (PROFESSOR)
% PÁG 767
if hbsp/hbsg >1.7
  A1=0.00698:elseif hbsp/hbsg <1.2
  A1=0;else
  Al=8.98*10^{\circ}-3* (hbsp/hbsg) -8.29*10^{\circ}-3;end
Ch=1+A1*(red-1);% NÚMERO DE TENSÃO FLEXÃO ADMISSIVEL ST %%%%%%%%%%%%%%%%%%%%%%%%%%%%%%
```

```
% TABELA 14.3 pág 753
% Stp=102*hbnp+16400; % AÇO ENDURECIDO POR COMPLETO DE GRAU 2
% Stg=102*hbng+16400;
% Stp=108.6*hbnp+15890;
% Stg=102*hbng+15890;
Stp=105.2*hbnp+22280;
Stg=105.2*hbnp+22280;
% Stg=77.3*hbng+12800;
%%%%%%%%%%%%%%%%%%%%%%%%%%%%%%%%%%%%%%%%%%%%%%%%%%%%%%%%%%%%%%%%%%%%%%%%%%%
% NÚMERO DE TENSÃO DE CONTATO ADMISSIVEL SC %%%%%%%%%%%%%%%%%%%%%%%%%%%%%%%
% FIGURA 14.5 PÁG 756
% Scp=349*hbsp+34300; % PARA 10^7 CICLOS AÇOS GRAU 2 [PSI] 
% Scg=349*hbsg+34300;
Scp=349*hbsp+34300;
Scg=349*hbsg+34300;
%%%%%%%%%%%%%%%%%%%%%%%%%%%%%%%%%%%%%%%%%%%%%%%%%%%%%%%%%%%%%%%%%%%%%%%%%%%
% EQ. PARA TENSÃO FLEXIONAL G (SIGMA) %%%%%%%%%%%%%%%%%%%%%%%%%%%%%%%%%%%%% 
R R R% Equação de Tensão de Flexão da Engrenagem [psi]
Gfp=Wt*k0*Kv*Ksp*P*Km_p*kb/(F*Jp); 
Gfg=Wt*k0*Kv*Ksg*P*Km_g*kb/(F*Jg);
%%%%%%%%%%%%%%%%%%%%%%%%%%%%%%%%%%%%%%%%%%%%%%%%%%%%%%%%%%%%%%%%%%%%%%%%%%%
% FATOR DE SEGURANÇA DE FLEXÃO %%%%%%%%%%%%%%%%%%%%%%%%%%%%%%%%%%%%%%%%%%%%
Sfp=Stp*Ynp/(Kt*Kr*Gfp);
Sfg=Stg*Zng/(Kt*Kr*Gfg);
%%%%%%%%%%%%%%%%%%%%%%%%%%%%%%%%%%%%%%%%%%%%%%%%%%%%%%%%%%%%%%%%%%%%%%%%%%%
% Equação Para a Tensão de Contato de Engrenagens
Gcp=cp*sqrt(Wt*k0*Kv*Km p*Cf/(dp*F*Ip)); % Eq 14-16
Gcg=cp*sqrt(Wt*k0*Kv*Km_g*Cf/(dp*F*Ig));
% 8,8\% 8,8\% 8,8\% 8,8\% 8,8\% 8,8\% 8,8\% 8,8\% 8,8\% 8,8\% 8,8\% 8,8\% 8,8\% 8,8\% 8,8\% 8,8\% 8,8\% 8,8\% 8,8\% 8,8\% 8,8\% 8,8\% 8,8\% 8,8\% 8,8\% 8,8\% 8,8\% 8,8\% 8,8\% 8,8\% 8,8\% 8,8\% 8,8\% 8,8\% 8,8\% 8,8\% 8,% Fator de Segurança Para Desgaste
Shp=Scp*Znp/(Kt*Kr*Gcp); % Eq 14-42
Shg=Scg*Zng*Ch/(Kt*Kr*Gcg);
if Sfp>=nd && Shp>=ndc && Sfg>=nd && Shg>=ndc
      break
end
end
 if Sfp>=nd && Shp>=ndc && Sfg>=nd && Shg>=ndc
     break
end
end
 end
 end
 %%%%%%%%%%%%%%%%%%%%%%%%%%%%%%%%%%%%%%%%%%%%%%%%%%%%%%%%%%%%%%%%%%%%%%%%%%
face=ceil(F*25.4)pinhao=dp*25.4
coroa=dg*25.4
m
t=Wt*4.5*pinhao/2000
disp('fatores de segurança flexão pinhao');
disp(Sfp);
disp('fator de segurança contato pinhao');
```

```
disp(Shp^2);
disp('fator de segurança flexao coroa');
disp(Sfg);
disp('fator de seguraça contato coroa');
disp(Shg^2);
forca=Wt*4.48
menorf=3*p*25.4"
```
#### **13.7 Apêndice G - Análise da força do cvt comet 780 no eixo b**

```
"%% ---------- Análise de forças do CVT Comet 780 --------------- %%
clc;
clear all;
close all;
D = 9.26*25.4; % Diametro da polia driven
d = 7.25*25.4; % Diametro da polia drive
C = 8.59*25.4; % Distancia entre-centros
phi = (162.7-166.5)/2.9412+166.5; % ângulo de abraçamento
n = 700.8; % rotação do eixo de entrada
nd = 1.4; % fator de projeto
f = 0.5123;b = 1.19*25.4; % largura da correia<br>
t = 0.75*25.4; % espessura da corre
                    % espessura da correia
% w = 12*gamma*b*t;V = pi *D * n / 60000;Kb = 180;Kc = 1.716;
K1 = 0.788;K2 = 0.85;Ks = 1.2;J = (D-d)/C;Ha = 7.5*K1*K2;\text{Hd} = 7.5*Ks*nd;Nb = ceil(Hd/Ha);
dF = 2*(7500/Nb) / (pi*(n/60)*(D/1000));Fc = KC*(V/2.4)^2;F1 = (Fc + ((dF*exp(f*phi))) / (exp(f*phi)-1)))F2 = (F1 - dF)Fi = (F1+F2)/2-Fcnfs = (Ha * Nb) / (7.5 * Ks)"
```
# **13.8 Apêndice H - Dimensionamento do eixo b**

"clc clear all close all

 $%$ 

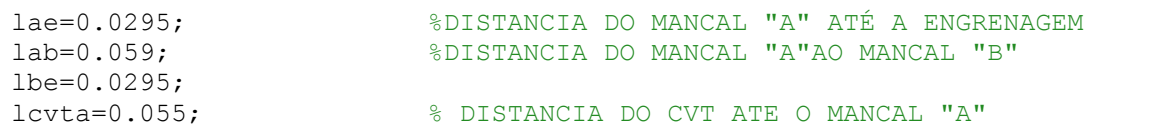

% TAMANHO TOTAL DO EIXO  $ltotal=0.169;$ % MASSA DO CVT  $mas=3.6;$ fcvt=624; %força do cvt em newtons  $pcvt=9.81*mas$ Sut=1724\*10^6; % SAE 4340 FORNECIDO GERDAU TEMPERATURA DE REVENIDO 315 [PA] Sv=1586\*10^6; % SAE 4340 FORNECIDO GERDAU TEMPERATURA DE REVENIDO 315 [PA]  $a=4.51;$ % USINADO  $b=-0.265;$  $sf=1.4;$ % FATOR DE SEGURANÇA PARA FADIGA  $KF=2.13;$  $Kfs=2.6;$  $fi=20$ :  $de=46:$  $Wt = 596:$ % FORCA TANGENCIAL EM [LBF]  $Wt = Wt * 4.45$ ;  $F = 19;$ % LARGURA DE FACE [MM]  $n = 7250$ ; % CALCULO DAS TENSOES NO EIXO (SEM PESO) %%%%%%%%%%%%%%%%%%%%%%%%%%%%%%  $T=Wt*(de/2000)$ ; % TORQUE MÉDIO [N.M] % FORCA RADIAL [KN]  $Wr=Wt*tand(fi);$ Rby=((Wr\*lae)-(fcvt\*lcvta))/lab; % REAÇAO DO MANCAL À DIREITA NO PLANO XY Ray= Wr+fcvt-Rby;  $Rbz = ((Wt * lae) - (pvvt * lcvta)) / lab;$ Raz=Wt+pcvt-Rbz; Ra=sqrt((Ray)^2+(Raz)^2);  $Rb = sqrt((Rby)^2 + (Rbz)^2);$ Me=sqrt(((Rby\*lae)^2+(Rbz\*lae)^2));% MOMENTO COMBINADO NA ENGRENAGEM [N.M] Mcvt=sqrt(((Ray\*lcvta)^2+(Raz\*lcvta)^2))  $Mcvt=0$ ; M=max (Me, Mcvt) ; if Sut>  $1400*10^6$ Sel=700\*10^6; else  $Se1=0.5*Sut;$ end % CALCULO DOS FATORES MODIFICADORES DE LIMITE DE ENDURANÇA %%%%%%%%%%%%%%  $Kh=1:$ **&PÁG 305** for  $i=1:1000$  $Ka=a*(Sut/10^6)^b;$ % PÁG 306 % Kb=0.9; % VERIFICAR APÓS D CONHECIDO **&PÁG 308**  $Kc=1$ : 

```
% PÁG 308
 Kd= 1;%%%%%%%%%%%%%%%%%%%%%%%%%%%%%%%%%%%%%%%%%%%%%%%%%%%%%%%%%%%%%%%%%%%%%%%%%%
 % FATOR DE CONFIABILIDADE KE
 %PÁG 310
 Ke=0.814; % 99% DE CONFIABILIADE
 %%%%%%%%%%%%%%%%%%%%%%%%%%%%%%%%%%%%%%%%%%%%%%%%%%%%%%%%%%%%%%%%%%%%%%%%%%
 \, 8 \, DIAMETRO \, DO \, EIXO \, FÁDIGA \, % \, % \, % \, % \, % \, % \, % \, % \, % \, % \, % \, % \, % \, % \, % \, % \, % \, % \, % \, % \, % \, % \, % \, % \Se=Ka*Kb*Kc*Kd*Ke*Se1;
\text{\$} Se=186*10^6;
% Sut=469*10^6;
% Kf=1.7;
% Kfs=1.5;
% M=468;
% T=360;
 dl = (16*sf/pi * (2*M*Kf/Se + ((3* (T*Kfs) ^2)^0.5)/Sut))^(1/3);dl = dl * 1000;dl =ceil(d1);
 dasme=((16*sf/pi)*(4*(Kf*M/Se)^2 +3*(Kfs*T/Sy)^(2))^(0.5))^(1/3);dasme=dasme*1000;
 dasme=ceil(dasme);
 d=min(d1,dasme);
 % DEFLEXÃO %%%%%%%%%%%%%%%%%%%%%%%%%%%%%%%%%%%%%%%%%%%%%%%%%%%%%%%%%%%%%%
 I = (pi* (d^4)) / 64;E=210*10^3; % MÓDULO DE ELASTICIDADE EM MPA
 defrol=0.026;
 defeng=0.0005;
 F1=Wt;
 F2=Wr;
 F3=fcvt;
 a1=lae*1000;
 b1=lbe*1000;
 l =lab*1000;
 a2=lcvta*1000;
     %DOS MANCAIS NO PLANO Z
xa=0;theta a=(F1*b1/(6*E*I*1))*(xa^2+b1^2-1^2) + F1*b1*xa^2/(3*E*I*1);xb=1:
theta b=-F1*a1*(xb^2+a1^2-2*l*xb)/(6*E*I*l) + F1*a1*(l-xb)*(xb-
1) / (3*E*I*1); % DO ENGRAZAMENTO MO PLANO Z
xa2=0.99*a1;
theta_a2=(F1*b1/(6*E*I*l))*(xa2^2+b1^2-l^2) + F1*b1*xa2^2/(3*E*I*l);
xb2=1.11*a1;theta b2=-F1*a1*(xb2^2+a1^2-2*l*xb2)/(6*E*I*l) + F1*a1*(l-xb2)*(xb2-l)...
/(3*E*I*1); % MANCAIS EM RELAÇAO AO PLANO Y 
theta a3=(F2*b1/(6*E*I*1))*(-xa^2-b1^2+1^2) - F2*b1*xa^2/(3*E*I*1) + ...((F3*\overline{a}2)/((6*E*1*1))*(xa^2-1^2)+(F3*a^2*xa^2)/((3*E*1*1);theta b3=-F2*a1*(2*l*xb-a1^2-xb^2)/(6*E*l*I)+F2*a1*(l-xb)^2/(3*E*l*I)+ ...
((E3*a2)/(6*E*1*1))*(xa^2-1^2)+(E3*a^2*xa^2)/(3*E*1*1); % ENGRENAMENTO EM RELAÇÃO AO EIXO Y
theta a4=(F2*b1/(6*E*I*1))*(-xa2^2-b1^2+1^2) - F2*b1*xa2^2/(3*E*I*1)+ ...((F3*a2)/(6*E*1*I))*(xa2^2-1^2)+(F3*a2*xa2^2)/(3*E*1*I);theta b4=-F2*a1*(2*l*xb2-a1^2-xb2^2)/(6*E*l*I)+F2*a1*(l-xb2)^2/(3*E*l*I)+
...
((F3 * a2) / (6 * E * 1 * 1)) * (xa2^2 - 1^2) + (F3 * a2 * xa2^2) / (3 * E * 1 * 1);
```

```
p=7860*(p1/4)*(F/1000)*( (de/1000)^2-(d/1000)^2) *9.8;In=(pi*(d) ^4) /64;
u = 6*E*I*1:
deltall=(b1 * a1/u) * (1^2 + b1^2 + a1^2);
 delta22=((a2-1)/(6*E*I))*((a2-1)^2+a2*(-3*a2+1));w11 = sqrt(9810/(p * delta11));w22 = sqrt(9810/(pcvt*delta22));wc = (1/(w11^2)) + (1/(w22^2));
w = sqrt(1/wc);
wf=w*60/(2*pi);dold=dKbold=Kb
 if d \leq -51Kb=1.24*d^(-0.107);else
    Kb=1.51*d^(-0.157);
 end
 Kbnew=Kb
 if abs (Kbold-Kbnew) <10^-3
    break
 end
 end
 if Ra < Rb
    R=Rb:
else R=Ra;
 end
 if abs(theta a) \leq-defrol/sf & abs(theta b)\leq-defrol/sf
   disp('Deflexões nos mancais no eixo z aceitaveis')
else
   disp('Deflexões no eixo z ultrapassadas no mancais')
end
 if abs(theta a2) <= defeng/sf & abs(theta b2) <= defeng/sf
   disp('Deflexões no engrenamento no eixo z aceitaveis')
else
   disp ('Deflexões no eixo z ultrapassadas no engrenemanto')
 end
  if abs(theta a3) \leq-defrol/sf & abs(theta b3)\leq-defrol/sf
   disp('Deflexões nos mancais no eixo y aceitaveis')
else
    disp('Deflexões no eixo y ultrapassadas no mancais')
  end
 if abs(theta a4) <= defeng/sf & abs(theta b4) <= defeng/sf
   disp ('Deflexões no engrenamento no eixo y aceitaveis')
else
    disp ('Deflexões no eixo y ultrapassadas no engrenemanto')
 end
vida=60*10^(-6)*n*10000;c = ((vida * R^3)^(1/3)) / 1000;sf=wf/n
```
### 13.9 Apêndice I - Dimensionamento do eixo c

```
``\mathsf{clc}clear all
close all
```
 $%$ lae1=0.0215; <br>lae2=0.088; <br>lae2=0.088; <br>lae2=0.088; <br>lae2=0.088; lae2=0.088; <br>lae3=0.153; <br>lae3=0.153; <br>lae3=0.153; <br>lae3=0.153; lae3=0.153; <br>lam1=0.012; <br> 8 Distancia do ponto A até a mudança de secç % Distancia do ponto A até a mudança de secção lbm2=0.024; % Distancia do ponto B até a mudança de secção ltotal=0.206; % TAMANHO TOTAL DO EIXO a1=lae1\*1000; % Distância carga 1 ao eixo da esquerda a2=lae2\*1000; % Distância carga 2 ao eixo da esquerda a3=lae3\*1000; l=ltotal\*1000; b1=l-a1; % Distância carga 1 ao eixo da direita b2=l-a2; % Distância carga 2 ao eixo da direita  $b3=1-a3;$ Sut=1724\*10^6;% SAE 4340 FORNECIDO GERDAU TEMPERATURA DE REVENIDO 315 [PA] Sy=1586\*10^6;% SAE 4340 FORNECIDO GERDAU TEMPERATURA DE REVENIDO 315 [PA] E=207\*10^3;<br>a=4.51; % USINADO  $b=-0.265;$ sf=1.4;  $\frac{1}{8}$  FATOR DE SEGURANÇA PARA FADIGA  $Kf=2.13;$  $Kfs=3;$  $fi=20;$  $d1 = 92;$  $d2 = 91;$  $d3=84;$ <br>Wt1=596:  $%$  FORÇA TANGENCIAL EM [LBF] Wt2=1721; Wt3=652.7;  $Wt1=Wt1*4.45$ ;  $Wt2=Wt2*4.45:$  $Wt.3=Wt.3*4.45:$ F1=19; The settlement of the settlement of the settlement of the settlement of the settlement of the settlement of the settlement of the settlement of the settlement of the settlement of the settlement of the settlement of  $F2=50;$  $F3 = 33;$ n=7200/2; %%%%%%%%%%%%%%%%%%%%%%%%%%%%%%%%%%%%%%%%%%%%%%%%%%%%%%%%%%%%%%%%% % CALCULO DAS TENSOES NO EIXO (SEM PESO) %%%%%%%%%%%%%%%%%%%%%%%%%%%%%%%%% T1=Wt1\*(d1/2000); % TORQUE MÉDIO REFERENTE A ENGRENAGEM À ESQUERDA [N.M]  $T2=Wt2*(d2/2000);$ T3=Wt3\*(d3/2000); % TORQUE MÉDIO REFERENTE À ENGRENAGEM A DIRETIA [N.M]  $T=max(T1,T3);$ Wr1=Wt1\*tand(fi); % FORÇA RADIAL REFERENTE A ENGRENAGEM À ESQUERDA [N]  $Wr2=Wt2*tand(fi);$ Wr3=Wt3\*tand(fi); % FORÇA RADIAL REFERENTE A ENGRENAGEM À DIREITA [N] Rbz=(Wt1\*lae1-Wt3\*lae3)/ltotal; Raz=Wt1-Wt3-Rbz; Rby=(Wr1\*lae1-Wr2\*lae2+Wr3\*lae3)/ltotal Ray=Wr1-Wr2+Wr3-Rby; Ra=sqrt((Ray)^2+(Raz)^2);  $Rb=sqrt((Rby^2)+(Rbz^2))$ ; Mel=sqrt((Ray\*lae1)^2+(Raz\*lae1)^2);  $Me2=sqrt((Ray*lae2-Wr1*(lae2-lae1))^2+(-Raz*lae2+Wt1*(lae2-lae1))^2);$ Me3=sqrt((Rby\*(ltotal-lae3))^2+(Rbz\*(ltotal-lae3))^2); M=max(Me1,Me2); M=max(M,Me3);

```
%%%%%%%%%%%%%%%%%%%%%%%%%%%%%%%%%%%%%%%%%%%%%%%%%%%%%%%%%%%%%%%%%%%%%%%%%%
```

```
Mml = sqrt((Ray*lam1)^2 + (Raz*lam1)^2);
Mm2 = sqrt((Rby*1bm2)^2 + (Rby*1bm2)^2);
% Kt utilizado foi de 2.2 pois o raio da mudanca é 2
if Sut> 1400*10^6
  Sel=700*10^6;
else
  Se1=0.504*Sut;end
Kb=1:
% CALCULO DOS FATORES MODIFICADORES DE LIMITE DE ENDURANCA %%%%%%%%%%%%%%
for i=1:1000RPAG 305Ka=a*(Sut/10^6)^b;% PÁG 306
% VERIFICAR APÓS D CONHECIDO
&PÁG 308
Kc=1:
% PÁG 308
Kd=1;% FATOR DE CONFIABILIDADE KE
%PÁG 310
Ke=0.814; % 99% DE CONFIABILIADE
Se=Ka*Kb*Kc*Kd*Ke*Se1;
d1=(16*sf/pi*(2*M*Kf/Se + ((3*(T*Kfs)^2)^0.5)/Sut)) (1/3);
dl = dl * 1000;dl = ceil(d1);dasme=((16*sf/pi)*(4*(Kf*N/Se)^2+3*(Kfs*T/Sy)^(2))^(0.5))^(1/3);dasme=dasme*1000;
dasme=ceil(dasme);
d = min(d1, dasma);
% VELOCIDADE CRÍTICA EM EIXO %%%%%%%%%%%%%%%%%%%%%%%%%%%%%%%%%%%
p1=7860*(p1/4)*(F1/1000)*(d1/1000)^2-(d/1000)^2*9.8;p2=7860*(pi/4)*(F2/1000)*( (d2/1000)^2-(d/1000)^2) *9.8;p3=7860*(p1/4)*(F3/1000)*( (d3/1000)^2-(d/1000)^2) *9.8;In=(\pi^*(d)^4) / 64;u=6*207000*In*ltotal*1000;
delta11=b1*a1/(6*E*In*l)*(-a1^2 - b1^2 + 1^2);
delta22=b2*a2/(6*E*In*1)*(-a2^2 - b2^2 + 1^2);
delta33=b3*a3/(6*E*In*1)*(-a3^2 - b3^2 + 1^2);
w11 = sqrt(9810/(p1*delta11));
```

```
w22=sqrt(9810/(p2*delta22));
w33=sqrt(9810/(p3*delta33));
w1=sqrt(1/( (1/w11^2)+(1/w22^2)+(1/w33^2));;
w1=w1*60/(2*pi);dold=d
  Kbold=Kb
 if d<=51
    Kb=1.24*d^(-0.107);else
    Kb=1.51*d^(-0.157);end
Kbnew=Kb
 if abs(Kbold-Kbnew)<10^-3
    break
end
end
if Ra < Rb
    R=Rb;
else R=Ra;
end
if w1>= n/sf
    disp('velocidade crítica satisfatória')
else
    disp('velocidade crítica não satisfatória')
end
vida=60*10^(-6)*n*10000;c=((vida*R^3)^(1/3))/1000;"
.<br>ده
clc
clear all
E=210*10*3; % Modulo de Young (Mpa)
n=1.4; % Fator de segurança para o eixo
l1=204; % Comprimento do eixo
a1=29.5; % Distância carga 1 ao eixo da esquerda
a2=95; % Distância carga 2 ao eixo da esquerda
a3=160;
b1=l1-a1; % Distância carga 1 ao eixo da direita
b2=l1-a2; % Distância carga 2 ao eixo da direita
b3=11-a3;Wt1=596; \text{Wt1}=596;
Wt2=1721;
Wt3=652.7;
Wt1=Wt1*4.45;Wt2=Wt2*4.45;Wt3=Wt3*4.45;Wr1=Wt1*tand(20); % Carga radia 1 (N)
Wr2=Wt2*tand(20); \frac{1}{8} Carga radial 1 (N)
Wr3=Wt3*tand(20);Fv1=-Wr1:
Fv2=Wr2:
Fv3=-Wr3;
Fh1=Wt1;
Fh3=-Wt3;
l=11;
```

```
d=35;<br>def=0.0026;% Deflexão máxima rolamentos esféricos
defeng=0.0005;
%%%%%%%%%%%%%%%%%%%%%%%%%%%%%%%%%%%%%%%%%%%%%%%%%%%%%%%%%%%%%%%%%%%%%%%%%%%
k=10000; % Numero de discretizações no eixo
I=pi*d^4/64; % Momento de área
L=linspace(0,1,k); % Pontos ao longo de todo o eixo
i=0;for i=1:length(L);
    x=L(i); if x<=a1
        yv1(i)=Fv1*b1*x/(6*E*I*l)*(x^2 + b1^2 - l^2);
        yh1(i)=Fh1*b1*x/(6*E*I*1)*(x^2 + b1^2 - 1^2); elseif x>a1
        yv1(i)=Fv1*a1*(l-x)/(6*E*I*l)*(x^2 + a1^2 -2*l*x);
        yh1(i)=Fh1*a1*(l-x)/(6*E*I*l)*(x^2 + a1^2 -2*l*x);
     end
      if x<=a2
        yv2(i) = Fv2*b2*x/(6*E*I*1)*(x^2 + b2^2 - 1^2); elseif x>a2
        yv2(i)=Fv2*a2*(1-x)/(6*E*I*l)*(x^2 + a2^2 -2*l*x);
     end
     if x<=a3
        yv3(i)=Fv3*b3*x/(6*E*I*l)*(x^2 + b3^2 - l^2);
        yh3(i)=Fh3*b3*x/(6*E*I*1)*(x^2 + b3^2 - 1^2); elseif x>a3
        yy3(i)=Fv3*a3*(1-x)/(6*E*I*1)*(x^2 + a3^2 -2*1*x);yh3(i)=Fh3*a3*(1-x)/(6*E*I*1)*(x^2 + a3^2 -2*1*x); end
end
%%%%%%%%%%%%%%%%%%%%%%%%%%%%%%%%%%%%%%%%%%%%%%%%%%%%%%%%%%%%%%%%%%%%%%%%%%%
% Deflexão resultante %%%%%%%%%%%%%%%%%%%%%%%%%%%%%%%%%%%%%%%%%%%%%%%%%%%%%
yv=yv1+yv2+yv3;
yh=yh1+yh3;y=sqrt(yv.^2 + yh.^2);phia=(y(2)-y(1))/(L(2)-L(1));
phib=(y(k)-y(k-1))/(L(k)-L(k-1));
phiel=(y(1448)-y(1447))/(L(1448)-L(1447));
phie2=(y(5002)-y(5001))/(L(5002)-L(5001));
phie3=(y(7872)-y(7871))/(L(7872)-L(7871));
\frac{1}{2} p1=7860*(pi/4)*(F1/1000)*((d1/1000)^2-(d/1000)^2)*9.8;
\frac{1}{2} p2=7860*(pi/4)*(F2/1000)*((d2/1000)^2-(d/1000)^2)*9.8;
\frac{1}{2} p3=7860*(pi/4)*(F3/1000)*((d3/1000)^2-(d/1000)^2)*9.8;
%%%%%%%%%%%%%%%%%%%%%%%%%%%%%%%%%%%%%%%%%%%%%%%%%%%%%%%%%%%%%%%%%%%%%%%%%%%
if phia<=def/n & phib<=def/n
     disp('Deflexões nos mancais aceitaveis')
else
     disp('deflexoes nos mancais nao aceitaveis')
end
```

```
if phiel<=defeng/n
    disp('Deflexões no engrazamento 1 aceitável')
else
    disp('deflexao nao aceitável no engrazamento 1')
end
if phie2 <= defeng/n
    disp('Deflexões no engrazamento 2 aceitável')
else
    disp('deflexao nao aceitável no engrazamento 2')
end
if phie3 <= defeng/n
    disp('Deflexões no engrazamento 3 aceitável')
else
    disp('deflexao nao aceitável no engrazamento 3')
end"
```
#### 13.10 Apêndice J - Dimensionamento do eixo d

```
``c1cclear all
close all
lae=0.035;lab=0.01; % DISTANCIA DO PONTO A ATÉ A MUDANCA DE SECCÃO
ltotal=0.06; % TAMANHO TOTAL DO EIXO
Sut=1200*10^{6};% SAE 4340 FORNECIDO PELA AÇOS ESPECIAIS [PA]
Sy=1145*10^6;a=4.51;% USINADO
b=-0.265;sf=1.4;% FATOR DE SEGURANÇA PARA FADIGA
KF=2.13;Kfs=3;Kf2=1.3;Kfs2=1.4;fi=20;de = 273;ui=1721;% FORCA TANGENCIAL EM [LBF]
Wt = u i * 4.45;F = 33;% LARGURA DE FACE [MM]
n = 1295:% CALCULO DAS TENSOES NO EIXO (SEM PESO) %%%%%%%%%%%%%%%%%%%%%%%%%%%%
T = Wt * (de/2000);
                       % TORQUE MÉDIO [N.M]
                        % FORÇA RADIAL [KN]
Wr=Wt*tand(fi);Rby=Wt*lae/ltotal;
                       % REAÇAO DO MANCAL À DIREITA NO PLANO XY [KN]
Ray= Wt-Rby;
Rbz=Wr*lae/ltotal;
Raz = Wr - Rbz;Ra=sqrt((Ray) 2+(Raz) 2);
Rb = sqrt((Rby)^2 + (Rbz)^2);
Me=sqrt(((Ray*lae)^2+(Raz*lae)^2)); % MOMENTO COMBINADO [N.M]
M=Me;Rby2=Wt*lab/ltotal;
Ray2=Wt-Rby2;
Rbz2=Wr*lab/ltotal;
```

```
Raz2=Wr-Rbz2;
Me2=sqrt(((Ray2*lab)^2+(Raz2*lab)^2));
 if Sut> 1400*10^6
     Se1=700*10^{6}:
 else
     Se1=0.5*Sut;end
 %%%%%%%%%%%%%%%%%%%%%%%%%%%%%%%%%%%%%%%%%%%%%%%%%%%%%%%%%%%%%%%%%%%%%%%%%%
 % CALCULO DOS FATORES MODIFICADORES DE LIMITE DE ENDURANÇA %%%%%%%%%%%%%%%
Kb=1:
 % FATOR DE SUPERFICIE KA %%%%%%%%%%%%%%%%%%%%%%%%%%%%%%%%%%%%%%%%%%%%%%%%%
 %PÁG 305
 for i=1:1000
Ka=a*(Sut/10^6)<sup>^</sup>b;
 %%%%%%%%%%%%%%%%%%%%%%%%%%%%%%%%%%%%%%%%%%%%%%%%%%%%%%%%%%%%%%%%%%%%%%%%%%
% FATOR DE TAMANHO KB %%%%%%%%%%%%%%%%%%%%%%%%%%%%%%%%%%%%%%%%%%%%%%%%%%%%
% PÁG 306
% Kb=0.9; % VERIFICAR APÓS D CONHECIDO
 %%%%%%%%%%%%%%%%%%%%%%%%%%%%%%%%%%%%%%%%%%%%%%%%%%%%%%%%%%%%%%%%%%%%%%%%%%
 % FATOR DE CARREGAMENTO KC %%%%%%%%%%%%%%%%%%%%%%%%%%%%%%%%%%%%%%%%%%%%%%%
%PÁG 308
Kc=1;% 8,8\% 8,8\% 8,8\% 8,8\% 8,8\% 8,8\% 8,8\% 8,8\% 8,8\% 8,8\% 8,8\% 8,8\% 8,8\% 8,8\% 8,8\% 8,8\% 8,8\% 8,8\% 8,8\% 8,8\% 8,8\% 8,8\% 8,8\% 8,8\% 8,8\% 8,8\% 8,8\% 8,8\% 8,8\% 8,8\% 8,8\% 8,8\% 8,8\% 8,8\% 8,8\% 8,8\% 8,% FATOR DE TEMPERATURA KD %%%%%%%%%%%%%%%%%%%%%%%%%%%%%%%%%%%%%%%%%%%%%%%%
 % PÁG 308
Kd=1;%%%%%%%%%%%%%%%%%%%%%%%%%%%%%%%%%%%%%%%%%%%%%%%%%%%%%%%%%%%%%%%%%%%%%%%%%%
 % FATOR DE CONFIABILIDADE KE
 %PÁG 310
Ke=0.814; % 99% DE CONFIABILIADE
 %%%%%%%%%%%%%%%%%%%%%%%%%%%%%%%%%%%%%%%%%%%%%%%%%%%%%%%%%%%%%%%%%%%%%%%%%%
% DIAMETRO DO EIXO FÁDIGA %%%%%%%%%%%%%%%%%%%%%%%%%%%%%%%%%%%%%%%%%%%%%%%%
Se=Ka*Kb*Kc*Kd*Ke*Se1;
\text{\$} Se=186*10^6;
% Sut=469*10^6;
% Kf=1.7;
% Kfs=1.5;
% M=468;
% T=360;
dl = (16*sf/pi * (2*M*Kf/Se + ((3* (T*Kfs) ^2)^0.5)/Sut))^(1/3);d1=di*1000:
 dl =ceil(d1);
 dasme=((16*sf/pi) * (4* (Kf*M/Se)^2 +3* (Kfs*T/SV)^(2))^(0.5))^(1/3);
 dasme=dasme*1000;
 dasme=ceil(dasme);
dgerber=(((16*sf*Kf*M)/(pi*Se)) * (1+(1+3*(Kfs*T*Se/(Kf*M*Sut))^2)^(1/2)) (1
/3);% Critério de Gerber, quando Mm=0 e Ta=0
dgerber=dgerber*1000;
 d=min(dasme,dgerber);
d2 = (16*sf/pi * (2*Me2*Kf2/Se + ((3*(r*Kfs2)^2)^2)^0.5)/Sut))^(1/3);d2= d2*1000;
```

```
d2 =ceil(d2);
dasme2=((16*sf/pi)*(4*(Kf2*Me/Se)^2+3*(Kfs2*T/Sy)^(2))^(0.5))^(1/3);dgerber2=((16*sf*Kf2*Me)/(pi*Se))*(1+(1+3*(Kfs2*T*Se/(Kf2*Me*Sut)))2)^(1/2)))^(1/3); & Critério de Gerber, quando Mm=0 e Ta=0
dgerber2=dgerber2*1000;
dasme2 =dasme2 * 1000;
dasme2=ceil(dasme2);
dsd = ((16*sf/pi)*(1/Se)*(4*(Kf*N)^(2))^(2)+(1/Sy)*(3*(Kfs*T)^(2))^(1/2))^(1/3)dasme3=((16*sf/pi)*(3*(1.2*T/Sy)^(2))^(0.5))^(1/3);
\mathbf{F}p=7860*(pi/4)*(F/1000)*((de/1000)^2-(d/1000)^2) *9.8;In=(\pi^*(d)^4) / 64;u=6*207000*In*ltotal*1000;
deltall=(lae*1000*lae*1000*((ltotal*1000)^2-(lae*1000)^2-(lae*1000)^2))/u;
w11 = sqrt(9810/(p * delta11));w11=w11*60/(2*pi);dold=d
Kbold=Kb
 if d \leq 51Kb=1.24*d^(-0.107);
else
    Kb=1.51*d^(-0.157);
end
Kbnew=Kb
if abs (Kbold-Kbnew) <10^-3
    break
end
end
 if Ra < RbR=Rb:
else R=Ra;
end
L =ltotal*1000:
11 =lae *1000;
              % Posição da engrenagem em relação ao mancal da esquerda
W=Wt/cosd(20):
E = 210*10^3;
              % Módulo de elasticidade aço em Mpa
12 = L - 11;
             % Posição da engrenagem em relação ao mancal da direita
S=W;
           % Carga eixo
a=0.99*11;% comprimeto a esquerda da carga
b=12;% comprimeto a direita da carga
l=L;% Comprimento total eixo
d = 45;I = (pi * d^4) / 64; % Momento de inércia
% deflexäo na engrenages $x=a:
theta a=(S*b/(6*x*x*t)) * (x^2+b^2-1^2) + S*b*x^2/(3*Ex*t);\frac{1}{2} x=1;
% theta b = - F*a* (x^2+a^2-2*1*x) / (6*E*I*1) + F*a* (1-x) * (x-1) / (3*E*I*1);
```

```
def=0.0005;
if abs(theta_a)<=def/sf
     disp('Deflexões na engrenagem aceitaveis')
else
     disp('Deflexões ultrapassadas no engrenagem')
end
seg=def/abs(theta a);
%%%%%%%%%%%%%%%%%%%%%%%%%%%%%%%%%%%%%%%%%%%%%%%%%%%%%%%%%%%%%%%%%%%%%%%%%%%
% deflexao nos mancais %%%%%%%%%%%%%%%%%%%%%%%%%%%%%%%%%%%%%%%%%%%%%%%%%%%
x=0:
theta a2=(S*b/(6*E*I*1))*(x^2+b^2-1^2) + S*b*x^2/(3*E*I*1)x=1;theta b2=-S*a*(x^2+a^2-2*l*x)/(6*E*I*l) + S*a*(l-x)*(x-l)/(3*E*I*l);
def2=0.0026;
if abs(theta a2) <=def2/sf & abs(theta b2) <=def2/sf
     disp('Deflexões nos mancais aceitaveis')
else
     disp('Deflexões ultrapassadas no mancais')
end
seg2=def2/abs(theta_a2)
%%%%%%%%%%%%%%%%%%%%%%%%%%%%%%%%%%%%%%%%%%%%%%%%%%%%%%%%%%%%%%%%%%%%%%%%%%%
 vida=60*10^(-6)*n*10000;
 c = ((vida*R^3)^(1/3))/1000;sf=w11/n"
```
# **13.11Apêndice K - Dimensionamento das chavetas**

```
"clear all;
clc;
%Dados de projeto:
Wt=[630 2670 2670 7657 2924];
D=[236 46 92 318.5 84]; % DIAMETRO PRIMITIVO DAS ENGRENAGEM
D eixo=[19 20 40 45 40];
for i=1:5
    F(i) = Wt(i) * (D(i) / D eixo(i));end
\text{F}(3) = \text{F}(2);
\text{F}(5) = \text{F}(4);
FS=1.2; %Fator de Segurança (para servir como peça-fusível)
Sy=[170 170 350 530 350] ; %(MPa)-AISI 1020 laminado a quente e 1020 
repuxado a frio
Ssy=0.577*Sy;%--------------------- DIMENSIONAMENTO ------------------------------
b=[6 6 12 14 8];t2=[2.8 2.8 3.3 3.8 3.3];
     for i=1:5
    11(i)=ceil((F(i)*FS)/(b(i)*Ssy(i)));
    12(i) =ceil((F(i)*FS)/(round(t2(i))*Sy(i)));
    L(i) = max(11(i), 12(i)); end
     disp('comprimento das chavetas das engrenagens 1 a 5:');
    L^{\prime\prime}
```
# **14 ANEXOS**

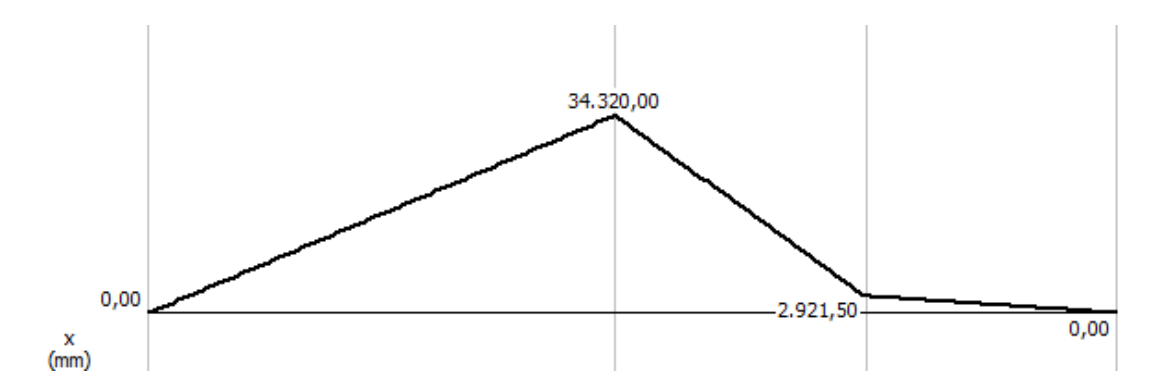

**14.1 Anexo 1: Diagramas de momento fletor e cortante dos eixos dimensionados**

Figura 14.1 - Diagrama de momento fletor do eixo b, plano xy.

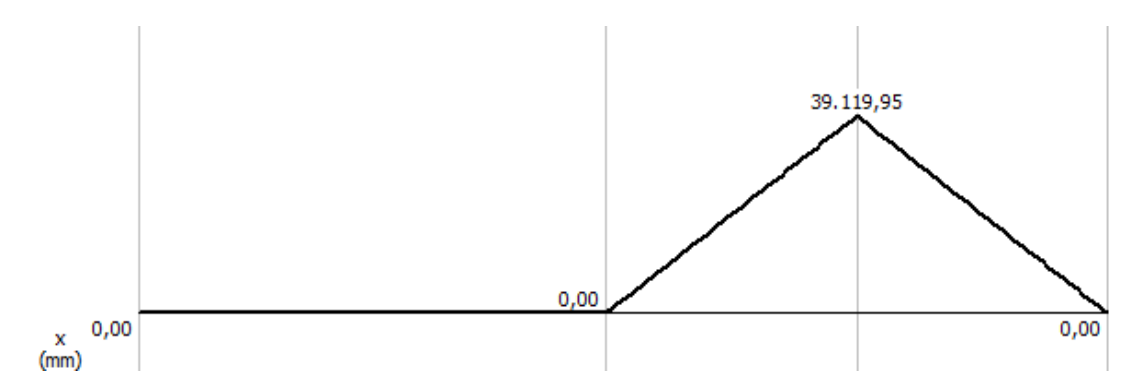

Figura 14.2 - Diagrama de momento fletor do eixo b, plano xz.

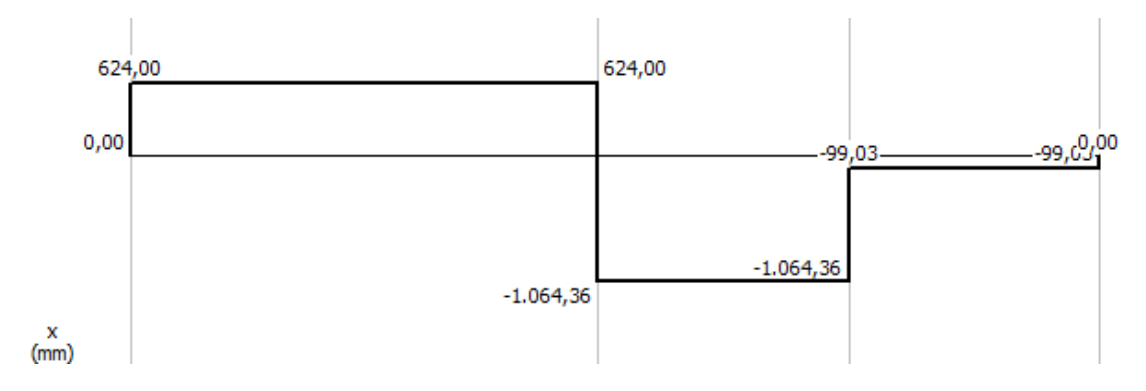

Figura 14.3 - Diagrama de cortante do eixo b, plano xy.

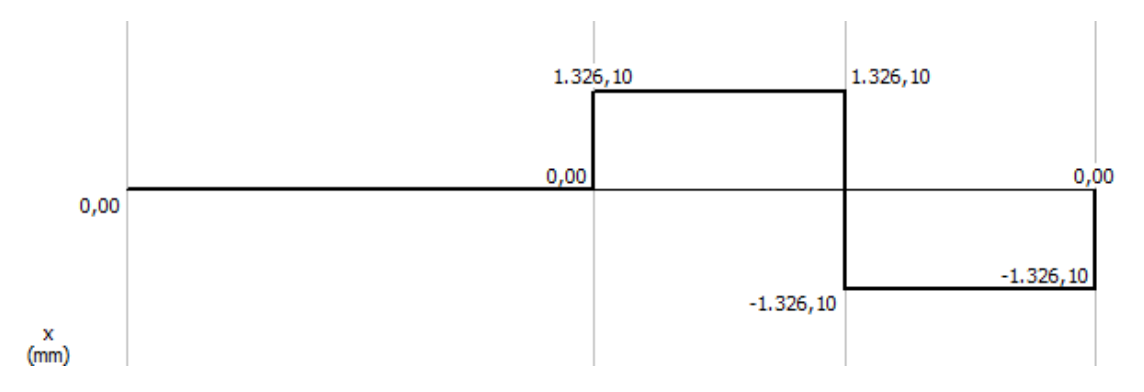

Figura 14.4 - Diagrama de cortante no eixo b, plano xz.

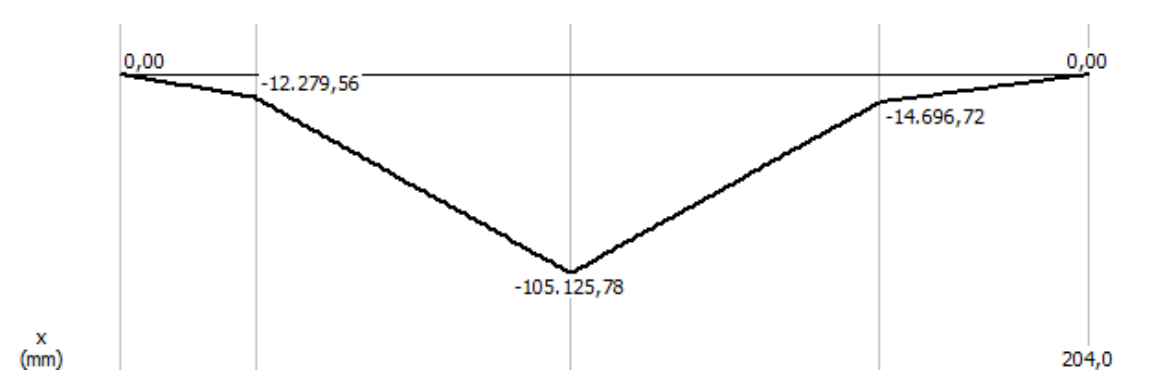

Figura 14.5 - Diagrama de momento fletor no eixo c, plano xy.

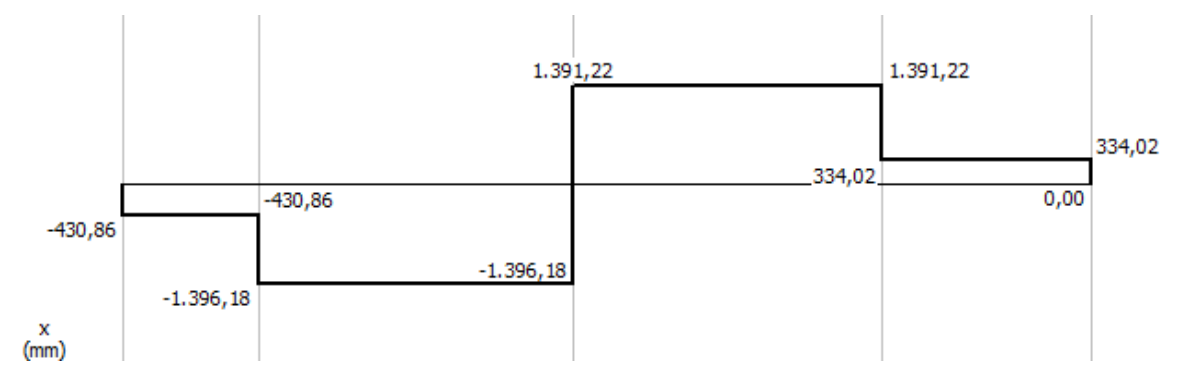

Figura 14.6 - Diagrama de cortante no eixo c, plano xy.

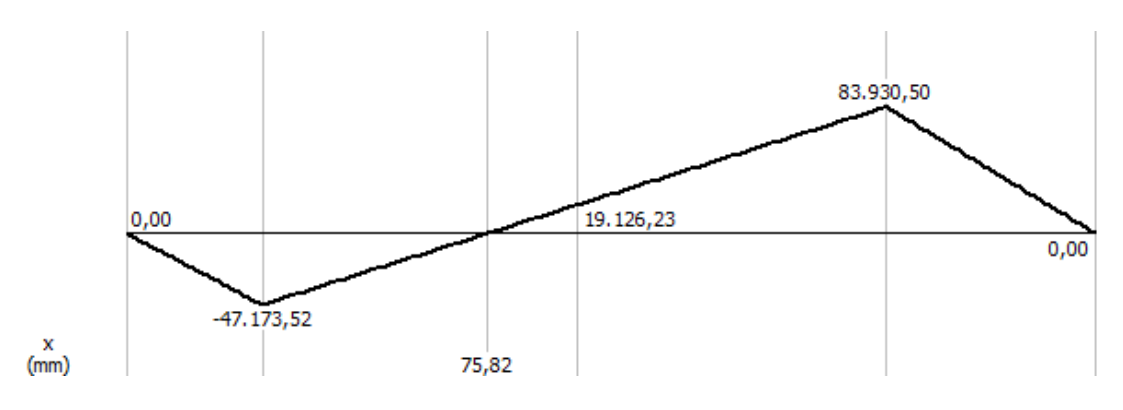

Figura 14.7 - Diagrama de momento fletor no eixo c, plano xz.

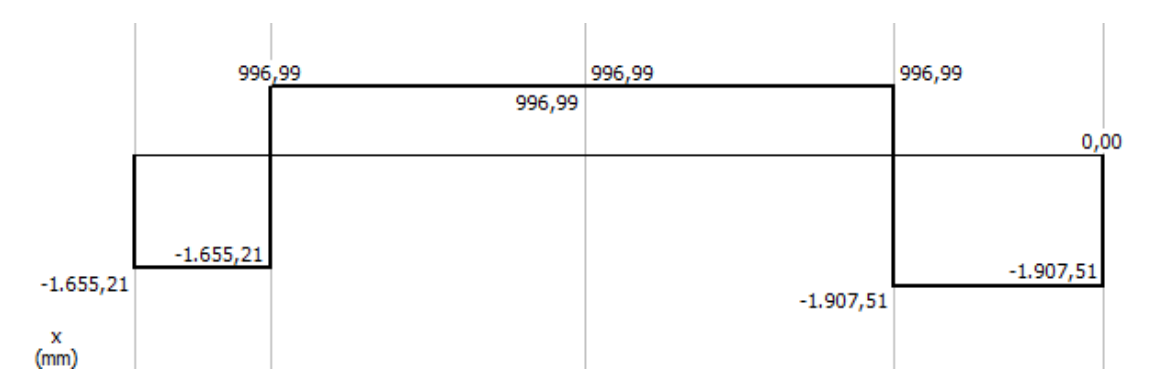

Figura 14.8 - Diagrama de cortante no eixo c, plano xz.

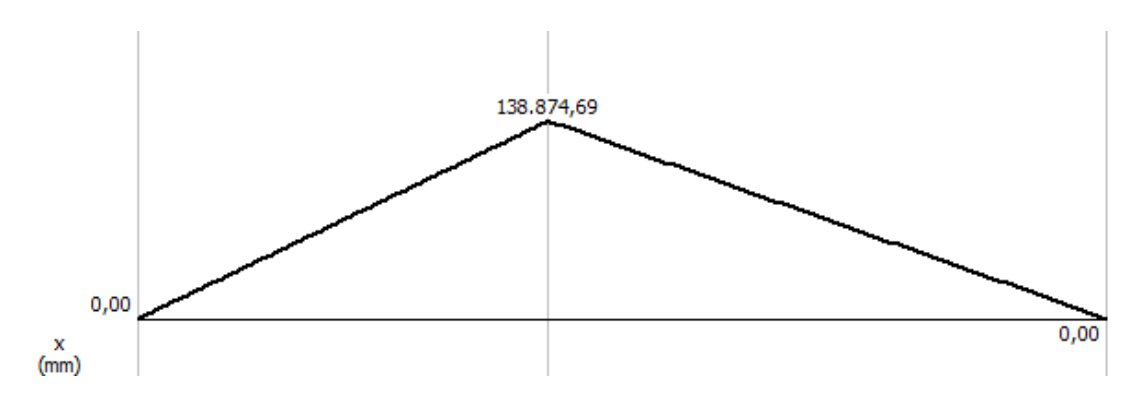

Figura 14.9 - Diagrama de momento fletor no eixo d, plano xy.

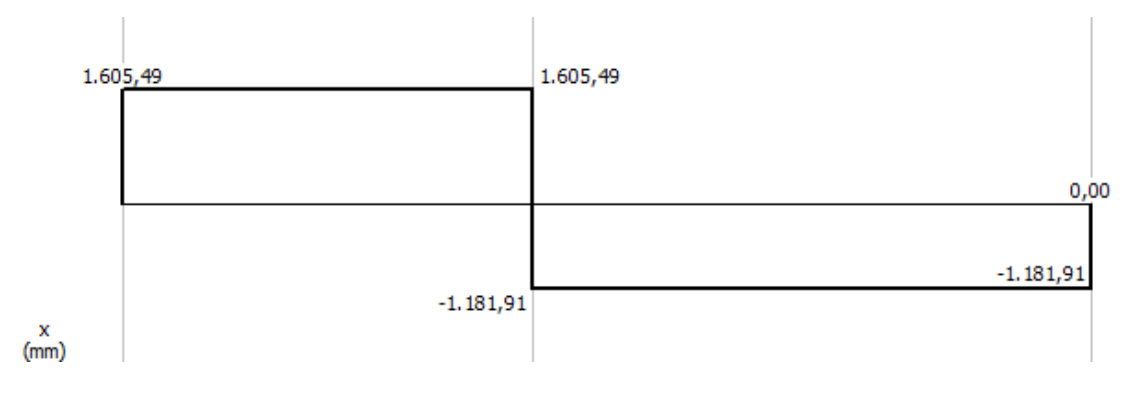

Figura 14.10 - Diagrama de cortante no eixo d, plano xy.

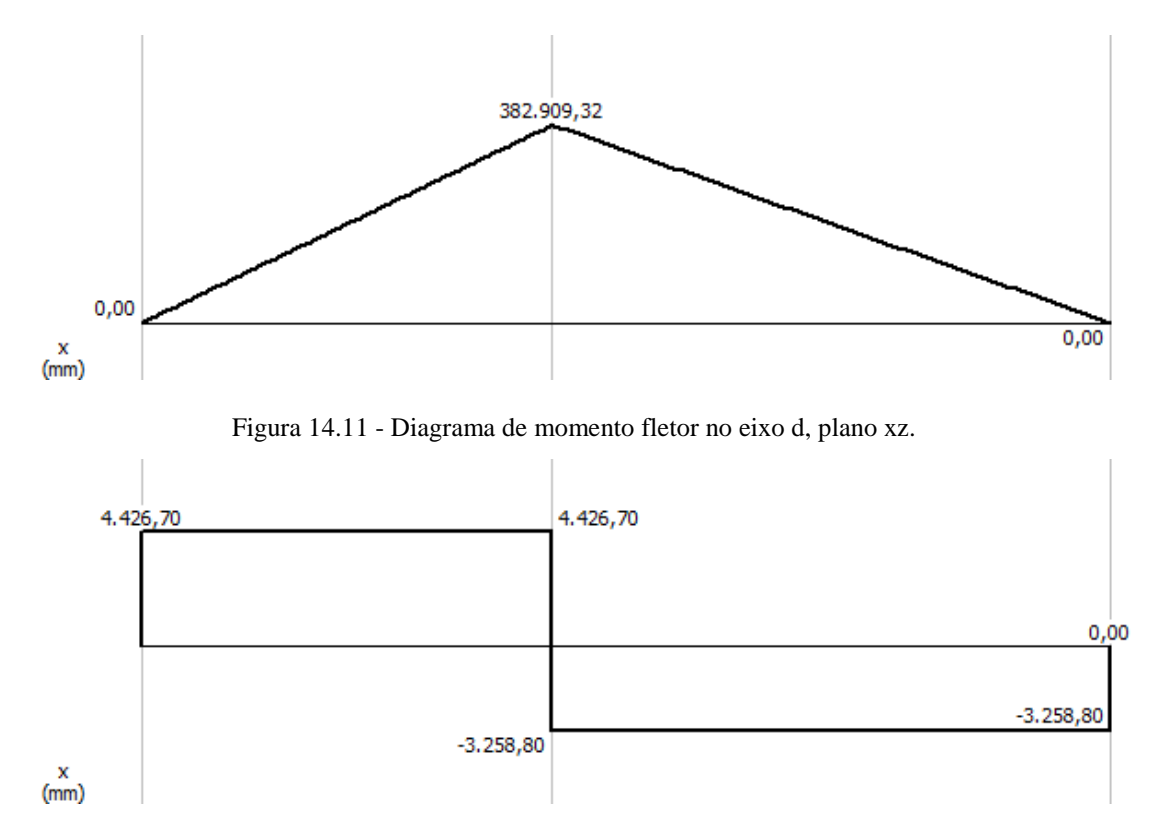

Figura 14.12 - Diagrama de cortante no eixo d, plano xz.

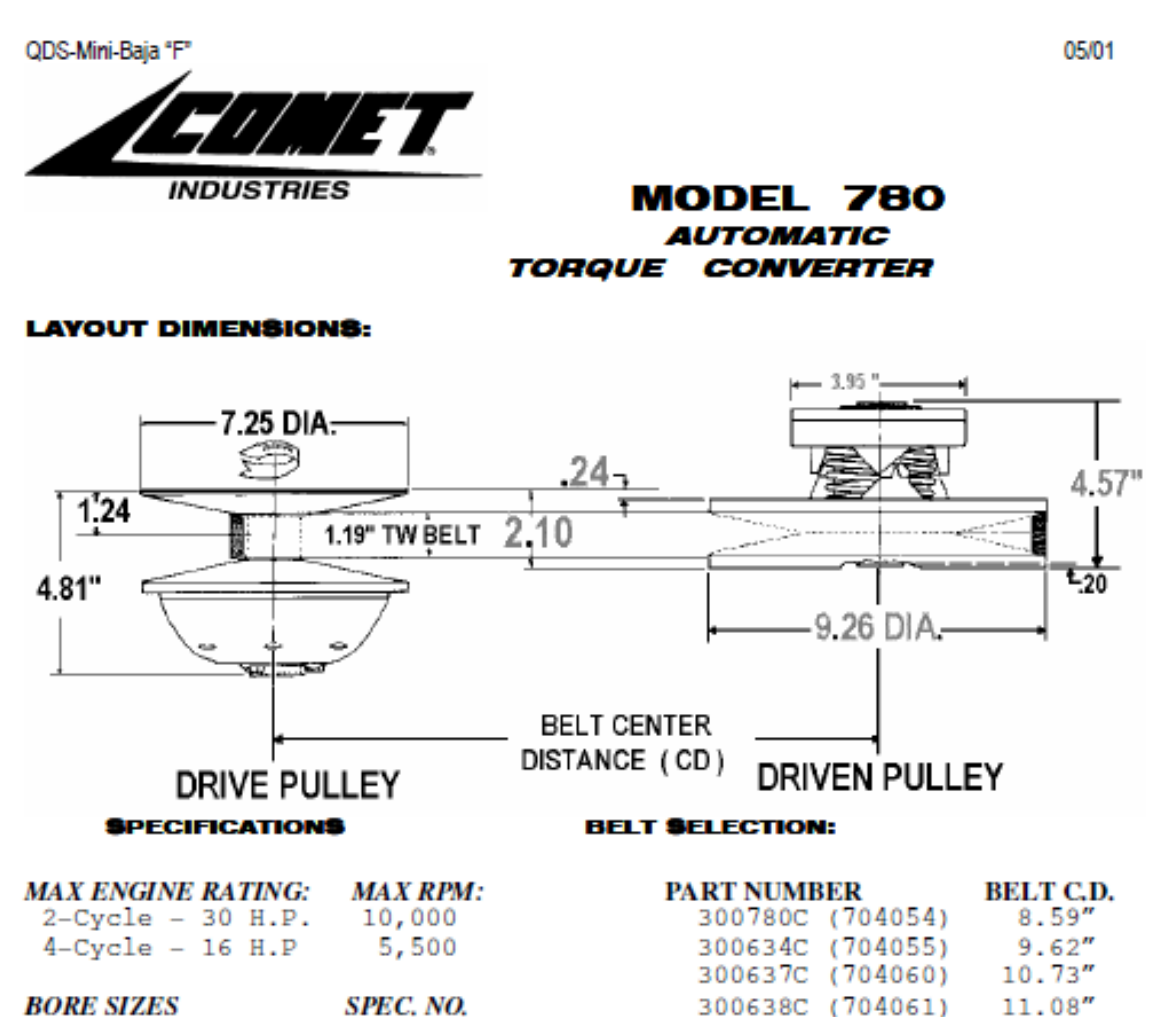

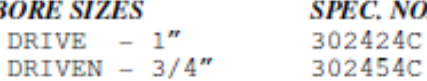

**PULLEY RATIOS:** 

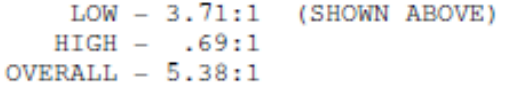

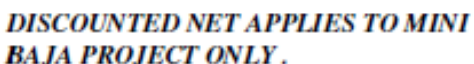

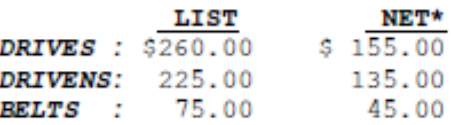

\*SHIPPING : "PREPAID" (UPS OR PARCEL POST) OR "FRT. COLLECT" (AIR FRT).

NOTE: NEVER OPERATE A TORQUE CONVERTER WITHOUT A SUITABLE SAFETY SHIELD.

NOTE: DO NOT RUN AN ENGINE EOUIPPED WITH A DRIVE PULLEY IF THE BELT IS NOT ENGAGED WITH THE DRIVEN PULLEY.

#### **DISTRIBUTED BY:**

QDS P.O. BOX 6910, ALHAMBRA, CALIFORNIA 91802 TEL. (626) 293-5770 / FAX. (626) 281-3392

Figura 14.13 - Descrição do CVT COMET 780 (COMET, 2013).

# **14.3 Anexo 4: Dimensões geométricas para chavetas paralelas DIN 6885/1.**

# TABELA DE FURO E RASGO DE CHAVETA **CONFORME NORMA DIN 6885/1**

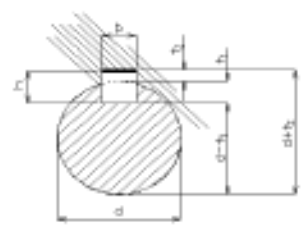

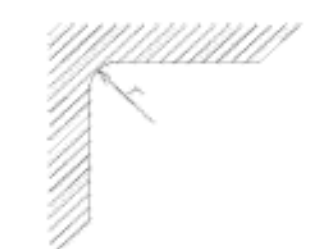

| Ø do eixo                           |                                       | Dimensões da<br>chaveta |          | Prof. Do rasgo<br>no eixo |            |                   | Prof. Do rasgo<br>no cubo |            |                   | Arredondamento no<br>fundo do rasgo r. |            |            |                   |
|-------------------------------------|---------------------------------------|-------------------------|----------|---------------------------|------------|-------------------|---------------------------|------------|-------------------|----------------------------------------|------------|------------|-------------------|
| d                                   |                                       | Ago AISI 1045 Trefilado |          |                           | Tolerância |                   |                           | Tolerância |                   | p/o eixo e cubo.                       |            |            |                   |
| Acima de                            | Até                                   | Largura b               | Altura h |                           | τ,         | <b>Admissivel</b> |                           | ъ,         | <b>Admissivel</b> |                                        | máximo     | minimo     |                   |
| 6                                   | 8                                     | 2                       | 2        |                           | 1,2        | $+0.1$            |                           | ı          | $+0.1$            |                                        | 0,16       | 0.08       |                   |
| 8                                   | 10                                    | з                       | 3        |                           | 1,8        | $+0,1$            |                           | 1,4        | $+0.1$            |                                        | 0,16       | 0,08       |                   |
| 10                                  | 12                                    | 4                       | 4        |                           | 2,5        | $+0,1$            |                           | 1,8        | $+0.1$            |                                        | 0,16       | 0,08       |                   |
| 12                                  | 17                                    | 5                       | 5        |                           | 3          | $+0,1$            |                           | 23         | $+0.1$            |                                        | 0,25       | 0,16       |                   |
| 17                                  | 22                                    | 6                       | 6        |                           | 3,5        | $+0,1$            |                           | 2,8        | $+0,1$            |                                        | 0,25       | 0,16       |                   |
| 22                                  | 30                                    | 8                       | 7        |                           | 4          | $+0.2$            |                           | 3,3        | $+0,2$            |                                        | 0,25       | 0,16       |                   |
| 30                                  | 38                                    | 10                      | 8        |                           | 5          | $+0.2$            |                           | 3,3        | $+0.2$            |                                        | 0,4        | 0,25       |                   |
| 38                                  | 44                                    | 12                      | 8        |                           | 5          | $+0,2$            |                           | 3,3        | $+0.2$            |                                        | 0,4        | 0,25       |                   |
| 44                                  | 50                                    | 14                      | 9        |                           | 5,5        | $+0.2$            |                           | 3,8        | $+0.2$            |                                        | 0.4        | 0,25       |                   |
| 50                                  | 58                                    | 16                      | 10       |                           | 6          | $+0.2$            |                           | 4,3        | $+0.2$            |                                        | 0.4        | 0,25       |                   |
| 58                                  | 65                                    | 18                      | 11       |                           | 7          | $+0.2$            |                           | 4,4        | $+0.2$            |                                        | 0,4        | 0,25       |                   |
| 65                                  | 75                                    | 20                      | 12       |                           | 7,5        | $+0,2$            |                           | 4,9        | $+0.2$            |                                        | 0,6        | 0,4        |                   |
| 75                                  | 85                                    | 22                      | 14       |                           | 9          | $+0,2$            |                           | 5.4        | $+0,2$            |                                        | 0,6        | 0,4        |                   |
| 85                                  | 95                                    | 25                      | 14       |                           | 9          | $+0,2$            |                           | 5,4        | $+0.2$            |                                        | 0,6        | 0,4        |                   |
| 95                                  | 110                                   | 28                      | 16       |                           | 10         | $+0,2$            |                           | 6.4        | $+0,2$            |                                        | 0,6        | 0,4        |                   |
| 110                                 | 130                                   | 32                      | 18       |                           | 11         | $+0,2$            |                           | 7.4        | $+0.2$            |                                        | 0.6        | 0,4        |                   |
| 130                                 | 150                                   | 36                      | 20       |                           | 12         | $+0.3$            |                           | 8,4        | $+0.3$            |                                        | 1,0        | 0.7        |                   |
| 150                                 | 170                                   | 40                      | 22       |                           | 13         | $+0,3$            |                           | 9,4        | $+0,3$            |                                        | 1,0        | 0,7        |                   |
| 170                                 | 200                                   | 45                      | 25       |                           | 15         | $+0.3$            |                           | 10.4       | $+0.3$            |                                        | 1,0        | 0.7        |                   |
| 200                                 | 230                                   | 50                      | 28       |                           | 17         | $+0.3$            |                           | 11,4       | $+0.3$            |                                        | 1,0        | 0,7        |                   |
| 230                                 | 260                                   | 56                      | 32       |                           | 20         | $+0,3$            |                           | 12,4       | $+0,3$            |                                        | 1,6        | 1,2        |                   |
| 260                                 | 290                                   | 63                      | 32       |                           | 20         | $+0.3$            |                           | 12.4       | $+0.3$            |                                        | 1,6        | 1,2        |                   |
| 290                                 | 330                                   | 70                      | 36       |                           | 22         | $+0,3$            |                           | 14,4       | $+0,3$            |                                        | 1,6        | 1,2        |                   |
| 330                                 | 380                                   | 80                      | 40       |                           | 25         | $+0,3$            |                           | 15,4       | $+0,3$            |                                        | 2,5        | 2          |                   |
| 380                                 | 440                                   | 90                      | 45       |                           | 28         | $+0.3$            |                           | 17,4       | $+0.3$            |                                        | 2,5        | 2          |                   |
| 440                                 | 500                                   | 100                     | 50       |                           | 31         | $+0,3$            |                           | 19,5       | $+0.3$            |                                        | 2,5        | 2          |                   |
|                                     | Toleráncia da largura da chaveta = h9 |                         |          |                           | Acima de   | 1                 | 3                         | 6          | 10                | 18                                     | 30         | 50         | 90                |
| Tol. Da largura do rasgo            |                                       |                         |          | Até                       | 3          | 6                 | 10                        | 18         | 30                | 50                                     | 90         | 120        |                   |
|                                     | No cubo                               |                         |          |                           | h9         | $\bf{0}$<br>$-25$ | Ō<br>$-30$                | 0<br>-36   | 0<br>43           | $\bf{0}$<br>$-52$                      | o<br>$-62$ | 0<br>$-74$ | $\bf{0}$<br>$-87$ |
| No eixo<br>P9                       | P9                                    |                         |          |                           | JS9        | $+12.5$           | $+15$                     | $+18$      | $+21.5$           | $+26$                                  | $+31$      | $+37$      | $+43,5$           |
| N9                                  | JS9                                   | Interf.<br>Deslizante   | ×.       | 1                         |            | -6                | -12                       | -15        | -18               | $-22$                                  | -26        | $-32$      | -37               |
| * Conforme especificado no desenho. |                                       |                         |          |                           | P9         | -31               | $-42$                     | -51        | -61               | -74                                    | $-88$      | $-106$     | $-124$            |
|                                     |                                       |                         |          |                           |            | 4                 | 0                         | 0          | 0                 | $\bf{0}$                               | 0          | 0          | 0                 |
|                                     |                                       |                         |          |                           | N9         | $-29$             | -30                       | -38        | 43                | $-52$                                  | $-62$      | $-74$      | $-87$             |
|                                     |                                       |                         |          |                           |            |                   |                           |            |                   |                                        |            |            |                   |

Figura 14.14 - Tabela para chavetas segundo norma DIN 6885.

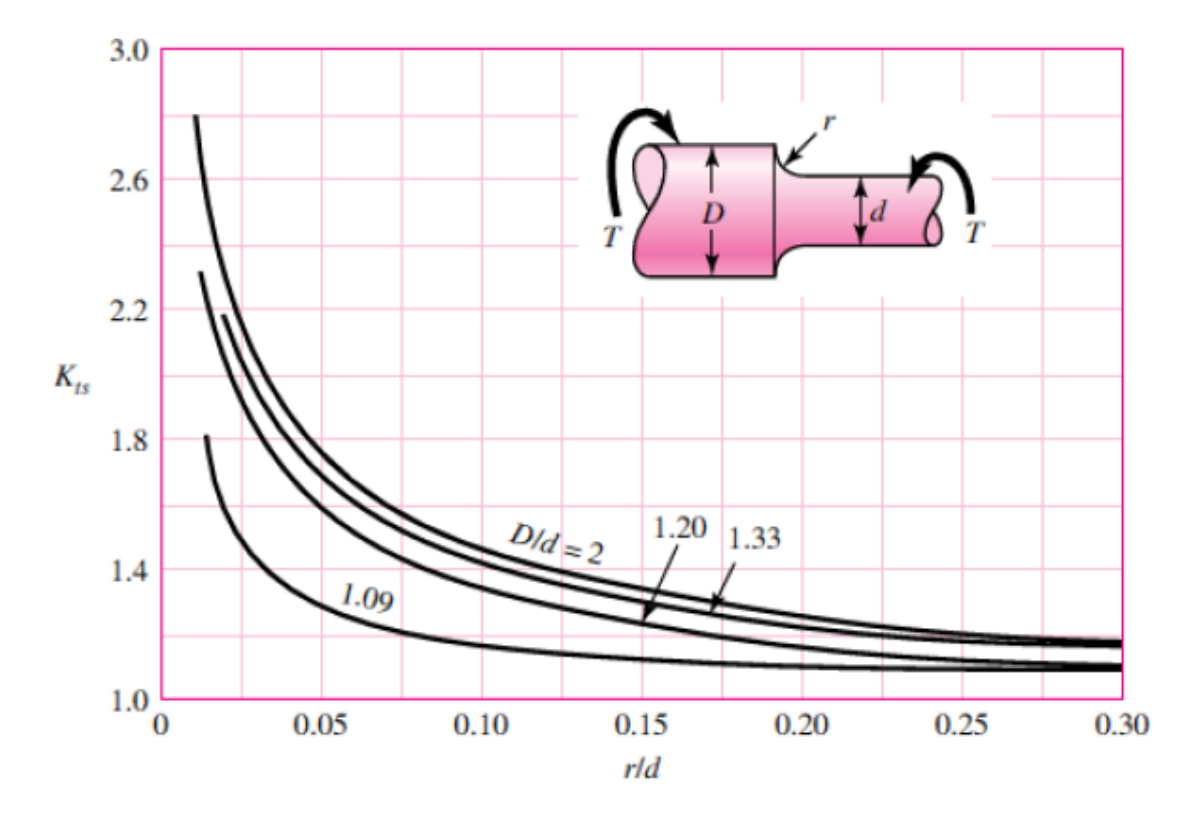

**14.4 Anexo 5: Diagramas de concentradores de tensão para mudança de seção.**

Figura 14.15 - Diagrama de Kts teórico para mudança de seção (Budynas, 2008).

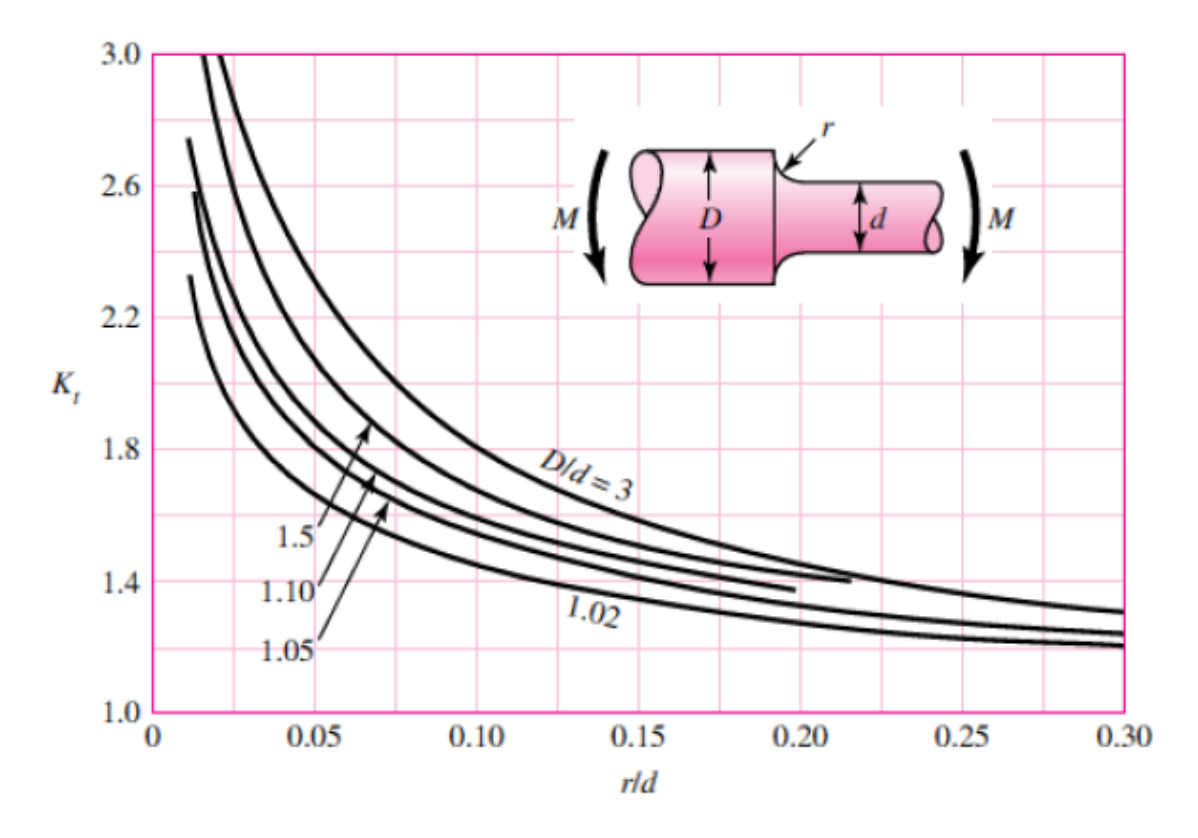

Figura 14.16 - Diagrama de Kt teórico para mudança de seção (Budynas, 2008).

# **14.5 Anexo 6: Desenhos de Fabricação**